### **UNIVERSITATEA "POLITEHNICA" DIN TIMIŞOARA FACULTATEA DE MECANICĂ**

# **TEZĂ DE DOCTORAT**

### **CONTRIBUŢII LA STUDIUL REGIMULUI TRANZITORIU DIN CIRCUITUL ELECTRIC AL CUPTORULUI DE INDUCŢIE**

### **Conducător ştiinţific Prof.dr.doc.d.hc.ing. AUREL NANU** BIBLIOTECA CENTRALĂ

**UNIVERSITATEA ■POLITEHNICA" TIMIŞOARA**

### **Candidat ing. GRUESCU LUCIAN**

UNIVERSITATEA "POLITEHRIDÁ"  $T$  *l*  $M$   $i$   $S$   $O$   $A$   $R$   $R$  $p$  , and  $p$  is the set  $\{p_A, p_B, p_B, \ldots, p_A\}$ *{* **D u!::n ........***\_<sup>3</sup> \$ <sup>5</sup> l r* **.........**3 **- .....- i**

**- 2001-**

# **CUVÂNT ÎNAINTE**

Tehnologiile moderne având la bază procedeul încălzirii prin inducție și echipamentele specifice, s-au dezvoltat rapid în ultima perioadă, datorită avantajului pe care acestea le oferă faţă de alte tehnologii. în contextul actual al dezvoltării tehnologice, caracterizat de explozia informaticii, a microelectronicii şi a electronicii de putere, instalațiile de încălzire prin inducție devin instalații moderne. În cadrul acestora, o mare răspândire o are cuptorul electric de inducție cu creuzet.

Funcționarea cuptorului electric de inducție cu creuzet se bazează pe fenomenul de inducție electromagnetică, inductorul reprezentându-l bobina cuptorului, iar indusul şarja.

Curenţii turbionari induşi în şarjă o încălzesc prin efect electrocaloric, şi din acest motiv, şarja își schimbă parametrii electrici și magnetici.

Datorită faptului că pe tot parcursul procesului de încălzire se modifică parametrii electrici ai cuptorului de inducție, se poate afirma că pe tot acest parcurs, în circuitul electric al acestuia avem de a face cu un regim tranzitoriu. Studiul acestui regim tranzitoriu se face în strânsă legătură cu studiul câmpului electromagnetic cuplat cu cel termic ce apare în cuptor în cadrul procesului de difuzie.

În literatura de specialitate din țară și din străinătate, la care autorul a avut acces, fenomenul de difuzie a câmpului electromagnetic cuplat cu cel termic, este studiat la modul general. În cazul cuptorului de inducție, în literatura de specialitate este tratat strict fenomenul de pătrundere a câmpului electromagnetic în șarjă.

Prezenta lucrare își propune să fie o contribuție la modelarea proceselor electromagnetice și termice, cuplate, ce au loc în cuptorul electric de inducție cu creuzet.

Un prim obiectiv al lucrării îl reprezintă stabilirea unui model matematic complet, corespunzător fenomenelor ce au loc în cuptorul de inducție.

Pentru rezolvarea modelelor matematice stabilite s-a avut în vedere utilizarea metodei elementelor finite. în acest scop, în prealabil, se prezintă fundamentarea matematică a metodei. În continuare, pentru fiecare model matematic, s-a dedus modelul numeric elemental corespunzător.

S-a urmărit ca relaţiile respective să fie cât mai simple şi să poată fi implementate

pe calculator, cu orice limbaj de programare.

Aplicarea metodei elementelor finite s-a făcut pentru un cuptor de inductie existent, fapt ce a permis verificarea experimentală a unora dintre rezultatele obtinute.

Utilizarea metodei elementelor finite presupune cunoaşterea în prealabil a mai multor constante de material. Unele dintre acestea au fost obtinute din literatura de specialitate, iar altele s-au determinat experimental. Având în vedere că proprietățile de material, necesare pentru a studia un proces sunt influentate de altul, se impune simularea simultană a tuturor proceselor, ce se realizează cu ajutorul unei analize cuplate. Implementarea pe un calculator electronic a unei astfel de analize este de asemenea o problemă rezolvată în lucrare.

în esenţă, lucrarea îşi propune să prezinte cum, în urma unor analize electromagnetice și termice, se pot obține o serie de rezultate de maximă importanță în activitatea de cercetare și proiectare a cuptoarelor de inducție, cum ar fi: spectrul liniilor de câmp magnetic din şarjă, distribuția densității de curent în șarjă la orice moment, variația în timp a puterii calorice specifice, dezvoltată în diferite puncte din interiorul sarjei, distribuția și valorile forțelor de natură electromagnetică ce acționează în cuptor, câmpul de temperaturi din şarjă şi gradientul acestuia.

Trebuie amintit că în lucrare cuptorul electric de inducție a fost analizat și din punct de vedere al unui circuit electric cuplat la rețea. În acest sens, în prima parte a lucrării s-a studiat regimul tranzitoriu ce are loc la conectarea acestuia la o sursă de tensiune.

în încheiere, doresc să aduc mulţumiri, şi să-mi exprim profunda recunoştinţă pentru sprijinul deosebit pe care l-am avut din partea conducătorului ştiinţific, domnul prof.doc.d.hc.ing. Aurel Nanu, la toate activităţile ce le-am desfăşurat în vederea obţinerii titlului ştiinţific de doctor.

Mulțumesc colectivului catedrei de Tehnologia materialelor a Facultății de mecanică din Timişoara, pentru sugestiile oferite în vederea elaborării referatelor, şi pentru răbdarea de a-mi asculta expunerile.

Aduc mulţumiri conducerii Universităţii " Eftimie Murgu" din Reşiţa, domnului rector, prof.dr.ing. I. Vela, şi domnului decan, prof.dr.ing. O. Crivacucea pentru sprijinul acordat în redactarea lucrării.

#### AUTORUL

## **CUPRINS**

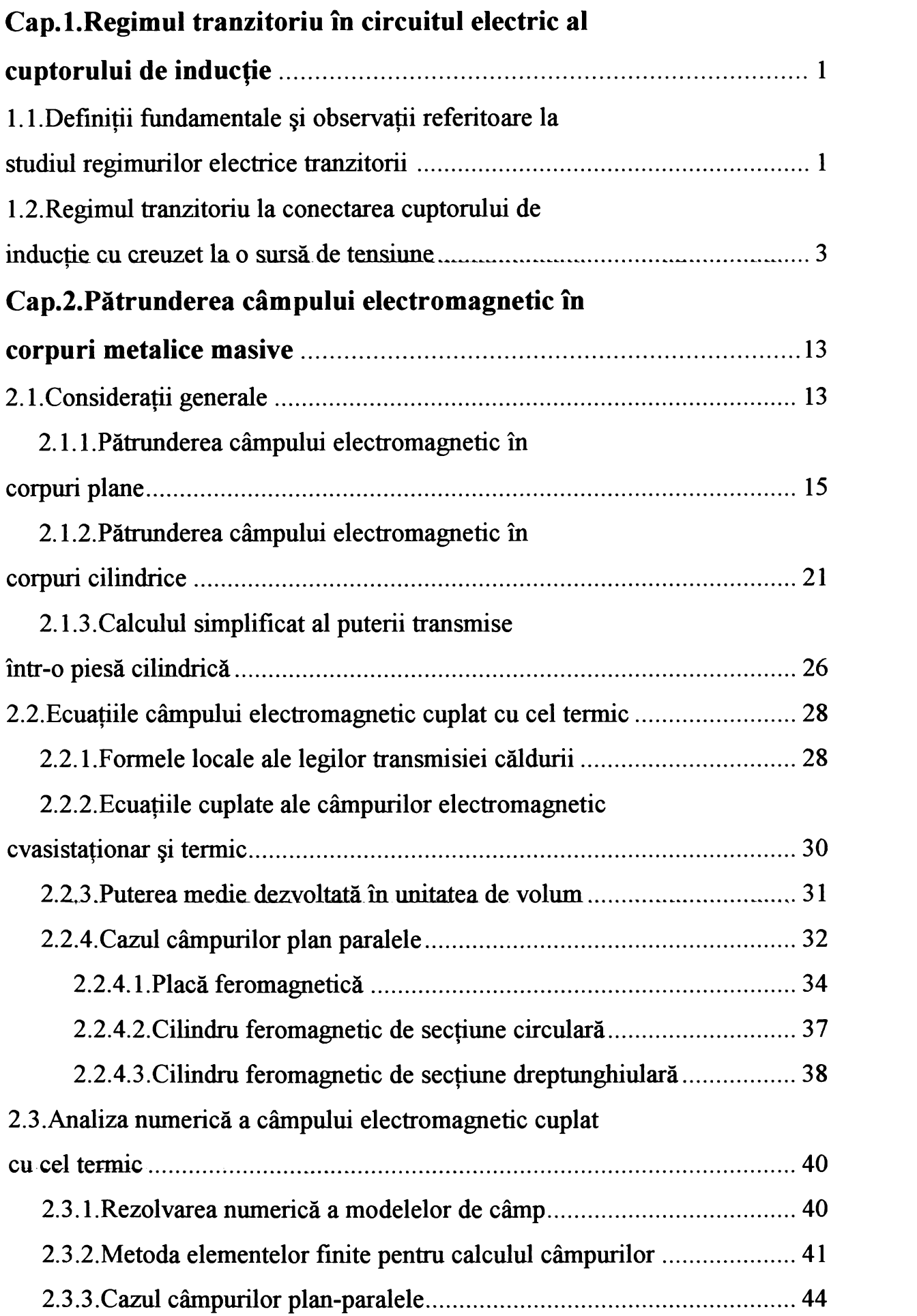

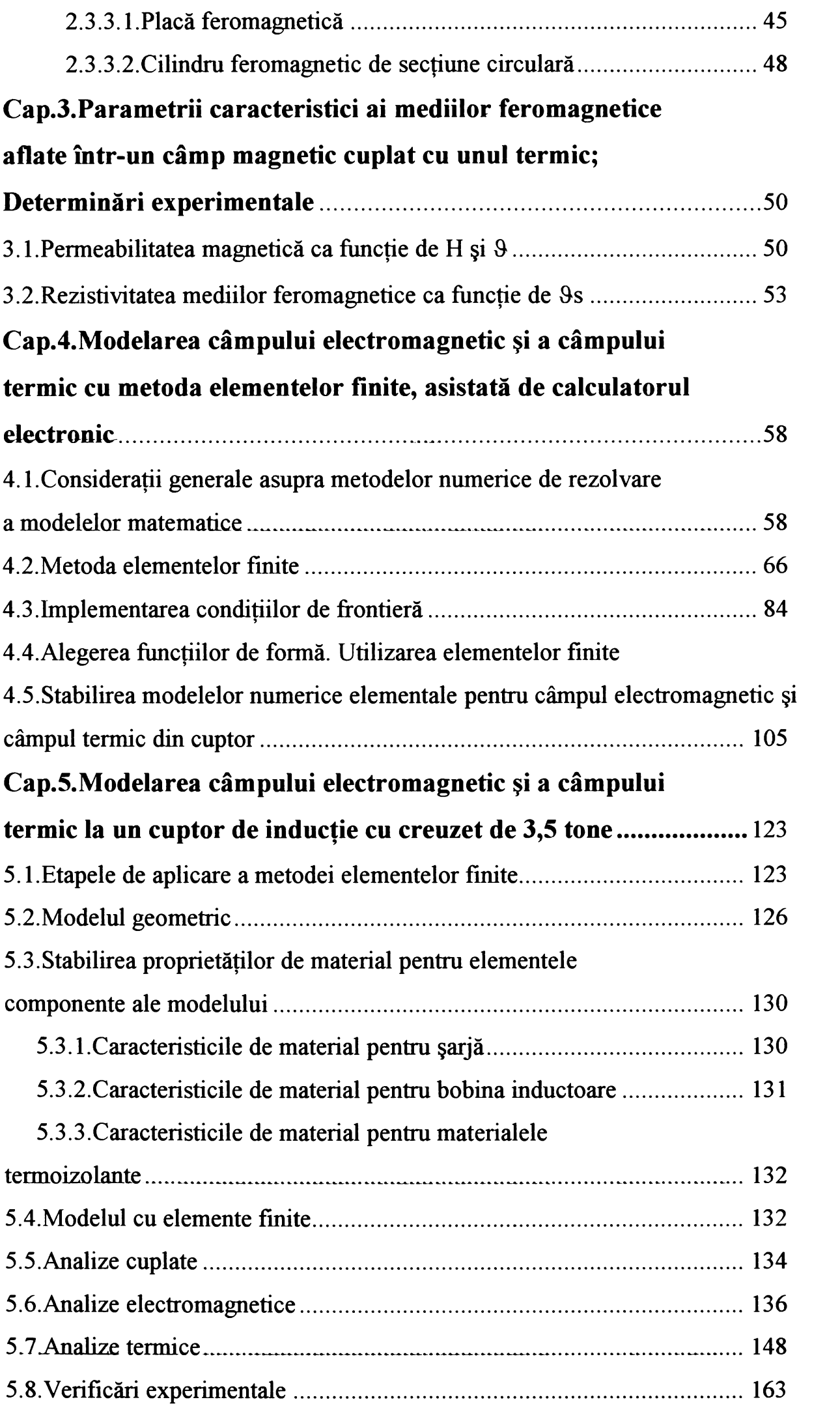

<span id="page-5-0"></span>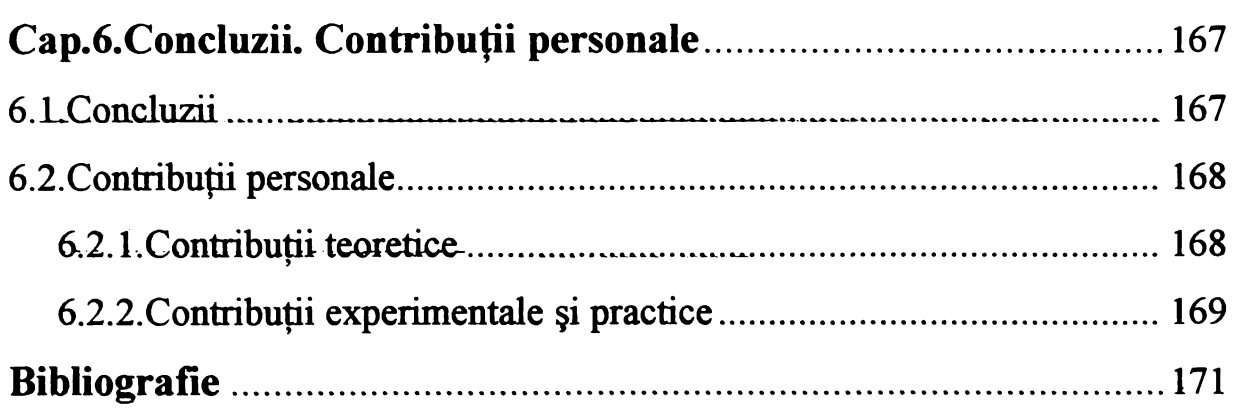

# **CAPITOLUL I REGIMUL TRANZITORIU ÎN CIRCUITUL ELECTRIC AL CUPTORULUI DE INDUCŢIE**

1

## **LI. Definiţii fundamentale si observaţii referitoare Ia studiul regimurilor electrice tranzitorii**

Regimul permanent al unui circuit electric corespunde stării în care se stabilesc mărimile din circuit (curenți, tensiuni), după un timp lung, teoretic infinit, scurs de la producerea unei modificări în circuit, (conectarea sau deconectarea unei surse, introducerea sau scoaterea unui element din circuit, etc.).

Regimul permanent al circuitelor de curent continuu se caracterizează prin valori constante ale curenților și tensiunilor. Pentru circuitele de curent alternativ, regimul permanent se caracterizează prin valori constante ale amplitudinilor tensiunilor şi curenţilor, respectiv a defazajelor.

Schimbarea situației elementelor constitutive ale circuitului (impedanța, tensiunile aplicate, etc.) provoacă o perturbaţie în funcţionarea circuitului, care constă în adaptarea acestuia la noua situație. Această adaptare nu se poate face brusc și circuitul va oscila în jurul noii situații, până la stabilirea definitivă a noului regim permanent de funcționare.

Regimul care apare în circuitul electric la trecerea de la o stare permanentă la alta, ca urmare a variației parametrilor circuitului, sau a mărimii tensiunii aplicate poartă numele de regim tranzitoriu.

Există două metode principale de rezolvare a problemelor referitoare la regimurile tranzitorii din reţelele electrice liniare:

- 1) Metoda analizei spectrale a proceselor electrice (metoda integralei Fourier)
- 2) Metoda rezolvării ecuațiilor diferențiale, care redau fenomenele electrice din reţeaua respectivă

Prima metodă este principial mai simplă şi destul de practică, dacă sunt cunoscute caracteristicile frecvență – fază ale rețelei studiate, de care trebuie legat rezultatul obținut.

Deficienţa principală a acestei metode constă în faptul că, deşi metoda de determinare a soluției principale a problemei este relativ simplă, forma soluției obținute întro serie de cazuri este putin practică, întrucât se prezintă sub forma unei sume infinite de componente spectrale.

Integrarea pe cale analitică în acest caz este foarte greoaie sau, în general, nu duce la funcții cunoscute.

De aceea, această metodă estre practică în cazurile în care dificultăţile menţionate sunt înlăturate, sau atunci când o soluție sub formă infinită poate prezenta interes.

Metoda analizei spectrale poate fi utilă pentru a se rezolva problema parțială de determinare a funcției tranzitorii.

Trebuie menționată posibilitatea integrării grafo - analitice și posibilitatea aproximării caracteristicilor fază-frecvenţă, într-o formă care uşurează posibilitatea de integrare, ceea ce, evident, duce fie la rezultate aproximative, fie la un caz idealizat, sau se deosebește mai mult sau mai puțin de proprietățile reale ale circuitului studiat.

Greutățile de rezolvare a problemei sub formă explicită, pe care le putem întâlni la utilizarea celei de-a doua metode, mai ales când se obțin ecuații diferențiale de ordin superior, sunt aceleași ca și greutățile care apar la rezolvarea acelorași probleme prin metoda spectrală. Acest fapt rezultă din legăturile matematice strânse care există între aceste două metode.

Avantajul specific metodei integralei Fourier, faţă de metoda ecuaţiilor diferenţiale, constă în faptul că la utilizarea integralei Fourier, funcțiile tranzitorii se determină prin parametrii secundari ai reţelelor electrice (caracteristica frecvenţă-fază) a circuitului considerat cvadripol.

Când nu dispunem de expresia analitică a caracteristicii frecvență-fază a circuitului concret considerat, necesitatea de a găsi o astfel de expresie duce la aceleași dificultăți ca și cele din cazul stabilirii imaginii funcţiei tranzitorii, sau în cazul rezolvării ecuaţiilor diferențiale. Orice simplificare sau aproximație poate da față de aceeași abatere față de soluția reală ca și aproximațiile admise la rezolvarea problemei prin oricare dintre celelalte metode.

Metoda rezolvării ecuaţiilor diferenţiale în forma ei raţională, adaptată la analiza fenomenelor tranzitorii, adică sub formă de metodă operațională, prezintă o serie de particularităţi şi avantaje importante. în primul rând, calitatea ei principală constă în faptul

2

că pleacă de la parametrii primari ai circuitului, adică de la structura lui reală, ceea ce, în special, dă posibilitatea de a evalua direct influența unui element oarecare asupra regimului tranzitoriu.

Având elementele unui circuit concret, se poate obține cu ușurință expresia caracteristicii sale frecvență-fază și se poate face legătura cu expresiile care redau tensiunile sau curenții tranzitorii, în timp ce prin utilizarea integralei Fourier, problema inversă de a găsi structura circuitului şi elementele lui, este departe de a fi rezolvată totdeauna simplu şi univoc.

Partea practică a metodei operaţionale constă în posibilitatea evaluării, de cele mai multe ori, a dificultăților de integrare, frecvente la utilizarea metodei spectrale, pentru că metoda operaţională furnizează mai multe căi de rezolvare şi, afară de aceasta, un mare număr de soluţii gata efectuate, care pot fi utilizate cu succes. Pe această bază au apărut programe generale de calcul a mărimilor tranzitorii la circuitele electrice, calculatorul permiţând studiul prin simulare a regimului tranzitoriu la cele mai complicate circuite electrice.

## **1.2. Regimul tranzitoriu la conectarea cuptorului de inducţie cu creuzet la o sursă de tensiune**

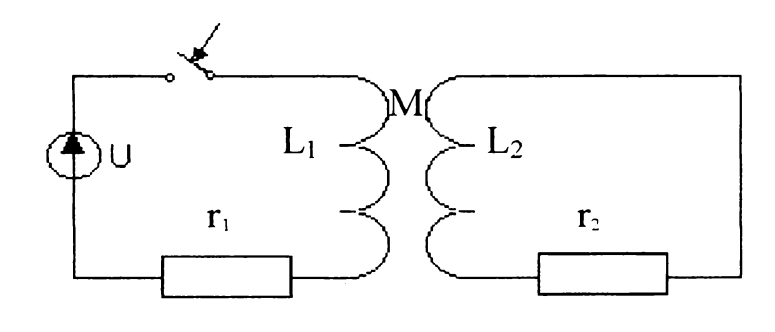

**Fig.l.l**

Schema electrică echivalentă a cuptorului de inducție cu creuzet este prezentată în  $fig.1.1.$ 

în această schemă cu indicele 1 s-au indicat parametrii inductorului, iar cu indicele 2 cei ai indusului. Cu M a fost notată inductivitatea mutuală dintre inductor şi indus.

Convenim că toți parametrii și mărimile circuitului al doilea sunt raportate la primul circuit. Circuitele au constantele de timp:

$$
4
$$

$$
T_1 = \frac{L_1}{\eta} T_2 = \frac{L_2}{r_2}
$$
 (1.1)

Coeficienţii de dispersie sunt:

$$
\sigma_1 = \frac{L_1 - M}{L_1}
$$
\n
$$
\sigma_2 = \frac{L_2 - M}{L_2}
$$
\n(1.2)

Coeficientul de cuplaj magnetic între inductor şi indus este:

$$
K = \frac{M}{\sqrt{L_1 \cdot L_2}}\tag{1.3}
$$

Coeficientul de dispersie al celor două circuite (inductor şi indus) va fi dat de relaţia:

$$
\sigma = 1 - K^2 = 1 - \frac{M^2}{L_1 \cdot L_2} = \sigma_1 + \sigma_2 - \sigma_1 \cdot \sigma_2 \tag{1.4}
$$

Pentru  $\sigma_1$  și  $\sigma_2$  mici se poate considera:

$$
\sigma \cong \sigma_1 + \sigma_2 \tag{1.5}
$$

Ecuaţiile diferenţiale ale celor două circuite sunt: **» »**

$$
u(t) = i_1 \cdot \eta + L_1 \cdot \frac{di_1}{dt} + M \cdot \frac{di_2}{dt}
$$
  

$$
0 = i_2 \cdot r_2 + L_2 \cdot \frac{di_2}{dt} + M \cdot \frac{di_1}{dt}
$$
 (1.6)

Considerând condiţiile iniţiale nule, sub formă operaţională ecuaţiile (1.6) devin:

$$
u(p) = \eta \cdot I_1(p) + p \cdot L_1 \cdot I_1(p) + p \cdot M \cdot I_2(p)
$$
  
(1.7)  

$$
0 = r_2 \cdot I_2(p) + p \cdot L_2 \cdot I_2(p) + p \cdot M \cdot I_1(p)
$$

Rezolvarea sistemului (1.7) se obține ușor prin substituție, rezultând:

$$
I_2(p) = -\frac{p \cdot M}{r_2 + p \cdot L_2} \cdot I_1(p)
$$

$$
I_1(p) = \frac{u(p)}{Z_1(p)}
$$

unde:

$$
Z_1(p) = \eta + p \cdot (L_1 - \frac{p \cdot M^2}{r_2 + p \cdot L_2})
$$
  
\n
$$
Z_1(p) = \eta + p \cdot \frac{1 + p \cdot \sigma \cdot T_2}{1 + p \cdot T_2} \cdot L_1
$$
  
\n
$$
Z_1(p) = \frac{\sigma \cdot T_1 \cdot T_2 \cdot p^2 + (T_1 + T_2) \cdot p + 1}{1 + p \cdot T_2}
$$
\n(1.8)

Z<sub>1</sub>(p) este impedanța operațională a primului circuit cu considerarea celui de al doilea circuit scurtcircuitat cuplat cu primul.

Din relaţia (1.8) rezultă că influenţa celui de al doilea circuit se manifestă prin scăderea valorii L<sub>1</sub>, fiind cu atât mai puternică cu cât dispersia este mai mică și constanta de timp T<sub>2</sub> mai mare.

Din ecuația caracteristică  $Z_1(p)$  găsim rădăcinile:

$$
p_{1,2} = \frac{-(T_1 + T_2) \pm \sqrt{(T_1 + T_2)^2 - 4 \cdot \sigma \cdot T_1 \cdot T_2}}{2 \cdot \sigma \cdot T_1 \cdot T_2}
$$
\n
$$
p_{1,2} = -\frac{T_1 + T_2}{2 \cdot \sigma \cdot T_1 \cdot T_2} \cdot (1 \pm q)
$$
\n(1.9)

unde s-a notat:

$$
q = \sqrt{1 - \frac{4 \cdot \sigma \cdot T_1 \cdot T_2}{\left(T_1 + T_2\right)^2}}
$$
\n(1.10)

Deoarece totdeauna  $(T_1 + T_2)^2 > 4 \cdot \sigma \cdot T_1 \cdot T_2$ , rezultă că ambele rădăcini sunt reale. Prin urmare, curentul liber în fiecare circuit are două componente, din care una se amortizează după o curbă exponențială cu constanta de timp:

6

$$
T' = -\frac{1}{p_1} = \frac{2}{1-q} \cdot \frac{\sigma \cdot T_1 \cdot T_2}{T_1 + T_2} = \frac{1+q}{2} \cdot (T_1 + T_2)
$$
 (1.11)

şi cea de-a doua exponenţială cu constanta de timp:

$$
T'' = -\frac{1}{p_{21}} = \frac{2}{1+q} \cdot \frac{\sigma \cdot T_1 \cdot T_2}{T_1 + T_2} = \frac{1-q}{2} \cdot (T_1 + T_2)
$$
(1.12)

între aceste constante existând raportul:

$$
\frac{T'}{T''} = \frac{1+q}{1-q}
$$
 (1.13)

La conectarea circuitului la o tensiune continuă  $U = U(p) = \frac{1}{p}$ , *P* primului circuit este: imaginea curentului

$$
I_1(p) = \frac{U}{p \cdot Z_1(p)}
$$

Pentru a trece la funcția original i<sub>1</sub>(t) folosim cea de-a doua formulă a dezvoltării lui Heaviside şi rezultă:

$$
i_1(t) = \frac{U}{Z_1(0)} + \sum_{k=1}^{n} \frac{U \cdot e^{Pk \cdot t}}{p_k \left[\frac{dZ_1(p)}{dp}\right]_{P=Pk}}
$$

unde primul termen reprezintă curentul permanent  $i_1$  din primul circuit. După înlocuiri rezultă:

$$
i_1(t) = I_1 + i_1' + i_1'' = \frac{U}{\eta} - \frac{U \cdot (T_1 - T'')}{\eta \cdot (T' - T'')} \cdot e^{-\frac{t}{T'}} - \frac{U \cdot (T_2 - T'')}{\eta \cdot (T' - T'')} \cdot e^{-\frac{t}{T''}} \qquad (1.14)
$$

unde:

i<sub>i</sub>' este curentul liber care se amortizează încet

*i<sup>2</sup> r* este curentul liber care se amortizează rapid.

Raportul dintre valorile inițiale ale curenților liberi i<sub>1</sub>'(0) și i<sub>2</sub>''(0) este determinat de constantele de timp:

$$
\frac{i_1^{\prime\prime}(0)}{i_1^{\prime}(0)} = \frac{T_2 - T^{\prime\prime}}{T_1 - T^{\prime\prime}}\tag{1.15}
$$

In mod analog rezultă expresia curentului în cel de-al doilea circuit:

$$
i_2(t) = i_2' + i_2' = -\frac{M \cdot U}{L_1 \cdot L_2} \cdot \frac{T_1 \cdot T_2}{T' - T''} \cdot (e^{-\frac{t}{T'}} - e^{-\frac{t}{T''}})
$$
(1.16)

în fig. 1.2 sunt date curbele de variaţie a curenţilor şi a diferitelor lor componente în timpul procesului tranzitoriu examinat. La aceste curbe timpul de pe axa absciselor este exprimat în fracțiuni din  $T_1$ .

Curentul  $i_1(t)$  tinde spre valoarea sa permanentă, iar curentul  $i_2(t)$  crește mai întâi până la valoarea sa maximă, iar apoi se amortizează tinzând spre zero.

8

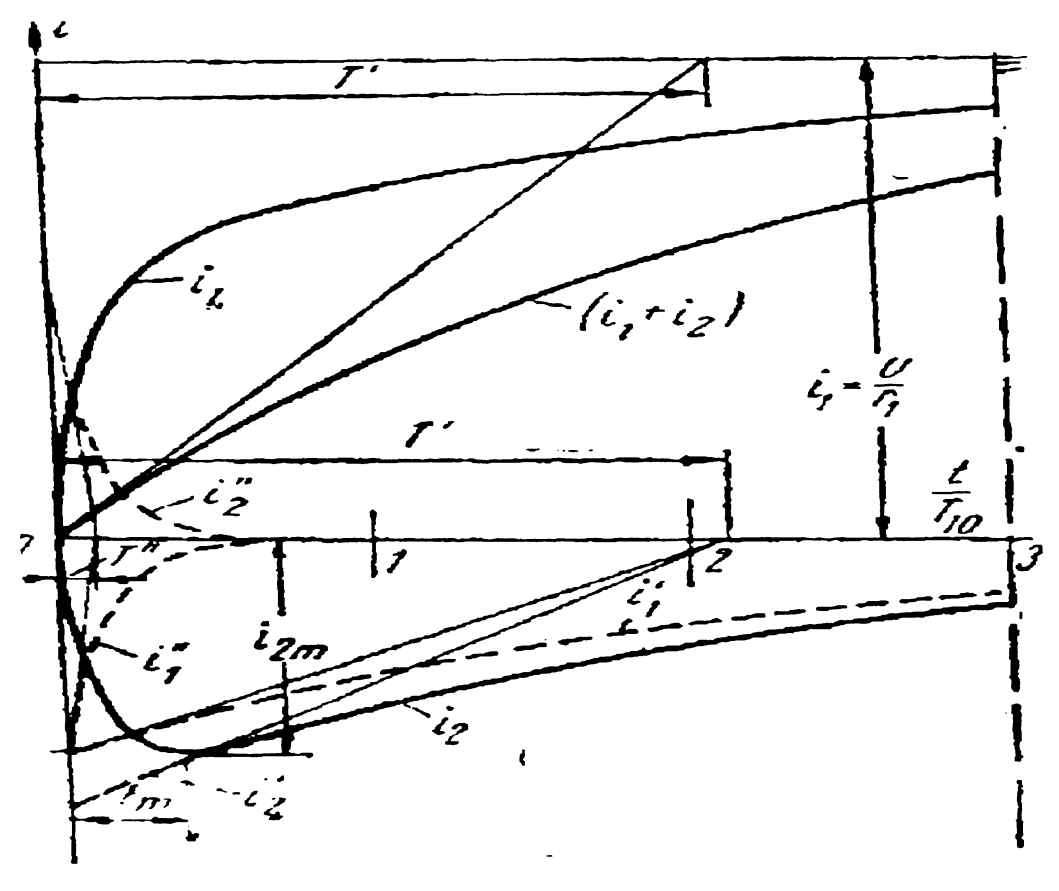

Fig. 1.2

Momentul apariţiei maximului se găseşte din ecuaţia:

$$
\frac{di_2}{dt} = 0
$$

Rezultă:

$$
t_m = \frac{T'.T''}{T'.T''} \cdot \ln \frac{T'}{T''}
$$
 (1.17)

Corespunzător:

$$
i_{2m} = -\frac{M \cdot U}{L_1 \cdot L_2} \cdot \frac{T_1 \cdot T_2}{T' - T''} \cdot (e^{-\frac{tm}{T}} - e^{-\frac{tm}{T''}})
$$
(1.18)

Se pot face o serie de observatii pe baza relatiilor obtinute:

a) în stadiul inițial al procesului tranzitoriu variația curenților în circuite este condiționată în principal de curenții liberi, care se amortizează rapid, iar în stadiul următor practic numai de curenții liberi care se amortizează încet;

b) curenții liberi care se amortizează încet sunt determinați practic numai de variația fluxului magnetic total sau a fluxului de inducție mutuală între circuite, iar curenții care se amortizează rapid numai de variația fluxului de dispersie a circuitelor;

c) cuplajul magnetic al primului circuit cu circuitul al doilea accelerează la început procesul tranzitoriu, iar apoi dimpotrivă îl încetineşte.

Pentru un coeficient de dispersie constant  $\sigma$ , această influență se manifestă cu atât mai intens cu cât este mai mare constanta de timp a circuitului al doilea  $T_2$ . Acest aspect este redat în fig.3 în care sunt redate curbele de variație i<sub>1</sub>(t) și i<sub>2</sub>(t) pentru mai multe valori ale lui T<sub>2</sub>. Situația limită T<sub>2</sub>=0 corespunde cazului când circuitul al doilea este deschis, iar T<sub>2</sub>= $\alpha$ corespunde situaţiei când acesta este supraconductor.

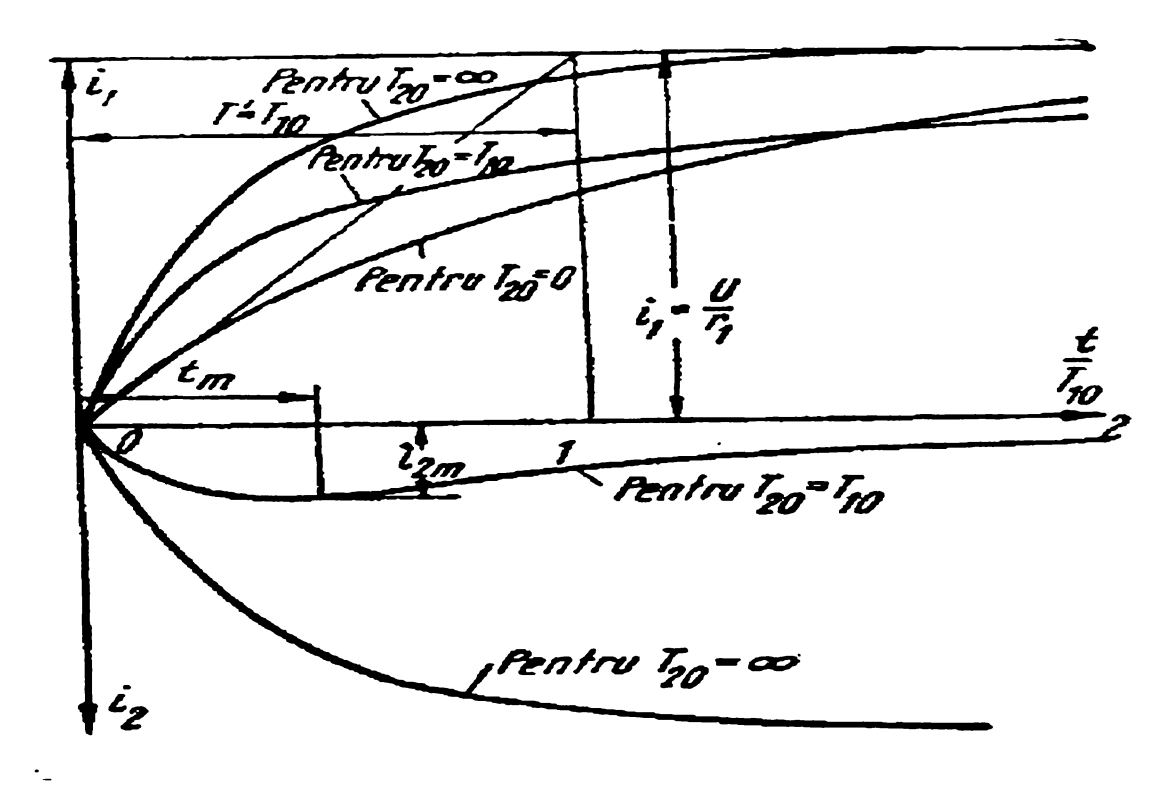

Fig.1.3

Pentru un cuplaj magnetic puternic între circuite, corespunzător unei dispersii reduse a fluxurilor magnetice relațiile matematice ale procesului tranzitoriu examinat pot fi mult simplificate dacă se introduc unele ipoteze suplimentare.

Dacă  $\sigma$  are o valoare mică, q $\approx$ l și

$$
T'' \cong \frac{\sigma \cdot T_1 \cdot T_2}{T_1 + T_2}
$$
  
\n
$$
T' = T_1 + T_2
$$
\n(1.19)

În acest caz expresiile celor doi cure<mark>n</mark>ți devin:

$$
i_1 = \frac{U_1}{\eta} \cdot (1 - \frac{T_1}{T_1 + T_2} \cdot e^{-\frac{t}{T}} - \frac{T_2}{T_1 + T_2} \cdot e^{-\frac{t}{T}})
$$
(1.20)

$$
i_2 = -\frac{U}{\eta} \cdot \frac{M}{L_2} \cdot \frac{T_2}{T_1 + T_2} \cdot (e^{-\frac{t}{T}} - e^{-\frac{t}{T}})
$$
 (1.21)

Studiul procesului tranzitoriu în cazul conectării la o tensiune sinusoidală, cazul real întâlnit în practică ,se face similar cu cel prezentat. Expresiile constantelor de timp ale curenților liberi sunt valabile și în acest caz deoarece dispersia este mică în comparație cu fluxul de inducţie mutuală şi folosirea expresiilor (18) pentru evaluarea mărimilor *T'* şi *T"* nu introduc practic nici un fel de erori.

La conectarea cuptorului la o tensiune sinusoidală u= $U_m$ sin= $(\omega t+\alpha)$ =I<sub>m</sub>[ $U_m e^{\alpha(\omega t-\alpha)}$ ], rezultă :

$$
i(t) = I_m \left[ \frac{U_m \cdot e^{j(\omega t + \alpha)}}{Z(j\omega)} + \sum_{k=1}^n \frac{U_m e^{j\omega}}{(p_k - j\omega) \left[ \frac{dZ_{(p)}}{dp} \right]_{p=p_k}} \right]
$$

Obținem după unele transformări expresia curentului:

$$
i_1(t) = i_1 + i_1 + i_1
$$
\n
$$
i_1(t) = I_m \left[ \frac{U_m \cdot e^{j(\alpha t + \alpha)} (1 + j\omega T)}{r_1 (1 + j\omega T) (1 + j\omega T)} - \frac{U_m e^{j\alpha} (T_1 - T)}{r_1 (1 + j\omega T) (T - T)} e^{j\omega T} - \frac{U_m e^{j\alpha} (T_2 - T)}{r_1 (1 + j\omega T) (T - T)} e^{j\omega T} \right]
$$
\n(1.22)

Raportul dintre valorile inițiale ale curenților liberi va fi :

$$
\frac{i''(0)}{i'(0)} = \frac{(T_2 - T^{''})[1 + j\omega T^{'}]}{(T_1 - T^{''})[1 + j\omega T^{''}]}
$$
\n(1.23)

Primul termen din relaţia (1.22) reprezintă curentul sinusoidal permanent al cărui fazor poate fi scris :

$$
\underline{I}_1 = \frac{U_m(1 + j\omega T^{'})}{r_1(1 + j\omega T^{'})\left(1 + j\omega T^{''}\right)} = \frac{U_m}{Z}
$$

 $($  • •  $)$  $r_2$ +*jX*<sub> $\sigma$ 2</sub>  $\left(\frac{JX_m}{m}\right)$ A *J* unde :  $Z = r_1 + jX_{\sigma 1} + |\vec{r}_2 + jX_{\sigma 2}| (jX_m)|$  este impedanța complexă corespunzătoare

schemei echivalente a cuptorului de inducție.

Folosind relaţia dedusă :

$$
I_2(\sigma) = \frac{M_p}{r_2 + \rho L_2} I_1(\sigma)
$$

se poate obține expresia operațională pentru curentul  $I_2(\sigma)$ ; după trecerea la funcția original şi unele transformări suplimentare se obţine :

$$
i_2(t) = I_m \left[ -\frac{U_m e^{j(\omega t + \alpha)} \cdot j\omega M}{r_1 r_2 (1 + j\omega T)} - \frac{U_m e^{j\alpha} \cdot M \cdot e^{-\frac{t}{T}}}{r_1 r_2 (1 + j\omega T)} + \frac{U_m e^{j\alpha} \cdot M \cdot e^{-\frac{t}{T}}}{r_1 r_2 (1 + j\omega T) (1 - T)} \right]
$$
\n(1.24)

In relaţia (1.24) primul termen reprezintă curentul permanent din circuitul indus.

 $\overline{a}$ 

Observații:

1) Studiul regimului tranzitoriu la conectarea cuptorului de inductie cu creuzet la diferite surse de alimentare se face similar celui al conectării unui transformator în aer cu secundarul în scurtcircuit.

2) Parametrii electrici ai inductorului și indusului; adică rezistența echivalență și inductivitatea acestora se determină cu relaţiile cunoscute :

$$
R = -\frac{1}{I^2} R_e \int \overline{\underline{S}} d\overline{s}
$$

$$
L_i = -\frac{1}{\omega I^2} J_m \int \overline{\underline{S}} d\overline{v}
$$

conductoare masive la care se manifestă efectul pelicular. în care *S* este vectorul lui Poynting. Aceasta datorită faptului că avem de-a face cu

Acest aspect este dezvoltat pe larg în lucrarea [105], şi constituie principalul subiect al acesteia.

3) Există aspecte specifice ce însoţesc regimul tranzitoriu la alimentarea cuptorului de inducție de la surse bazate pe elemente electronice (tiristoare), situații în care tensiunea de alimentare nu mai este sinusoidală.

4) Pentru îmbunătăţirea factorului de putere, în circuitul de alimentare al cuptorului de inductie se introduc condensatoare. Inductorul împreună cu aceste condensatoare se comportă ca un circuit oscilant. Acest aspect trebuie de asemenea luat în considerare la studiul regimului tranzitoriu.

5) La atingerea punctului Curie, se schimbă brusc permeabilitatea  $\mu$ <sub>r</sub> a materialului din circuitul indus şi deci şi parametrii electrici ai acestuia. Pentru a menţine curentul *<sup>12</sup>* constant în această situatie obișnuit se modifică tensiunea de alimentare, rezultând un regim tranzitoriu.

A 6) In timpul elaborării unei şarje în cuptorul de inducţie, odată cu modificarea temperaturii şarjei se modifică şi constantele de material a le metalului din şarjă şi deci şi parametrii electrici şi magnetici ai acesteia. Din acest motiv putem afirma că pe tot parcursul procesului termic din cuptor, curentul electric al acestuia se găseşte într-un regim tranzitoriu.

# **CAPITOLUL II PĂTRUNDEREA CÂMPULUI ELECTROMAGNETIC ÎN CORPURI METALICE MASIVE**

### <span id="page-18-0"></span>**2.1.Consideratii generale**

 $\ddot{\phantom{0}}$ 

încălzirea în cuptoarele şi instalaţiile cu inducţie electromagnetică se bazează pe pătrunderea câmpului electromagnetic în materialele conductoare aflate într-un câmp magnetic variabil în timp. Curenții turbionari determinați de tensiunile electromotoare induse conduc la încălzirea materialului conductor prin efect Joule.

Tensiunea electromotoare indusă are expresia:

$$
e = -\frac{d\Phi}{dt} \tag{2.1}
$$

unde d $\Phi$  este variația fluxului magnetic care traversează corpul de încălzit în intervalul de timp dt.

Dacă se notează cu U<sub>e</sub> valoarea efectivă a tensiunii electromotoare induse, puterea transformată în căldură în materialul de încălzit va fi:

$$
P = RI^2 = \frac{U_e^2}{R}
$$
 (2.2)

Rezistența electrică din relația (2) nu este aceeași cu cea pe care o prezintă materialul conductor atunci când este parcurs de curent continuu. în curent alternativ, rezistenţa electrică R are o valoare superioară rezistenței electrice în curent continuu. Creșterea rezistenței electrice este determinată de repartiția neuniformă a densității curentului electric în secţiunea conductorului. Coeficientul de creştere depinde de permeabilitatea magnetică, de rezistivitatea materialului, ca şi de frecvenţa curentului electric din inductor.

Dacă obiectul de încălzit este un material cu proprietăți feromagnetice, la puterea disipată în material prin inducţie electromagnetică se adaugă şi efectul termic determinat de fenomenul de histerez magnetic. Aportul încălzirii prin histerezis este cu atât mai pronunţat cu cât aria ciclului de histerezis este mai mare. Raportul dintre puterea  $P_t$  dezvoltată prin curenți turbionari și P<sub>h</sub> dezvoltată prin histerezis magnetic este:

$$
\frac{P_t}{P_h} = a \cdot f \cdot H \tag{2.3}
$$

**BUPT**

unde a este o constantă, f este frecvenţa, iar H este valoarea efectivă a câmpului a câmpului magnetic în care se află materialul magnetic.

Puterea disipată prin histerezis este în general mult mai mică decât cea prin curenți turbionari induşi (< 10% în majoritatea cazurilor). Numai în cazul particular al materialelor magnetice dure, Ph poate ajunge la % din puterea totală disipată în material.

Se poate afirma deci că principalele probleme de câmp electromagneti în medii conductoare masive se referă la curenți turbionari și la efect pelicular.

Determinarea densității curentului electric turbionar indus în conductoare masive și a puterilor dezvoltate de aceştia se face pe baza ecuaţiilor lui Maxwell pentru regim cvasistaţionar în corpuri imobile:

 $rot\overline{H} = \overline{J}$  - legea circuitului magnetic;;

 $\ddot{\phantom{0}}$ 

$$
rot\overline{E} = -\frac{\partial \overline{B}}{\partial t}
$$
 - legea inducției electromagnetic;  

$$
div\overline{B} = 0
$$
 - legea fluxului magnetic; (2.4)

 $\overline{B} = \mu \cdot \overline{H}$  - legea legăturii dintre inducție și intensitatea câmpului magnetic;

 $J = \sigma \cdot E = -E$  - legea conducției electrice. *P*

În relația (4), Eeste vectorul câmp electric,  $\overline{H}$ - vectorul câmp magnetic,  $\overline{B}$ - vectorul inducție magnetică,  $\bar{J}$ - vectorul densitate de curent,  $\sigma$ -conductivitatea electrică a materialului,  $\rho$  - rezistivitatea acestuia,  $\mu$  - permeabilitatea.

Determinând expresiile câmpurilor  $\overline{E}$  și  $\overline{H}$ , din relațiile (4) se poate deduce expresia energiei electromagnetice absorbite de unitatea de arie a conductorului, în unitatea de timp (puterea specifică)  $\overline{S}$  - vectorul fluxului de energie (vectorul Poynting):

$$
\overline{S} = \overline{E} \times \overline{H} \tag{2.5}
$$

Din prima dintre ecuaţiile lui Maxwell, având în vedere legea conducţiei electrice rezultă:

$$
rot\overline{H} = \sigma \cdot \overline{E} \tag{2.6}
$$

Dacă se aplică relației (6) operatorul rotor, se obține:

$$
rotrot \overline{H} = \sigma \cdot rot \overline{E}, \qquad (2.7)
$$

sau:

$$
graddiv \overline{H} - \Delta \overline{H} = \sigma \cdot rot \overline{E}
$$
 (2.8)

în relaţia (8), primul termen este nul având în vedere legea fluxului magnetic. Dacă se are în vedere şi legea inducţiei electromagneti, relaţia (8) poate fi scrisă sub forma:

14

$$
\Delta \overline{H} = \sigma \cdot \frac{d\overline{B}}{\partial t}
$$
 (2.9)

Soluția ecuației diferențiale (9) poate fi determinată pentru fiecare configurație geometrică în parte, având în vedere condițiile la limită.

### **2.1.1. Pătrunderea câmpului electromagnetic în corpuri plane**

*Cazul semispatiului infinit conductor* (fig.2.1) este analizat pentru a pune în evidentă principalele aspecte legate de pătrunderea câmpului electromagnetic într-un corp conductor, aflat într-un câmp magnetic variabil în timp. Se consideră cazul simplificat al câmpului magnetic variabil în timp. Se consideră cazul simplificat al câmpului magnetic  $\overline{H}_0$  la suprafața de separație, orientat după axa Oz și având o variație sinusoidală în timp.

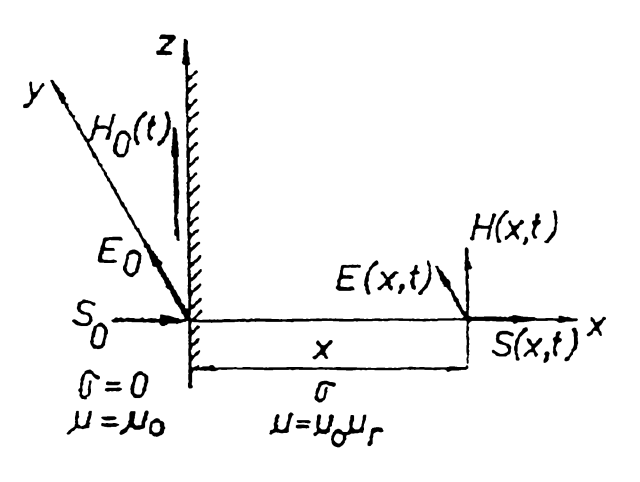

Fig.2.1

Datorită extinderii infinite a semispațiului conductor și a caracterului omogen și izotrop al materialului conductor, toate mărimile locale de stare au aceeaşi valoare în toate punctele oricărui plan x=const. (paralel cu suprafaţa de separaţie a semispaţiului conductor). În acest fel, rezultă că toate mărimile electrice din interiorul semispațiului conductor sunt funcții numai de distanța x și de timpul t:  $\overline{H} = \overline{H}(x,t)$ ;  $\overline{E} = \overline{E}(x,t)$ ;  $\overline{J} = \overline{J}(x,t)$ .

Pentru configuratia din figura 1, relația (9), în coordonate carteziene, se scrie sub forma:

$$
\frac{\partial^2 \overline{H}(\mathbf{x},t)}{\partial \mathbf{x}^2} = \mu \cdot \sigma \cdot \frac{\partial^2 \overline{H}(\mathbf{x},t)}{\partial t}
$$
(2.10)

Ecuaţia (10), în regim sinusoidal şi în complex simplificat, se scrie sub forma:

$$
\frac{d^2\overline{H}(x)}{dx^2} = j \cdot \omega \cdot \sigma \cdot \underline{H}(x)
$$
 (2.11)

iar:

$$
H(x,t) = \operatorname{Im}\left\{\sqrt{2} \cdot H \cdot e^{j \cdot \omega t}\right\} \tag{2.12}
$$

Soluția generală a ecuației (11) este:

 $\ddot{\phantom{0}}$ 

$$
\underline{H} = \underline{A}_1 \cdot e^{\underline{\alpha} \cdot x} + \underline{A}_2 \cdot e^{-\underline{\alpha} x} \tag{2.13}
$$

în relaţia (13) s-a utilizat notaţia:

$$
\underline{\alpha} = \sqrt{j \cdot \omega \cdot \mu \cdot \sigma} = \sqrt{j} \cdot \sqrt{\omega \cdot \mu \cdot \sigma} = \frac{1+j}{\sqrt{2}} \cdot \sqrt{\omega \cdot \mu \cdot \sigma}
$$
(2.14)

Se pune astfel in evidenţa adâncimea de pătrundere 8, definită prin relaţia:

$$
\delta = \frac{\sqrt{2}}{\sqrt{\omega \cdot \mu \cdot \sigma}} = \frac{1}{\sqrt{\pi \cdot f \cdot \mu \cdot \sigma}}
$$
(2.15)

Având în vedere expresia (15) a adâncimii de pătrundere  $\delta$ , relația (14) devine:

$$
\underline{\alpha} = \frac{1+j}{\delta} \tag{2.16}
$$

Cu expresia (16), soluția (13) rezultă sub forma:

$$
\underline{H} = \underline{A}_1 \cdot e^{(1+j)x/\delta} + \underline{A}_2 \cdot e^{-(1+j)x/\delta} \tag{2.17}
$$

Pentru configurația analizată, condițiile la limită sunt:

- Pentru  $x \rightarrow \infty$  câmpul magnetic are o valoare finită ceea ce impune  $A_1=0$ ;
- Pentru x=0  $\underline{H} = \underline{H}_0$ ; rezultă  $\underline{A}_2 = \underline{H}_0$

Având în vedere valorile constantelor de integrare  $\underline{A}_1$  și  $\underline{A}_2$ , soluția (2.17) devine:

$$
\underline{H} = \underline{H}_0 \cdot e^{-(1+j)x/\delta} + \underline{H}_0 \cdot e^{-x/\delta} \cdot e^{j\varphi} \tag{2.18}
$$

unde  $\varphi = -x/\delta$  este defazajul variabil al fazorului H.

Valoarea instantanee a câmpului magnetic este:

$$
H(x,t) = H_0 \cdot \sqrt{2} \cdot e^{-x/\delta} \cdot \sin(\omega t + \varphi)
$$
 (2.19)

Densitatea de curent  $\bar{J}$  și intensitatea câmpului electric  $\bar{E}$  se deduc din prima și respectiv a doua dintre ecuaţiile lui Maxwell. Dacă se observă faptul că singurele componente nenule ale funcţiei rot *H* şi deci şi ale mărimilor *J* şi *E* sunt dirijate după axa Oy iar mărimea *H* este orientată după Oz rezultă:

$$
\underline{J} = \sigma \cdot \underline{E} = -\frac{dH}{dx} \tag{2.20}
$$

sau:

$$
\underline{J}=H_{0}\cdot\big(1+j\big)\cdot\frac{1}{\delta}e^{-(1-j)x/\delta}
$$

**BUPT**

$$
\underline{E} = H_0 \cdot (1+j) \cdot \frac{1}{\sigma \cdot \delta} e^{-(1-j)x/\delta} \tag{2.21}
$$

Pentru determinarea puterii active disipată în material se determină expresia vectorului Poynting *S* (orientat în sensul pozitiv al axei Ox):

$$
\underline{S} = \underline{E} \cdot H^* = H_0^2 \cdot \frac{\rho}{\delta} (1+j) \cdot e^{-2x/\delta} = P + jQ \qquad (2.22)
$$

în relaţia (22), P este puterea activă disipată din efect Joule raportată la unitatea de suprafață a corpului conductor, iar Q este puterea reactivă corespunzătoare.

Pentru x=0 rezultă:

$$
\underline{S}_0 = H_0^2 \cdot \frac{\rho}{\delta} (1+j) = P_0 + jQ_0
$$
  

$$
\lambda = \cos \varphi = \frac{P_0}{\sqrt{P_0^2 + Q_0^2}}
$$
 (2.23)

*Pentru un conductor plan de grosime finită*, excitat pe una dintre fețe cu  $H_0$  (fig.2), condițiile la limite sunt:

• pentru x=0,  $H = H_0$ 

• pentru x=a, H = 0 (rezultă dacă se aplică legea circuitului magnetic conturului *T* din fig.2.2).

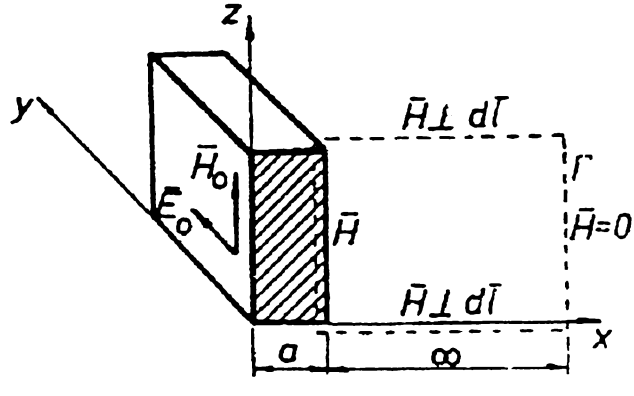

 $Fig.2.2$ 

Având în vedere condițiile la limite rezultă :

$$
H = H_0 \cdot \frac{\sinh\left[\left(1+j\right)\cdot \frac{a-x}{\delta}\right]}{\sinh\left[\left(1+j\right)\cdot \frac{a}{\delta}\right]}
$$
 (2.24)

De asemenea, se obţine:

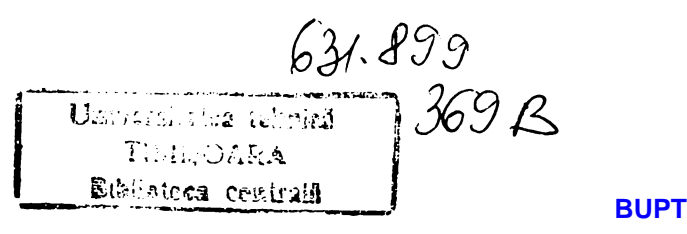

$$
\underline{J} = \sigma \cdot \underline{E} = \underline{H}_0 \cdot \frac{1}{\delta} \cdot (1+j) \cdot \frac{\cosh\left((1+j)\cdot \frac{a-x}{\delta}\right)}{\sinh\left[(1+j)\cdot \frac{a}{\delta}\right]}
$$
(2.25)

Puterea S are expresia:

$$
\underline{S} = H_0^2 \cdot \frac{1}{\delta} \cdot \left[ \frac{\sinh 2 \frac{a - x}{\delta} + \sin 2 \frac{a - x}{\delta}}{\cosh 2 \frac{a}{\delta} - \cos 2 \frac{a}{\delta}} + j \frac{\sinh 2 \frac{a - x}{\delta} - \sin 2 \frac{a - x}{\delta}}{\cosh 2 \frac{a}{\delta} - \cos 2 \frac{a}{\delta}} \right]
$$
(2.26)

Puterea absorbită la suprafaţa corpului conductor (x=0) rezultă:

$$
\underline{S}_0 = H_0^2 \cdot \frac{P}{\delta} \left( F + jG \right),\tag{2.27}
$$

unde expresiile funcţiilor F (corespunzătoare puterii active) şi G (corespunzătoare puterii reactive) sunt:

$$
F = \frac{\sinh 2\varepsilon + \sin 2\varepsilon}{\cosh 2\varepsilon - \cos 2\varepsilon}; \qquad G = \frac{\sinh 2\varepsilon - \sin 2\varepsilon}{\cosh 2\varepsilon - \cos 2\varepsilon}
$$
(2.28)

În relațiile (2.28) s-a utilizat notația:

 $\epsilon = a/\delta$ 

Funcțiile F și G sunt reprezentate în fig. 2.3

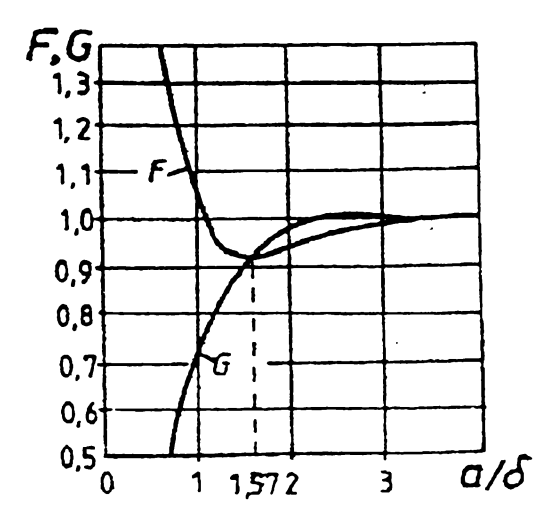

Fig.2.3

Pentru  $\epsilon \geq 3$ ,  $F \cong G \cong 1$  și deci vectorul Poynting are aceeași valoare ca și în cazul semispaţiului conductor. Pentru ca încălzirea plăcii să se facă cu o eficienţă ridicată este necesar ca placa să aibă  $\epsilon$  < 1,75. Cu cât  $\epsilon$  este mai mic, cu atât transferul de putere va fi mai eficient. Puterea este minimă pentru **e**=1,75.

18

*în cazul unui conductor plan de grosime finita, excitat pe ambele feţe* de câmpul  $H_0$ pot apărea două situații: excitația are loc în același sens pe ambele fețe sau în sens contrar.

a) dacă *excitaţia are loc în acelaşi sens* pe ambele feţe (fig.2.4) condiţiile la limite sunt: la  $x = \pm a/2$ ,  $\underline{H} = \underline{H}_0$ .

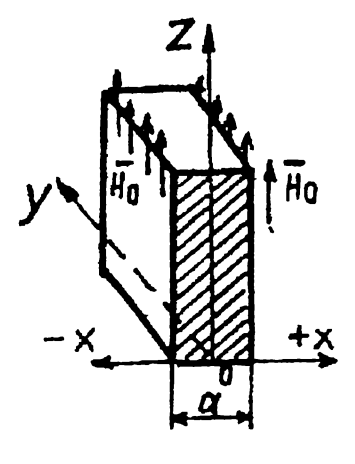

Fig. 2.4

Rezultă expresia câmpului magnetic  $H$  sub forma:

$$
\underline{H} = \underline{H}_0 \frac{\cosh[(1+j)\cdot x/\delta]}{\cosh[(1+j)\cdot a/2\delta]}
$$
 (2.29)

Puterea absorbită pe unitatea de arie:

$$
\underline{S}_0 = \underline{E}_0 \cdot \underline{H}_0^* = H_0^2 \cdot \frac{P}{\delta} \cdot (F + jG) \tag{2.30}
$$

in care:

$$
F = \frac{\sinh \varepsilon - \sin \varepsilon}{\cosh \varepsilon + \cos \varepsilon} \; ; \qquad G = \frac{\sinh \varepsilon + \sin \varepsilon}{\cosh \varepsilon + \cos \varepsilon} \tag{2.31}
$$

cu  $\epsilon = a/\delta$ 

Funcţiile F şi G sunt reprezentate în fig.2.5, [91].

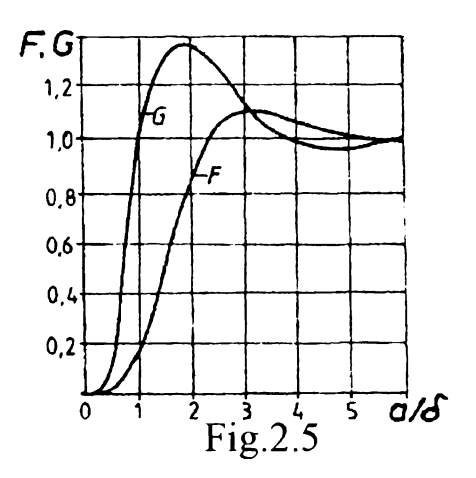

b *)Dacă excitaţia are loc pe cele două feţe în sensuri contrare{* fig.2.6), funcţiile F şi G vor avea expresiile:

$$
F = \frac{\sinh \varepsilon + \sin \varepsilon}{\cosh \varepsilon - \cos \varepsilon}; \qquad G = \frac{\sinh \varepsilon - \sin \varepsilon}{\cosh \varepsilon - \cos \varepsilon}
$$
(2.32)

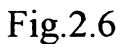

Comparaţia relaţiilor(2.32) cu relaţiile(2.28) arată că pentru determinarea funcţiilor F şi G din relaţiile (3.33) pot fi utilizate curbele din fig.2.3 raportate la o placă de grosime a/2.

La încălzirea unei bare de secțiune dreptunghiulară cu laturile a și l, aflată în câmp magnetic uniform, orientat tangent suprafeţei, mărimile Fşi G care definesc puterile activă şi reactivă, prezintă variaţia indicată în fig.2.7

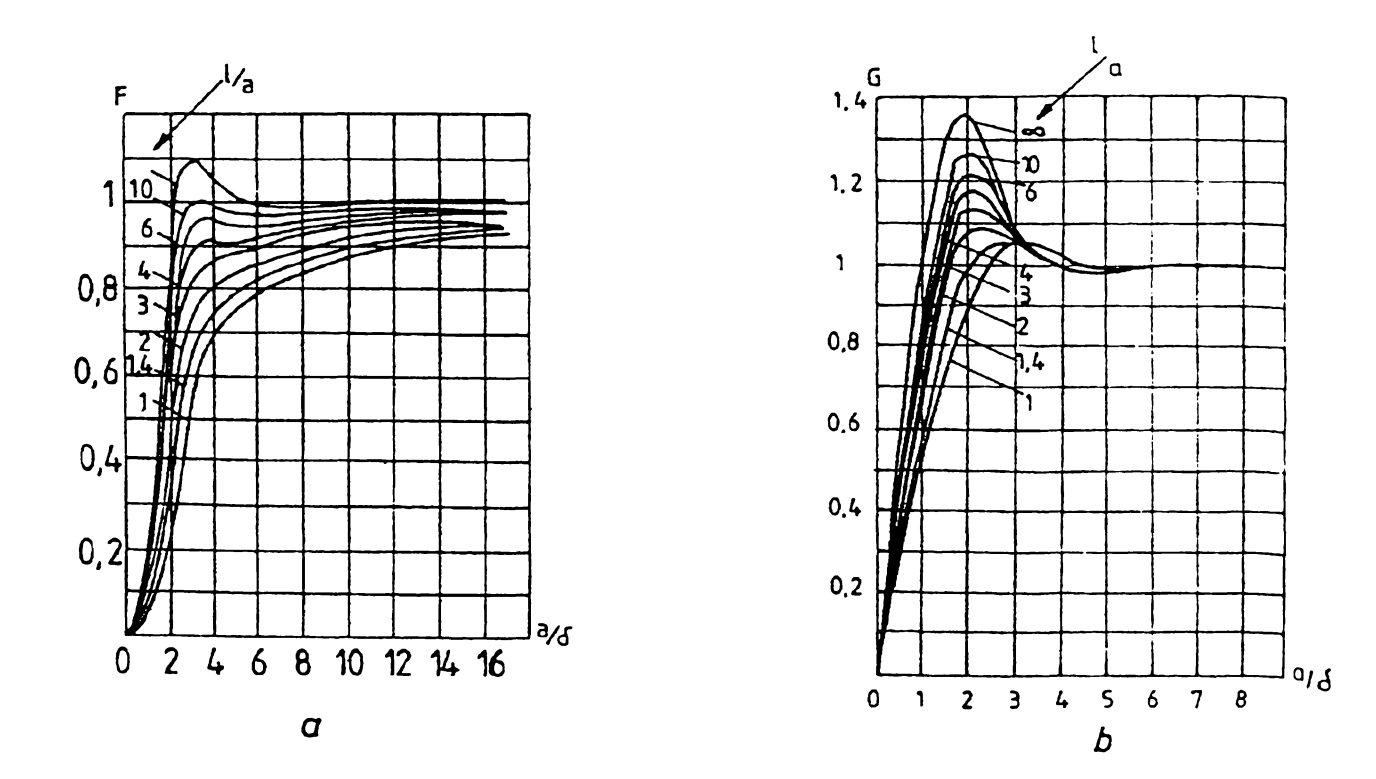

Fig.2.7

20

 $\sim$   $\sigma$ 

### **2.1.2. Pătrunderea câmpului electromagnetic în corpuri cilindrice**

 $\ddot{\phantom{0}}$ 

Pentru cazul unui conductor cilindric de raza  $r_0$  (fig.2.8) și lungime finită, la suprafața căruia este un câmp magnetic  $\overline{H}_0$  orientat după axa Oz, cu variație sinusoidală în timp, datorită mediului izotrop și omogen al materialului cilindrului și a uniformității câmpului magnetic la suprafaţă, toate mărimile de stare locală ale câmpului electromagnetic sunt funcții numai de coordonata r și timpul t:

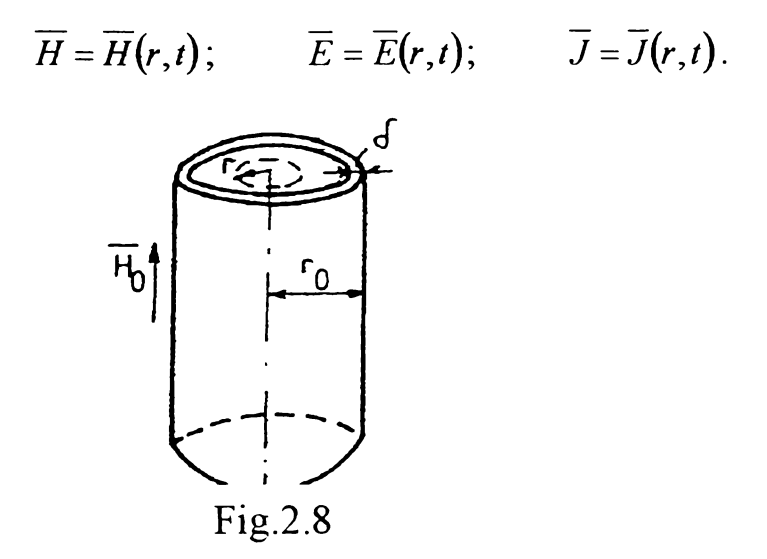

Relația (2.9) scrisă pentru cazul particular analizat, în coordonatele cilindrice, conduce la expresia:

$$
\frac{\partial^2 \overline{H}}{\partial r^2} + \frac{1}{r} \cdot \frac{\partial \overline{H}}{\partial r} = \mu \cdot \sigma \cdot \frac{\overline{\partial H}}{\partial t}
$$
(2.33)

 $\hat{I}$ n regim armonic, în complex simplificat, relația (2.33)devine:

$$
\frac{1}{r} \cdot \frac{d}{dr} \left( r \cdot \frac{dH}{dr} \right) = j\omega \cdot \mu \cdot \sigma \cdot \underline{H}
$$
\n(2.34)

iar:

$$
H(r,t) = \operatorname{Im}\left\{\sqrt{2} \cdot \underline{H}e^{j\omega t}\right\} \tag{2.35}
$$

Soluția ecuației (34) este o formă specială a funcțiilor tip Bessel în care variabila este mărime complexă:

$$
\underline{H}(r) = \underline{A}_1 \cdot J_0 \left( \frac{r}{\delta} \cdot \sqrt{-2j} \right) + \underline{A}_2 \cdot K_0 \left( \frac{r}{\delta} \cdot \sqrt{-2j} \right) \tag{2.36}
$$

În relația 2.36 8-este adâncimea de pătrundere având forma indicată in 2.15,  $J_0$ -este funcția Bessel de speța întâi și ordin zero iar  $K_0$ -funcția Bessel de speța a doua și de ordin zero:

$$
J_0\left(\sqrt{-jx}\right) = b \, \text{erx} + j \, \text{beix} \tag{2.37}
$$

în care:

$$
berx = 1 - \frac{x^4}{2^2 \cdot 4^2} + \frac{x^8}{2^2 \cdot 4^2 \cdot 6^2 \cdot 8^2} - \dots
$$
  

$$
beix = \frac{x^2}{2} - \frac{x^6}{2^2 \cdot 4^2 \cdot 6^2} + \frac{x^{10}}{2^2 \cdot 4^2 \cdot 6^2 \cdot 8^2 \cdot 10^2} - \dots
$$
 (2.38)

Intensitatea câmpului electric E rezultă din prima dintre ecuațiile lui Maxwell; deoarece H este orientat după axa Oz, singurele componente nenule ale rotH sunt cele tangentiale:

22

$$
\overline{E}(r,t) = \overline{E} = -\frac{\partial H(r,t)}{\partial r}
$$
 (2.39)

sau, în mărimi complexe:

 $\ddot{\phantom{0}}$  :

$$
\overline{E} = -\frac{dH}{dr} \tag{2.40}
$$

Conductorul cilindric plin prezintă următoarele condiții la limită pentru intensitatea câmpului magnetic:

- pentru r=0, intensitatea câmpului magnetic are o valoare finită şi deoarece  $J_0(0) = 1$  și  $K_0(0) \rightarrow \infty$  rezultă A<sub>2</sub>=0
- pentru r<sub>0</sub>= r, <u>*H*</u> = <u>*H*<sub>0</sub></u> și rezultă <u>*A*<sub>1</sub> = *H*<sub>0</sub> / *J*<sub>0</sub>  $\left(\frac{r}{\delta} \cdot \sqrt{-2j}\right)$ </u>

Având în vedere expresiile constantelor de integrare  $\underline{A}_1$  și  $\underline{A}_2$ , din relația 2.36 rezultă expresia de calcul a câmpului magnetic într-un punct de rază curentă r:

$$
\underline{H} = \underline{H}_0 \cdot \frac{J_0 \left( \frac{r}{\delta} \cdot \sqrt{-2j} \right)}{J_0 \left( \frac{r_0}{\delta} \cdot \sqrt{-2j} \right)}
$$
(2.41)

Dacă se au în vedere expresiile funcțiilor Bessel, relația 2.41 devine:

$$
\underline{H} = \underline{H}_0 \cdot \frac{berx + jbeix}{berx_0 + jbeix_0} \tag{2.42}
$$

unde:

$$
x = \frac{r\sqrt{2}}{\delta} \quad \text{si} \quad x_0 = \frac{r_0\sqrt{2}}{\delta} \tag{2.43}
$$

Intensitatea câmpului electric poate fi determinată pe baza relaţiei 2.40 având în vedere expresia 2.42 a intensității câmpului magnetic:

$$
\underline{E} = -\frac{d\underline{H}}{dr} = -\underline{H}_0 \cdot \frac{p}{\delta} \cdot \frac{J_0\left(\frac{r}{\delta} \cdot \sqrt{-2j}\right)}{J_0\left(\frac{r_0}{\delta} \cdot \sqrt{-2j}\right)}
$$
(2.44)

Deoarece:

$$
J_0\left(\frac{r}{\delta}\cdot\sqrt{-2j}\right) = J_1\left(\frac{r}{\delta}\cdot\sqrt{-2j}\right) \tag{2.45}
$$

Unde J<sub>1</sub> este funcția Bessel de ordinul unu și speța întâi, rezultă:

$$
\underline{E} = -\underline{H}_0 \cdot \frac{p}{\delta} \cdot \frac{J_1\left(\frac{r}{\delta} \cdot \sqrt{-2j}\right)}{J_0\left(\frac{r_0}{\delta} \cdot \sqrt{-2j}\right)}
$$
(2.46)

înlocuind relaţiile 2.41 şi 2.46 ale intensităţii câmpului magnetic H şi respectiv intensității câmpului electric  $\overline{E}$  în expresia vectorului Poynting, scrisă în complex, se obține:

$$
\underline{S} = \underline{E} \cdot \underline{H}^* = -H_0^2 \cdot \frac{p}{\delta} \cdot \sqrt{2} \cdot \frac{J_0^*\left(\frac{r}{\delta} \cdot \sqrt{-2j}\right)}{J_0^*\left(\frac{r_0}{\delta} \cdot \sqrt{-2j}\right)} \cdot \frac{J_1\left(\frac{r}{\delta} \cdot \sqrt{-2j}\right)}{J_0\left(\frac{r_0}{\delta} \cdot \sqrt{-2j}\right)}
$$
(2.47)

sau:

$$
\underline{S} = -H_0^2 \cdot \frac{p}{\delta} \cdot \sqrt{2} \cdot \frac{ber^{\prime} x + jbei^{\prime} x}{berx_0 + beix_0} \cdot \frac{berx - jbeix}{berx_0 - jbeix_0}
$$
(2.48)

Semnul (-) din faţa relaţiei 2.48 indică faptul că S este orientat spre interiorul cilindrului (în sens contrar variabilei r).

Puterea S<sub>o</sub> absorbită pe unitatea de arie a suprafeței cilindrului rezultă:

$$
\underline{S}_0 = H_0^2 \cdot \frac{p}{\delta} \cdot (F + jG) = P_0 + jQ_0 \tag{2.49}
$$

sau:

$$
\underline{S}_0 = H_0^2 \cdot \sqrt{\pi \cdot f \cdot p \cdot \mu_0 \cdot \mu_r} \cdot (F + jG) \tag{2.50}
$$

în relaţiile 2.49 şi 2.50 au fost folosite notaţiile:

$$
F = \sqrt{2} \cdot \frac{berx_0 \cdot ber'x_0 + beix_0 \cdot bei'x_0}{(berx_0)^2 + (beix_0)^2}
$$
  

$$
G = \sqrt{2} \cdot \frac{berx_0 \cdot ber'x_0 - beix_0 \cdot ber'x_0}{(berx_0)^2 + (beix_0)^2}
$$
(2.51)

**BUPT**

Variația mărimilor F și G în funcție de raportul dintre diametrul d= $2r_0$  și adâncimea de pătrundere 6 este indicată în fig.2.9.

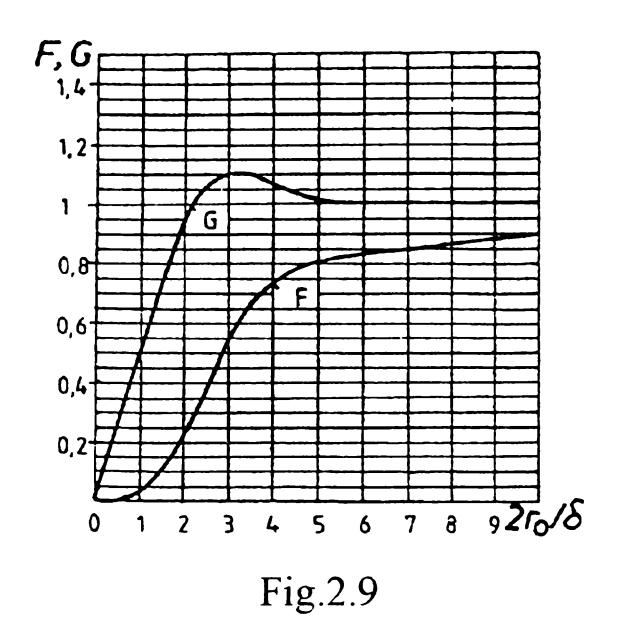

La suprafața cilindrului, câmpul electric  $E_0$  are expresia:

$$
\underline{E}_0 = -\underline{H}_0 \cdot \frac{p}{\delta} \cdot (F + jG) \tag{2.52}
$$

*Conductorul cilindric gol, excitat la interior* (fig.2.10) poate fi caracterizat prin următoarele condiții la limită pentru câmpul magnetic:

- pentru r= $r_i$ ,  $H = H_0$
- pentru  $r=r_e$ ,  $H = 0$

(din legea circuitului magnetic scrisă pe conturul  $\Gamma$ , deoarece  $\underline{H} = \underline{H}_e = N \cdot I = 0$ )

Rezultă:

$$
\underline{S}_0 = -H_0^2 \cdot \frac{p}{\delta} (F + jG) \tag{2.53}
$$

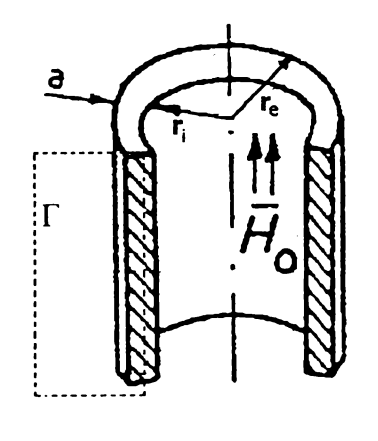

Fig.2.10

Funcțiile F și G depind de  $r_e$  și  $r_i$  și sunt indicate în fig. 2.11 și în funcție de raportul dintre grosimea ţevii şi adâncimea de pătrundere.

24

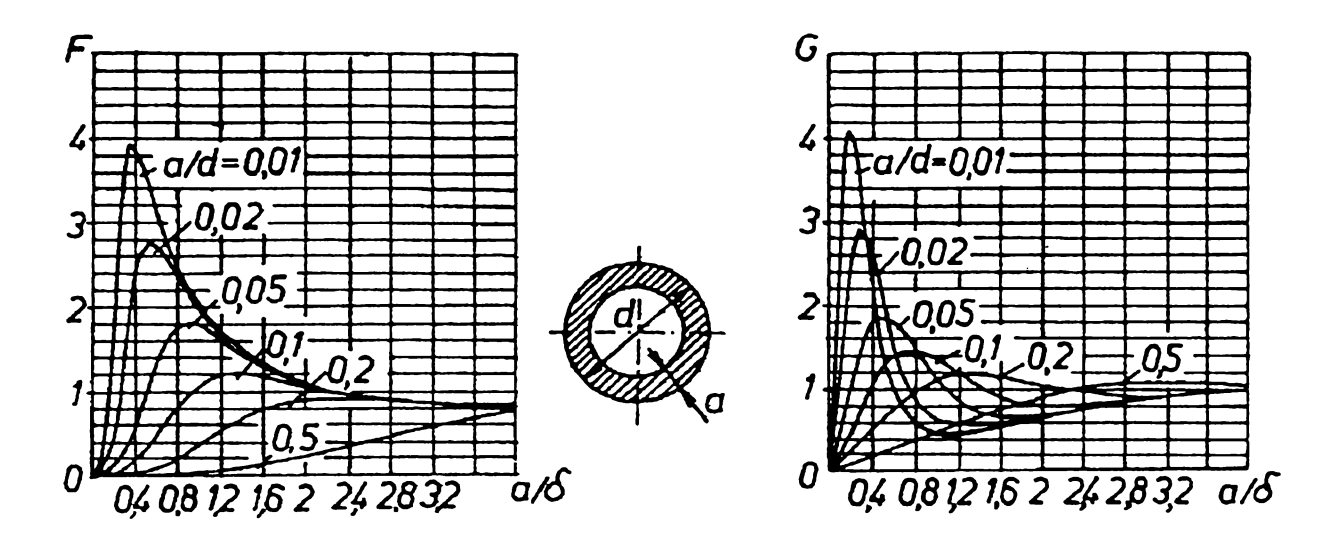

25

Fig.2.11

*Conductorul cilindric gol, excitat la exterior* (fig.2.12) poate fi caracterizat prin următoarele condiții la limite pentru câmpul magnetic:

- pentru  $r = r_e$ ,  $H = H_0$
- pentru  $r = r_i$ ,  $H = H_i$

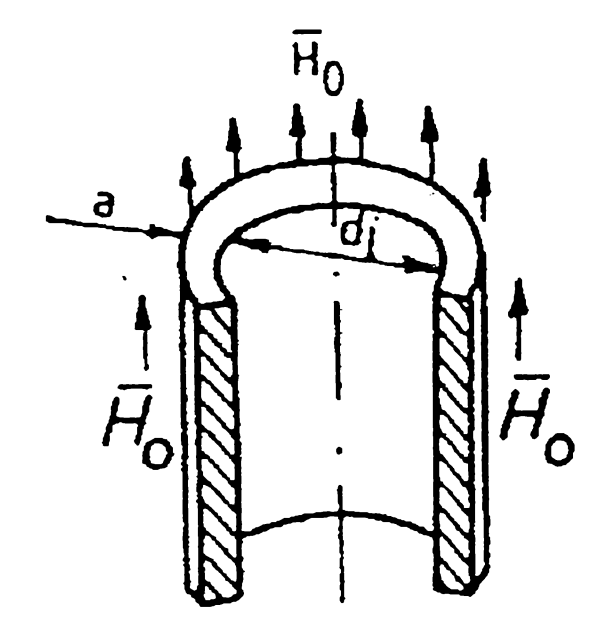

Fig.2.12

Expresia vectorului Poynting are aceeaşi formă (2.53) iar funcţiile F şi G corespund celor din fig.2.11 dacă a/8 are valori mari.

Cazul pieselor cilindrice la care golul din interior este mic  $(\delta \le a)$  (fig. 2.13, a) poate fi asimilat pieselor cilindrice pline, expresia puterii transmise fiind dată de relaţia(2.50).

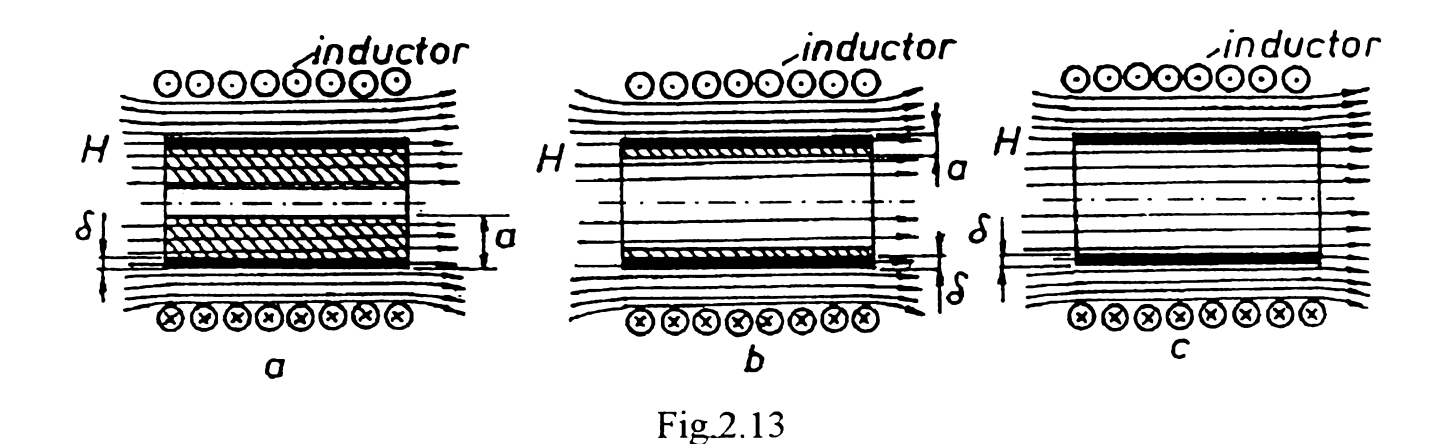

Pentm piesele la care adâncimea de pătrundere devine comparabilă cu grosimea peretelui (fig.2.13,b) sau este superioară acesteia (fig.2.13,c), în expresia puterii dedusă anterior, funcțiile F și G corespund pătrunderii câmpului electromagnetic în aceste condiții şi prezintă valorile indicate în fig.2.11. Pentru astfel de piese, factorul de transmisie F, depinde de două rapoarte: grosimea cilindrului/adâncimea de pătrundere (a/5) şi grosimea piesei/diametrul piesei (a/d) (fig.2.11).

Se observă faptul că, dacă  $a/d = 0.5$  tubul este de fapt un cilindru plin și F va avea aceiași valoare ca la corpurile pline. Mărimea F, pentru a/ $\delta \leq 1$  și a/ $d \leq 1$  se poate calcula prin relația (2.5):

$$
F = \frac{(a/\delta)^3}{(a/\delta)^4 + \mu_r (a/\delta)^2}
$$
 (2.54)

Analiza curbelor din figura 2.11 arată că pentru valori convenabile ale rapoartelor a/d şi a/5 puterea transmisă unei piese goală la interior este mai mare decât cea transmisă piesei pline de acelaşi diametru.

### **2.1.3. Calculul simplificat al puterii transmise într-o piesă cilindrică**

Calculul exact al puterii disipate în materialul supus încălzirii, impune utilizarea ecuaţiilor lui Maxwell. Utilizând adâncimea de pătrundere 5 este posibilă , atunci când raportul dintre diametrul piesei şi adâncime de pătrundere este mai mare ca 10, efectuarea un calcul simplificat al puterii cu o eroare mai mică de 10% faţă de calculul exact. In această ipoteză, se consideră că curentul electric din material este concentrat în zona de grosime  $\delta$ .

Curenţii induşi parcurg deci un conductor asimilabil cu o coajă cilindrică (în ipoteza unui corp de formă cilindrică, de înălțime h, supus încălzirii prin inducție). Lungimea conductorului este egală cu circumferința secțiunii circulare a acestui cilindru( $\pi$ d unde d este diametrul exterior al piesei, d=2r, ca fig.2.14).

27

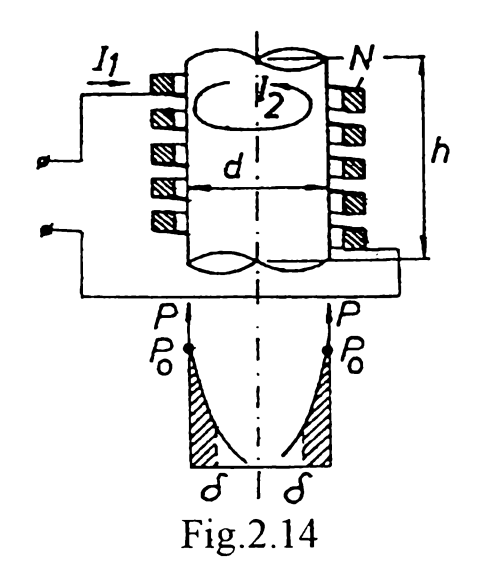

Aria secțiunii transversale a conductorului considerat este egală cu hõ. Rezistența electrică a acestui conductor rezultă:

$$
R = \rho \cdot \frac{\pi \, d}{h \, \delta} \tag{2.55}
$$

Puterea P disipată în corpul de încălzit este:

 $\overline{\phantom{a}}$ 

$$
P = R \cdot I_2^2 \tag{2.56}
$$

Dacă se are în vedere faptul că curentul I<sub>2</sub> indus în material se poate scrie sub forma :

$$
I_2 \cong N \cdot I_1 \tag{2.57}
$$

unde I<sub>1</sub> este curentul din inductor, iar N-numărul de spire ale inductorului, expresia (2.56) a puterii P devine:

$$
P = \rho \cdot \frac{\pi \cdot d}{h \cdot \delta} \cdot (N \cdot I_1)^2 \tag{2.58}
$$

Intensitatea câmpului magnetic creat de bobină, în interiorul acesteia este:

$$
H_0 = N.I_1/h \tag{2.59}
$$

Având în vedere expresia (2.59) a câmpului magnetic  $H_0$ , puterea P dezvoltată în material devine:

$$
P = \rho \cdot \frac{\pi \cdot d}{h \cdot \delta} H_0^2 h^2 = \frac{\rho}{\delta} \pi \cdot d \cdot h H_0^2 \tag{2.60}
$$

Puterea P<sub>1</sub> disipată pe unitatea de lungime a piesei va fi:

$$
P_{\mu} = \frac{\rho}{\delta} \pi \, d \, H_0^2 \tag{2.61}
$$

Puterea P<sub>s</sub> indusă pe unitatea de arie rezultă:

$$
P_s = \frac{\rho}{\delta} H_0^2 \tag{2.62}
$$

Din relaţia (2.62) se observă faptul că puterea dezvoltată în corp coincide cu cea dedusă prin calcul exact din ecuațiile Maxwell, dacă se utilizează un factor de corecție k ce depinde de raportul  $d/\delta$  si de geometria piesei. În cazul pieselor de lungime infinită, factorul de corectie k coincide cu factorul de transmisie a puterii F

în calculele practice, expresia (2.62) a puterii disipată în material va fi utilizată şi sub forma:

$$
P_s = \frac{\rho}{\delta} H_0^2 k \tag{2.63}
$$

### <span id="page-33-0"></span>**2.2.Ecuaţiile câmpului electromagnetic cuplat cu cel termic**

Abordarea problemei cuplate de câmp electromagnetic şi termic în cazul general, adică cu luarea în considerare a câmpului magnetic de reactie, este destul de dificilă. Ea este specifică problemelor de curenți turbionari și are o mare implicație în multe tehnologii electrice. Astfel, în cazul încălziri prin inducție, curenții turbionari creați în piesa de lucru de tensiunile electromotoare induse o încălzesc prin efect electrocaloric şi aceasta încălzită îşi schimbă parametrii magnetici şi electrici ceea ce duce la modificarea distribuţiei curenţilor turbionari.

Având în vedere importanţa deosebită pe care o are această problemă, legată de interesul major al aplicaţiilor în ingineria electrică, în prezentul capitol, pe baza formelor locale ale legilor câmpului electromagnetic şi ale transmisiei căldurii, s-au scris ecuaţiile cuplate ale câmpurilor electromagnetic cvasistaţionar şi termic cu precizarea condiţiilor de frontieră, acestea s-au particularizat pentru cazul câmpurilor plan-paralele la diverse geometrii ale mediilor feromagnetice şi s-au scris expresiile puterilor disipate în vederea evaluării efectului electrocaloric al curenților turbionari.

### <span id="page-33-1"></span>**2.2.1. Formele locale ale legilor transmisiei căldurii**

Transferul de căldură în problemele de curenţi turbionari pe care le urmărim se face prin conducție interioară și prin conducție exterioară. Transferul prin conducție interioară este dat de legea lui Fourier care ne arată că vectorul densitate al fluxului termic este direct proporţional cu gradientul câmpului termic (al temperaturii), constanta de proporţionalitate fiind conductivitatea termică interioară şi cu semn schimbat, adică ;

$$
q = -\lambda \text{grad}\vartheta \tag{2.64}
$$

 $\sim 25$ 

Se mentionează că, în general, conductivitatea λ poate fi funcție de temperatură.

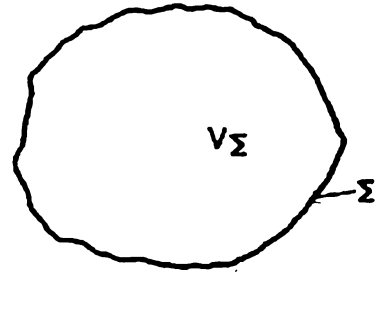

Fig.2.15

Fie, p, căldura dezvoltată în unitatea de volum şi în unitatea de timp într-un mediu conductor oarecare. În acest caz, dacă ne referim la suprafața  $\Sigma$ , ce mărginește un domeniu având volumul V<sub> $\Sigma$ </sub>, fig. 2.15, se poate scrie următoarea ecuație de bilanț:

$$
\int_{V_{\Sigma}} \text{pdv} = \oint_{\Sigma} \overline{q} \cdot \overline{ds} + \int_{V_{\Sigma}} \rho \, c \, \frac{\partial \vartheta}{\partial t} \, dv \tag{2.65}
$$

În ipoteza că, în  $V_{\Sigma}$  transferul de căldură se face exclusiv prin conducție interioară, se poate scrie:

$$
\int_{V_{\Sigma}} p dv = \int_{V_{\Sigma}} \left( div \overline{q} + \rho^{\cdot} c \frac{\partial \vartheta}{\partial t} \right) dv
$$

și cum  $V_{\Sigma}$  este arbitrar, rezultă:

 $\sim$  7

$$
p = div \overline{q} + \rho^{\cdot} c \frac{\partial \vartheta}{\partial t}
$$

sau:

$$
-\nabla\lambda\nabla\vartheta - \lambda\nabla^2\vartheta + \rho' c \frac{\partial\vartheta}{\partial t} = p \tag{2.66}
$$

Transferul prin conducție exterioară este dat de legea lui Newton care ne arată că vectorul densitate al fluxului termic prin conducție exterioară este direct proporțional cu diferenţa de temperatură de la suprafaţa mediului şi a punctelor din vecinătatea acesteia, constanta de proporţionalitate fiind conductivitatea termică exterioară, adică:

$$
\overline{q}_0 \cdot \overline{n} = q_0 = \alpha (9 - 9_0) \tag{2.67}
$$

Egalitatea (2.67) mai arată că densitatea fluxului de căldură,  $\overline{q_0}$  este ortogonală la suprafaţa mediului.

Pentru a obține forma bilanțului termic la suprafața de separație între mediul considerat 1 şi un alt mediu 2 în care nu se dezvoltă căldură, iar temperatura este constantă în timp în mediul 2, se consideră cilindrul elementar din fig.2.16 ce are înălţimea  $\Delta h = \Delta h_1 + \Delta h_2$  mult mai mică ca raza bazei.

 $\ddot{\cdot}$ 

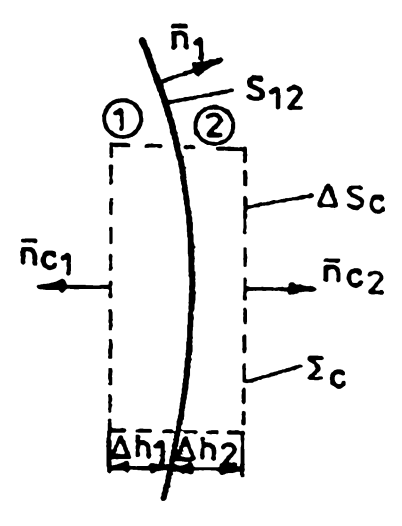

Fig.2.16

Aplicând forma integrală a bilanțului termic (2.64) volumului cilindric  $\Delta V_{\Sigma c}$  și neglijând fluxul termic prin suprafaţa sa laterală, se obţine:

$$
p\Delta S_c\Delta h_1 = \overline{n}_{c_1}\Delta S_c\overline{q}_1 + \overline{n}_{c2}\Delta S_c\overline{q}_2 + \rho'c\Delta S_c\Delta h_1\frac{\partial \vartheta}{\partial t}
$$

care prin împărțirea cu  $\Delta S_c$  și luând limita când  $\Delta h_1 \rightarrow 0$ ,  $\Delta h_2 \rightarrow 0$ , conduce la:

$$
-\overline{n_1}\overline{q_1} + \overline{n_1}\overline{q_2} = 0
$$

deoarece  $\lim_{\Delta h_1 \to 0} n_{c1} = -n_1$  și  $\lim_{\Delta h_2 \to 0} n_{c2} = n_1$ ,

 $\sin$  folosind expresia (2.64), pentru q<sub>1</sub>, avem:  $\lambda \frac{\partial \theta}{\partial x} + q_0 = 0$ *cn,* (**2**.**68**)

#### **2.2.2. Ecuaţiile cuplate ale câmpurilor electromagnetic cvasistationar si termic**

Fie un domeniu dintr-un mediu feromagnetic oarecare având volumul  $V_{\Sigma}$  și limitat de suprafaţa închisă £, ca în fig.2.17, caracterizat prin aceea că permeabilitatea magnetică este funcție de intensitatea câmpului magnetic și de temperatură, iar conductivitatea numai de temperatură.

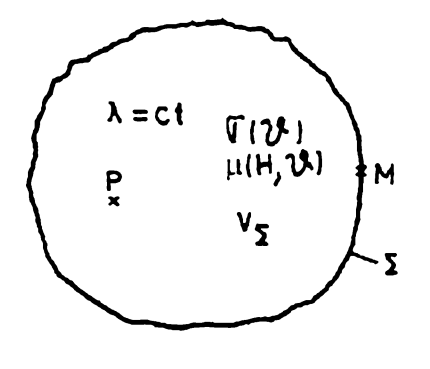

Fig.2.17
Câmpurile electromagnetic cvasistaţionar şi termic satisfac sistemul de ecuații:  $rot\overline{H} = \overline{J}$ 

$$
rot \frac{\overline{J}}{\sigma(\theta)} = -\frac{\partial}{\partial r} \left[ \mu(H, \theta) \overline{H} \right] = -\frac{\partial \overline{B}}{\partial t}
$$
\n
$$
-\nabla \lambda \nabla \theta - \lambda \nabla^2 \theta + \rho \cdot c \frac{\partial \theta}{\partial t} = \frac{J^2}{\sigma(\theta)}
$$
\n(2.69)

și condiția de frontieră:  $\lambda \frac{\partial \theta}{\partial n} + q_0 = 0$  pe  $\Sigma$ 

S-a presupus regimul cvasistaţionar, mediul izotrop, fară câmpuri imprimate, lipsit de magnetizație permanentă și că sunt cunoscute caracteristicile  $\sigma(\theta)$  și  $\mu = \mu(H,\theta)$  ca funcții univoce. Dacă în punctele de pe fața interioară a lui  $\Sigma$ , temperatura este constantă ( $\Sigma$  fiind deci o suprafață izotermă), ultima ecuație din sistemul (2.69) reprezintă o condiție de tip mixt (Cauchy) deoarece  $\lambda$  este o constantă, iar q<sub>0</sub> este o funcție liniară de temperatură.

In cele ce urmează se va presupune că sistemul (2.69) admite o soluţie unică în condițiile precizate de teorema unicității pentru medii liniare, adică în domeniul  $V_{\Sigma}$  se cunosc la t=0: temperatura  $\theta = \theta(0, P)$ , densitatea de curent J=J(0,P), intensitatea câmpului magnetic H=H(0,P) și pe suprafața  $\Sigma$  se dă în fiecare moment temperatura  $\vartheta_0$  și componenta tangentă a intensității câmpului magnetic. De asemenea se presupun date curbele  $\sigma(\theta)$  și  $\mu(H,\mathcal{G})$ .

#### **2.2.3 Puterea medie dezvoltată în unitatea de volum**

După ce s-au determinat soluțiile pentru intensitatea câmpului magnetic  $\overline{H} = \overline{H}(x, y, z, t)$  și temperatura  $\vartheta = \vartheta(x, y, z, t)$ , la fiecare interval de timp, se poate calcula puterea medie în unitatea de volum, prin efect electrocaloric, cu relaţia:

$$
p = \int_{\nu_z} \frac{J^2}{\sigma(\theta)} dv = \int_{\nu_z} \frac{|rot\overline{H}|^2}{\sigma(\theta)} dv
$$
 (2.70)

Dacă fenomenele sunt periodice, puterea activă, adică puterea medie pe un interval de o perioadă, se calculează cu relația:

$$
P_m = \frac{1}{T} \int_0^T pdt \tag{2.71}
$$

 $31$ 

#### **2.2.4. Cazul câmpurilor olan paralele**

Se consideră un cilindru feromagnetic de lungime infinită şi secţiune arbitrară plasat în interiorul unei bobine care este excitată în curent alternativ, ca în fig.2.18.

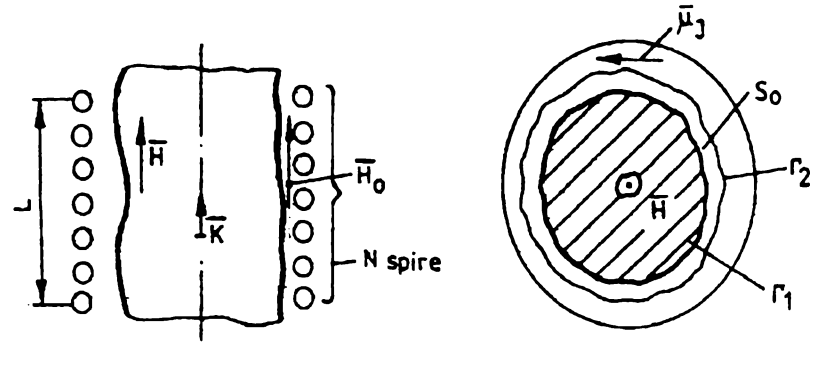

Fig.2.18

în legătură cu condiţiile de frontieră în practică interesează următoarele cazuri:

a) Intensitatea curentului ce alimentează bobina este cunoscută, fiind o funcţie sinusoidală dată. Se cunoaşte deci densitatea pânzei de curent cu care a fost echivalentă bobina:

$$
\overline{J}_s = i_m N_1 \sin \omega t \cdot \overline{u}_J; \ N_1 = \frac{N}{L}
$$
 (2.72)

Intensitatea câmpului magnetic pe frontiera  $\Gamma_2$  devine cunoscută:

$$
\overline{H}_0 = J_s \overline{k} \tag{2.73}
$$

deoarece în exteriorul bobinei  $H_0=0$ .

Dacă distanțele între curbele  $\Gamma_1$  și  $\Gamma_2$  sunt mici,  $\overline{H}_0$  poate fi constant pe suprafața S<sub>0</sub> mărginită de curbele  $\Gamma_1$  și  $\Gamma_2$ .

$$
Cum \ \overline{H} = \overline{H}(x, y, 9) = H(x, y, 9)\overline{k}
$$
\n(2.74)

la un moment dat, este avantajos ca sistemul de ecuaţii (2.69) să fie scris numai în funcţie de H:

$$
rot\left[\frac{1}{\sigma(\theta)}rot\overline{H}\right] = -\frac{\partial}{\partial t}\overline{B}
$$

care cu relația (2.74), devine:

$$
\nabla \times \left[ -\overline{k} \times \frac{1}{\sigma(\theta)} \nabla H \right] = -\overline{k} \left[ \nabla \frac{1}{\sigma(\theta)} \nabla H + \frac{1}{\sigma(\theta)} \nabla^2 H \right] = -\frac{\partial}{\partial t} B \overline{k}
$$
  

$$
\nabla \frac{1}{\sigma(\theta)} \cdot \nabla H \frac{1}{\sigma(\theta)} \cdot \nabla^2 H = \frac{\partial}{\partial t} B
$$
 (2.75)

sau

unde s-a ținut seama că  $\sigma$  și H nu depind de Z.

A treia ecuație din sistemul (2.69) devine:

$$
-\nabla \lambda \cdot \nabla \theta - \lambda \nabla^2 \cdot \theta + \rho \cdot c \frac{\partial \theta}{\partial t} = \frac{(\overline{k} \times \nabla H)^2}{\sigma(\theta)}
$$
(2.76)

iar condiţiile de frontieră se scriu:

$$
H=H_0; \ \lambda \frac{\partial \mathcal{G}}{\partial n} + q_0 = 0 \ \text{pe} \ \Gamma_1 \tag{2.77}
$$

b) Se cunoaşte tensiunea de alimentare a bobinei ce exercită câmpul exterior. Dacă se poate neglija rezistenţa spirelor bobinei, atunci tensiunea într-o spiră se poate scrie în forma:

$$
u_{es} = -\frac{u_b}{N} = -\frac{d\Phi}{dt} = -\int_{S_{r_1}} \frac{\partial B}{\partial t} ds - \mu_0 \int_{S_0} \frac{\partial H_0}{\partial t} ds
$$

adică:

$$
\int_{S_{\Gamma_1}} \frac{\partial B}{\partial t} ds = \frac{u_b}{N} - \int_{S_0} \frac{\partial H_0}{\partial t} ds \tag{2.78}
$$

 $H_0$  este intensitatea câmpului magnetic pe suprafața S<sub>0</sub>.

Ca urmare condiţiile de frontieră vor fi:

$$
\int_{S_{\Gamma_1}} \frac{\partial B}{\partial t} ds + \mu_0 \int_{S_0} \left( \frac{\partial H_0}{\partial t} \right)_{\Gamma_1} ds = \frac{u_b}{N}
$$
\n
$$
\lambda \frac{\partial S}{\partial n} + q_0 = 0
$$
\n(2.79)

Astfel, pentru acest caz sistemul care trebuie integrat este:

$$
\nabla \frac{1}{\sigma(\theta)} \cdot \nabla H + \nabla \frac{1}{\sigma(\theta)} \cdot \nabla^2 H = \frac{\partial}{\partial t} \left[ \mu(H, \theta) H \right]
$$

$$
- \nabla \lambda \cdot \nabla \theta - \lambda \nabla^2 \theta + \rho c \frac{\partial \theta}{\partial t} = \frac{\left( \overline{k} \times \nabla H \right)^2}{\sigma(\theta)}
$$
(2.80)

în condiţiile de frontieră

#### $H=H<sub>0</sub>$

$$
\lambda \frac{\partial \vartheta}{\partial n} + \alpha (\vartheta - \vartheta_0) = 0 \qquad \text{pe } \Gamma_1 \tag{2.81}
$$

sau:

$$
\int_{S_{\Gamma_1}} \frac{\partial}{\partial t} \left[ \mu(H, \theta) H \right] ds + \mu_0 \int_{S_0} \left( \frac{\partial H_0}{\partial t} \right)_{\Gamma_1} ds = \frac{U_{bm} \sin \omega t}{N}
$$
\n
$$
\lambda \frac{\partial \theta}{\partial n} + \alpha (\theta - \theta_0) = 0 \qquad \text{pe } \Gamma_1
$$
\n(2.82)

în urma determinării soluţiilor *H* = *H(x,y,t)* şi *Q = \$(x,y,t*) la fiecare interval de timp, se poate calcula puterea medie în unitatea de volum, prin efect electrocaloric, cu relația:

$$
p = \frac{1}{S_{\Gamma_1}} \int_{S_{\Gamma_1}} \frac{|rot\overline{H}|^2}{\sigma(\vartheta)} ds
$$
 (2.83)

şi puterea medie pe un interval de o perioadă cu formula (2.71)

#### **2.2.4.I. Placă feromagnetică**

Se consideră o placă feromagnetică de lățime mare în raport cu grosimea sa  $\Delta$  și lungime infinită, ca în fig.2.19.

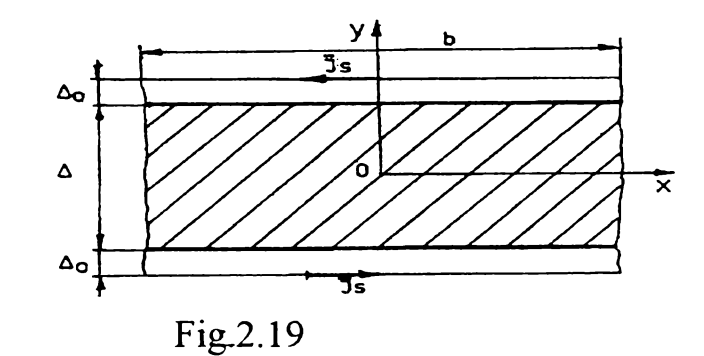

In ipoteza a), ecuaţiile (2.80) şi condiţiile de frontieră (2.81) obţin formele particulare:

$$
\frac{\partial}{\partial \theta} \left( \frac{1}{\sigma(\theta)} \right) \frac{\partial \theta}{\partial y} \frac{\partial H}{\partial y} + \frac{1}{\sigma(\theta)} \frac{\partial^2 H}{\partial y^2} = \frac{\partial}{\partial t} \left[ \mu(H, \theta) H \right]
$$
\n
$$
H \left( \pm \frac{\Delta}{2}, t \right) = J_s = J_{sm} \sin \omega t \, ; \quad J_{sm} = i_m N_1
$$
\n
$$
H \left( \pm \frac{\Delta}{2}, t \right) = H_0 \sin \omega t
$$
\n(2.84)

sau:

Şi

$$
-\frac{\partial \lambda}{\partial \theta} \left(\frac{\partial \lambda}{\partial y}\right)^2 - \lambda \frac{\partial^2 \lambda}{\partial y^2} + \rho' c \frac{\partial \theta}{\partial t} = \frac{1}{\sigma(\theta)} \left(\frac{\partial H}{\partial y}\right)^2
$$
\n
$$
\lambda \frac{\partial \theta}{\partial n} + \alpha(\theta - \theta_0) = 0 \qquad \text{pentru } y = \pm \frac{\Delta}{2}
$$
\n(2.85)

In ipoteza b) se modifică faţă de a) numai cea de-a doua ecuaţie din (2.84).

Astfel, dându-se tensiunea de alimentare a bobinei ce exercită câmpul magnetic exterior, ca fiind:

$$
u_b = U_{bm} \sin \omega t \tag{2.86}
$$

tensiunea care revine unei spire va fi:

$$
u_{bs} = \frac{u_b}{N} = \frac{U_b \sin \omega t}{N}
$$
 (2.87)

iar cea corespunzatoare unității de lungime:

$$
u_b^* = \frac{u_{bs}}{b} = U \sin \omega t \quad \text{cu:} \quad U = \frac{U_{bm}}{bN} \tag{2.88}
$$

Cu acestea, prima ecuație din (2.16) devine:

$$
2\Delta_0 \mu_0 \left(\frac{\partial H}{\partial t}\right)_{y=\frac{\Delta}{2}} + 2 \int_0^{\frac{\Delta}{2}} \frac{\partial}{\partial t} \left[\mu(H,\vartheta) H\right] dy = u_{bs}^* \tag{2.89}
$$
\n
$$
\left(\frac{\partial H}{\partial y}\right)_{y=0} = 0
$$

cu

Rezolvarea acestor ecuații este dificilă și posibilă doar prin metode aproximative. într-un caz particular ar avea permeabilitatea magnetică constantă , de exemplu egală cu cea a vidului, iar din punct de vedere al câmpului termic 0, procesele s-ar putea considera o succesiune de stari staționare (termenul  $\rho c \frac{\partial \theta}{\partial t} = 0$ ), pornind de la  $\theta = \theta_0$ , prima ecuație a *dt* sistemului (2.84) devine:

$$
\frac{\partial^2 H}{\partial y^2} - \sigma(\theta_0)\mu_0 \frac{\partial H}{\partial t} = 0
$$
\n(2.90)

pentru care se încearcă o soluție de forma:

 $H_1 = H_{1m} \cdot e^{\beta y} \sin \omega t$  cu  $\beta = \pm \sqrt{\sigma(\theta_0)\mu_0}$ 

deci:

$$
H_1 = (C_1 e^{\beta y} + C_2 e^{-\beta y}) \sin \omega t \tag{2.91}
$$

unde constantele  $C_1$  și  $C_2$  se calculează din condițiile de frontieră. Astfel, conform ecuației a doua din **(2.84)** se obţin:

$$
C_1 e^{-\beta \frac{\Delta}{2}} + C_2 e^{-\beta \frac{\Delta}{2}} = J_{\rm sm} \, \, \sin \, C_1 e^{-\beta \frac{\Delta}{2}} + C_2 e^{-\beta \frac{\Delta}{2}} = J_{\rm sm}
$$

de unde, avem:

$$
C_1 = C_2 = J_{\rm sm} \frac{e^{\beta \frac{\Delta}{2}} - e^{-\beta \frac{\Delta}{2}}}{e^{\beta \Delta} - e^{-\beta \Delta}}
$$

**Şi**

$$
H_1 = J_{sm} \frac{sh\beta(\Delta/2 + y) + sh\beta(\Delta/2 - y)}{sh\beta\Delta} \sin \omega t
$$

**BUPT**

cu

$$
H_{1ef} = \frac{J_{\rm sm}}{\sqrt{2}} \frac{sh\beta(\Delta/2 + y) + sh\beta(\Delta/2 - y)}{sh\beta\Delta} \tag{2.92}
$$

iar conform ecuațiilor (2.89), dar cu :  $u_b = U_{bm}$ , obținem:

$$
u_{bs}^* = 2\Delta_0 1\mu_0 \left(\frac{\partial H}{\partial t}\right)_{y=\frac{\Delta}{2}} + 2\int_0^{\frac{\Delta}{2}} \mu_0 \frac{\partial H}{\partial t} 1 dy =
$$
  

$$
\left\{2\Delta_0 \mu_0 \omega C_1 2ch\beta \frac{\Delta}{2} + 2\mu_0 \omega \frac{C_1}{\beta} \left[e^{\beta \frac{\Delta}{2}} - 1 + 1 - e^{-\beta \frac{\Delta}{2}}\right]\right\} \cos \omega t, C_1 = C_2
$$

36

de unde rezultă:

 $C_{1}$  =  $\frac{bm}{ }$  $4N\mu_0\omega\Delta_0ch\beta = +\frac{1}{2}sh\beta =$  $\begin{array}{cccc} 0 & 2 & \beta & 2 \end{array}$ 

Şi

cu

 $\overline{I}$ 

Considerând λ constant, câmpul temperaturii θ, rezultă prin integrarea ecuației:

$$
-\lambda \frac{\partial^2 \mathcal{G}_1}{\partial y^2} = \frac{1}{\sigma(\mathcal{G}_0)} \left(\frac{\partial H_{1_{\text{el}}}}{\partial y}\right)^2 \tag{2.94}
$$

Prin mijloace numerice, in condiția de frontieră dată de a doua relație din (2.85), iar valoarea lui H<sub>lef</sub> dată de una din relațiile (2.92) sau (2.93). Valorile obținute pentru câmpul termic,  $\mathcal{G}_1 = \mathcal{G}_1(y)$  se introduc in prima ecuație din (2.84) care apoi se integrează numeric, procedeul continuând pană când se obține o precizie impusă pentru câmpul magnetic și pentru cel termic.

În concluzie, se poate spune ca rezolvarea ecuațiilor de câmp magnetic si termic cuplate, în condițiile de frontieră precizate, este posibilă doar prin mijloace numerice. Astfel, pentru,  $\theta = \theta_0$ , avem  $\sigma(\theta_0)$  si  $\mu(H, \theta_0) = f_0(H)$ , deci prima ecuație din (2.84) se poate integra numeric în una din cele doua condiții de frontieră aferente ipotezelor a) sau b). Soluția obținută pentru H se introduce în prima ecuație din (2.85) care integrată numeric va da ca soluție câmpul termic  $\theta$ , iar în continuare procesul interativ ar trebui condus prin

$$
\frac{1}{2}
$$

$$
H_{1ef} = \frac{2C_1}{\sqrt{2}} ch \beta y
$$
 (2.93)

$$
U = {}^{2C_{1}}e^{k} e^{v}
$$

$$
\sqrt{2}
$$
ul temperaturii $\theta_1$  rezultă prin integrare

$$
H_1 = 2C_1 ch \beta y \sin \omega t
$$

mijloace numerice adecvate, la fiecare interval de timp se determină puterea medie dezvoltată în unitatea de volum, cu relaţia:

$$
p = \frac{1}{\Delta} \int_{\Delta}^{\Delta/2} \frac{\left| rot \overline{H} \right|^2}{\sigma(\theta)} dy
$$
 (2.95)

iar puterea activă medie din unitatea de volum se calculează astfel:

$$
P_m = \frac{1}{T} \int_0^T pdt = \int_{-\Delta/2}^{\Delta/2} dy \int_0^T \frac{|rot\overline{H}|^2}{\sigma(9)} dt
$$
 (2.96)

#### **2.2.4.2. Cilindru feromagnetic de secţiune circulară**

Se consideră un cilindru feromagnetic de secţiune circulară si lungime infinită plasat în interiorul unei bobine care este excitată în curent alternativ, prezentat in secţiune în figura **2.20.**

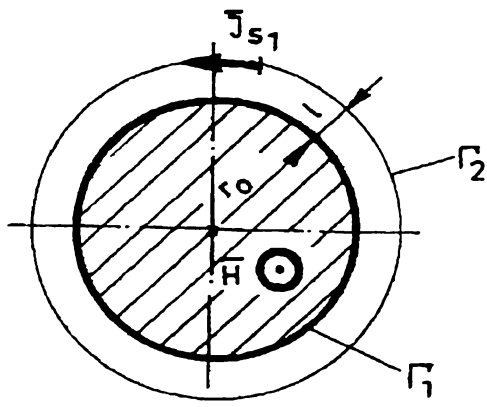

Fig.2.20

În coordonate cilindrice ecuațiile (2.75) și (2.76) obțin formele particulare :

$$
\frac{\partial}{\partial \theta} \left( \frac{1}{\sigma(\theta)} \right) \frac{\partial \theta}{\partial r} \frac{\partial H}{\partial r} + \frac{1}{\sigma(\theta)} \frac{1}{r} \frac{\partial}{\partial r} \left( r \frac{\partial H}{\partial r} \right) = \frac{\partial}{\partial t} \left[ \mu(H, \theta) H \right]
$$
\n
$$
- \frac{\partial \lambda}{\partial \theta} \left( \frac{\partial \theta}{\partial r} \right)^2 - \lambda \frac{1}{r} \frac{\partial}{\partial r} \left( r \frac{\partial \theta}{\partial r} \right) + \rho' c \frac{\partial \theta}{\partial t} = \frac{1}{\sigma(\theta)} \left( \frac{\partial H}{\partial r} \right)^2 \tag{2.97}
$$

care trebuiesc integrate în condițiile de frontieră specifice celor două ipoteze și în condiția  $\lambda = ct$ .

în ipoteza a), condiţiile de frontieră devin:

$$
H = H_0 = J_s
$$
  
\n
$$
\lambda \frac{\partial \theta}{\partial r} + \alpha (\theta - \theta_0) = 0 \quad \text{pentru} \quad r = r_0
$$
 (2.98)

iar în ipoteza b), avem:

$$
\int_{s_{\tau}} \frac{\partial}{\partial t} \left[ \mu(H, \theta) H \right] ds + \mu_0 S_0 \left( \frac{\partial H}{\partial t} \right)_{r = r_0} = \frac{U_{bm} \sin \omega t}{N}
$$
 (2.99)

care se asociază cu ecuația a doua din (2.98).

 $\cdot$  :

Aplicând legea inducției electromagnetice pe conturul  $\Gamma$ , se obține:

$$
\oint_{\Gamma_1} \overline{Edl} = \oint_{\Gamma_1} \frac{1}{\sigma(\theta)} \overline{Jdl} = \oint_{\Gamma_1} \frac{1}{\sigma(\theta)} \text{rot } H \, dl = -\oint_{\Gamma_1} \frac{1}{\sigma(\theta)} \frac{\partial H}{\partial r} \, dl = -\int_{S_{\Gamma_1}} \frac{\partial H}{\partial t} \, ds \tag{2.100}
$$

adică:

$$
\frac{1}{\sigma(\theta)}\left(\frac{\partial H}{\partial r}\right)_{r=r_0}2\pi r_0=\int_{S_{r_1}}\frac{\partial}{\partial t}[\mu(H,\theta)H]ds
$$

Relația (2.99) obține forma:

$$
\frac{1}{\sigma(\theta)} \left( \frac{\partial H}{\partial r} \right)_{r=r_0} 2\pi r_0 + \mu_0 \left( 2\pi r_0 I + \pi I^2 \left( \frac{\partial H}{\partial t} \right)_{r=r_0} = \frac{U_{bm} \sin \omega t}{N}
$$

deoarece  $S_0 = \pi (r_0 + l)^2 - \pi r_0^2 = \pi l^2 + 2\pi l$ , 1 fiind distanța între cercurile  $\Gamma_2$  și  $\Gamma_1$ 

Prin împărțirea cu  $2\pi r_0$ , se obține:

$$
\frac{1}{\sigma(\theta)} \left(\frac{\partial H}{\partial r}\right)_{r=r_0} 2\pi r_0 + \mu_0 \left(2\pi r_0 I + \pi I^2 \left(\frac{\partial H}{\partial t}\right)_{r=r_0} = \frac{U_{bm} \sin \omega t}{N} \tag{2.101}
$$

Integrarea ecuațiilor (2.97) în condițiile de frontieră precizate se face prin mijloace numerice, aşa cum s-a prezentat în cazul plăcii feromagnetice.

Expresiile pentru calculul puterilor medii în unitatea de volum, respectiv active medii din unitatea de volum sunt:

$$
p = \frac{2}{r_0^2} \int_0^{r_0} \frac{\left| rot \overline{H} \right|^2}{\sigma(\theta)} r dr \tag{2.102}
$$

respectiv:

$$
P_m = \frac{1}{T} \int_0^T p dt = \frac{2f}{r_0^2} \int_0^r r dr \int_0^T \frac{|rot\overline{H}|^2}{\sigma(\theta)} dt
$$
 (2.103)

#### **2.2.43. Cilindru feromagnetic de secţiune dreptunghiulară**

Se consideră un cilindru feromagnetic de secțiune dreptunghiulară și lungime infinită plasat într-un câmp magnetic variabil în timp, prezentat în secţiune în figura 2.21.

38

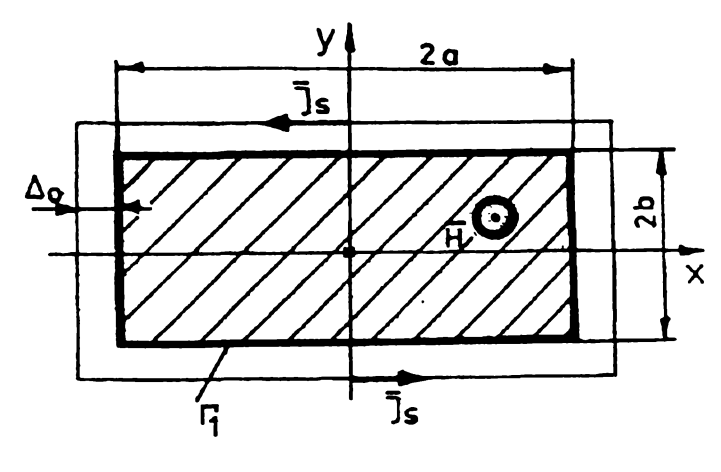

Fig.2.21

Ecuaţiile (2.75) şi (2.76) obţin formele particulare:

$$
\frac{\partial}{\partial \theta} \left( \frac{1}{\sigma(\theta)} \right) \left( \frac{\partial \theta}{\partial x} \frac{\partial H}{\partial x} + \frac{\partial \theta}{\partial y} \frac{\partial H}{\partial y} \right) + \frac{1}{\sigma(\theta)} \left( \frac{\partial^2 H}{\partial x^2} + \frac{\partial^2 H}{\partial y^2} \right) = \frac{\partial}{\partial t} \left[ \mu(H, \theta) H \right]
$$
\n
$$
- \lambda \left( \frac{\partial^2 \theta}{\partial x^2} + \frac{\partial^2 \theta}{\partial y^2} \right) + \rho c \frac{\partial \theta}{\partial t} = \frac{1}{\sigma(\theta)} \left( \frac{\partial^2 H}{\partial x^2} + \frac{\partial^2 H}{\partial y^2} \right)
$$
\n(2.104)

care trebuiesc integrate în condiţiile de frontieră după cum urmează: - în ipoteza a):

$$
H(\pm a, y, t) = J_s \qquad H(x, \pm b, t) = J_s \qquad (2.105)
$$

$$
\pm \lambda \frac{\partial \theta}{\partial x} + \alpha (\theta - \theta_0) = 0 \qquad \text{pentru x=±a}
$$

$$
\pm \lambda \frac{\partial \mathcal{G}}{\partial x} + \alpha (\mathcal{G} - \mathcal{G}_0) = 0
$$
 pentru x=±b

- în ipoteza b):

 $\ddot{\phantom{0}}$ 

$$
4\left[\mu_0\Delta_0(a+\Delta_0)+\mu_0\Delta_0b\left(\frac{\partial H}{\partial t}\right)_{\Gamma_1}+\int\frac{\partial}{\partial t}\left[\mu(H,\vartheta)H\right]dxdy=\frac{U_{bm}\sin\omega t}{N}\tag{2.107}
$$

cu D :  $x=\pm a$ 

$$
y=\pm b
$$

şi relaţiile (2.106) care rămân aceleaşi.

Integrarea ecuaţiilor (2.104), în condiţiile de frontieră precizate, este posibilă numai prin mijloace numerice aşa cum s-a precizat anterior.

Expresiile puterilor medii în unitatea de volum respectiv active medii din unitatea de volum sunt:

$$
p = \frac{1}{4ab} \iint_D \frac{|rot\overline{H}|^2}{\sigma(\theta)} dxdy
$$
 (2.108)

**BUPT**

$$
P_m = \frac{1}{T} \int_0^T p dt = \frac{f}{4ab} \iint_D dx dy \int_0^T \frac{\left| rot \overline{H} \right|^2}{\sigma(\theta)} dt
$$
 (2.109)

cu  $D : x= \pm a$ 

y=±b

## **2.3.Analiza numerică a câmpului electromagnetic cuplat cu cel termic 2.3.1. Rezolvarea numerică a modelelor de câmp**

Ecuaţiile câmpurilor electromagnetic şi termic cuplate, care descriu procesul de încălzire prin inducție a mediilor considerate, sunt ecuații diferențiale neliniare, cu derivatele parțiale care nu pot fi integrate pe cale analitică și de aceea pentru a obține soluția lor, în condițiile inițiale de frontieră precizate, este necesar să se apeleze la metodele numerice. Aceste metode devin eficiente dacă:

- reţeaua de discretizare are un număr suficient de mare de noduri corespunzător distribuite.

- se asigură convergenţa numerică a soluţiei.

Atunci când se pune problema determinării unui câmp intr-un domeniu, care este soluția unei ecuații diferențiale cu derivate parțiale, în condiții inițiale și de frontieră bine precizate, două modalități sunt posibile:

a) să se aproximeze operatorii diferențiali ai ecuației cu derivate parțiale și ai celor care precizează condițiile inițiale și de frontieră prin operatori simplificați, iar apoi să se rezolve sistemul algebric rezultat, ceea ce conduce la metoda diferenţelor finite;

b) păstrând operatorii diferenţiali amintiţi neschimbaţi, să se aproximeze câmpul şi să se caute un algoritm care să ofere cea mai bună aproximare posibilă, ceea ce conduce la tehnicile variaționale ale lui Rayleigh-Ritz-Galerkin, cărora li se adaptează frecvent metoda elementului finit.

Un studiu complet, în cazul general al unor medii neomogene şi nesimetrice, ar putea conduce la rezultate bune şi prin combinarea celor două metode, astfel: determinarea variaţiei în timp a mărimilor de câmp prin metoda diferenţelor finite, iar la anumite momente de timp determinarea variației spațiale a acestora prin metoda elementului finit.

**BUPT**

### **2.3.2. Metoda diferentelor finite pentru calculul câmpurilor**

Această metodă se bazează pe aproximarea ecuaţiilor diferenţiale cu derivate parţiale prin ecuații cu diferențe finite care sunt de fapt ecuații algebrice. Comparativ cu metodele analitice care permit determinarea soluției de câmp în fiecare punct, metoda diferențelor finite dă valorile câmpului într-un număr finit de puncte-noduri, situate la intersecţia curbelor unei reţele de discretizare a domeniului de câmp.

Fie o funcție  $f(x)$  (care poate fi o funcție de câmp), definită pe intervalul [a,b] care se consideră discretizat cu pas constant h=(b-a)/n în "n+1" noduri și fie  $f_0, f_1,..., f_{i-1}, f_i, f_{i+1},...f_n$ valorile funcției în aceste noduri, fig. 2.22.

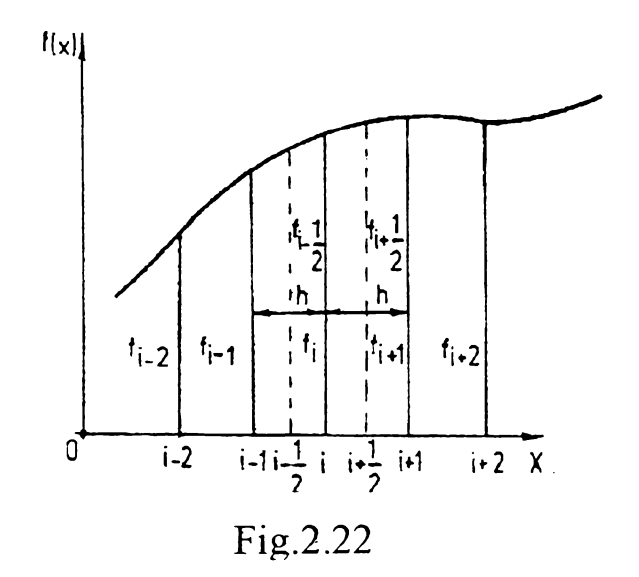

In acest mod, soluția unei ecuații diferențiale, în care funcția necunoscută este  $f(x)$ , va fi înlocuită prin tabloul de valori [fj], ale acesteia în nodurile reţelei de discretizare.

Expresiile derivatelor de ordinul unu, doi și trei ale funcției  $f(x)$ , în nodul "i", utilizând diferenţele finite regresive respectiv progresive sunt:

$$
Df_{i} = \frac{f_{i} - f_{i-1}}{h} + O_{1}(h)
$$
  

$$
D^{2}f_{i} = \frac{f_{i} - 2f_{i-1} + f_{i-2}}{h^{2}} + O_{2}(h)
$$
  

$$
D^{3}f_{i} = \frac{f_{i} - 3f_{i-1} + 3f_{i-2} - f_{i-3}}{h^{3}} + O_{3}(h)
$$
 (2.110)

respectiv:

$$
Df_i = \frac{f_{i-1} - f_i}{h} + O_1(h)
$$
  

$$
D^2 f_i = \frac{f_{i-2} - 2f_{i+1} + f_i}{h^2} + O_2(h)
$$
 (2.111)

$$
D^{3}f_{i} = \frac{f_{i+3} - 3f_{i+2} + 3f_{i+1} - f_{i}}{h^{3}} + O_{3}(h)
$$

unde  $O_1(h)$ ,  $O_2(h)$  și  $O_3(h)$  sunt erorile de ordinul h. Pentru a obține formule cu erori de ordinul lui h<sup>2</sup>, trebuie să luăm în considerare primii doi termeni din dezvoltările derivatelor în diferenţe.

Atunci când se folosesc în locul diferenţelor centrale impare mediile aritmetice ale acestora în nodurile " $i+1/2$ " și " $i-1/2$ ", expresiile derivatelor de ordinul unu, doi și trei ale functiei  $f(x)$  în nodul "i", în functie de diferentele sale, sunt:

$$
Df_{i} = \frac{f_{i} - f_{i-1}}{h} + O_{1}(h^{2})
$$
  
\n
$$
D^{2}f_{i} = \frac{f_{i+1} - 2f_{i} + f_{i-1}}{h^{2}} + O_{2}(h^{2})
$$
  
\n
$$
D^{3}f_{i} = \frac{f_{i+2} - 3f_{i+1} + 3f_{i-1} - f_{i-2}}{h^{3}} + O_{3}(h^{2})
$$
\n(2.112)

unde  $O_1(h^2)$ ,  $O_2(h^2)$ ,  $O_3(h^2)$  sunt erorile respective de ordinul  $h^2$ .

Fie o funcție  $f(x,y)$  (care poate fi de asemenea o funcție de câmp) definită într-un anumit domeniu al planului xOy.

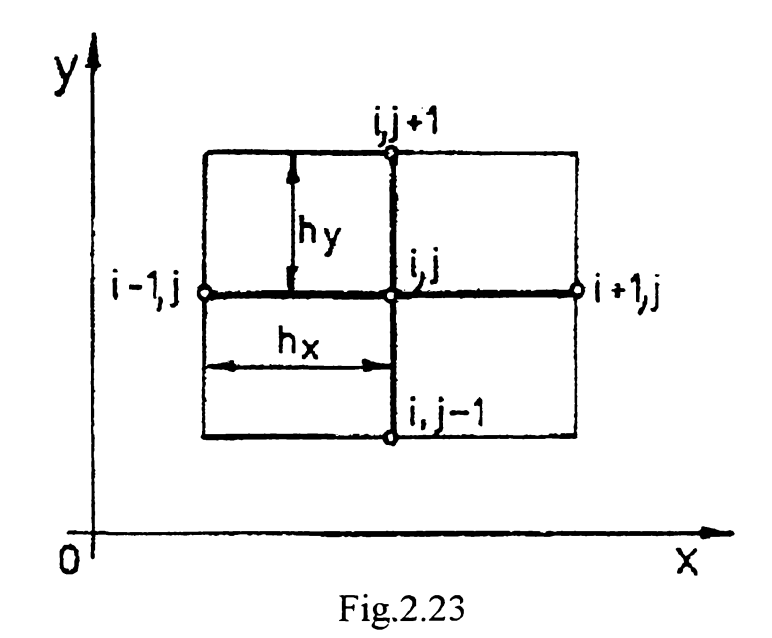

Pentru a determina expresiile derivatelor parțiale ale funcției  $f(x,y)$ , în nodul "i,j", vom discretiza domeniul printr-o rețea rectangulară, fig.23, având pașii h<sub>x</sub> în direcția x și h<sub>v</sub> în direcţia y invariabili, reţea numită dreptunghiulară, şi pe urmă, aplicând formulele de la discretizarea pe o axă pentru cele două axe ale reţelei vom obţine:

$$
D_{x}f_{i,j} = \frac{f_{i,j} - f_{i-1,j}}{h_{x}}, \qquad D_{y}f_{i,j} = \frac{f_{i,j} - f_{i,j-1}}{h_{y}}
$$
(2.113)

$$
D_x^2 f_{i,j} = \frac{f_{i+1,j} - 2f_{i,j} + f_{i-1,j}}{h_x^2}, \qquad D_y^2 f_{i,j} = \frac{f_{i,j+1} - 2f_{i,j} + f_{i,j-1}}{h_y^2}
$$

unde s-au utilizat diferențele regresive pentru derivatele parțiale de ordinul întâi, cele centrale pentru diferențele parțiale de ordinul doi și s-au mai trecut erorile. Dacă  $h_x=h_y=h$ , reţeaua se numeşte pătratică.

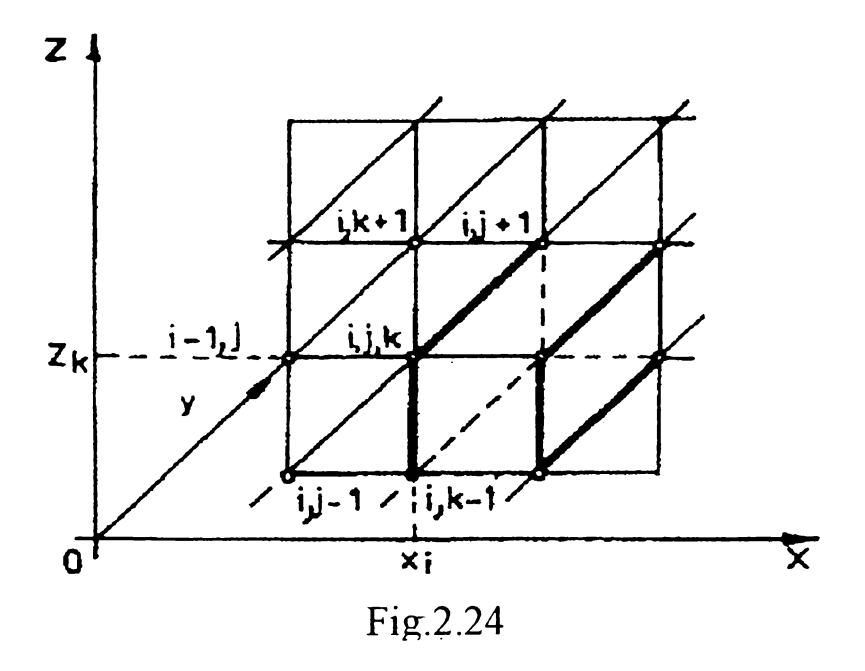

Pentru funcții de câmp de forma  $f(x,y,z)$  definite într-un domeniu al spațiului cu trei dimensiuni, expresiile derivatelor parțiale ale acestora, în nodul "i,j,k", ale rețelei cubice de discretizare având pașii  $h_x$ ,  $h_y$ , figura 2.24, se obțin aplicând formulele de discretizare pe o axă la cele trei axe. Spre exemplu, dacă se utilizează diferenţele regresive pentru derivatele parţiale de ordinul întâi şi cele centrale pentru cele de ordinul doi, vom obţine:

$$
D_{x}f_{i,j,k} = \frac{f_{i,j,k} - f_{i-1,j,k}}{h_{x}}, \quad D_{y}f_{i,j,k} = \frac{f_{i,j,k} - f_{i,j-1,k}}{h_{y}}, \quad D_{z}f_{i,j,k} = \frac{f_{i,j,k} - f_{i,j,k-1}}{h_{z}}
$$
\n
$$
D_{x}^{2}f_{i,j,k} = \frac{f_{i-1,j,k} - 2f_{i,j,k} + f_{i-1,j,k}}{h_{x}^{2}}, \quad D_{y}^{2}f_{i,j,k} = \frac{f_{i,j-1,k} - 2f_{i,j,k} + f_{i,j-1,k}}{h_{y}^{2}}
$$
\n
$$
D_{z}^{2}f_{i,j,k} = \frac{f_{i,j,k-1} - 2f_{i,j,k} + f_{i,j,k-1}}{h_{z}^{2}}
$$
\n(2.114)

unde, pentru simplitatea scrierii nu s-au mai trecut erorile.

de câteva variabile independente în raport cu spaţiul şi de o variabilă independentă în raport cu timpul. Sunt necesare deci discretizări spaţiu-timp. In ecuaţiile cu derivate parţiale de tip parabolic, de regulă, necunoscuta este o funcţie

Expresiile obţinute pentru derivatele de ordinul întâi şi doi ale diverselor funcţii, precizate anterior, conţin valorile funcţiei în nodurile reţelei de discretizare definite prin indicii inferiori, Ia momentul de timp definit prin indicele superior. Derivata de ordinul întâi a funcțiilor se aproximează prin diferențe regresive, astfel:

$$
\frac{df}{dt} = \frac{f^q - f^{q-1}}{\Delta t}
$$
 (2.115)

relatie în care s-au precizat indicii inferiori aferenți nodurilor respective și în care  $\Delta t$ reprezintă pasul de discretizare temporar.

Ecuațiile algebrice obținute prin aplicarea metodei diferențelor finite se pot rezolva prin diverși algoritmi. În cazul unui număr mic de ecuații se utilizează metoda eliminării directe. Dacă numărul de ecuații este mare, se folosesc metode cum ar fi: metoda Jacobi, metoda Gauss-Seidel, metoda suprarelaxării succesive, metoda direcţiilor alternante, etc. Metodele iterative de rezolvare a ecuațiilor cu diferențe finite determină soluția prin aproximații succesive pornind de la valori arbitrare în nodurile rețelei de discretizare.

Metoda diferenţelor finite se aplică pe scară largă la determinarea câmpurilor electric, magnetic, termic, fiind caracterizată printr-o precizie corespunzătoare în aplicaţiile tehnice.

#### **2.3.3. Cazul câmpurilor plan-paralele**

Analiza numerică a câmpului electromagnetic cuplat cu cel termic, a câmpurilor plan-paralele presupune determinarea soluției câmpurilor magnetic și termic, precum și determinarea puterii specifice dezvoltate de curenții turbionari și de evoluția lor în timp, într-un domeniu feromagnetic introdus într-un câmp magnetic variabil, ce are doar o componentă perpendiculară pe acesta, în condiţii iniţiale şi de frontieră precizate. Pentru rezolvarea problemei s-au considerat următoarele ipoteze simplificatoare.

a) Mediul feromagnetic este izotrop din punct de vedere al proprietăților magnetice și termice.

b) Mediul feromagnetic are rezistivitatea electrică  $\rho$  funcție de temperatură, permeabilitatea magnetică  $\mu$  este funcție de intensitatea câmpului magnetic și de temperatură, iar conductivitatea termică exterioară este funcție de temperatură.

c) Mediile feromagnetice au geometriile precizate anterior.

d) Modele de câmp elaborate ale problemei cuplate, luate în discuţie, sunt specifice regimului cvasistaționar.

Pentru a obţine rezultatele dorite şi pentru a le utiliza în scopurile propuse s-au elaborat modele numerice în detaliu, având la bază metoda diferentelor finite.

**BUPT**

#### **233.1, Placă feromagnetică**

 $\ddot{\phantom{0}}$ 

#### a) Fără neglijarea câmpului magnetic de reacție creat de curenții din placă

Discretizând domeniul plăcii feromagnetice s-a realizat prin suprafeţele plane numerotate de la 1 la NR, fig.2.25, straturile dintre suprafeţe având numărul acelaşi ca şi suprafața plană exterioară. Neglijând efectul de capăt, determinarea valorilor intensității câmpului magnetic H şi a celui termic u se face pe o singură direcţie y.

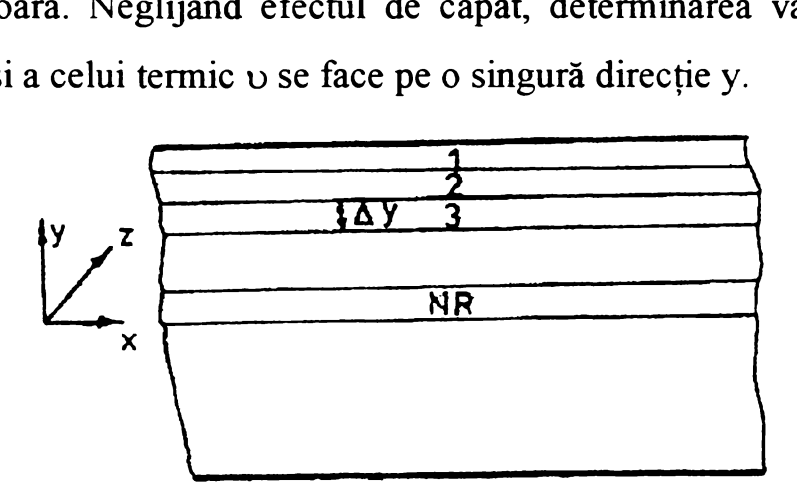

Fig.2.25

Pe fiecare strat parametrii de material se consideră constanți la fiecare moment de timp în procesul de calcul iterativ, iar pentru asigurarea convergenței rapide a solutiei numerice la o iterație de timp se efectuează mai multe iterații în spațiu.

Expresiile derivatelor din ecuaţia câmpului magnetic, scrise în modul "n" cu ajutorul diferentelor finite sunt:

$$
\frac{\partial \Theta}{\partial y}\Big|_{n} = \frac{\Theta_{n}^{q-1} - \Theta_{n-1}^{q-1}}{\Delta y}; \quad \frac{\partial H}{\partial y}\Big|_{n} = \frac{H_{n}^{q,k} - H_{n-1}^{q,k}}{\Delta y}
$$
\n
$$
\frac{\partial^{2} H}{\partial y^{2}}\Big|_{n} = \frac{H_{n-1}^{q,k-1} - 2H_{n}^{q,k} + H_{n-1}^{q,k}}{(\Delta y)^{2}}
$$
\n
$$
\frac{\partial}{\partial t} = \left[\mu(H, \Theta)H\right]_{n} = \frac{\mu_{n}^{q,k-1} - \mu_{n}^{q-1}}{\Delta t} H_{n}^{q,k} + \mu_{n}^{q,k-1} \frac{H_{n}^{q,k} - H_{n}^{q-1}}{\Delta t}
$$
\n(2.116)

înlocuind relaţiile (2.116) în ecuaţia câmpului magnetic se obţine:

 $-\frac{1}{2} \sum_{n=1}^{q-1} H_n^{q,k} - H_{n-1}^{q,k} + o^{q-1} H_{n+1}^{q,k-1} - 2H_n^{q,k} + H_{n-1}^{q,k} - \mu_n^{q-1} H_n^{q,k} + o^{q-1} H_n^{q,k}$  $\Delta y$   $\Delta y$   $\Delta t$   $\Delta t$   $\Delta t$ unde  $f(9) = \frac{\partial \rho(9)}{\partial 9}$  depinde de gradul ecuației cu care se aproximează variația lui  $\rho$  cu temperatura  $v$ .

Explicitând din relația (2.117) valoarea intensității câmpului magnetic în nodul "n" al rețelei, la iterația "q" de timp și "k" de spațiu se obține:

$$
H_{n}^{q,k} = \frac{f(\theta) \frac{\theta_{n}^{q-1} - \theta_{n-1}^{q-1}}{(\Delta y)^{2}} H_{n-1}^{q,k} - \rho_{n}^{q-1} \frac{H_{n+1}^{q,k-1} + H_{n-1}^{q,k}}{(\Delta y)^{2}} - \mu_{n}^{q,k-1} \frac{H_{n}^{q-1}}{\Delta t}}{f(\theta) \frac{\theta_{n}^{q-1} - \theta_{n-1}^{q-1}}{(\Delta y)^{2}} - 2 \frac{\rho_{n}^{q-1}}{(\Delta y)^{2}} - \frac{\mu_{n}^{q,k-1} - \mu_{n}^{q-1}}{\Delta t} - \frac{\mu_{n}^{q,k-1}}{\Delta t}}
$$
(2.118)

în ecuaţia câmpului termic (2.23) mai intervin derivatele câmpului termic, pe care le scriem cu ajutorul diferențelor finite și obținem:

$$
\left.\frac{\partial^2 \vartheta}{\partial y^2}\right|_n = \frac{\vartheta_{n+1}^{q,k-1} - 2\vartheta_n^{q,k} + \vartheta_{n-1}^{q,k}}{(\Delta y)^2}, \quad \left.\frac{\partial \vartheta}{\partial t}\right|_n = \frac{\vartheta_n^{q,k} - \vartheta_n^{q-1}}{\Delta t} \tag{2.119}
$$

Ecuația câmpului termic (2.23), cu diferențe finite, devine:

$$
-\lambda \frac{v_{n+1}^{q,k-1} - 2v_{n}^{q,k} + v_{n-1}^{q,k}}{(\Delta y)^{2}} + \rho c \frac{v_{n}^{q,k} - v_{n}^{q-1}}{\Delta t} = \rho_{n}^{q-1} \left(\frac{H_{n}^{q,k} - H_{n-1}^{q,q}}{\Delta y}\right)^{2}
$$
(2.120)

unde s-a considerat λ=ct., adică  $\frac{\partial \lambda}{\partial \theta} = 0$ , condiție acceptată în toate cazurile tratate. *8S*

Din ecuaţia (2.120), valoarea câmpului termic în nodul "n" al reţelei, la iteraţia "q" de timp și "k" de spațiu devine:

$$
\vartheta_{n}^{q,k} = \frac{\frac{\vartheta_{n+1}^{q,k} + \vartheta_{n-1}^{q,k}}{(\Delta y)^{2}} + \rho c \frac{\vartheta_{n}^{q,k-1}}{\Delta t} + \rho_{n}^{q-1} \left(\frac{H_{n}^{q,k} - H_{n-1}^{q,k}}{\Delta y}\right)^{2}}{2\lambda + \rho c} \qquad (2.121)
$$

Condițiile la limită pentru cele două câmpuri, date de a doua ecuație din (2.21) și  $(2.22)$ , devin:

$$
H_1^q = H_0 \sin \omega t \tag{2.122}
$$

unde H? este intensitatea câmpului magnetic pe frontieră, adică în nodul 1 al reţelei, la iterația "q" de timp, și:

$$
\lambda \frac{\vartheta_1^{\mathfrak{q},k} - \vartheta_2^{\mathfrak{q},k}}{\Delta y} + \alpha_1^{\mathfrak{q}-1} (\vartheta_1^{\mathfrak{q},k} - \vartheta_0) = 0
$$

de unde temperatura pe frontieră, adică în nodul 1 al reţelei, la iteraţia "q" de timp şi "k" de spațiu, se calculează cu relația:

$$
\vartheta_1^{q,k} = \frac{\alpha_1^{q-1} \vartheta_0 + \lambda \frac{\vartheta_2^{q-1}}{\Delta y}}{\alpha_1^{q-1} + \frac{\lambda}{\Delta y}}
$$
(2.123)

46

Expresia pentru calculul puterii specifice de volum dezvoltată în placă (2.43) se transformă utilizând formula trapezelor de aproximare a integralei, obţinându-se la iteraţia "q" de timp:

$$
p^{q} = \frac{2}{\Delta y} \left[ \frac{1}{2} \rho_{1}^{q} \left( \frac{H_{2}^{q} - H_{1}^{q}}{\Delta y} \right)^{2} + \frac{\rho_{NR-1}^{q}}{2} \left( \frac{H_{NR}^{q} - H_{NR-1}^{q}}{\Delta y} \right)^{2} + \sum_{n=0}^{NR-2} \rho_{n}^{q} \left( \frac{H_{n}^{q} - H_{n-1}^{q}}{\Delta y} \right)^{2} \right] \tag{2.124}
$$

Expresia densităţii de curent în nodul "n" la iteraţia de timp "q" se calculează din:

$$
J=\frac{\partial H}{\partial y},
$$

adică:

 $\ddot{\phantom{1}}$ 

$$
J_{n}^{q} = \frac{H_{n}^{q} - H_{n+1}^{q}}{\Delta y}
$$
 (2.125)

b) Neglijând câmpul magnetic de reacție creat de curenții din placă Considerându-se aproximările cu diferenţe:

$$
\frac{\partial^2 A_{\mathbf{j}}}{\partial \mathbf{y}^2} \bigg|_{\mathbf{n}} = \frac{A_{\mathbf{n}+1}^{\mathbf{q},\mathbf{k}-1} - 2A_{\mathbf{n}}^{\mathbf{q},\mathbf{k}} + A_{\mathbf{n}-1}^{\mathbf{q},\mathbf{k}}}{(\Delta \mathbf{y})^2}
$$

$$
\frac{\partial B_{\mathbf{e}}}{\partial t} \bigg|_{\mathbf{n}} = \frac{B_{\mathbf{e}}^{\mathbf{q}} - B_{\mathbf{e}}^{\mathbf{q}-1}}{\Delta t}, \quad \frac{\partial \mathbf{y}}{\partial \mathbf{y}} \bigg|_{\mathbf{n}} = \frac{9_{\mathbf{n}}^{\mathbf{q}-1} - 9_{\mathbf{n}-1}^{\mathbf{q}-1}}{\Delta \mathbf{y}}
$$
(2.126)
$$
\frac{\partial A_{\mathbf{f}}}{\partial \mathbf{y}} \bigg|_{\mathbf{n}} = \frac{A_{\mathbf{n}}^{\mathbf{q},\mathbf{k}} - A_{\mathbf{n}-1}^{\mathbf{q},\mathbf{k}}}{\Delta \mathbf{y}} \quad \text{si} \quad \frac{\partial \lambda}{\partial \mathbf{y}} = 0 \quad (\lambda = ct.)
$$

aferente domeniului de discretizare de la cazul a), putem scrie:

$$
\frac{f(\vartheta)\left(\vartheta_{n}^{q-1}-\vartheta_{n-1}^{q-1}\right)\left(A_{n}^{q,k}-A_{n-1}^{q,k}\right)}{(\vartheta_{n}^{q-1}}+\frac{A_{n-1}^{q,k-1}-2A_{n}^{q,k}+A_{n-1}^{q,k}}{(\vartheta_{y})^{2}}=\frac{1}{\varrho_{n}^{q-1}}\frac{B_{e}^{q}-B_{e}^{q-1}}{\vartheta_{n}^{q-1}}-\frac{B_{e}^{q,k}-B_{e}^{q-1}}{\vartheta_{n}^{q-1}}-\frac{B_{e}^{q,k}-B_{e}^{q-1}}{\vartheta_{n}^{q-1}}-\frac{B_{e}^{q,k}-B_{e}^{q-1}}{\vartheta_{n}^{q-1}}-\frac{B_{e}^{q,k}-A_{e}^{q,k}}{\vartheta_{n}^{q-1}}-\frac{B_{e}^{q,k}-A_{e}^{q,k}}{\vartheta_{n}^{q-1}}-\frac{B_{e}^{q,k}-A_{e}^{q,k}}{\vartheta_{n}^{q-1}}-\frac{B_{e}^{q,k}-A_{e}^{q,k}}{\vartheta_{n}^{q-1}}-\frac{B_{e}^{q,k}-A_{e}^{q,k}}{\vartheta_{n}^{q-1}}-\frac{B_{e}^{q,k}-A_{e}^{q,k}}{\vartheta_{n}^{q-1}}-\frac{B_{e}^{q,k}-A_{e}^{q,k}}{\vartheta_{n}^{q-1}}-\frac{B_{e}^{q,k}-B_{e}^{q-1}}{\vartheta_{n}^{q-1}}-\frac{B_{e}^{q,k}-B_{e}^{q-1}}{\vartheta_{n}^{q-1}}-\frac{B_{e}^{q,k}-B_{e}^{q-1}}{\vartheta_{n}^{q-1}}-\frac{B_{e}^{q,k}-B_{e}^{q-1}}{\vartheta_{n}^{q-1}}-\frac{B_{e}^{q,k}-B_{e}^{q-1}}{\vartheta_{n}^{q-1}}-\frac{B_{e}^{q,k}-B_{e}^{q-1}}{\vartheta_{n}^{q-1}}-\frac{B_{e}^{q,k}-B_{e}^{q-1}}{\vartheta_{n}^{q-1}}-\frac{B_{e}^{q,k}-B_{e}^{q-1}}{\vartheta_{n}^{q-1}}-\frac{B_{e}^{q,k}-B_{e}^{q-1}}{\vartheta_{n}^{q-1}}-\frac{B_{e}^{q,k}-B_{e}^{q-1
$$

de unde se obţine:

$$
A^{q,k}_{n}=\frac{A^{q,k-1}_{n+1}+A^{q,k}_{n-1}-\dfrac{\left(\Delta y\right)^2}{\rho^{q-1}_{n}}\dfrac{B^q_e-B^{q-1}_e}{\Delta t}-\dfrac{f(\vartheta)}{\rho^{q-1}_{n}}\Big(\vartheta^{q-1}_{n}-\vartheta^{q-1}_{n-1}\Big)A^{q,k}_{n-1}}{2-\dfrac{f(\vartheta)}{\rho^{q-1}_{n}}\Big(\vartheta^{q-1}_{n}-\vartheta^{q-1}_{n-1}\Big)}
$$

48

$$
\vartheta_{n}^{q,k} = \frac{\vartheta_{n}^{q-1} \left( \frac{A_{n}^{q,k} - A_{n-1}^{q,k}}{\Delta y} \right) + \lambda \frac{\vartheta_{n+1}^{q,k-1} + \vartheta_{n-1}^{q,k}}{(\Delta y)^{2}} + \rho c \frac{\vartheta_{n}^{q-1}}{\Delta t}}{\frac{2}{(\Delta y)^{2} + \Delta t}}
$$
(2.128)

unde indicii "n", "q" şi "k" au aceeaşi semnificaţie ca şi în cazul a).

Condiția la limită pentru potențialul electric vector este:

$$
A_1^q = 0 \tag{2.129}
$$

unde A<sub>1</sub> este potențialul electric vector pe frontieră, adică în nodul 1 al rețelei, la iterația "q" de timp, iar pentru câmpul termic rămâne cea anterioară, deci relaţia (2.123).

Expresia puterii dezvoltate în unitatea de volum în placă se transformă utilizând tot formula trapezelor, obtinându-se la iterația "q" de timp:

$$
p^{q} = -\frac{2}{\Delta} \Delta y \frac{B_e^q - B_e^{q-1}}{\Delta t} \left( \frac{A_1^q}{2} + \sum_{n=2}^{NR-2} A_n^q + \frac{A_{NR}^q}{2} \right)
$$
 (2.130)

Iar densitatea de curent, în nodul "n" la iteraţia de timp "q" este:

$$
J_n^q = \frac{A_n^q - A_{n+1}^q}{\Delta y} \tag{2.131}
$$

#### *233.2.* **Cilindru feromagnetic de secţiune circulară**

Discretizarea domeniului cilindrului feromagnetic s-a realizat prin suprafeţe cilindrice numerotate de la 1 la NR, fig.2.26, straturile dintre suprafeţe având numărul acelaşi ca şi suprafaţa cilindrică exterioară.

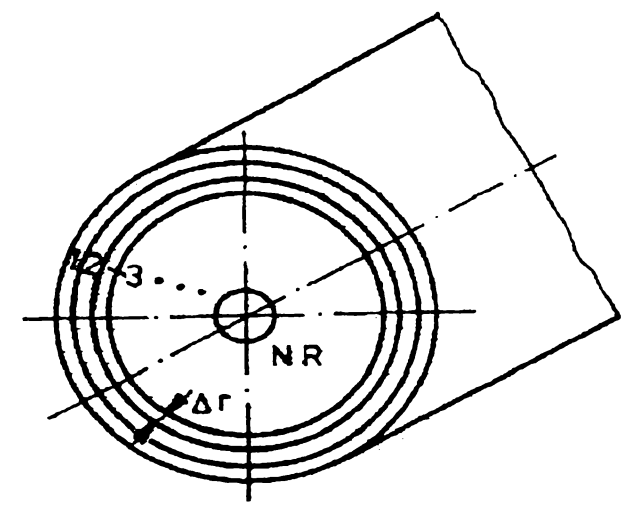

Fig.2.26

Analogia cu placa feromagnetică este evidentă, variabila y devine r şi considerând aceleaşi ipoteze, ecuaţiile de câmp, relaţiile (2.45), cu diferenţele finite, sunt:

$$
f(\vartheta) \frac{\vartheta_{a}^{q-1} - \vartheta_{a-1}^{q-1}}{\Delta r} \cdot \frac{H_{a}^{q,k} - H_{a-1}^{q,k}}{\Delta r} + \rho_{a}^{q-1} \frac{H_{a+1}^{q,k-1} - 2H_{a}^{q,k} + H_{a-1}^{q,k}}{(\Delta r)^{2}} + \frac{\rho_{a}^{q-1}}{r_{a}} \frac{H_{a}^{q,k} - H_{a-1}^{q,k}}{\Delta r} = \frac{\mu_{a}^{q,k-1} - \mu_{a}^{q-1}}{\Delta t} H_{a}^{q,k} + \mu_{a}^{q,k-1} \frac{H_{a}^{q,k} - H_{a}^{q-1}}{\Delta t}
$$
(2.132)

$$
-\lambda \frac{\vartheta^{\mathfrak{q},k-1}_{\mathfrak{a}-1}-2\vartheta^{\mathfrak{q},k}_{\mathfrak{a}}+\vartheta^{\mathfrak{q},k}_{\mathfrak{a}-1}}{(\Delta r)^{2}}-\frac{1}{r_{\mathfrak{a}}}\frac{\vartheta^{\mathfrak{q},k}_{\mathfrak{a}}-\vartheta^{\mathfrak{q},k}_{\mathfrak{a}-1}}{\Delta r}+\rho c\frac{\vartheta^{\mathfrak{q},k}_{\mathfrak{a}}-\vartheta^{\mathfrak{q}-1}_{\mathfrak{a}}}{\Delta t}=\rho_{\mathfrak{a}}^{\mathfrak{q}-1}\Bigg(\frac{H_{\mathfrak{a}}^{\mathfrak{q},k}-H_{\mathfrak{a}-1}^{\mathfrak{q},\mathfrak{q}}}{\Delta r}\Bigg)^{2}
$$

Exprimând din relaţiile (2.132) valorile de câmp se obţine:

$$
H_{n}^{q} = \frac{f(\vartheta) \frac{\vartheta_{n}^{q-1} - \vartheta_{n-1}^{q-1}}{(\Delta r)^{2}} H_{n-1}^{q,k} - \rho_{n}^{q-1} \frac{H_{n+1}^{q,k-1} + H_{n-1}^{q,k}}{(\Delta r)^{2}} + \frac{\rho_{n}^{q-1}}{r_{n}} \frac{H_{n-1}^{q,k}}{\Delta r} - \mu_{n}^{q,k-1} \frac{H_{n}^{q-1}}{\Delta t}}{f(\vartheta) \frac{\vartheta_{n}^{q-1} - \vartheta_{n-1}^{q-1}}{(\Delta r)^{2}} - 2 \frac{\rho_{n}^{q-1}}{(\Delta r)^{2}} + \frac{\rho_{n}^{q-1}}{r_{n} \Delta r} - \frac{\mu_{n}^{q,k-1} - \mu_{n}^{q-1}}{\Delta t} - \frac{\mu_{n}^{q,k-1}}{\Delta t}}
$$
(2.133)

şi:

 $\ddot{\phantom{0}}$ 

$$
\vartheta_{\tt n}^{\tt q,k}=\frac{\dfrac{\vartheta_{\tt n+1}^{\tt q,k}+\vartheta_{\tt n-1}^{\tt q,k}}{(\Delta r)^2}-\dfrac{\lambda}{r_{\tt n}}\dfrac{\vartheta_{\tt n-1}^{\tt q,k}}{\Delta r}+\rho_{\tt n}^{\tt q}\dfrac{\vartheta_{\tt n}^{\tt q,k-1}}{\Delta t}+\rho_{\tt n}^{\tt q-1}\left(\dfrac{H_{\tt n}^{\tt q,k}-H_{\tt n-1}^{\tt q,k}}{\Delta r}\right)^2}{\dfrac{2\lambda}{\left(\Delta r\right)^2}+\dfrac{\rho c}{\Delta t}-\dfrac{\lambda}{r_{\tt n}}\dfrac{1}{\Delta r}}
$$

Condiția la limită pentru intensitatea câmpului magnetic este identică cu cea de pe placă, prima relaţie din (2.120), iar pentru câmpul termic se obţine forma din relaţia (2.123), înlocuind Ay cu Ar, adică:

$$
\vartheta_1^{q,k} = \frac{\alpha_1^{q-1} \vartheta_0 + \lambda \frac{\vartheta_2^{q-1}}{\Delta r}}{\alpha_1^{q-1} + \frac{\lambda}{\Delta r}}
$$
(2.134)

Expresia puterii dezvoltate în unitatea de volum în cilindru, relaţia (2.50), se transformă cu formula trapezelor, obţinându-se la iteraţia "q" de timp:

$$
p^{q} = \frac{2}{r_{0}^{2}} \Delta r \left[ \frac{1}{2} r_{1} \cdot \rho_{1}^{q} \left( \frac{H_{2}^{q} - H_{1}^{q}}{\Delta r} \right)^{2} + \frac{1}{2} r_{NR-1} \cdot \rho_{NR-1}^{q} \left( \frac{H_{NR}^{q} - H_{NR+1}^{q}}{\Delta r} \right)^{2} + \sum_{n=0}^{NR-2} r_{n} \cdot \rho_{n}^{q} \left( \frac{H_{n}^{q} - H_{n-1}^{q}}{\Delta r} \right)^{2} \right] (2.135)
$$

iar intensitatea de curent în nodul "n" la iteraţia "q" de timp este:

$$
J_n^q = \frac{H_n - H_{n+1}}{\Delta r}
$$
 (2.136)

**BUPT**

## **CAPITOLUL III**

# **PARAMETRII CARACTERISTICI AI MEDIILOR FEROMAGNETICE AFLATE ÎNTR-UN CÂMP MAGNETIC CUPLAT CU UNUL TERMIC; DETERMINĂRI EXPERIMENTALE.**

în literatura de specialitate se prezintă proprietăţile magnetice şi electrice ale mediilor conductoare în general şi ale celor feromagnetice în particular, precum şi parametrii caracteristici ai acestora. Aceste precizări se fac prin prisma ultimelor descoperiri din domeniul feromagnetismului, ele fiind posibile datorită dezvoltării accentuate a mecanicii cuantice, cu ajutorul căreia s-au încercat şi se mai încearcă multe tentative de elaborare a unei teorii a feromagnetismului.

Pentru ca determinările cantitative, specifice procesului de încălzire inductivă, să fie evaluate cu o precizie îmbunătățită este necesar să se cunoască dependența, în principal, a următorilor parametrii de material: permeabilitatea magnetică (sau susceptivitatea magnetică) în funcție de intensitatea câmpului magnetic H, și de temperatura S.

Deci este necesar cunoașterea funcțiilor  $\chi_m=f(H, \theta)$  și p=f( $\theta$ ) care sunt funcții matematice, în general necunoscute, pentru mediile feromagnetice.

## **3.1. Permeabilitatea magnetică ca funcţie de H si 0**

Mediile feromagnetice prezintă valori foarte mari ale susceptivităţii magnetice, respectiv permeabilități relative  $(10^2-10^5)$  și dependente puternic de intensitatea câmpului magnetic în care acestea sunt introduse, precum şi de temperatura lor. Astfel, pentru un mediu feromagnetic susceptivitatea respectiv permeabilitatea magnetică prezintă un maxim pronunţat şi o valoare de saturaţie diferită de zero, oricât am creşte intensitatea câmpului magnetic exterior, iar peste o temperatură bine determinată ca valoare pentru fiecare mediu feromagnetic, numită și punct Curie feromagnetic  $(\vartheta_c)$ , susceptivitatea magnetică devine zero, respectiv permeabilitatea magnetică relativă unu, indiferent de valoarea lui H.

Aşa cum este cunoscut, creşterea temperaturii intensifică mişcarea se agitaţie

 $\sim$   $\sim$ 

termică a particulelor şi îngreunează orientarea momentelor magnetice rezultante ale domeniilor Weiss, având drept consecintă o micșorare a vectorului magnetizație, și totodată a permeabilității magnetice cu temperatura, pe măsură ce intensitatea câmpului magnetic creşte. Astfel, în literatura de specialitate se prezintă variaţia permeabilităţii magnetice relative  $\mu$ , a fierului cu temperatura la câmpuri joase, respectiv a fierului tehnic și a unor oteluri cu temperatura, fără precizarea valorilor de câmp, precum și variatia aceluiasi parametru în functie de intensitatea câmpului magnetic, fără precizarea temperaturii mediului feromagnetic respectiv. O remarcă importantă privind dependenţa cu temperatura a permeabilității magnetice relative a oțelurilor cu  $0.4{\text -}0.5\%$ <sup>0</sup>C, la câmpuri intense neprecizate ca valoare este că aceasta are micşorare liniară până la temperatura de circa  $650-700^{\circ}$ C, după care scade brusc, atingând valoarea permeabilității vidului la trecerea peste temperatura Curie.

în literatura de specialitate se arată că teoria câmpului molecular, teoriile statistice aproximative ale ordinii magnetice locale şi teoria termodinamică a transformărilor magnetice nu pot descrie cantitativ proprietățile mediilor cu ordonare magnetică în apropierea punctului Curie. Există câteva studii experimentale în care s-a măsurat dependența de temperatură a magnetizării spontane  $M_s(9)$  și a inversei susceptivității paramagnetice  $\chi_m^{-1}(9)$ , la o serie de medii feromagnetice (metale și aliaje) în vecinătatea imediată a punctelor critice (sub temperaturile Curie sau Neel, precum şi deasupra acestora). In toate cazurile, curbele experimentale sunt descrise destul de bine de formule simple, de tipul:

$$
M_s = K_1(\vartheta_c - \vartheta)^m, \quad \chi_m^{-1} = K_2(\vartheta - \vartheta_c)^m
$$
 (3.1)

unde  $K_1$ ,  $K_2$ , m și n sunt constante ale mediilor considerate și ele se determină experimental.

Utilizând o balanţă de susceptivităţi cu compensare electromagnetică de tipul Weiss-Forrer, având sensibilitatea de 10<sup>-8</sup> u.e.m/g se determină susceptivitatea masică  $\chi$ , în funcţie de temperatură (de la temperatura mediului ambiant şi până peste temperatura Curie) şi la diverse valori ale intensităţii câmpului magnetic, iar susceptivitatea magnetică  $\chi_m$  s-a determinat cu relația:

$$
\chi_{\rm m} = 4\pi \cdot \rho \cdot \chi,\tag{3.2}
$$

unde  $\rho$  este densitatea mediului feromagnetic în  $g/cm^3$ .

 $\ddot{\phantom{1}}$ 

în figura 3.1 se prezintă instalaţia pentru măsurarea susceptivităţii magnetice masice. Balanta este formată dintr-o tijă de cuart (1), terminată la unul din capete cu o ceşcuţă (2) în care se introduce proba de studiat. Un electromagnet de tip Weiss cu polii teşiţi (3) produce un câmp magnetic neomogen. Tija de cuarţ cu ceşcuţa este susţinută de două fire de mătase (4), având lungime reglabilă cu ajutorul a două şuruburi. Manevrarea acestor şuruburi în mod convenabil permite centrarea tijei. Capătul tijei opus ceşcuţei este legat la oglinda (5) ce reflectă fascicolul luminos incident pe o scală gradată (<sup>6</sup> ).

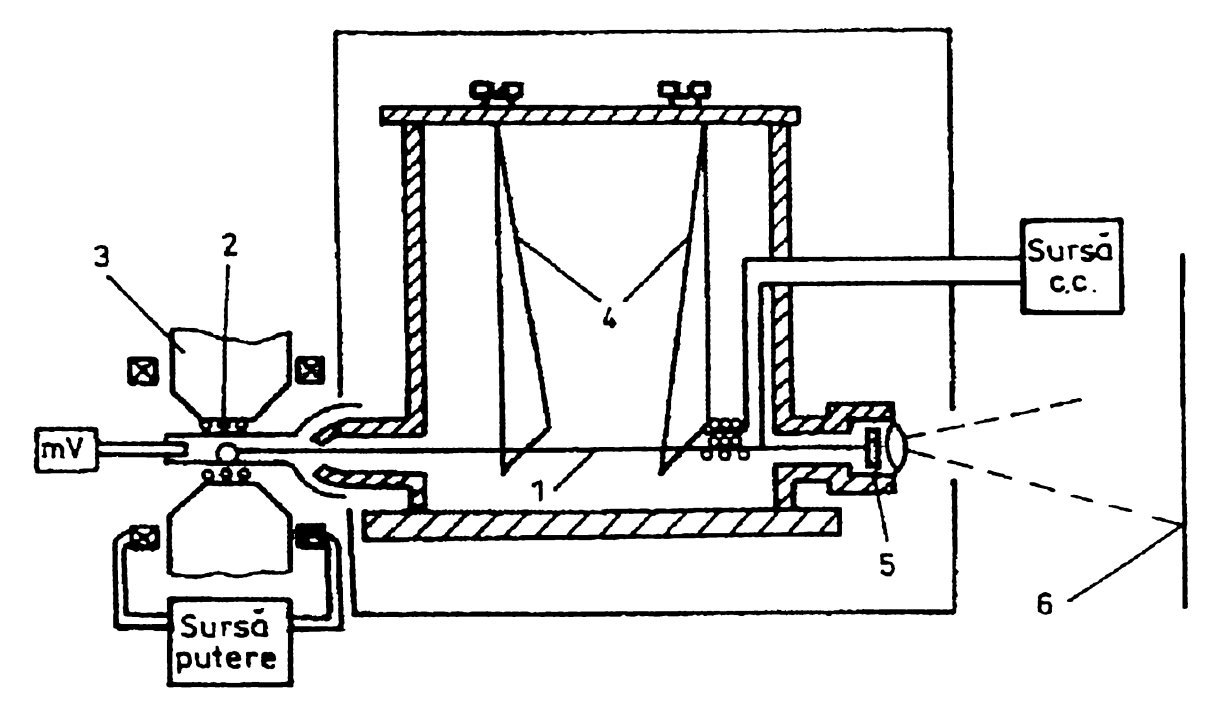

Fig.3.1

Metoda de măsurare utilizată este o metodă relativă de zero. Astfel, la aplicarea câmpului neomogen, proba feromagnetică de masă m și susceptivitatea masică  $\chi$  este atrasă cu o fortă:

$$
f = m \cdot \chi \cdot H \frac{\partial H}{\partial x}
$$
 (3.3)

care determină mișcarea ceșcuței. Modificarea poziției ceșcuței duce la schimbarea poziţiei oglinzii şi la deviaţia spotului luminos de la poziţia de echilibru. Aducerea spotului luminos la poziţia iniţială de echilibru se realizează cu un sistem de compensare format dintr-o bobină parcursă de un curent de intensitate I, plasată coaxial cu tija pe care este fixat un mic magnet. La echilibru, forţa care determină modificarea poziţiei ceșcuței este compensată de sistemul electromagnetic, deci:

$$
\chi \cdot m \cdot H \frac{\partial H}{\partial x} = K I \tag{3.4}
$$

Măsurările de susceptivitate sunt relative și ca reper s-a luat susceptivitatea  $\chi_0$  la

 $\sim 10$ 

temperatura camerei, a unei probe etalon de masă  $m_0$ , pentru care s-a obținut un curent de compensare având intensitatea I<sub>0</sub>. Avem:

$$
m_o \cdot \chi_o \cdot H \frac{\partial H}{\partial x} = K I_o \tag{3.5}
$$

Cunoscând curentul de compensare I, necesar la un anumit câmp magnetic de intensitate H, în cazul unei probe de masă m, susceptivitatea masică se calculează cu ajutorul relației:

$$
\chi = K \frac{I_c}{m} \quad \text{cu} \quad I_c = I + I_{\text{dia}} \tag{3.6}
$$

unde I<sub>dia</sub> este un curent de corecție ce ține seama de faptul că ceșcuța de cuarț ce conține proba este diamagnetică.

în relaţia (3.6) mărimile x, K şi Ic sunt funcţie de intensitatea câmpului magnetic stabilit în probă, deoarece acestea s-au realizat de dimensiuni foarte mici având forma unor discuri, iar plasarea lor în câmp s-a realizat astfel încât liniile de câmp ale câmpului magnetic exterior să fie tangente la disc, condiție în care factorul de demagnetizare poate fi considerat nul. Etalonarea balanţei, modul efectiv de măsurare, prelucrarea datelor, trasarea caracteristicilor neliniare  $\chi_m=f(\theta)$  la H=ct. și obținerea caracteristicilor  $\chi_m=f(H)$ la \$=ct. sunt prezentate detailat în unele lucrări de specialitate.

## **3.2» Rezistivitatea mediilor feromagnetice ca funcţie de &**

Rezistivitatea este un parametru fizic important al mediilor feromagnetice ce depinde de perfecțiunea rețelei cristaline, de natura impurităților din mediul considerat, având însă o dependenţă de temperatură importantă.

In condiţiile câmpului magnetic caracterizat prin valori uzuale ale intensităţii specifice proceselor de încălzire inductivă, efectul magnetorezistiv, la majoritatea metalelor și a aliajelor lor este foarte slab, deci nu se ia în considerare dependența  $p(H)$ .

în literatura de specialitate se prezintă tabelar, respectiv grafic valorile rezistivității la temperatura de  $20^{\circ}$ C respectiv dependența cu temperatura pentru diverse metale şi oţeluri. Se constantă o creştere liniară a rezistivităţii cu temperatura până la punctul Curie  $(\vartheta_c)$ , după care creșterea ei se diminuează. Spre exemplu, pentru oteluri și alte aliaje feromagnetice, în intervalul de temperatură 20-800°C valoarea rezistivității creşte de 5 ori.

Dependenta de temperatură a acestui parametru important, rezistivitatea sau conductivitatea, pentru mediile feromagnetice prezintă o serie de particularități specifice. Se constată in primul rând valorile mari ale acesteia, iar apoi salturile la temperatura corespunzătoare punctului Curie  $(\vartheta_c)$ . În mod aproximativ, rezistivitatea totală a unui mediu feromagnetic poate fi exprimată sub forma unei sume dintr-o parte magnetică P<sub>magn</sub> și o parte fonionică p<sub>fon</sub>:

$$
\rho(\vartheta) = \rho_{\text{magn}}(\vartheta) + \rho_{\text{fon}}(\vartheta),\tag{3.7}
$$

contribuția principală la dependența de temperatură fiind dată de componenta  $p_{\text{mean}}(9)$ . La unele metale feromagnetice, relatia  $(3.7)$  mai contine un termen notat cu  $\rho_0$  care sete rezistivitatea remanentă determinată de împrăștiere pe impurități și care este independentă de temperatură.

Pentru a obține dependențele cantitative  $p(\theta)$ , util în abordarea unor probleme de analiză a câmpului electromagnetic in medii feromagnetice s-a procedat la determinarea pe cale experimentală a valorii rezistivității la diverse temperaturi, pe cale indirectă, prin măsurarea unor parametri globali pentru o probă paralelipipedică din mediul feromagnetic considerat. S-a utilizat metoda celor 4 contacte aliniate dispuse pe suprafața probei, realizându-se în acest sens un dispozitiv prezentat în sectiune în figura **3.2.**

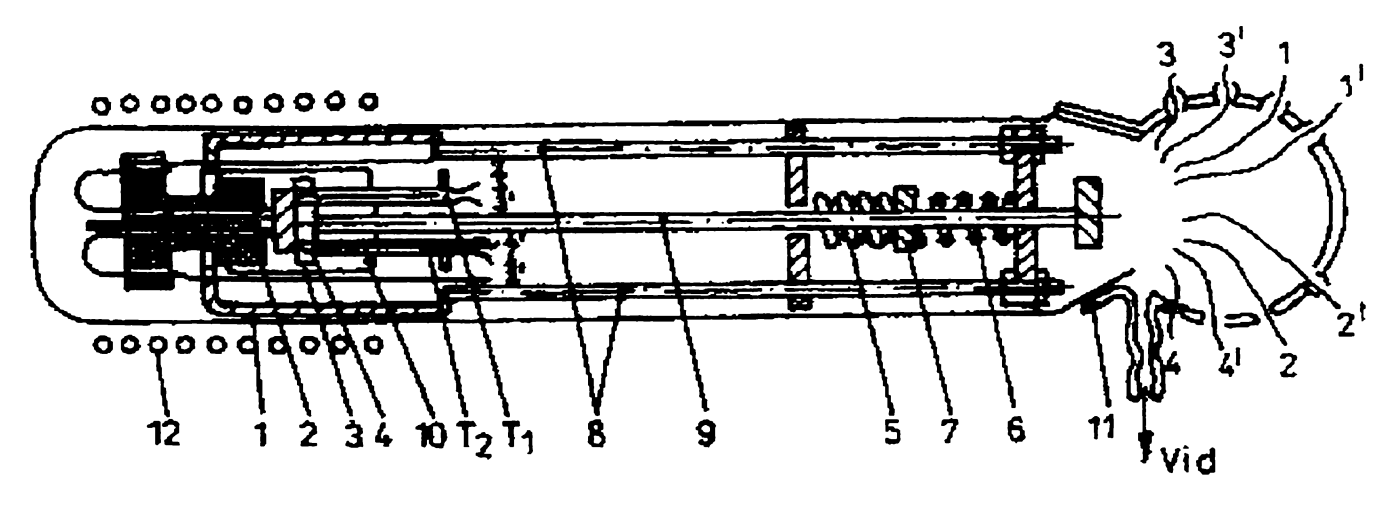

Fig.3.2

Portproba 1 este realizată din oțel inoxidabil și susține în partea superioară suportul de ceramică 2, cu 4 electrozi de wolfram coliniari și echidistanți cu  $S=1,3$  mm. Aceasta asigură o presiune de contact uniformă în timpul încălzirii probei. Proba 3, având forma şi dimensiunile din figura 1.3, se sprijină pe un suport de ceramică fixat pe cilindrul 4,din oţel inoxidabil. Contactele mecanice între probă şi electrozi se realizează prin presare cu ajutorul unui sistem de două arcuri 5 şi 6 care prin intermediul piuliţei 7,

 $\overline{\phantom{a}}$ 

asigură o forţă de apăsare mare ce rămâne constantă ca valoare în timpul încălzirii probei.

Sistemul astfel realizat se introduce într-un tub de cuarţ 9, cu şlif pe care se montează capul de distribuţie 11 din sticlă. Aceasta permite scoaterea spre exterior a conductoarelor de la electrozi şi termocuple, iar lateral are un tub de racord la instalaţia de vid. Suporții cilindrici 8, din oțel inoxidabil, asigură împreună cu portproba 1 de legătura conductoarelor cu electrozii. Cu ajutorul cuptorului 12, se poate modifica temperatura, iar în cazul efectuării măsurărilor de la temperatura azotului lichid, această parte a dispozitivului se introduce într-un vas Dewar cu azot lichid.

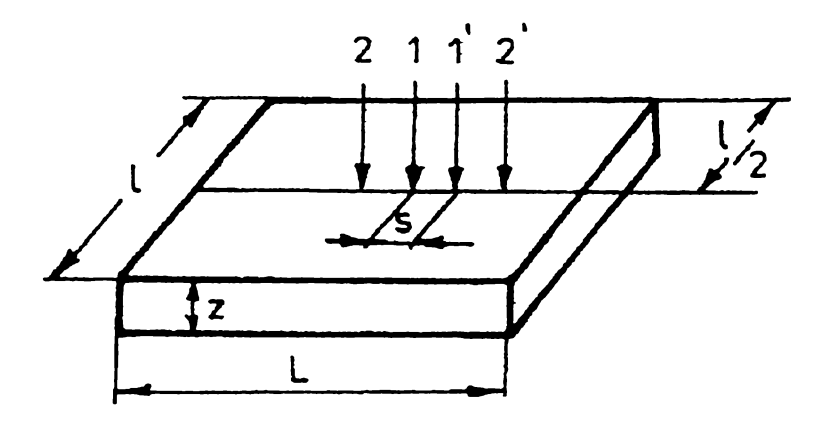

Fig.3.3.

Pentru măsurarea temperaturii se folosesc două termocuple  $T_1$  și  $T_2$  fixate în dispozitiv prin intermediul cilindrului 10. Termocuplul  $T_1$  este din cupru-constantan, iar termocuplul  $T_2$  este din platină-platină+rhodiu asigurându-se astfel un domeniu de măsurare al temperaturii conform cerinţelor impuse dispozitivului.

Dispozitivul prezentat mai sus are performanțe superioare prin calitatea materialelor folosite, realizarea suportului 2 astfel încât să asigure o presiune de contact uniformă în timpul încălzirii probei şi posibilitatea măsurării temperaturii peste 1000°C.

Determinarea rezistivitătii s-a făcut cu relaţia: **> \***

$$
\rho = \frac{U}{I} 2 \cdot \pi \cdot S, \text{ decoarece } Z \ge 2S \text{ și } l \ge S \tag{3.8}
$$

unde U este tensiunea între 1-1', I este intensitatea curentului injectat în probă între 2-2', iar Z, S şi 1 sunt dimensiunile geometrice prezentate în figura 3.3. Măsurarea tensiuni U respectiv a intensității curentului electric I s-au efectuat utilizând un montaj de compensare clasic respectiv, cu ajutorul unui ampermetru de clasă de precizie ridicată.

Modul efectiv de măsurare, calculele efectuate și celelalte particularități legate de dispozitiv şi de experimente sunt precizate în literatura de specialitate.

 $\sim$   $\sigma$ 

56

 $\ddot{\phantom{0}}$ 

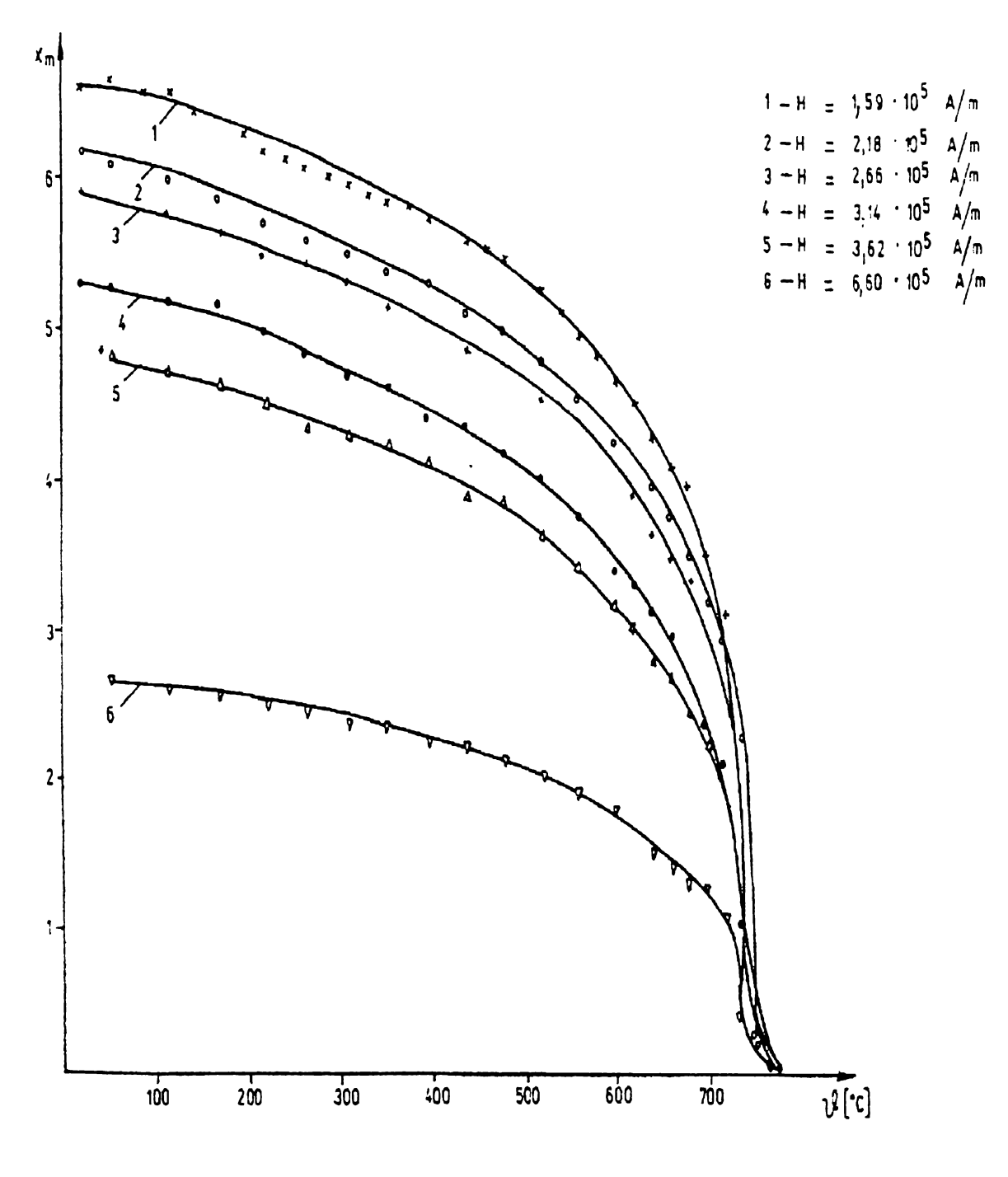

Fig.3.4

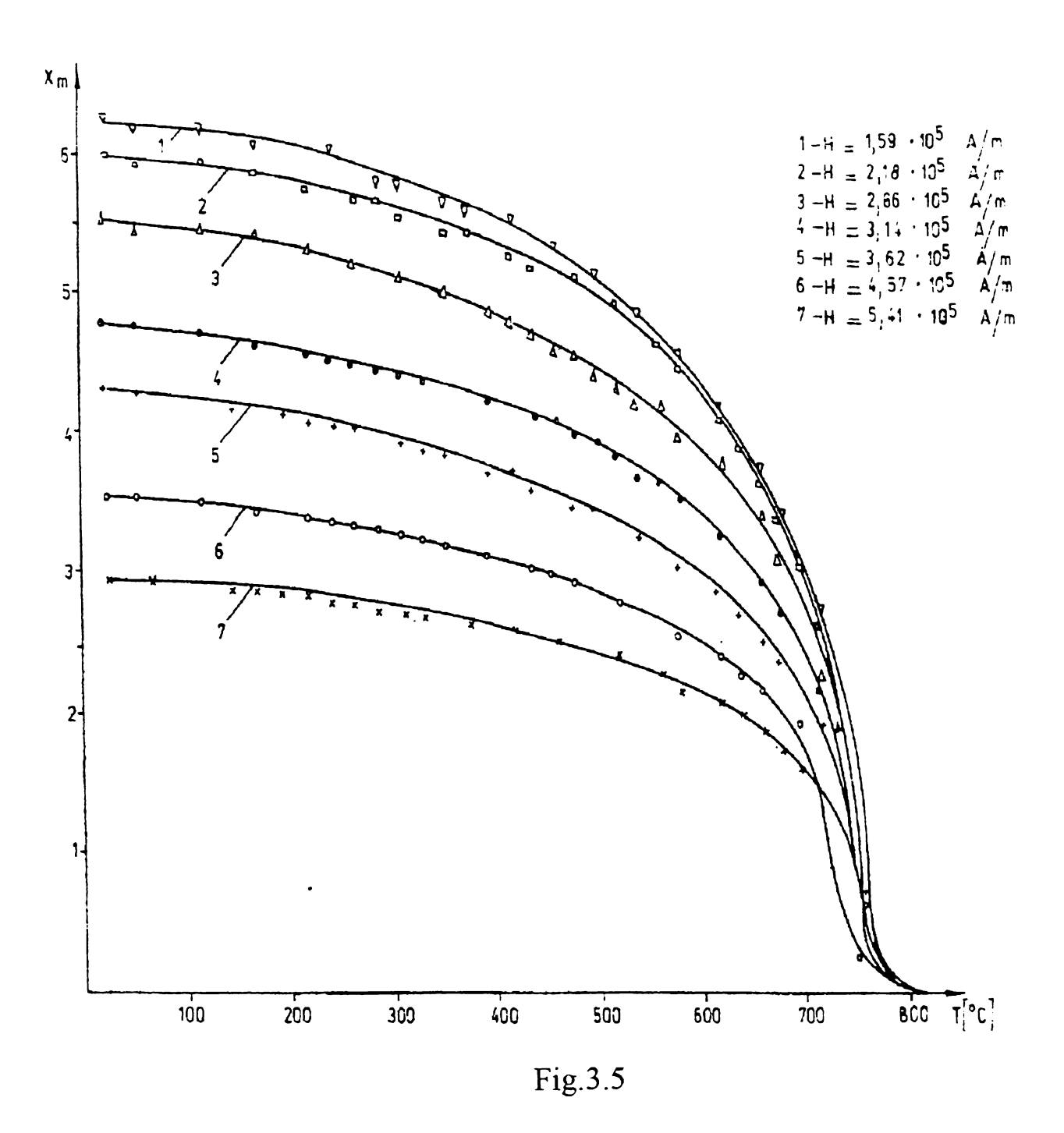

 $\cdot$  .

# **CAPITOLUL IV. MODELAREA CÂMPULUI ELECTROMAGNETIC ŞI A CÂM-PULUI TERMIC CU METODA ELEMENTELOR FINITE, ASISTATĂ DE CALCULATORUL ELECTRONIC**

## **4.1. Consideraţii generale asupra metodelor numerice de rezolvare a modelelor matematice**

Metoda elementelor finite face parte din categoria metodelor numerice, care se bazează pe procedeul aproximării prin discretizare. în principiu, acest procedeu constă în a înlocui variațiile în timp și în spațiu, în general, continue, ale fiecărei mărimi, ce intervine în modelul matematic al procesului studiat, cu variaţii discrete, formate din mulţimea valorilor mărimii respective, la anumite intervale de timp, respectiv în anumite entități geometrice ale domeniului considerat.

Având în vedere această discretizare, în continuare se urmăreşte transformarea modelului matematic într-un model numeric, astfel încât acesta să conducă la obţinerea unui sistem de ecuaţii, în care necunoscute sunt tocmai valorile discrete, menţionate mai sus, ale fiecărei mărimi ce intervine în modelul matematic. În acest scop, s-au dezvoltat independent, dar nu exclusiv, două direcții de abordare: metoda diferențelor finite și metoda elementelor finite. Cele două metode se deosebesc una de alta atât din punct de vedere al entităţilor geometrice, folosite pentru discretizare, cât şi din punct de vedere al modului în care se obţine modelul matematic al procesului studiat.

în cazul metodei diferenţelor finite, discretizarea în timp a fiecărei mărimi se realizează prin valorile acesteia în anumite momente din cursul duratei, în care se analizează evoluția temporală a procesului studiat, diferența dintre două momente consecutive numindu-se pas de timp. Discretizarea în spaţiu se realizează prin valorile mărimii respective, în anumite puncte ce sunt dispuse în vârfurile unei reţele de discretizare, definite în domeniul considerat.

Diferenţa dintre coordonatele punctelor vecine, de-a lungul fiecărei axe a sistemului de coordonate folosit, se numeşte pas al reţelei în lungul acelei axe.

Pentru a putea folosi metoda diferenţelor finite trebuie să se dispună de un model matematic diferențial *al procesului studiat*, care, în general conține una sau mai multe

mărimi de stare, ce sunt necunoscutele problemei, precum și derivate parțiale, în timp și în spațiu, până la un anumit ordin al mărimilor respective. Pentru obținerea modelului numeric, mai întâi se aplică modelul diferențial pentru fiecare nod al rețelei de discretizare, considerând, deocamdată, pentru derivatele parțiale în raport cu timpul, valorile dintr-un moment oarecare.

Fiecare mărime se înlocuieşte cu valoarea sa din punctul considerat, iar valoarea în acest punct a fiecărei derivate parţiale a oricărei mărimi, în raport cu fiecare coordonată spațială, se înlocuiește cu o diferență finită. Cea mai simplă diferență finită se exprimă prin raportul dintre diferenţa valorilor mărimii din punctul considerat, şi dintr-un punct vecin şi pasul reţelei în lungul axei respective.

Pentru a creşte precizia metodei, se folosesc diferenţe finite mai complicate, în care intervin valorile mărimii respective, din mai multe puncte vecine punctului considerat, iar pasul rețelei, în lungul rețelei este variabil de la un punct la altul. În final, fiecare derivată temporară se înlocuieşte tot cu o diferenţă finită, care, pentru fiecare moment de divizare se exprimă ca diferenţa dintre valoarea mărimii din momentul considerat şi valorile acesteia, în unul sau mai multe momente anterioare sau posterioare momentului respectiv, raportate la pasul de timp.

în cazul metodei elementelor finite, mai întâi domeniul considerat se divide în mai multe porţiuni, numite elemente finite, fiecare element finit având aceleaşi dimensiuni ca şi domeniul respectiv. Discretizarea în spaţiu se face pentru fiecare element finit şi constă în a înlocui valoarea fiecărei mărimi, dintr-un punct oarecare al elementului finit considerat, cu suma produselor dintre valoarea mărimii în câte un punct al elementului, numit nod, și o funcție de interpolare, definită în jurul nodului respectiv. De obicei, nodurile oricărui element finit sunt vârfurile formei geometrice a acestuia, însă, pentru creşterea preciziei metodei se definesc ca noduri şi puncte dispuse pe laturile sau muchiile formei geometrice respective. Folosirea metodei elementelor finite implică existenţa unui model matematic integral al procesului studiat, care, în general, conține integrale, pe domeniul considerat şi pe frontiera acestuia, a unor expresii ce au forma menţionată mai sus, pentru modelul diferenţial. în continuare, folosind proprietăţile integralelor se obţin ecuaţiile modelului pentru fiecare element finit, de aceeaşi formă cu cea a modelului matematic integral, valabilă pentru întreg domeniul considerat. în final, în modelul fiecărui element finit, valoarea oricărei mărimi, definită într-un punct oarecare al elementului, se înlocuieşte cu expresia menţionată. Oricare mărime de stare are o singură

 $\ddot{\phantom{0}}$ 

valoare spațială în fiecare nod al elementului, ceea ce înseamnă că este o constantă, pentru operațiile de derivare în spațiu, și deci în aceste operații vor interveni numai funcțiile de interpolare. Aceasta permite ca valorile mărimilor din nodurile elementului să poată fi scrise în fața integralelor, iar integralele fiind definite vor conduce la câte o valoare numerică, obtinându-se modelul numeric pentru elementul finit respectiv.

Din cele prezentate până acum rezultă că, în cazul metodei diferenţelor finite discretizarea în spațiu a fiecărei mărimi se realizează prin valorile acesteia în punctele rețelei de discretizare, definită pentru întregul domeniu considerat, iar în cazul metodei elementelor finite această discretizare se face pentru fiecare element finit, ce este doar o portiune a domeniului considerat. Rezultă că, pentru o aceeași densitate a rețelei de divizare, discretizarea în spațiu se face cu o eroare mai mică, în cazul folosirii metodei elementelor finite, fată de cazul că s-ar folosi metoda diferentelor finite. **7 » \***

De asemenea, la metoda diferențelor finite, regiunile din care este formată rețeaua de divizare nu pot avea decât laturi sau muchii rectilinii. Ca urmare, apar dificultăţi de realizare a reţelei de divizare dacă frontiera domeniului considerat are forme curbe, ce pot fi înlăturate cu ajutorul unor artificii de calcul, care însă sunt valabile numai pentru o anumită formă a frontierei.

Astfel de artificii nu mai sunt necesare dacă se foloseşte metoda elementelor finite. deoarece se pot defini elemente finite cu laturi sau muchii curbe.

Totodată, dacă se foloseşte metoda diferenţelor finite, pot apărea numeroase probleme de convergență și de stabilitate a soluțiilor modelului numeric, ceea ce impune determinarea condiţiilor în care intervin astfel de probleme şi a posibilităţilor de a le evita, care însă sunt valabile numai pentru o anumită problemă concretă.

Din aceste motive, în această lucrare se va folosi metoda elementelor finite. însă, aşa cum rezultă din cele de mai sus, această metodă se foloseşte doar pentru discretizare în spaţiu. Ca urmare, atunci când procesul studiat este nestaţionar, pentru derivata în raport cu timpul a fiecărei mărimi, ce intervine în modelul matematic, definită pentru un moment oarecare t, într-un punct oarecare al fiecărui element finit, se foloseşte o discretizare cu diferente finite.

Fie T o mărime scalară, sau valoarea unei componente a unei mărimi vectoriale, folosită pentru a descrie procesul studiat. în general, determinarea unei mărimi revine la aflarea câmpului scalar nestaționar  $T=T(t, x, y, z)$ , definit în domeniul în care se desfăşoară procesul respectiv. Acest domeniu se notează cu D, şi poate fi tridimensional, bi-

 $\ddot{\phantom{1}}$ 

dimensional sau unidimensional, în funcție de modul de desfășurare în spațiu a procesului studiat.

Se presupune că s-au scris ecuațiile modelului matematic al procesului studiat, iar pentru uşurinţa exprimării şi simplificarea expresiilor se admite că există o ecuaţie în care singura necunoscută este mărimea T. Concentrat, ecuaţia se poate scrie sub forma operatorie:

$$
LT=f
$$
 (4.1)

în relaţia (4.1), cu L s-a notat un operator ce se aplică mărimii T, iar f este o funcţie cunoscută, ce se obţine pe baza încărcărilor (sarcinilor), la care este supus sistemul fizic respectiv, și care se impun prin enunțul problemei; în general f=f $(t, x, y, z)$ .

După cum rezultă din capitolele precedente, L este un operator diferenţial care, în general, constă dintr-o combinație a operatorilor: gradient, divergență și rotor, aplicate mărimii T, multiplicată cu mărimi ce exprimă proprietăţile fizice ale mediului din D.

Ca urmare:

 $\ddot{\phantom{1}}$ 

$$
LT = F\left(c, T, \frac{\partial T}{\partial x_i}, \frac{\partial^2 T}{\partial x_i \partial y_j}\right),\tag{4.2}
$$

*37* unde cu  $\frac{0}{2}$ ,  $\frac{0}{2}$  s-au notat derivatele parțiale de ordinul întâi, respectiv de ordinul  $\widehat{c}\mathsf{x}^{\phantom{\prime}i}_i\widehat{c}\mathsf{x}^{\phantom{\prime}j}_i\widehat{c}\mathsf{y}^{\phantom{\prime}j}_j$ doi ale lui T în raport cu coordonatele x, y, z, iar c reprezintă proprietăţile de material, şi în general  $c=c(x, y, z)$ .

La ecuația (4.2) se adaugă condițiile inițiale și cele de frontieră, ce pot fi:

- de tip Dirichlet, de forma:

$$
T\big|_{S_p} = g(t, x, y, z) \tag{4.3}
$$

de tip Neumann, de forma:

$$
\left. \frac{\partial T}{\partial n} \right|_{s_N} = h(t, x, y, z), \tag{4.4}
$$

unde  $S_D$ ,  $S_N$  sunt porțiuni ale frontierei S a lui D, iar g, h sunt funcții cunoscute.

Ideea aproximării mărimii T porneşte de la descompunerea unui vector după anumite direcţii, folosită în calculul vectorial.

Se face ipoteza că toate funcțiile, ce intervin în modelul matematic sunt funcții continue în D, și au derivatele parțiale până la cel puțin ordinul doi, de asemenea continuu în D. Această ipoteză permite ca domeniul D să se considere ca fiind un subspaţiu al

spațiului vectorial real al funcțiilor continue de clasă 2, notat cu  $C^2(D)$ . Ca urmare, considerând că spațiul vectorial are dimensiunea n, se poate găsi un șir de n funcții continue, liniar independente, ce formează o bază a spațiului respectiv, și care se notează cu  $N_1$ ,  $N_2, \ldots, N_n$ , unde  $N_i = N_i(t, x, y, z)$ ,  $i = \overline{1, n}$ .

în raport cu această bază, mărimea T se aproximează printr-o combinaţie a celor n funcții care se notează cu  $\hat{T}$ , adică în locul lui T se consideră mărimea  $\hat{T}$ , exprimată prin relaţia: **<sup>j</sup>**

$$
\hat{\mathbf{T}} = \sum_{i=1}^{n} \alpha_i \mathbf{N}_i , \qquad (4.5)
$$

unde  $\alpha_i$  (i= $\overline{1,n}$ ) se numesc coordonatele mărimi T în raport cu baza aleasă.

Ca bază se pot alege orice funcții, care să fie liniar independente, și care să îndeplinească condiţiile de frontieră menţionate.

Mărimea T se numeşte aproximare a mărimii reale T. Pentru a nu complica scrierea, în cele ce urmează, când se va face referire la o mărime se subînţelege că este vorba de aproximarea acesteia, ce se notează aşa cum este notată mărimea respectivă în modelul matematic.

Deci, mărimea considerată se va căuta de forma:

$$
T = \sum_{i=1}^{n} \alpha_i N_i , \qquad (4.6)
$$

Presupunând că s-au ales funcțiile N<sub>i</sub>, i=  $\overline{1,n}$ , determinarea mărimii T revine la calculul coordonatelor  $\alpha_i$ , i=  $\overline{1, n}$ , în raport cu baza aleasă.

Pentru realizarea acestui calcul, este necesar ca mai întâi să se construiască un model integral, exprimat, în general, printr-o integrală pe domeniul D şi o integrală pe frontiera S a acestuia.

In principiu, modelul integral se poate obtine și direct, pornind de la modelul diferențial, exprimat prin ecuația (4.1) și utilizând anumite funcții speciale, cum ar fi funcțiile Green. Însă, pe lângă complicațiile matematice, obținerea modelului integral prin acest procedeu se face pentru fiecare problemă în parte, şi deci nu este posibilă o generalizare a procedurii.

Din aceste motive, de obicei modelul integral se obține printr-o metodă variațională, sau prin metoda rezidiului ponderat, în varianta Galerkin.

In cazul metodelor variaționale se urmărește obținerea unei funcționale J(T), în

 $\ddot{\cdot}$ 

general de forma:

$$
J(T) = \int_{D} G dD, \qquad (4.7)
$$

unde G este o functie de mărimea T și de derivatele sale parțiale.

Functia G trebuie astfel determinată încât prin anularea primei variații a funcționalei J(T), deci prin impunerea condiției

$$
\delta J(T)=0 \tag{4.8}
$$

să se obțină ecuația diferențială dată și să fie îndeplinite condițiile de frontieră de tip Neumann.

Relația (4.8) se numește condiția de staționaritate a funcționalei  $J(T)$  și despre o funcție T care o îndeplinește se spune că realizează staționarizarea funcționalei.

Rezultă că o soluție T, ce staționarizează funcționala J(T) este și o soluție a ecuaţiei diferenţiale (4.1). Această soluţie satisface în mod automat condiţiile de frontieră de tip Neumann și se numește soluție slabă a ecuației diferențiale, iar o soluție obținută prin rezolvarea directă a ecuației diferențiale (4.1) se numește soluție tare, sau în sens clasic a acesteia.

Se poate arăta că aproximarea de forma (4.6) este soluția slabă ecuației diferențiale, ceea ce înseamnă că funcțiile N<sub>I</sub>, i= $\overline{1,n}$  îndeplinesc condiția de frontieră de tip Neumann, și se numesc funcții trial, sau funcții test. Trebuie să se impună ca aceste funcții să îndeplinească condiția de frontieră de tip Dirichlet. Din acest motiv, condițiile de frontieră de tip Neumann se numesc condiţii naturale, iar condiţiile de frontieră de tip Dirichlet se numesc condiții impuse.

După ce s-a stabilit funcționala J(T), așa cum s-a precizat, și s-au ales funcțiile trial (test) în funcţională, se întocmeşte T cu aproximarea (4.6). Se ajunge la o integrală de volum definită în spațiul real, în care coordonatele  $\alpha_i$  i= $\overline{1,n}$  sunt considerate ca și constante. După efectuarea calculelor, funcționala devine o funcție de aceste coordonate J=J( $\alpha_1, \alpha_2, \ldots, \alpha_n$ ), care se vor numi parametri variaționali. Condiția de staționaritate (4.8) se transformă în condiția de minim a funcției J, de variabilele  $\alpha_1, \alpha_2, \ldots, \alpha_n$ , care este satisfăcută atunci când:

$$
\frac{\partial J}{\partial \alpha_i} = 0, i = \overline{1, n} \tag{4.9}
$$

După calculul derivatelor parțiale se obține un sistem liniar de n ecuații în n necunoscute, care, matricial se scrie sub forma:

63

 $[K][\alpha] = [F],$  (4.10) unde [K] este matricea coeficienților necunoscutelor  $\alpha_1, \alpha_2, \ldots, \alpha_n$  și se numește matri-

cea de rigiditate a problemei.

 $\ddot{\phantom{0}}$ 

Dacă [K] este o matrice nesingulară, din rezolvarea sistemului se află  $\alpha_1, \alpha_2, \ldots$ ,  $\alpha_n$ , care înlocuite în (4.6) conduc la aproximația T a soluției ecuației diferențiale date.

Pentru determinarea functionalei J(T) se folosesc metode variaționale cum ar fi metoda Ritz, sau metoda Rayligh-Ritz, ori metode energetice.

De exemplu, în [4] se arată că pentru modelul potențialelor electromagnetice al câmpului electromagnetic, prezentat în capitolul 3 al lucrării, funcţionala energetică este de forma:

$$
J(\overline{A}, V) = \int_{D} \left[ \left( \int_{0}^{\overline{E}} \overline{D} d\overline{E} - \int_{0}^{\overline{B}} \overline{H} d\overline{B} \right) + (\overline{J} \cdot \overline{A} - \rho V) \right] dD, \qquad (4.11)
$$

unde notațiile au semnificațiile precizate în capitolul 3.

Metoda reziduurilor ponderate porneşte de la ideea că aproximarea (4.6) nu satisface ecuația dată (4.1) și deci va apărea o eroare E=LT-f, care se numește reziduu. Eviconditiile ca reziduul să fie minim. dent că reziduul E este o funcție definită în același subspațiu vectorial și trebuie stabilite

Stabilirea acestor condiții se bazează tot pe "Calculul vectorial", conform căruia când vectorul este ortogonal pe fiecare din aceste trei direcţii. un vector este nul atunci când proiecțiile sale pe trei direcții necoplanare sunt nule, adică

în subspaţiul vectorial menţionat, produsul scalar dintre două funcţii f, g, notat cu (f, g), se defineşte prin relaţia:

$$
(\mathbf{f}, \mathbf{g}) = \int_{\mathbf{D}} \mathbf{f} \mathbf{g} \, \mathrm{d} \mathbf{D} \tag{4.12}
$$

Funcția f este ortogonală pe funcția g atunci când  $(f, g)=0$ , adică:

$$
\int_{D} \mathbf{f} \cdot \mathbf{g} \, dD = 0 \tag{4.13}
$$

Spaţiul vectorial considerat având dimensiunea n, se poate găsi o bază formată cu funcțiile liniar independente  $e_1, e_2, ..., e_n$ .

Reziduul E va fi minim atunci când este ortogonal pe fiecare dintre aceste funcţii, deci când sunt îndeplinite condițiile:

$$
\int_{D} \mathbf{e}_{j} \cdot \mathbf{E} \, dD = 0, \quad j = \overline{1, n} \tag{4.14}
$$

**BUPT**

In varianta Galerkin a metodei reziduului ponderat, baza, pe care se proiectează

reziduul, se alege aceeași cu cea folosită pentru exprimarea aproximării, adică e $=$ N<sub>i</sub>,  $i=\overline{1,n}$  și relația (4.14) devine:

$$
\int_{D} N_{j}(LT)dD = \int_{D} N_{j}fdD, \quad j = \overline{1, n},
$$
\n(4.15)

unde rezidiul E s-a înlocuit cu expresia sa şi s-a folosit o proprietate a integralelor de volum.

 $\hat{\text{In}}$  relația (4.15) se înlocuiește T cu aproximarea (4.6) și se obține:

$$
\int_{D} N_{j} \cdot L \left( \sum_{i=1}^{n} \alpha_{i} N_{i} \right) dD = \int_{D} N_{j} f dD, \qquad j = \overline{1, n}
$$
 (4.16)

Admițând că operatorul L este liniar, relația (4.16) devine:

$$
\int_{D} N_{j} \left( \sum_{i=1}^{n} \alpha_{i} \cdot L \cdot N_{i} \right) dD = \int_{D} N_{j} f dD, \qquad j = \overline{1, n}
$$
 (4.17)

unde s-a avut în vedere că pentru operatorul L coordonatele  $\alpha_i$  sunt considerate ca și constante.

Pentru fiecare valoare a lui i, indicele j este același pentru suma di relația (4.17) și deci se obține:

$$
\int_{D} \sum_{i=1}^{n} \alpha_{i} N_{j} g_{i} \, dD = \int_{D} N_{j} f \, dD, \tag{4.18}
$$

unde s-au notat  $g_i = LN_i$ ,  $i = \overline{1, n}$ .

 $\sim$   $\sigma$ 

Folosind proprietatea unei integrale de volum, referitoare la integrarea unei sume și având în vedere că  $\alpha_i$  sunt constante, se obține:

$$
\sum_{i=1}^{n} \alpha_i \int_D N_j g_i dD = \int_D N_j f dD \qquad (4.19)
$$

După calculul integralelor de volum, pentru o valoare arbitrară a lui j se obţin numerele reale:

$$
K_{ji} = \int_D N_j g_i \, dD, \ i = \overline{1, n}, \quad F_j = \int_D N_j f \, dD, \ j = \overline{1, n}
$$

Cu aceasta, relaţia (4.19) devine:

$$
K_{j1}\alpha_1 + K_{j2}\alpha_2 + \ldots + K_{jn}\alpha_n = F_j, \quad j = \overline{1, n} \tag{4.20}
$$

Se obţine un sistem de tip Cramer, care se exprimă matricial:

$$
[K][\alpha]=[F],\tag{4.21}
$$

unde [K] este matricea de rigiditate a problemei.

Până acum nu s-a făcut nici o menţiune referitoare la existenţa şi unicitatea apro-

ximării (4.6)

 $\ddot{\phantom{0}}$ 

Se arată că, în cazul metodei Galerkin, există o singură soluție aproximativă, dacă matricea de rigiditate este nesingulară, iar în cazul metodei Rayleigh-Ritz, dacă operatorul L este simetric şi pozitiv definit, atunci matricea de rigiditate este nesingulară, simetrică şi pozitiv definită, iar aproximarea (4.6) există şi este unic determinată. Totodată, în aceste condiții, dacă se aleg aceleași funcții  $N_i$ , cele două metode conduc la aceleași valori pentru coordonatele  $\alpha_i$ , i=  $\overline{1, n}$ .

Evident că, oricare ar fi metoda folosită, soluția aproximativă diferă de cea reală și deci se pune problema convergenței soluției aproximative determinată către soluția reală. Această convergenţă depinde atât de numărul funcţiilor alese, cât şi de forma acestora.

Se poate arătat că, folosind o aceeaşi bază, metodele variaţionale au o convergenţă mai bună decât cea a metodei reziduurilor ponderale. Însă, principalul dezavantaj al metodelor variaţionale constă în faptul că funcţionala trebuie definită pentru fiecare model matematic în parte, pe când, aşa cum rezultă din cele arătate mai sus, metoda reziduurilor ponderate este valabilă oricare ar fi modelul matematic considerat. De asemenea, se poate arăta că metoda reziduurilor ponderate se poate utiliza şi atunci când L este un operator neliniar. Totodată, în cazul unui regim nestaționar, funcționala rezultă de o formă foarte complicată, încât se ajunge la calcule matematice extrem de laborioase.

Din aceste motive, în prezenta lucrare se va folosi metoda reziduurilor ponderate în varianta Galerkin.

Indiferent care ar fi metoda utilizată, convergenţa este cu atât mai bună cu cât se alege un număr n de funcții de aproximare mai mare. Pe de altă parte, pentru a îndeplini condiția ca funcțiile alese să fie liniar independente, cu cât numărul lor este mai mare ele devin tot mai complicate, ceea ce duce la calcule matematice tot mai dificile, şi deci la o creştere a necesarului de memorie şi de timp pentru calculatorul electronic, cu ajutorul căruia se efectuează aceste calcule.

Totodată, funcţiile de aproximare sunt definite pe tot domeniul D, şi trebuie să fie continue pe D, ceea ce impune anumite restricţii în alegerea acestor funcţii.

### **4.2. Metoda elementelor finite**

Dezavantajele menţionate în paragraful precedent sunt eliminate prin folosirea metodei elementelor finite, aşa cum se va arăta în cele ce urmează.

In primul rând, dacă domeniul D se divizează într-un număr N de elemente finite,

66
ce ocupă domeniile  $D_1, D_2, ..., D_n$  și dacă elementele finite se aleg astfel încât să fie disjuncte, atunci:

$$
D = D_1 \cup D_2 \cup ... \cup D_N \tag{4.22}
$$

Considerând că, indiferent de metoda utilizată, s-a obţinut modelul integral, având în vedere relaţia (4.23) şi proprietatea integralei de volum, se va obţine câte un model integral pentru fiecare element finit în parte. Ca urmare, aproximarea (<sup>4</sup> .<sup>6</sup> ) se face pe domeniul fiecărui element finit şi nu pentru întreg domeniul. De asemenea, funcţiile de aproximare se definesc pe fiecare din domeniile  $D_k$ ,  $k = \overline{1,N}$  și trebuie să fie continue și să aibă derivatele parțiale continue pe fiecare dintre aceste domenii, fiind necesar ca ele să fie definite, continue, şi să aibă derivatele parţiale continue pe întreg domeniul D.

în domeniul fiecărui element finit se aleg anumite puncte, numite puncte nodale sau noduri, și apoi se definește câte o funcție de aproximare pentru fiecare nod. Deoarece expresiile acestor funcții de aproximare depind de forma elementului finit, ele se vor numi funcţii de formă. înseamnă că domeniul oricărui element finit se consideră ca un subspațiu vectorial cu dimensiunea egală cu numărul de noduri ale elementului finit respectiv.

Pentru a da o semnificație fizică parametrilor variaționali, aceștia se definesc ca fiind tocmai valorile mărimii respective în nodurile elementului.

Intr-o anumită ordine, elementele finite se notează cu 1, 2, 3, ..., N. Dintre acestea, se alege un element finit arbitrar, notat cu e, a cărui domeniu se notează cu De,  $e=\overline{1,N}$ . De asemenea, dacă p este numărul de noduri ale elementului finit, într-o anumită ordine, acestea se notează cu 1, 2, 3, ..., p.

Notației fiecărei entități, definită pentru elementul finit e, i se adaugă e ca indice superior.

Deci, considerând că P(x, y, z) este un punct oarecare al domeniului D<sub>e</sub>, iar j este un nod arbitrar, din De se notează cu T<sup>e</sup> aproximarea mărimii T pentru elementul finit considerat, care se exprimă prin relația:

$$
T^{e} = \sum_{j=1}^{p} N_{j}^{e} T_{j}^{e} , \qquad (4.23)
$$

unde  $N_f^e = N_f^e(x, y, z)$  este funcția de formă atașată nodului j al elementului finit e, iar  $T_f^e$ este valoarea mărimii T în acest nod.

Se notează cu  $[N^e]$ ,  $[T^e]$  vectorii coloană ai funcțiilor de formă, respectiv al valo-

 $\ddot{\phantom{0}}$ 

rilor mărimilor pentru cele p noduri ale elementului finit e, care vor avea dimensiunea pxl. Cu aceasta, aproximarea (4.23) se scrie matriceal sub forma:

$$
T^e = [N^e]^T [T^e], \qquad (4.24)
$$

unde  $[N^e]^T$  este transpusul vectorului  $[N^e]$ , ce va fi un vector linie cu dimensiunea lxp.

Pentru un punct arbitrar,  $P_i(x_i, y_i, z_i)$  din  $D_e$ , relația (4.23) devine:

$$
T^{e}(x_{i}, y_{i}, z_{i}) = \sum_{j=1}^{p} N^{e}_{j}(x_{i}, y_{i}, z_{i}) T^{el}_{j}
$$
 (4.25)

Se presupune că P<sub>i</sub> coincide, pe rând, cu câte unul dintre nodurile elementului finit. Deoarece, evident că  $T^e(x_i, y_i, z_i) = T_i^e$ , adică valoarea aproximării în fiecare nod este egală cu valoarea mărimii în acel nod, rezultă că, funcțiile de formă trebuie astfel definite încât să îndeplinească condiția:

$$
N_j^e(x_i, y_i, z_i) = \delta_{ij},\tag{4.26}
$$

unde  $\delta_{ij}$  este simbolul lui Kroneker.

 $\ddot{\phantom{0}}$ 

Ca urmare, funcția de formă, atașată fiecărui nod, se definește astfel încât să aibă valoarea unu în nodul respectiv şi valoarea zero în celelalte noduri ale elementului, considerat precum și în orice punct din exteriorul acestuia. Se spune că astfel de functii de formă constituie o bază Lagrange în domeniul D.

Prin aceasta se asigură că, atunci când nodurile se află pe frontiera S a lui D, sunt îndeplinite condițiile de frontieră de tip Dirichlet. Totodată, apare posibilitatea ca funcțiile de formă să se aleagă ca polinoame de interpolare, definite pe porțiuni, constituite din domeniile elementelor finite, de exemplu polinoame Lagrange sau polinoame Hermite, de grad relativ mic (cel mult cinci).

In ipoteza că se foloseşte metoda reziduurilor ponderate a lui Galerkin, pentru elementul finit e considerat se scrie ecuaţia:

$$
\int_{D_e} N_i^e L T^e \, dD = \int_{D_e} N_i^e f \, dD, \quad i = \overline{1, p} \tag{4.27}
$$

Se înlocuiește  $T^e$  cu aproximarea (4.23), rezultând:

$$
\int_{D_e} N_i^e L\left(\sum_{j=1}^p N_j^e T_j^e\right) dD = \int_{D_e} N_i^e f dD, \quad i = \overline{1, p} \tag{4.28}
$$

Având în vedere cele menţionate mai înainte, pentru nodul i al elementului finit e se obţine ecuaţia: **\* »**

$$
K_{i1}^e T_1^e + K_{i2}^e T_2^e + \ldots + K_{ip}^e T_p^e = F_i^e, \qquad (4.29)
$$

unde:

 $\sim$  5

$$
K_{ij}^e = \int_{D_e} N_i^e L N_j^e dD, \quad j = \overline{1, p}
$$
 (4.30)

$$
F_i^e = \int_{D_e} N_i^e f \, dD \tag{4.31}
$$

Pe rând, pentru fiecare nod al elementului finit se atribuie lui i o valoare egală cu numărul nodului respectiv, și cu relațiile (3.30), (3.31) se calculează coeficienții  $K_{ij}^e$ ,  $j = \overline{1, p}$ , respectiv termenii liberi  $F_i^e$ . Va rezulta un sistem de p ecuații, cu p necunoscute  $T_1^e, T_2^e, \ldots, T_3^3$ , care matricial se scrie sub forma:

$$
[\mathrm{K}^{\mathrm{e}}]\cdot[\mathrm{T}^{\mathrm{e}}]=[\mathrm{F}^{\mathrm{e}}],\tag{4.32}
$$

unde:

$$
\begin{bmatrix} K^e \end{bmatrix} = \begin{bmatrix} k_{11}^e & k_{12}^e & k_{1p}^e \\ k_{21}^e & k_{22}^e & k_{2p}^e \\ \dots \\ k_{p1}^e & k_{p2}^e & k_{pp}^e \end{bmatrix}, \quad \begin{bmatrix} T^e \end{bmatrix} = \begin{bmatrix} T_1^e \\ k_2^e \\ \vdots \\ T_p^e \end{bmatrix} \quad \begin{bmatrix} F^e \end{bmatrix} = \begin{bmatrix} F_1^e \\ F_2^e \\ \vdots \\ F_p^e \end{bmatrix} \tag{4.33}
$$

Sistemul de ecuații (4.32) se numește modelul numeric elemental, iar  $[K^e]$ ,  $[T^e]$ ,  $[F<sup>e</sup>]$  se numesc, respectiv, matricea de rigiditate, vectorul valorilor mărimii din noduri, vectorul termenilor liberi pentru elementul finit e.

Este important să se reţină că fiecare linie a matricei de rigiditate, respectiv a vectorului termenilor liberi, se obţine pentru câte un nod al elementului finit considerat, şi se va numi contribuția acelui nod la modelul numeric elemental.

Deci,  $K^e_{ii}$  reprezintă contribuția proprie a nodului considerat, la matricea de rigiditate elementară, și se înscrie în linia i și coloana i, iar  $K^e_{ij}$ ,  $j \neq i, j = \overline{1, p}$  reprezintă contribuţiile nodului considerat, i, la celelalte noduri ale elementului e, şi se înscrie în linia i şi coloanele j ale matricei de rigiditate.

Se procedează ca mai sus pentru fiecare element finit, în care s-a divizat domeniul D, şi se obţine un număr de modele numerice elementale egal cu numărul N de elemente finite. Fiecare model numeric elemental este definit printr-o matrice de rigiditate elementală şi un vector al termenilor liberi elementali.

In final se urmăreşte ca, prin îmbinarea modelelor numerice elementale, să se obţină un singur model numeric, valabil pentru întregul domeniu D, care se va numi model numeric global. Acest proces de îmbinare se numeşte asamblare a modelelor numerice

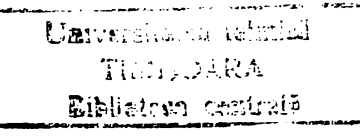

elementale, sau, simplu, asamblare şi pentru realizarea sa se au în vedere cele ce se prezintă mai jos.

în primul rând, deoarece se presupune că elementele finite sunt conectate între ele doar prin intermediul nodurilor, reţeaua de discretizare este privită ca fiind o reţea de puncte numite noduri globale, ce sunt conectate între ele prin intermediul unor linii, drepte sau curbe.

în general, într-un nod global se pot găsi noduri ce aparţin la mai multe elemente finite și pentru a le deosebi între ele, nodurile ce aparțin fiecărui element finit se numesc noduri locale ale acestuia.

Localizarea în spațiu și numerotarea nodurilor globale, numită numerotare (indexare) globală, se face în raport cu sistemul de coordonate folosit pentru studiul proceselor respective. Este foarte important ca indexarea globală a nodurilor să se facă într-o anumită ordine, de exemplu după direcţiile axelor sistemului de coordonate şi în sensul acestora.

Localizarea şi numerotarea nodurilor fiecărui element finit, numită numerotare (indexare) locală a acestuia, se face în raport cu însuşi elementul finit respectiv. în unele lucrări de specialitate, pentru indexarea locală a fiecărui element finit se folosesc literele I, J, K, L, M, N, O, P, Q, R, S, T, ..., însă, în această lucrare se păstrează convenția folosită până în acest moment. Deci indexarea locală a unui nod arbitrar, a oricărui element finit se face cu i,  $i = 1$ , p și se vorbește despre nodul local i al elementului finit respectiv. Pentru a face o legătură cu indexarea locală menţionată, nodului local i al oricărui element finit se înlocuiește cu cifra care ocupă poziția i în șirul de litere precizat. De exemplu, nodul local 3 al oricărui element finit se înlocuieşte cu litera K.

Pentru indexarea globală a unui nod arbitrar al reţelei de discretizare se va folosi notația  $\overline{i}$  i =  $\overline{1,n}$ , și se vorbește despre nodul global  $\overline{i}$ .

Este foarte important să se stabilească o ordine de indexare locală, adică o ordine în care se numerotează nodurile elementelor finite şi această ordine trebuie să fie respectată, oricare ar fi elementul finit considerat. Pentru aceasta, se alege un element finit de referinţă, de exemplu acela care este situat cel mai aproape de originea sistemului de coordonate, sau nodul situat în partea stângă jos. Unul dintre nodurile acestuia se alege ca nod de referinţă, de exemplu acela care situat în partea stângă jos, sau nodul care este situat cel mai aproape de origine. Nodul de referinţă se notează cu <sup>1</sup> , şi, într-un anumit

 $\ddot{\phantom{0}}$ 

sens, de exemplu cel antiorar, restul nodurilor se notează cu 2, 3, 4, ..., p. În continuare, pentru fiecare element finit, alegerea nodului de referinţă şi ordinea numerotării nodurilor se face la fel ca pentru elementul de referinţă.

De asemenea, dacă intervin elemente finite, ce au diferite forme geometrice, pentru fiecare formă geometrică se procedează aşa cum s-a arătat mai sus.

Numerotarea unui element finit arbitrar se face cu (i),  $i = \overline{1, n}$ , iar ordinea numerotării poate fi aleasă arbitrar.

Pentru exemplificare, în figura 4.1 s-a considerat cazul unui domeniu plan, divizat aşa cum se observă în cele două figuri.

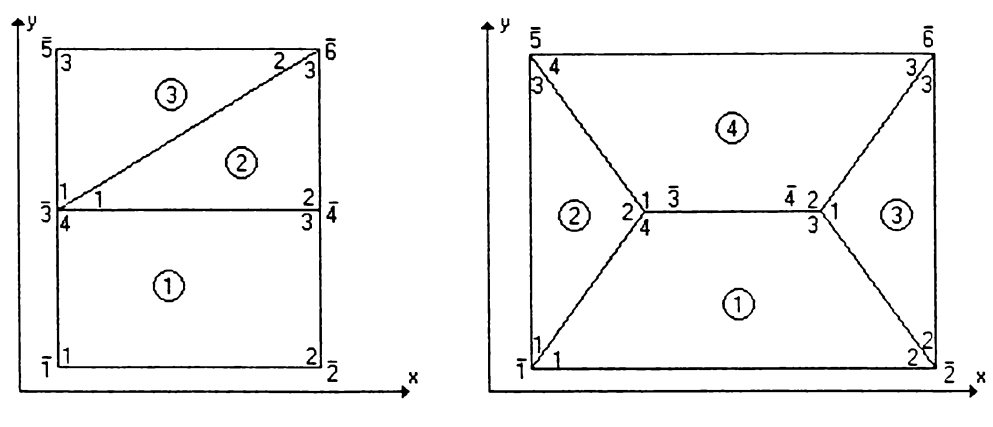

 $Fig.4.1$ 

Se observă că, atât pentru numerotarea elementelor, cât şi pentru numerotarea globală, s-au ales direcţiile şi sensurile axelor de coordonate.

Numerotarea locală a nodurilor fiecărui element finit s-a făcut aşa cum s-a menţionat, iar cifrele respective sunt înscrise în domeniul elementului finit respectiv.

In al doilea rând, într-un punct dat al domeniului D, orice mărime de stare are o singură valoare concretă, şi numai una. Ca urmare, în fiecare nod global mărimea consi-A derată are o singură valoare, ce se numeşte valoarea globală. In continuare, valoarea globală a mărimii din nodul global i se notează cu **Ti,** i = l,n . Valoarea mărimii într-un nod local i al unui element finit e se va nota conform convenției folosită până în acest moment, adică cu  $T_t^e$ , și se va numi valoarea locală a mărimii, din nodul i al elementului e.

Rezultă că, valoarea locală a mărimii din nodul fiecărui element finit, ce se află într-un nod global, este egală cu valoarea globală respectivă.

De exemplu, pentru elementul finit (3) din fig.4.1.a, se obţin  $T_1^3 = T_3$ ;  $T_2^3 = T_3$ ;  $T_3^3 = T_5$ . În general,  $T_j^e = T_i$ , dacă j se află în nodul global (i).

în matricea de rigiditate a unui element finit e, pentru fiecare coloană j, elemen-

tele K<sub>ij</sub>, j =  $\overline{1,n}$  multiplică valoarea locală  $T_j^e$ , în modelul numeric elemental și se vor numi contribuțiile celorlalte noduri la nodul local j al elementului finit respectiv.

Deci, pentru toate elementele finite, ce au un nod local situat într-un nod global (i), contribuțiile celorlalte noduri la nodul local respectiv multiplică aceeași valoare  $T_i$  în modele numerice elementale ale acestor elemente finite.

Pe aceeaşi bază, se rescriu modelele numerice elementale, aşa cum se arată mai jos, pentru elementele finite (2) şi (3) din fig.4.1.a.

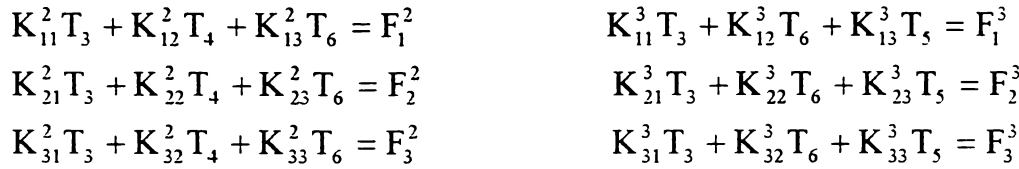

necunoscute cele n valori globale ale mărimii T, care, matricial, se scriu sub forma unui vector coloană, notat cu [T], ce se va numi vectorul coloană al necunoscutelor problemei. Ca urmare, modelul numeric global se va exprima printr-un sistem de tip Cramer, de n ecuaţii cu n necunoscute, şi matricial se scrie sub forma: In concluzie, modelul numeric global trebuie astfel dedus astfel încât să conţină ca

$$
[K][T]=[F],\tag{4.34}
$$

unde:

 $\sim 20$ 

[K] este matricea coeficienţilor şi se va numi matricea de rigiditate globală;

[F] este vectorul coloană al termenilor liberi şi se va numi vectorul termenilor liberi global.

Procesul de asamblare urmăreşte tocmai determinarea matricei [K] şi a vectorului coloană [F].

In acest scop se imaginează că nu ar exista elementele finite, şi că în domeniul D s-a ales un număr de n puncte, ce sunt chiar nodurile globale.

In continuare se procedează aşa cum s-a arătat în paginile anterioare, înainte de a trece la expunerea metodei elementelor finite, adică se are în vedere relaţia (4.15), care se scrie sub forma:

$$
\int_{D} N_i(LT) dD = \int_{D} N_i f dD, \quad i = \overline{1}, \overline{2}, \dots, \overline{n},
$$
\n(4.35)

unde cu  $N_i$ ,  $i = 1, 2, \ldots, n$  s-a notat o bază de funcții definite în D, iar T este o aproximare arbitrară a mărimii considerate.

Având în vedere relaţia (4.22), relaţia (4.35) devine:

$$
\sum_{i=1}^{N} \int_{De} N_i(LT) dD = \sum_{i=1}^{N} N_i f dD, \quad i = \overline{1}, \overline{2}, ... \overline{n}
$$
 (4.36)

Evident că pentru fiecare element finit,  $N_i$  este funcția de formă atașată nodului acestuia care se află în nodul global i, iar T este aproximarea mărimii T pentru elementul finit respectiv.

Deci, dacă se notează cu *X* nodul local al unui element finit arbitrar e, care se află în nodul global considerat i, atunci relația (4.36) se scrie sub forma:

$$
\sum_{e=1}^{N} \int_{De} N_{\lambda}^{e} (LT^{e}) dD = \sum_{i=1}^{N} N_{\lambda}^{e} f dD, \quad i = \overline{1}, \overline{2}, \dots, \overline{n}
$$
 (4.37)

unde  $T^e$  este dată de relatia (4.23).

 $\Box$   $\bullet$ 

Însă, functia de formă, atașată fiecărui nod local al fiecărui element finit, este nulă în orice punct din exteriorul domeniului acesteia.

Ca urmare, în ambele sume din relaţia (4.37) intervin numai elementele finite ce au un nod local situat în nodul global considerat i, adică acelea ce sunt amplasate de jur împrejurul acelui nod global.

Pentru fiecare nod global i, se notează cu M<sub>i</sub> șirul format cu notațiile elementelor finite ce au un nod local situat în nodul global  $\vec{i}$  (ce înconjoară nodul global  $\vec{i}$ ). În continuare notația unui element finit se va numi indexul acestuia, și deci M<sub>i</sub> este șirul indexurilor elementelor finite ce înconjoară nodul global i .

Cu această convenție, simbolic, relația (4.37) se scrie sub forma:

$$
\sum_{e \in M_i D e} N^e_{\lambda} (LT^i) dD = \sum_{e \in M_i} N^e_{\lambda} f dD, \quad i = \overline{1}, \overline{2}, \dots, \overline{n}
$$
 (4.38)

unde prin  $e \in M$ , trebuie înțeles faptul că, pe rând, lui e i se atribuie o valoare egală cu indexul unui element finit, ce înconjoară nodul global  $\overline{i}$ , iar  $\lambda$  este nodul local al elementului finit respectiv, ce este situat în nodul global i .

Însă, având în vedere relațiile (4.30) și (4.31) se obțin:

$$
\int_{D_l} N_{\lambda}^e (LT^e) dD = K_{\lambda 1}^e T_1^e + K_{\lambda 2}^e T_2^e + ... + K_{\lambda p}^e T_p^e \tag{4.39}
$$

$$
\int_{D_i} N_{\lambda}^e f \, dD = F_{\lambda}^e \tag{4.40}
$$

unde s-a notat cu p numărul de noduri al unui element finit arbitrar din şirul menţionat.

Folosind relațiile  $(4.39)$  și  $(4.40)$  relația  $(4.38)$  devine:

$$
\sum_{e \in M_i} \left( K_{\lambda 1}^e T_1^e + K_{\lambda 2}^e T_2^e + \ldots + K_{\lambda p}^e T_p^e \right) = \sum_{e \in M_i} F_{\lambda}^e; \quad i = \overline{1}, \overline{2}, \ldots, \overline{n}
$$
(4.41)

sau concentrat:

 $\ddot{\phantom{1}}$ 

$$
\sum_{e \in M_i} \left( \sum_{j=1}^p K_{\lambda j}^e T_j^e \right) = \sum_{e \cup M_i} F_{\lambda}^e \tag{4.42}
$$

Se observă că  $\sum_{i=1}^{p} K_{i,j}^e T_i^e$  este linia  $\lambda$  a modelului numeric elemental al elementului  $j=1$ finit e, iar  $F_i^e$  este linia  $\lambda$  a vectorului termenilor liberi ai aceluiași model numeric elemental. De asemenea  $\sum_{\lambda}^{\mathbf{p}} K_{\lambda_i}$  este linia  $\lambda$  a matricei de rigiditate elementară a elemen**j=i** tului finit respectiv.

Deci, pentru fiecare element finit, ce înconjoară nodul global considerat i , în suma din membrul stâng al relației (4.42) se scrie linia modelului elemental corespunzătoare nodului local ce este situat în nodul global considerat, iar în suma din membrul drept se scrie aceeaşi linie a vectorului termenilor liberi din modelul elemental al acelui element finit. Cu alte cuvinte, în membrul stâng se înscrie contribuția nodului local respectiv, la modelul elemental, iar în membrul drept se scrie contribuția aceluiași nod la vectorul termenilor liberi.

De asemenea, pentru fiecare nod local al oricărui element finit,  $T_j^e$  se înlocuiește cu valoarea globală din nodul global cu care coincide nodul local respectiv.

Pentru a nu scrie un număr prea mare de ecuaţii, ca exemplu, în figura 4.2 s-a presupus că domeniul D are forma unui triunghi, care s-a divizat în trei elemente finite triunghiulare, notate cu 1, 2, 3.

Numerotarea elementelor, nodurilor globale şi a nodurilor locale ale fiecărui element finit s-a făcut aşa cum s-a precizat.

Pentru 1 șirul este format din elementele finite 1 și 3, fiecare având în 1 nodul local <sup>1</sup> . Se obţine: **»**

$$
K_{11}^{1}T_1^1 + K_{12}^{1}T_2^1 + K_{13}^{1}T_3^1 + K_{11}^{3}T_1^3 + K_{12}^{3}T_2^3 + K_{13}^{3}T_3^3 = F_1^{1} + F_1^{3}
$$
(4.43)

Pentru  $\overline{2}$  șirul este format din elementele finite 1 și 2, fiecare având în  $\overline{2}$  nodul local 2. Se obtine

$$
K_{21}^1T_1^1 + K_{22}^1T_2^1 + K_{23}^1T_3^1 + K_{21}^2T_1^2 + K_{22}^2T_2^2 + K_{23}^2T_3^2 = F_2^1 + F_2^2
$$
 (4.44)

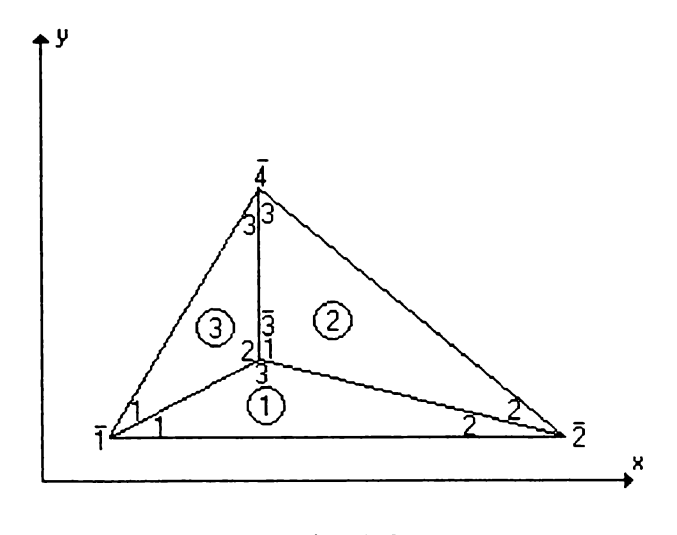

Fig.4.2

Pentru  $\bar{3}$  șirul este format din elementele finite 1, 2 și 3, ce au în  $\bar{3}$  nodurile locale 3, respectiv 1, respectiv 2. Se obține:

$$
K_{31}^{1}T_{1}^{1} + K_{32}^{1}T_{2}^{1} + K_{33}^{1}T_{3}^{1} + K_{11}^{2}T_{1}^{2} + K_{12}^{2}T_{2}^{2} + K_{13}^{2}T_{3}^{2} + K_{21}^{3}T_{1}^{3} + K_{22}^{3}T_{2}^{3} + K_{23}^{3}T_{3}^{3} =
$$
  
=  $F_{3}^{1} + F_{1}^{2} + F_{2}^{3}$  (4.45)

Pentru  $\overline{4}$  sirul este format din elementele 2 și 3, ce au în  $\overline{4}$  nodurile locale 3. Se obţine: **<sup>&</sup>gt;**

$$
K_{31}^{2}T_{1}^{2} + K_{32}^{2}T_{2}^{2} + K_{33}^{2}T_{3}^{2} + K_{31}^{3}T_{1}^{3} + K_{32}^{2}T_{2}^{3} + K_{33}^{3}T_{3}^{3} = F_{3}^{2} + F_{3}^{3}
$$
(4.46)

Se au în vedere relaţiile: **\***

$$
T_1^1 = T_1^3 = T_1; \qquad T_2^1 = T_2^2 = T_2; \quad T_3^1 = T_1^2 = T_2^3 = T_3; \qquad T_3^2 = T_3^3 = T_4 \qquad (4.47)
$$

Cu acestea, relaţiile precedente devin:

$$
K_{11}^{1}T_{1} + K_{12}^{1}T_{2} + K_{13}^{1}T_{3} + K_{11}^{3}T_{1} + K_{12}^{3}T_{2} + K_{13}^{3}T_{4} = F_{1}^{1} + F_{1}^{3}
$$
  
\n
$$
K_{21}^{1}T_{1} + K_{22}^{1}T_{2} + K_{23}^{1}T_{3} + K_{21}^{2}T_{3} + K_{22}^{2}T_{2} + K_{23}^{2}T_{4} = F_{2}^{1} + F_{2}^{2}
$$
\n(4.48)

 $K_{31}^1T_1 + K_{32}^1T_2 + K_{33}^1T_3 + K_{11}^2T_3 + K_{12}^2T_2 + K_{13}^2T_4 + K_{21}^3T_1 + K_{22}^3T_3 + K_{23}^3T_4 = F_3^1 + F_1^2 + F_2^3$ 

$$
K_{31}^{2}T_{3} + K_{32}^{2}T_{2} + K_{33}^{2}T_{4} + K_{31}^{3}T_{1} + K_{32}^{2}T_{3} + K_{33}^{3}T_{4} = F_{3}^{2} + F_{3}^{3}
$$

Ecuaţiile sistemului (4.48) se ordonează după valorile globale ale lui T şi se obţin:

$$
\left(K_{11}^1 + K_{11}^3\right)\Gamma_1 + K_{12}^1\Gamma_2 + \left(K_{13}^1 + K_{12}^3\right)\Gamma_3 + K_{13}^3\Gamma_4 = F_1^1 + F_1^3
$$
\n
$$
K_{21}^1\Gamma_1 + \left(K_{22}^1 + K_{22}^2\right)\Gamma_2 + \left(K_{23}^1 + K_{21}^2\right)\Gamma_3 + K_{23}^2\Gamma_4 = F_2^1 + F_2^2 \tag{4.49}
$$
\n
$$
\left(K_{31}^1 + K_{21}^3\right)\Gamma_1 + \left(K_{32}^1 + K_{12}^2\right)\Gamma_2 + \left(K_{33}^1 + K_{11}^2 + K_{22}^3\right)\Gamma_3 + \left(K_{13}^2 + K_{23}^3\right)\Gamma_4 = F_3^1 + F_1^2 + F_2^3
$$

$$
K_{31}^{3}T_{1} + K_{32}^{2}T_{2} + (K_{31}^{2} + K_{32}^{3})T_{3} + (K_{33}^{2} + K_{33}^{3})T_{4} = F_{3}^{2} + F_{3}^{3}
$$

Relațiile (4.49) reprezintă un sistem de patru ecuații ce are ca necunoscute chiar

**BUPT**

valorile mărimii T în cele patru noduri globale ale domeniului considerat. înseamnă că (4.49) este chiar modelul numeric global ce s-a urmărit să se obţină.

Matricea globală, şi vectorul termenilor liberi global vor fi:

$$
\begin{bmatrix}\nK\n\end{bmatrix} =\n\begin{bmatrix}\nK_{11}^1 + K_{11}^3 & K_{12}^1 & K_{13}^1 + K_{12}^3 & K_{13}^3 \\
K_{21}^1 & K_{22}^1 + K_{22}^2 & K_{23}^1 + K_{21}^2 & K_{23}^2 \\
K_{31}^1 + K_{31}^3 & K_{32}^1 + K_{12}^2 & K_{33}^1 + K_{11}^2 + K_{32}^3 & K_{33}^2 + K_{33}^3\n\end{bmatrix}
$$
\n(4.50)\n
$$
\begin{bmatrix}\nK\n\end{bmatrix} =\n\begin{bmatrix}\nF_1^1 + F_1^3 \\
F_2^1 + F_2^2 \\
F_3^1 + F_1^2 + F_2^3 \\
F_3^2 + F_3^3\n\end{bmatrix}
$$
\n(4.51)

Obţinerea practică, cu ajutorul calculatorului electronic, a matricei [K] şi a vectorului coloană [F] se poate face prin două metode, denumite asamblare după noduri, respectiv asamblare după elemente.

Asamblarea după noduri se bazează pe observaţia că, aşa cum rezultă din sistemul (4.49), fiecare linie a modelului numeric global s-a obţinut pentru câte un nod global. Ca urmare, fiecare linie a matricei de rigiditate globală şi a vectorului termenilor liberi global, se obține pentru câte un nod global, și din acest motiv asamblarea după noduri se mai numeşte metoda generării linie după linie (linie de linie) a matricei [K] şi a vectorului [F], Nu se mai calculează separat matricile de rigiditate elementale şi vectorii termenilor liberi elementali, ci se porneşte de la nodul global indexat <sup>1</sup> , şi se baleiază reţeaua de discretizare, în ordinea crescătoare a indexării nodurilor globale. Pentru fiecare nod global i, se aplică relațiile (4.39) și (4.40) și se obține linia i a lui [K] și a lui [F], având în vedere cele menţionate până acum.

Mai întâi se defineşte un tabel de conexiuni după noduri, care, în prima coloană, conține nodurile globale în ordinea crescătoare a indexurilor.

Pentru a înțelege ce trebuie să conțină celelalte coloane ale tabelului se face convenția ca liniile și coloanele matricei [K] să se noteze cu 1, 2, ..., n, unde i corespunde nodului global cu indexul i, iar coloanele lui [F] se vor afla la fel. Deci, un element arbitrar al matricei [K] și al vectorului [F] se vor nota cu K<sub>ij</sub>, respectiv cu F<sub>i</sub>, unde i, j corespund nodurilor globale cu indexările i, respectiv j.

Se reamintește că, în cazul matricei de rigiditate elementele  $K_{i1}^e, K_{i2}^e, ..., K_{ip}^e$  reprezintă contribuțiile la nodul local i al elementului finit e, ale tuturor celorlalte noduri ale acestuia, iar  $K_i^e$  se numește contribuție proprie nodului local i. Deci,  $K_i^e$  este contribuția la nodul local i a nodului local j.

După cum se observă din matricea din relaţia (4.50), linia i este constituită din contribuțiile la nodul local al fiecărui element finit, ce este situat în nodul global i, ale tuturor celorlalte noduri ale elementului finit respectiv.

înseamnă că, următoarea coloană a tabelului este constituită din mai multe subcoloane, în care se înscriu, în ordine, elementele finite ce înconjoară nodul global corespunzător din prima coloană. Urmează a treia coloană a tabelului, cu mai multe subcoloane, în care, pentru fiecare element finit din coloana precedentă, se înscrie indexul nodului local ce se află în nodul global din prima coloană. Este foarte important de retinut că, în fiecare linie i, pentru fiecare element finit înscris în a doua coloană, intervin contribuţiile la nodul local înscris în a treia coloană, ale tuturor celorlalte noduri locale ale acelui element finit. Din acest motiv, nodul local înscris în a treia coloană se va numi nod local principal al elementului finit respectiv, pentru linia i.

Tot din relaţia 50 se observă că fiecare coloană j a liniei i se obţine, în general, însumând contribuţiile la nodul principal din linia i, al fiecărui element a nodului local ce se află în nodul global cu indexul j.

Din acest motiv, în a patra coloană se înscriu celelalte noduri locale ale fiecărui element finit din a doua coloană, şi după ce s-au scris nodurile locale ale unui element finit se inserează un separator, de exemplu, punct şi virgulă. Ultima coloană a tabelului are mai multe subcoloane, în care, pentru fiecare nod local din coloana precedentă, se înscrie indexul nodului global în care este situat acel nod local, şi acest mod global desemnează coloana j în acre se înscrie contribuţia nodului local respectiv.

Pe baza celor de mai sus s-a obtinut tabelul 4.<sup>1</sup> . **»**

Tabelul 4.1. Conexiuni după noduri

| Nod glo-<br>bal | Elemente finite |   | Noduri locale | principale | Celelalte noduri locale |  |   |  |  | Noduri locale corespunză-<br><b>toare</b> |  |  |   |  |  |  |
|-----------------|-----------------|---|---------------|------------|-------------------------|--|---|--|--|-------------------------------------------|--|--|---|--|--|--|
|                 |                 |   |               |            |                         |  | - |  |  | າ                                         |  |  |   |  |  |  |
|                 |                 | ∸ | ∸             | ⌒          |                         |  |   |  |  |                                           |  |  |   |  |  |  |
|                 |                 | ∸ |               |            |                         |  |   |  |  |                                           |  |  | - |  |  |  |
|                 |                 |   |               |            |                         |  |   |  |  | ◠                                         |  |  |   |  |  |  |

După ce s-a întocmit tabelul de conexiuni după noduri, pentru calculul elementelor matricei de rigiditate se foloseşte relaţia:

$$
K_{ij} = \sum_{e} \left( \int_{D_e} N_a^e L N_a \, dD \right), \tag{4.52}
$$

 $\overline{a}$ 

unde e este, pe rând, câte unul din elementele finite din a doua coloană, *X* este nodul local principal al acestuia, iar  $\alpha$  este acel nod local, inclusiv nodul local principal al elementului finit respectiv, ce se află în nodul global indexat cu j.

în scopul de a implementa relaţia (4.52) pe un calculator electronic, se introduce operatorul  $D_{\beta i}^{i}$ , definit prin relația:

$$
D_{\beta j}^{e} =\begin{cases} 1 & \text{dacă } \beta = j \\ 0 & \text{dacă } \beta \neq j \end{cases} \tag{4.53}
$$

unde, pentru fiecare element finit e,  $\beta$  este pe rând, câte unul dintre nodurile globale, în care sunt situate nodurile locale ale elementului finit respectiv.

Folosind acest operator, relația (4.52) devine:

 $\omega$   $\sim$ 

$$
K_{ij} = \sum_{e} \left( D_{\beta j}^{e} \int_{D_{e}} N_{\lambda}^{e} L N_{\alpha}^{e} dD \right)
$$
 (4.54)

Implementarea operatorului  $D_{\beta,j}^e$ , definit mai sus, se face folosind instrucțiunea IF, ce este definită pentru orice limbaj de programare.

Se atrage atenția că, în relația (4.54), pentru fiecare element finit e, prin  $\alpha$  trebuie înțeles nodul local ce se află în nodul global  $\beta$  pentru cazul că  $\beta$ =j.

Elementul din linia i al vectorului termenilor liberi se calculează cu relaţia: **\***

$$
F_i = \sum_e \left( \int_{D_e} N^e_{\lambda} f dD \right), \tag{4.55}
$$

unde e și  $\lambda$  se aleg așa cum s-a precizat mai înainte.

Pentru a verifica dacă relaţiile precedente sunt corecte, adică dacă pe baza lor se obţin relaţiile (4.50), respectiv (4.51), se are în vedere că, în matricea de rigiditate elementală şi în vectorul termenilor liberi elemental, elementele sunt date de relaţiile:

$$
K_{\lambda\alpha}^e = \int_{D_d} N_{\lambda}^e L N_{\alpha} dD; \qquad F_{\lambda}^e = \int_{D_e} N_{\lambda}^e f dD \tag{4.56}
$$

Ca urmare, în funcție de elementele matricei elementale, și ale vectorului coloană, pentru un element finit arbitrar notat cu e, se obțin relațiile:

$$
K_{ij} = \sum_{e} \left( D_{\beta j}^{e} K_{\lambda \alpha}^{e} \right) \qquad F_{i} = \sum_{l} F_{\lambda}^{e} \,, \tag{4.57}
$$

în care se subliniază din nou că prin a trebuie înţeles nodul local al fiecărui element finit e, ce se află în nodul global  $\beta$ , pentru care  $\beta = j$ .

Pentru aplicarea relației, pe rând, se face i egal cu câte un nod global din prima coloană şi se obţine linia lui [K], respectiv a lui [F].

Pentru fiecare linie i, din a doua coloană a tabelului se stabilesc valorile lui e, şi pentru fiecare, din a treia coloană se află valoarea lui  $\lambda$ . Se calculează imediat T<sub>I</sub>, cu a doua relație din  $(4.51)$ .

Spre exemplificare, se consideră doar linia 3, deci i=3. Din tabel se obțin perechile de valori:  $e=1$ ,  $\lambda=3$ ;  $e=2$ ,  $\lambda=1$ ;  $e=3$ ,  $\lambda=1$  si deci:

$$
F_3 = F_3^1 + F_1^2 + F_2^3,
$$

adică linia 3 din (4.52).

Pentru determinarea elementelor matricei de rigiditate din linia i, pe lângă cele mentionate mai sus, trebuie ca, pentru fiecare element finit stabilit, să se determine nodul global ce corespunde fiecărui nod local, inclusiv nodului principal al elementului finit respectiv.

Conform tabelului se obțin următoarele corespondențe:

e=1, 
$$
\lambda=3
$$
;  $3\rightarrow3$ ;  $1\rightarrow1$ ;  $2\rightarrow2$ ;  
e=2,  $\lambda=1$ ;  $1\rightarrow3$ ;  $2\rightarrow2$ ;  $3\rightarrow4$ ;  
e=3,  $\lambda=2$ ;  $2\rightarrow3$ ;  $1\rightarrow1$ ;  $3\rightarrow4$ ,

unde, pentru fiecare relație de corespondență, prima cifră reprezintă nodul local al elementului respectiv, iar a doua este nodul global în care acesta este situat.

Pe baza acestor corespondențe, pentru fiecare valoare a lui j se aplică operatorul  $D_{\beta i}$ , adică în coloana j intervine contribuția la nodul  $\lambda$  al fiecărui element finit, numai dacă acesta are un nod local, inclusiv nodul local principal, care corespunde la un nod global, indexat cu j. în prima relaţie din (4.57), pentru valoarea considerată a lui j, se va înlocui a cu nodul local astfel stabilit, pentru elementul e respectiv.

Astfel, pentru  $j=1$ , intervine nodul global 1, pentru elementele e=1, e=3, care corespunde la nodurile locale 1, respectiv 3, elementul e=1 având  $\lambda$ =3, iar e=3, având  $\lambda$ =2.

$$
K_{31} = K_{31}^1 + K_{21}^3
$$

Pentru j=2, intervine nodul global 3, pentru e=1,  $2\rightarrow 2$  și e=2,  $2\rightarrow 2$  și deci:

$$
K_{32} = K_{32}^1 + K_{12}^2
$$

Pentru j=3, se obţin:

 $e=1$ ,  $\lambda=3$ ;  $3\rightarrow3$ ;  $e=2$ ,  $\lambda=1$ ;  $1\rightarrow3$ ;  $e=3$ ,  $\lambda=2$ ;  $2\rightarrow3$ . 80

Deci:

$$
K_{33} = K_{33}^1 + K_{11}^2 + K_{22}^3
$$

Pentru j=4:

e=2, 
$$
\lambda=1
$$
; 3 $\rightarrow$ 4;  
e=3,  $\lambda=2$ ; 3 $\rightarrow$ 4;

Deci:

 $K_{34} = K_{13}^{2} + K_{23}^{3}$ 

Se observă că expresiile de mai sus, pentru K<sub>31</sub>, K<sub>32</sub>, K<sub>33</sub>, K<sub>34</sub>, sunt cele care intervin în linia 3 a matricei  $[K]$  din relația (4.50).

Pentru a stabili metodologia asamblării după elemente finite, din sistemul (4.49) se extrag numai ecuaţiile care se referă la câte un element finit, ce se identifică după indicele superior al coeficienților și al termenilor liberi.

Se obțin:

pentru e=l

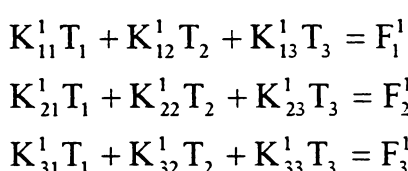

pentru  $e=2$ 

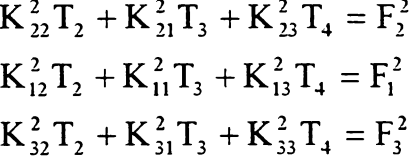

pentru e=3

 $K_{11}^{3}T_1 + K_{12}^{3}T_3 + K_{13}^{3}T_4 = F_1^{3}$  $K_{21}^{3}T_1 + K_{22}^{3}T_3 + K_{23}^{3}T_4 = F_2^{3}$  $K_{31}^{3}T_1 + K_{32}^{3}T_3 + K_{33}^{3}T_4 = F_3^{3}$ 

Fiecare dintre sistemele de ecuații de mai sus se expandează la dimensiunile modelului numeric global, adică, în general, la un sistem de n ecuații, cu n necunoscute  $T_1$ ,  $T_2, \ldots, T_n$ , iar în cazul considerat, la un sistem de 4 ecuații cu 4 necunoscute  $T_1, T_2, T_3$ , T4, prin completarea termenilor ce lipsesc cu necunoscutele respectiv înmulţite cu zero.

În felul acesta, matricea de rigiditate elementală a fiecărui element finit va avea dimensiunile matricei de rigiditate globale [K], şi se va numi matricea de rigiditate expandată a acestui element finit. De asemenea, vectorul termenilor liberi elemental va

avea dimensiunea vectorului termenilor liberi global [F] şi se va numi vectorul termenilor liberi expandat, pentru acel element finit.

Se reamintește că, în matricea de rigiditate elementele  $K^e_{\alpha\beta}$  se referă la nodul local  $\alpha$ , iar  $\beta$  este câte unul dintre celelalte noduri. În vectorul termenilor elemental, elementul  $F_{\alpha}^e$  se referă la nodul local  $\alpha$ .

De asemenea, în matricea [K], numerotarea liniilor şi coloanelor se face în ordinea crescătoare a indexurilor nodurilor globale și elementul K<sub>ij</sub> se află în linia corespunzătoare nodului global cu indexul i şi în coloana corespunzătoare nodului global j. în vectorul [F] numerotarea liniilor se face în ordinea crescătoare a indexurilor nodurilor globale, iar elementul F; se află în linia corespunzătoare nodului global cu indexul i.

Având în vedere acestea, este uşor de observat că, în matricea de rigiditate expandată a fiecărui element finit, elementul  $K_{\alpha\beta}^e$  se află în linia corespunzătoare nodului global în care se află nodul local  $\alpha$ , și în coloana corespunzătoare nodului global în care se află nodul local  $\beta$ .

Rezultă că, pentru a putea obţine matricile de rigiditate expandate şi vectorul termenilor liberi expandat ale elementelor finite trebuie să se întocmească un tabel de corespondenţă dintre nodurile locale ale fiecărui element şi nodurile globale în care acestea sunt situate, ce se numeşte tabel de conexiuni după elemente.

In prima coloană a tabelului se înscriu, în ordine crescătoare, indexurile elementelor finite.

A doua coloană va avea mai multe subcoloane, în care, pentru fiecare element finit din prima coloană, se înscriu indexurile nodurilor locale ale acestuia, în general într-o ordine arbitrară, insă este bine ca înscrierea nodurilor locale să se facă în ordinea crescătoare a indexurilor lor.

Ultima coloană a tabelului are acelaşi număr de subcoloane în care, pentru fiecare nod local dintr-o subcoloană a coloanei precedente, se înscrie nodul global în care nodul respectiv este situat.

Ca urmare, tabelul de conexiuni după elemente finite pentru exemplul din fig.4.2. are forma de mai jos.

Tabel 5.2. Conexiuni după elemente finite

| Elemente fi-<br>nite | Noduri locale | Noduri globale |  |  |  |  |  |
|----------------------|---------------|----------------|--|--|--|--|--|
|                      |               |                |  |  |  |  |  |
|                      |               |                |  |  |  |  |  |
|                      |               | --             |  |  |  |  |  |

Matricile de rigiditate expandată se notează cu  $[K^{\text{(1)}}]$ ,  $[K^{\text{(2)}}]$ ,  $[K^{\text{(3)}}]$ , iar vectorii coloană expandați se notează cu  $[F^{(1)}]$ ,  $[F^{(2)}]$ ,  $[F^{(3)}]$ .

Conform celor precizate anterior, amplasarea elementelor matricei de rigiditate elementale în matricea de rigiditate expandată şi amplasarea elementelor vectorului termenilor liberi elemental în vectorul termenilor liberi expandat, pentru fiecare element finit, se face pe baza următoarelor corespondente:

$$
K_{\alpha\beta}^{e} = K_{ij}^{(e)}; \quad F_{\alpha}^{e} = F_{i}^{(e)}, \tag{4.58}
$$

unde i este nodul global care corespunde la nodul local  $\alpha$ , iar j este nodul global ce co $r$ espunde la nodul global  $\beta$ .

Fiecare matrice de rigiditate expandată are dimensiunile 4x4, şi elementele matricei de rigiditate elementală vor ocupa, în matricea de rigiditate expandată, liniile şi coloanele ce corespund nodurilor globale, în care sunt situate nodurile locale ale elementului finit respectiv.

De exemplu, pentru e=2,  $K_{11}^2$  se plasează ca element  $K_{33}^{(2)}$ , deci în linia 3, coloana 3, iar K<sup>2</sup><sub>32</sub> se plasează ca element  $K_{42}^{(2)}$  deci în linia 4, coloana 2 ale matricei de rigiditate expandate. De asemenea,  $F_1^2$  se plasează ca element  $F_3^{(2)}$ , deci în linia 3, iar  $F_3^2$  se plasează ca element  $F_4^{(2)}$ , deci în linia 4 a vectorului coloană expandat.

Pe această bază se obţin: **)**

 $\cdot$  .

$$
\begin{bmatrix} K^{11}_{11} & K^{1}_{12} & K^{1}_{13} & 0 \ K^{1}_{21} & K^{1}_{22} & K^{1}_{23} & 0 \ 0 & 0 & 0 & 0 \end{bmatrix}, \qquad \begin{bmatrix} K^{(2)} \end{bmatrix} = \begin{bmatrix} 0 & 0 & 0 & 0 & 0 \ 0 & K^{2}_{22} & K^{2}_{21} & K^{2}_{23} \ 0 & K^{2}_{12} & K^{2}_{11} & K^{2}_{13} \ 0 & K^{2}_{22} & K^{2}_{21} & K^{2}_{13} \ 0 & K^{2}_{32} & K^{2}_{31} & K^{2}_{33} \end{bmatrix}
$$

$$
\begin{bmatrix} K^{(3)} \end{bmatrix} = \begin{bmatrix} K^{3}_{11} & 0 & K^{3}_{12} & K^{3}_{13} \\ 0 & 0 & 0 & 0 \\ K^{3}_{21} & 0 & K^{3}_{22} & K^{3}_{23} \\ K^{3}_{31} & 0 & K^{3}_{32} & K^{3}_{33} \end{bmatrix}
$$

$$
[F^{(1)}] = \begin{bmatrix} F_1^1 \\ F_2^1 \\ F_3^1 \\ 0 \end{bmatrix}; \qquad [F^{(2)}] = \begin{bmatrix} 0 \\ F_2^2 \\ F_1^2 \\ F_2^3 \end{bmatrix}; \qquad [F^{(2)}] = \begin{bmatrix} F_1^3 \\ 0 \\ F_2^3 \\ F_3^3 \end{bmatrix}
$$

Se verifică că, prin însumarea matricilor de rigiditate expandate, se obține chiar matricea de rigiditate globală, iar prin însumarea vectorilor termenilor liberi expandați se obține vectorul termenilor liberi global, adică:

$$
[K] = [K(1)] + [K(2)] + [K(3)] \t(4.59)
$$

$$
[F] = [F(1)] + [F(2)] + [F(3)] \qquad (4.60)
$$

Pentru determinarea matricei de rigiditate globale şi a vectorului termenilor liberi cu ajutorul calculatorului electronic se parcurg mai multe faze (secvenţe), de unde şi denumirea de asamblare secvențială a metodei.

Mai întâi se definesc: o matrice [K] de dimensiuni nxn şi un vector coloană [F] cu dimensiunile lxn, unde n este numărul total de noduri al reţelei de discretizare.

Se baleiază elementele finite în ordinea indexării lor şi pentru fiecare se aplică următorul algoritm:

<sup>1</sup> . Se calculează elementele matricei de rigiditate elementale şi ale vectorilor termenilor liberi elementali folosind indexarea locală a nodurilor elementului finit respectiv. Adoptând convenția de notații anterioară înseamnă că se calculează elementele  $K_{\alpha\beta}^e$ , respectiv  $F_a^e$  cu relațiile (4.30), (4.31), care primesc forma:

$$
K_{\alpha\beta}^e = \int_{D_e} N_a^e L N_\beta^e dD; \quad F_\alpha^e = \int_{D_e} N_\alpha^e f dD,
$$

unde  $\alpha$  se înlocuiește pe rând cu indexul local al fiecărui nod și pentru fiecare valoare a lui  $\alpha$ ,  $\beta$  parcurge toate nodurile locale ale elementului finit respectiv.

2. Pentru fiecare nod local  $\alpha$  se identifică nodul global i în care acesta este situat, adică se stabilește corespondența  $\alpha \rightarrow i$ , ceea ce înseamnă că se definește tabelul de conexiuni după elemente finite, pentru elementul finit respectiv.

3. Pe baza acestor corespondenţe, indicii elementelor folosiţi în indexarea locală se înlocuiesc cu indexurile nodurilor globale stabiliţi prin corespondenţa respectivă. în felul acesta, fiecare element  $K_{\alpha\beta}^e$  al matricei elementale [K<sup>e</sup>] devine un element K<sub>ij</sub> al matricei globale [K], şi se înscrie în locaţia (i, j) a matricei [K], De asemenea, fiecare element  $F_a^e$ , al vectorului [F<sup>e</sup>] devine un element  $F_i$  al vectorului [F] și se înscrie în loca-

 $\ddot{\phantom{1}}$ 

ţia i a acestuia.

în ambele cazuri, dacă intr-o locaţie există deja elemente, obţinute pentru un element finit anterior, noul element se adună cu conținutul locației respective.

Se observă că, in acest caz se construieşte matricea de rigiditate expandată şi vectorul termenilor liberi expandat, pentru elementul finit respectiv. Totodată se realizează însumarea acestora cu cele ale elementelor finite precedente.

Paşii de mai sus se parcurg până când s-au baleiat toate elementele finite.

Când s-a ajuns la ultimul element finit s-a obţinut chiar matricea de rigiditate [K] şi vectorul [F],

în finalul acestui paragraf se face observaţia că, ambele metode de asamblare au o aceeaşi bază matematică, constituită din relaţiile (4.42). Ceea ce le deosebeşte este modul în care se aplică aceste relații pentru a obține matricea  $[K]$  și vectorul  $[F]$ .

Astfel, în cazul asamblării după noduri, calculele nu se mai fac la nivelul fiecărui element, ci la nivelul nodurilor globale, pentru fiecare obţinându-se direct câte o linie a matricei [K], respectiv a vectorului [F], pe baza relațiilor (4.54) respectiv (4.55).

în cazul asamblării după elemente finite, calculele se fac la nivelul fiecărui element finit şi asamblarea constă în rearanjarea elementelor în matricea [K], respectiv în vectorul [F], urmată de o însumare a elementelor ce se află într-o aceeași locatie.

Se poate arăta că, printr-o indexare globală a nodurilor, făcută într-un mod judicios, se poate obţine o matrice [K] de tip bandă, ceea ce duce la reducerea volumului de calcul necesar pentru rezolvarea modelului numeric global (al sistemului de n ecuaţii cu n necunoscute) faţă de cazul că [K] ar fi o matrice obişnuită.

## **4.3. Implementarea condiţiilor de frontieră**

Se consideră cazul mai general, când pe o porțiune  $S<sub>D</sub>$  a frontierei S a domeniului considerat D, se impun condiții de frontieră de tip Dirichlet, iar pe o altă porțiune  $S_N$  se impun condiții de frontieră de tip Neumann.

Se consideră mai întâi condițiile de frontieră de tip Neumann, care, în general, se exprimă sub forma:

$$
L_1 T|_{S_N} = f_N, \t\t(4.61)
$$

unde  $f_N = f_N(x, y, z)$  este o funcție cunoscută, impusă prin enunțul problemei, iar  $L_1$  este un operator aplicat mărimii T. De obicei, L<sub>1</sub> este derivata după normala dintr-un punct oarecare a lui  $S_N$ , adică (4.61) are forma:

 $\ddot{\phantom{1}}$ 

$$
a\frac{\partial T}{\partial n}\bigg|_{s_N} = f_N \tag{4.62}
$$

sau:

$$
\operatorname{a\,grad} T \cdot \overline{n}\Big|_{S_N} = f_N, \tag{4.63}
$$

unde a este mărime de material, iar cu  $\overline{n}$  s-a notat versorul normalei exterioare la S<sub>N</sub>.

Condițiile de frontieră de tip Neumann nu se pot impune după ce s-a obținut modelul numeric global, ci ele trebuie să fie incluse în acesta.

Ca urmare, modelul matematic integral trebuie astfel derivat încât în el să fie înglobate și condițiile de frontieră de tip Neumann, ceea ce, în concret, înseamnă că modelul integral trebuie să conțină și integrala pe porțiunea  $S_N$  a funcției  $f_N$ .

Pentru a arăta cum se îndeplineşte această cerinţă, se presupune că modelul matematic iniţial este de tip diferenţial, exprimat sub forma **(4.1).** De asemenea, admiţând că se foloseşte metoda reziduurilor ponderate în varianta Galerkin, mai întâi se scrie modelul integral pentru întreg domeniul D sub forma:

$$
\int_{D} N_i LT \, dD = \int_{D} N_i f \, dD, \qquad (4.64)
$$

unde  $N_i$ , T sunt funcțiile de formă dintr-un nod arbitrar al oricărui element finit, iar T este aproximarea mărimii considerate pentru acesta, însă, pentru a uşura scrierea nu s-a mai prevăzut indicele superior e.

Se caută un alt operator diferențial, astfel încât:

$$
L_2(N_iLT)=N_iLT+LTL_3N_i,
$$
\n(4.65)

unde  $L_3$  este tot un operator diferențial.

Înlocuind, se obține:

$$
\int_{D} N_i LT \, dD = \int_{D} L_2 (N_i LT) \, dD - \int_{D} LTL_3 N_i \, dD
$$

Operatorul  $L_2$  trebuie astfel ales încât:

$$
\int_{D} L_2 (N_iLT) dD = \int_{S} N_i L_1 T dS, \qquad (4.66)
$$

adică integrala pe D a operatorului  $L_2$  trebuie să fie egală cu integrala pe S a operatorului ce intervine în condiția de frontieră de tip Neumann, înmulțit cu funcția de formă  $N_i$ .

Insă, condiţia **(4.61)** fiind impusă doar pe porţiunea Sn, înseamnă că pe restul din S funcția  $f_N=0$  și deci relația (4.65) devine:

$$
\int_{D} L_2(N_iLT) dD = \int_{S_N} N_i f_N dS,
$$
\n(4.67)

unde s-a tinut cont de condiția (4.61).

Relațiile precedente conduc la modelul integral:

$$
\int_{D} LTL_{3}N_{i} dD = \int_{S_{S}} N_{i}f_{N} dS - \int_{D} N_{i} f dD,
$$
\n(4.68)

Deoarece  $f_N$  este dată, la fel ca și f, integrala pe  $S_N$  a fost trecută în membrul drept coloană al termenilor liberi în modelul numeric elemental, deci şi în modelul numeric global. al modelului integral şi împreună cu cealaltă integrală conduce la obţinerea vectorului

pentru elementele finite ce au cel puţin un nod pe **<sup>S</sup> <sup>n</sup> ,** iar pentru restul elementelor finite se utilizează forma obişnuită (4.64). Întrucât f<sub>N</sub> este dată numai pe frontiera S<sub>N</sub>, modelul integral (4.68) se aplică numai

Ca exemplu, se consideră ecuația transmisiei căldurii prin convecție termică, pentru care, relația (4.61) este de forma:

$$
\lambda \text{grad} T \cdot \overline{n} \Big|_{S_N} = q \quad , \tag{4.69}
$$

unde q este densitatea de suprafaţă a fluxului termic schimbat de domeniul D cu exteriorul, sau, conform legii lui Newton q= $\alpha(T_p-T_f)$ , unde notațiile au semnificațiile precizate în capitolul 4.

Modelul integral (4.64) contine termenul:

$$
A = \int_{D} N_i \text{div}(\lambda \text{grad} T) dD \qquad (4.70)
$$

Având în vedere formulele lui Gauss-Ostrogradski, operatorul  $L_2$  se alege ca fiind tot operatorul div şi se obţine:

 $div[N_i(\lambda gradT)] = N_idiv(\lambda gradT) + \lambda gradT \cdot gradN_i,$ 

deci  $L_3$  este operatorul grad.

înlocuind (4.70) se obţine:

$$
A = -\int_{D} \lambda \text{grad} T \cdot \text{grad} N_{i} \, dD + \int_{S_{N}} N_{i} \cdot \lambda \text{grad} T \overline{n} \, dS,
$$

unde s-a utilizat formula de transformare menţionată.

Ţinând cont de condiţia de frontieră (4.69) rezultă:

$$
A = -\int_D \lambda \text{grad} T \cdot \text{grad} N_i \, dD + \int_{S_N} N_i \cdot q \, dS
$$

După cum se observă, s-a reuşit includerea condiţiei de frontieră de tip Neumann

în modelul integral.

în general, condiţia de frontieră de tip Dirichlet se exprimă sub forma:

$$
T\big|_{S_D} = f_D, \tag{4.71}
$$

unde  $f_D = f_D(x, y, z)$  este impusă prin enunțul problemei.

Astfel de condiții de frontieră se implementează după ce s-a obținut modelul numeric global, și de obicei constau în a impune valorile mărimii T în nodurile de pe porțiunea S<sub>D</sub>. Dacă se impune distribuția lui T pe S<sub>D</sub>, de exemplu, dându-se funcția f<sub>D</sub>(x, y, z) atunci, se calculează valorile acesteia în nodurile de pe S<sub>D</sub>.

Deci, dacă se notează cu n<sub>D</sub> numărul de noduri globale de pe  $S_D$  din cele n necunoscute, un număr n<sub>D</sub> sunt cunoscute, și deci numărul total de necunoscute devine n-n<sub>D</sub>.

în principiu, este posibilă implementarea condiţiilor de frontieră de acest tip prin înlocuirea în modelul numeric global, a valorilor lui  $T$  din nodurile  $n_D$  cu valorile impuse, şi apoi rescrierea modelului numeric prin trecerea în membrul drept a termenilor ce conțin valorile respective. Însă, aceasta ar însemna modificarea completă atât a matricei de rigiditate cât şi a vectorului termenilor, ceea ce ar conduce practic la reluarea operaţiei de asamblare.

Din acest motiv, s-au căutat metode care să necesite un număr cât mai mic de modificări, care să poată fi implementate pe un calculator electronic.

în acest scop se utilizează două metode ce sunt prezentate în literatura de specialitate și nu prezintă dificultăți în ceea ce privește înțelegerea și implementarea lor, nu se mai prezintă în această lucrare.

## **4.4. Alegerea funcţiilor de formă. Utilizarea elementelor finite parametrice.**

Pentru a înţelege cele ce urmează, se subliniază faptul că, orice element finit trebuie privit ca fiind o mulţime de puncte, ce constituie nodurile acestuia, iar forma geometrică a elementului finit, deci a domeniului acestuia, este descrisă cu ajutorul unor funcții matematice, ce sunt atașate elementului finit respectiv.

Deci, ceea ce are o existenţă fizică reală, sunt nodurile oricărui element finit, iar forma geometrică a domeniului acestuia trebuie privită ca o chestiune abstractă, deşi, cu ajutorul unui soft de reprezentare grafică, se poate vizualiza forma geometrică respectivă.

Descrierea formei geometrice se face analitic, cu ajutorul unor funcții, ce trebuie alese încât, dacă s-ar face o reprezentare grafică a acestor funcții, să se obțină forma geometrică dorită, ce trebuie neapărat să treacă prin punctele alese ca noduri, iar domeniilor elementelor finite disjuncte să fie disjuncte.

Ca urmare, pentru a putea stabili funcţiile de formă, mai întâi trebuie realizată reţeaua de puncte de discretizare şi cunoscute coordonatele acestora. De fapt, prin expresia " existență fizică" a nodurilor trebuie înțeleasă existența coordonatelor acestora, adică localizarea lor în spațiu, față de un sistem de coordonate, ales pentru a studia procesele respective, ce va fi numit sistem de coordonate global.

în continuare, se realizează grupuri de puncte, fiecare grup fiind considerate noduri ale unui element finit, precum şi a tuturor celorlalte elemente finite din jurul său.

Se vor considera ca având aceeaşi formă geometrică toate elementele finite ce au acelaşi număr de noduri, şi cărora le sunt ataşate aceleaşi funcţii de formă, indiferent care ar fi poziția în spațiu a punctelor respective. Se observă că expresia "aceeași formă geometrică", nu trebuie înțeleasă în mod riguros geometric. De exemplu, toate grupurile constituite din trei puncte, cărora le sunt ataşate aceleaşi funcţii de formă, vor fi considerate ca fiind elemente finite triunghiulare, deşi, fizic, triunghiurile respective au laturi şi orientări diferite.

Din aceste motive, în cele ce urmează, prin element finit arbitrar se va înţelege un grup de p puncte, ce se vor nota cu 1, 2, ..., p, cărora li se cunosc coordonatele, de exemplu, față de un sistem de referință global cartezian, și un punct arbitrar j,  $j = \overline{1, p}$  se va numi nod j, iar coordonatele sale se notează cu (x<sub>j</sub>, y<sub>j</sub>, z<sub>j</sub>).

Funcțiile analitice, cu ajutorul cărora se descrie forma geometrică a domeniului elementar finit considerat, se vor prezenta spre finele acestui paragraf. Este de reţinut că, pentru un acelaşi număr p de puncte, se pot obţine forme geometrice diferite.

Pentru simplificarea desenelor, se va considera forma geometrică obținută prin unirea punctelor, două câte două, printr-un segment de linie dreaptă.

Pasul următor constă în a alege o funcție, cu ajutorul căreia să se aproximeze mărimea considerată T, dintr-un punct oarecare P(x, y, z) al domeniului format de grupul de puncte obţinut aşa cum s-a precizat mai sus. Deci, se scrie:

$$
T=g(x, y, z), \qquad (4.77)
$$

unde g(x, y, z) este o funcție ce trebuie precizată.

Prin valoare a mărimii **T** într-un nod j, notată cu **Tj,** trebuie înţeleasă valoarea fun-

**88**

cției g în punctul (x<sub>j</sub>, y<sub>j</sub>, z<sub>j</sub>), adică:

 $\ddot{\phantom{1}}$ 

$$
T_j = g(x_j, y_j, y_j), \quad j = 1, p
$$
\n(4.73)

Presupunând că s-a ales expresia analitică a funcției g, aceasta va conține constante, sub forma unor coeficienți, exponenți, etc., care se determină impunând condițiile (4.73). Constantele astfel determinate se înlocuiesc în expresia funcţiei, care se ordonează după valorile  $T_1, T_2, ..., T_p$ . Expresia ce multiplică o valoare  $T_j$  va fi funcția de formă Nj, ataşată nodului j.

De obicei g se alege ca o combinație liniară de funcții liniar independente, de o clasă h, adică:

$$
g = \sum_{i=1}^{n} c_i h_i , \qquad (4.74)
$$

unde  $h_i=h_i(x, y, z)$  este o funcție arbitrară din clasa respectivă, iar c<sub>i</sub> sunt coeficienți, ce se determină aşa cum s-a precizat.

Având în vedere că, în modelul matematic intervin o serie de operaţii, ce se efectuează asupra funcţiei g, şi cum acestea se fac cu un volum de calcul mai redus în cazul polinoamelor, în cele mai multe softuri specializate, funcțiile h<sub>i</sub> se aleg ca monoame, și deci g va avea forma unui polinom.

Se observă că lucrurile se prezintă la fel ca în cazul interpolării matematice, când se cunosc valorile T<sub>j</sub> și trebuie aflată funcția g, care, în fiecare punct dat  $(x_j, y_j, z_j)$  să aibă valoarea dată de Tj. Din acest motiv, g se mai numeşte polinom de interpolare. Deosebirea este că acum, nu se cunosc valorile T<sub>j</sub>, ci doar punctele respective. Acestea se determină punând condiţia ca funcţia aleasă g să satisfacă modelul matematic al procesului studiat, obținând în final un sistem de ecuații în necunoscutele  $T_j$ , care formează modelul numeric global, prezentat în capitolul precedent.

Rezultă că precizia metodei elementelor finite depinde fundamental de polinomul de integrare ales.

Deși valorile T<sub>j</sub> sunt necunoscute, pentru alegerea polinomului de interpolare, acestea se presupun impuse.

Baza teoretică a interpolării o constituie teorema de aproximare a lui Weierstrass, conform căreia orice funcţie continuă poate fi aproximată, pe un interval închis, cu o precizie oricât de bună, printr-un polinom de interpolare, însă teorema nu precizează criteriul practic de alegere a acestuia.

Cu alte cuvinte, impunând ca o funcție  $f(x)$  să aibă anumite valori într-un anumit

număr de puncte, ce formează baza de puncte, există un singur polinom de interpolare, care să reproducă valorile funcției în baza de puncte. Se subliniază aceasta deoarece sunt posibile diverse formulări ale polinomului de interpolare, însă se poate arăta că, prin transformări corespunzătoare ele pot fi aduse la o aceeaşi formă.

în această lucrare se folosesc două forme de prezentare, denumite polinoame de interpolare Pascal, respectiv polinoame de interpolare Lagrange.

Polinoamele de interpolare Pascal au forma algebrică obişnuită a unui polinom, în general de trei variabile, de un anumit grad n. Denumirea provine din faptul că, pentru n=2, termenii pot fi dispuşi sub forma triunghiului Pascal. în acest caz, pentru determinarea funcțiilor de formă atașate nodurilor se procedează așa cum s-a arătat mai sus.

In cazul folosirii polinoamelor de interpolare Lagrange, pentru o funcție de o singură variabilă T(x), dacă se impune ca aceasta să aibă valorile T<sub>j</sub>,  $j = \overline{1, p}$ , într-un număr de p puncte, de coordonate  $x_j$ ,  $j = \overline{1, p}$ , adică  $T(x_j) = T_j$ ,  $j = \overline{1, p}$ , atunci aproximarea funcției se face prin relaţia:

$$
T = \sum_{j=1}^{p} L_j(x) T_j, \qquad (4.75)
$$

unde  $L_i(x)$  este polinomul Lagrange ataşat punctului j, dat de relația:

$$
L_{j}(x) = \sum_{\substack{k=1 \ k \neq j}}^{p} \frac{(x - x_{k})}{(x_{j} - x_{k})}, \ j = \overline{1, p}
$$
 (4.76)

Se observă că funcția de interpolare a nodului j, notată cu N<sub>j</sub>, este chiar polinomul Lagrange din punctul j, adică se determină direct:

$$
N_{j} = \sum_{\substack{k=1 \ k \neq j}}^{p} \frac{(x - x_{j})}{(x_{j} - x_{k})}, \quad j = \overline{1, p}
$$
 (4.77)

Se verifică că  $N_j(x_i)=\delta_{ji}$ , adică funcția de formă îndeplinește condiția menționată.

Însă, fiecare funcție de formă  $N_i(x)$  este un polinom de gradul (p-1) și deci, dacă se impune ca funcțiile de formă să fie de un grad n, atunci p=n+1.

Evident că, pentru a obţine o aproximare cât mai bună pentru funcţia T, trebuie să se folosească un polinom de un grad n cât mai mare. În cazul că p=n+1 depășește numărul de puncte ale grupului respectiv de puncte alese ca noduri, trebuie să se aleagă puncte din interiorul domeniului elementului finit, care, nefiind conectate cu nodurile elementelor vecine, trebuie suprimate, atunci când se asamblează modelele numerice elementale, pentru a obţine modelul numeric global.

 $\ddot{\phantom{1}}$ 

în cazul folosirii polinoamelor de integrare Pascal, procedând aşa cum s-a arătat, se poate obtine ca toate punctele să fie, în extremitățile, respectiv vârfurile formei geometrice precum şi în lungul elementului finit ori pe laturile, respectiv muchiile acestuia, şi deci toate nodurile vor fi conectate cu cele ale elementelor finite vecine.

Acesta este argumentul pe baza căruia în această lucrare se consideră doar forme de interpolare Pascal.

Se consideră cazul cel mai simplu a unui grup de două noduri, 1, 2, unite printr-un segment de dreaptă, obţinând un element finit unidimensional. De obicei, acest tip de elemente finite se folosesc atunci când domeniul considerat D este unidimensional, deci are forma unei linii drepte, ce se alege ca axă, ca în fig. 4.3.

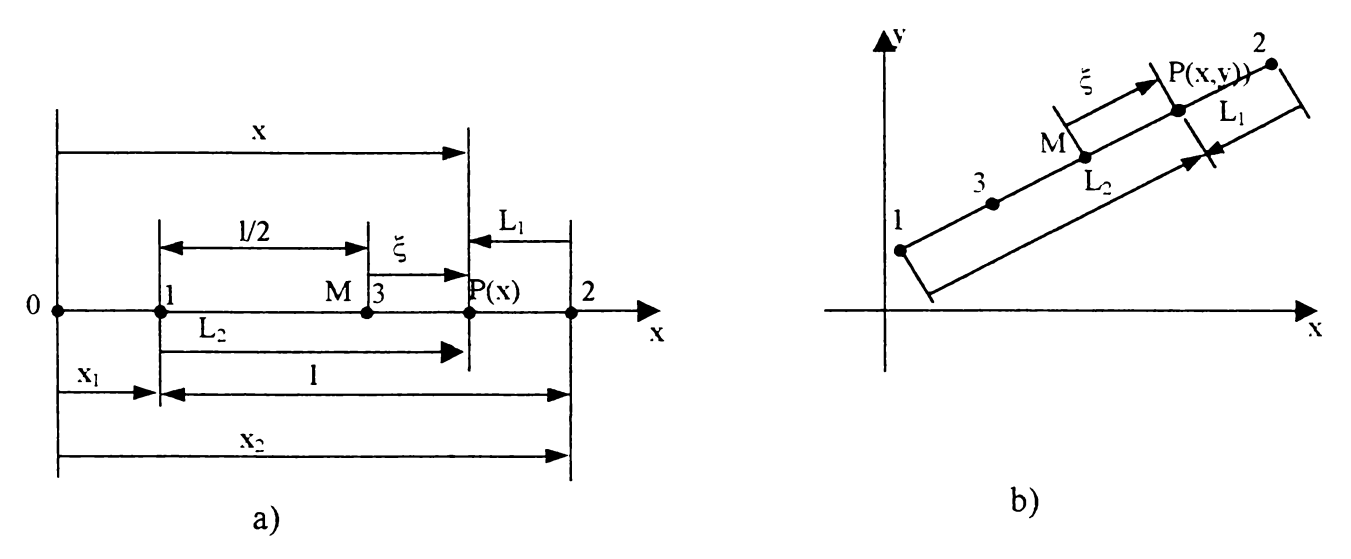

**Fig.4.3**

Pentru cazul din fig.4.3.a, intervine un polinom de interpolare într-o singură vari abilă x. În general, dacă se alege un polinom Pascal de gradul n, acesta se caută de forma:

$$
T = \sum_{i=p}^{n} a_i x_i , \qquad (4.78)
$$

unde  $T_i = T(x_i)$ .

Evident că (4.78) trebuie să conducă la un sistem de ecuaţii egal cu numărul de coeficienți a<sub>l</sub>, care este egal cu n+1.

Deci, dacă se impune gradul n al polinomului, atunci grupul trebuie să aibă un număr p=n+1 de puncte (noduri). Invers, dacă s-a ales un număr un număr p de puncte, ce reprezintă nodurile, atunci polinomul trebuie să fie de grad n=p-l.

In cazul considerat, elementul finit are două noduri, deci p=2, şi n=l, adică mărimea T se aproximează prin polinomul:

 $T = ax + b$  (4.79)

Impunând condițiile (4.76) se obține:

$$
T = \frac{T_2 - T_1}{x_2 - x_1} x + \frac{T_1 x_2 - T_2 x_1}{x_2 - x_1}
$$
(4.80)

Ordonând după  $T_1$  și  $T_2$  se obține:

$$
T = \frac{x_2 - x}{x_2 - x_1} T_1 + \frac{x - x_1}{x_2 - x_1} T_2
$$
 (4.81)

Dacă se notează cu 1 lungimea elementului finit, atunci:

$$
T = \frac{x_2 - x}{l} T_1 + \frac{x - x_1}{l} T_2
$$
 (4.82)

Deci:

$$
N_1(x) = \frac{x_2 - x}{1}
$$
;  $N_1(x) = \frac{x - x_1}{1}$ ;  $T = N_1T_1 + N_2T_2$ 

Fie M punctul situat în mijlocul elementului finit, și se notează cu  $\xi$  distanța orientată de la M la un punct curent P(x), raportată la jumătate din lungimea 1 a acestuia. Se obţin: **»**

$$
\xi = \frac{2x - (x_1 + x_2)}{2(x_2 - x_1)}
$$
(4.84)

Explicitând pe x se obţine:

$$
x = \frac{(x_2 - x_1)\xi + x_1 + x_2}{2}
$$
 (4.85)

înlocuind în (4.78), rezultă:

$$
N_1(\xi) = \frac{1-\xi}{2}, \quad N_2(\xi) = \frac{1+\xi}{2}
$$
 (4.86)

Deci, mărimea T, exprimată în £ va fi:

$$
T(\xi) = \frac{1-\xi}{2}T_1 + \frac{1+\xi}{2}T_2
$$
 (4.87)

Din relația (4.84) se observă că, pentru  $x=x_1$  se obține  $\xi$ = -1, iar pentru  $x=x_2$ , rezultă  $\xi$ =1, ceea ce înseamnă că  $\xi$  variază de la valoarea  $\xi$ = -1, ce o are într-o extremitate, la valoarea £=<sup>1</sup> , în cealaltă extremitate, adică *t,* are valori normate.

Se mai menționează că, funcțiile de formă (4.86) se pot obține direct, dacă funcția de aproximare a mărimii T se alege de la început ca un polinom de gradul întâi, în variabila  $\xi$ , deci de forma:

$$
T=a\xi+b\tag{4.88}
$$

Având în vedere valorile lui £ în nodurile elementului, relaţiile 5.78 devin:

$$
T(-1)=T_1
$$
;  $T(1)=T_2$ 

Procedând ca mai înainte, rezultă  $N_1$ ,  $N_2$  de forma (4.86).

Pentru a obtine alte expresii ale funcțiilor de formă, localizarea punctului curent P se face prin două variabile, definite în raport cu fiecare dintre cele două noduri, ca fiind egale cu distanţa de la celălalt nod la punctul P. Acestea se numesc variabile L şi dacă se notează cu  $L_1$  pentru nodul 1, respectiv cu  $L_2$  pentru nodul 2, conform definiției de mai înainte se obţine:

$$
L_1 = \frac{x_2 - x}{x_2 - x_1}; \quad L_2 = \frac{x - x_1}{x_2 - x_1}
$$
 (4.89)

Relațiile (4.83) devin:

 $\ddot{\phantom{1}}$ 

$$
N_1 = L_1, \quad N_2 = L_2,\tag{4.90}
$$

și T exprimată în variabilele  $L_1$ ,  $L_2$  va fi:

$$
T = L_1 T_1 + L_2 T_2 \tag{4.91}
$$

Din relațiile (4.89) rezultă că, pentru  $x=x_1$  se obțin  $L_1=1$ ,  $L_2=0$ , iar pentru  $x=x_2$  se obțin  $L_1=0$ ,  $L_2=1$ , adică variabila L atașată fiecărui nod are valoarea egală cu 1 în nodul respectiv și valoarea egală cu zero în nodul opus. Din acest motiv,  $L_1$ ,  $L_2$  se reprezintă orientate de la nodul opus spre nodul căruia îi este asociată variabila L respectivă. De asemenea, cu relaţiile (4.89) se specifică că:

$$
L_1 + L_2 = 1, \t\t(4.92)
$$

lucru ce era de aşteptat, având în vedere definiţia dată acestor variabile.

La fel ca în cazul precedent, dacă  $T$  se consideră ca o funcție de două variabile  $L_1$ , L2, atunci ea se va aproxima ca un polinom de gradul întâi, omogen, în aceste variabile, deci de forma:

$$
T=aL_1+bL_2 \qquad (4.93)
$$

Având în vedere valorile variabilelor  $L_1$ ,  $L_2$  în nodurile elementului și notând  $T=T(L_1, L_2)$  se obțin:

 $T(1, 0)=T_1$ ;  $T(0, 1)=T_2$ 

Aceasta conduce la  $a=L_1$ ,  $b=L_2$  și înlocuind în (4.93) se obține chiar relația (4.91).

Dacă se compară relaţiile (4.87), (4.93) cu relaţia (4.82) respectiv relaţiile (4.86), (4.90) cu relația (4.83) se observă că, dacă se folosește coordonata  $\xi$  sau coordonatele  $L_1$ , L<sub>2</sub>, atât polinomul de aproximare cât și funcțiile de formă au expresii mult mai simple în ultimele două cazuri, ceea ce conduce la o scădere considerabilă a volumului de calcule, atunci când se determină modelul numeric elemental.

 $\sim$ 

De asemenea, sunt posibile situațiile în care intervin elemente finite unidimensionale, chiar dacă domeniul D este o suprafaţă plană, sau este tridimensional. De exemplu, dacă domeniul D este o suprafaţă de revoluţie, de pildă, tronconică, din motive de simetrie, studiul se poate face într-un plan ce trece prin axa de revoluție, rezultând astfel un element unidimensional dirijat după direcţia generatoarei din planul considerat, adică un element finit unidimensional, ce nu mai este paralel cu nici una dintre axele sistemului de coordonate utilizat, aşa cum se vede în fig.4.3,b.

Evident că aproximarea mărimii T trebuie făcută printr-un polinom de două variabile, x, y care în forma Pascal este dat de relația:

$$
T(x, y) = \sum_{i=0}^{n} \sum_{j=0}^{i} a_{ij} x^{i-j} y^{i},
$$
 (4.94)

care va fi un polinom de gradul n.

Dacă polinomul de interpolare se alege astfel încât toți coeficienții să fie nenuli, când se spune că se foloseşte o formă completă a polinomului de interpolare, atunci numărul total de coeficienți este egal cu  $(n+1)(n+2)/2$ .

Pentru a determina acești coeficienți cu relațiile (4.78), numărul de noduri ale elementului finit, deci numărul de puncte p al grupului respectiv se alege pe baza relației:

$$
p = \frac{(n+1)(n+2)}{2}
$$
 (4.95)

Invers, impunând numărul p de noduri, gradul maxim al polinomului de interpolare se află din relația:

$$
n = \frac{-3 + \sqrt{9 + 8(p - 1)}}{2} \tag{4.96}
$$

Se observă că întotdeauna n>0, și dacă pentru n se obține un număr natural, atunci se alege un polinom de interpolare în formă completă. Dacă pentru n nu se obține un număr natural, atunci n se alege ca fiind numărul natural imediat superior şi se foloseşte o formă incompletă astfel încât numărul termenilor liberi să fie egal cu p. Forma incompletă se alege astfel încât să se asigure simetria polinomului de interpolare, de exemplu să fie de gradul n în una dintre variabile.

In cazul considerat  $p=1$ , se obține n=1, însă fiind vorba numai de două puncte se alege forma incompletă:

## $T(x,y)=ax+by$

Se pun condițiile  $T(x_1,y_1)=T_1$ ;  $T(x_2,y_2)=T_2$ , și procedând cum s-a arătat se obține:

$$
T(x,y) = \frac{x_2y - y_2x}{x_2y_1 - x_1y_2}T_1 + \frac{y_1x - x_1y}{x_2y_1 - x_1y_2}T_2
$$
 (4.97)

şi:

$$
N_1(x, y) = \frac{x_2 y - y_2 x}{x_2 y_1 - x_1 y_2}; \quad N_2(x, y) = \frac{y_1 x - x_1 y}{x_2 y_1 - x_1 y_2}
$$
(4.98)

Este de observat că, dacă elementul finit este paralel cu axa x, aflându-se la o distanță d de această axă, atunci y<sub>1</sub>=y<sub>2</sub>=y=d, și din (4.97), (4.98) se obțin tocmai relațiile (4.21), (4.83). De asemenea, dacă elementul finit este paralel cu axa y şi se află la o distanță d de aceasta, atunci  $x_2=x_1=x=d$ , și se obțin aceleași relații, doar că variabila x se înlocuieşte cu variabila y.

în concluzie, funcţiile de formă (4.83) sunt valabile pentru orice element finit ce are direcția uneia dintre axele de coordonate.

Insă, cele două puncte fiind pe aceeaşi linie dreaptă, se arată uşor că relaţiile (4.98) se reduc la relaţiile (4.83), adică funcţiile de formă se exprimă cu o singură variabilă, x. aceasta era de așteptat, deoarece y este dependent de x prin ecuația dreptei respective, ceea ce face ca polinomul  $T(x,y)$  să fie de fapt un polinom doar în variabila x.

în concluzie, oricare ar fi poziţia unui element finit unidimensional, el nu poate fi aproximat decât printr-un polinom de o singură variabilă.

Se are în vedere că atât coordonata  $\xi$ , cât și coordonatele  $L_1$ ,  $L_2$  s-au definit în raport cu însuşi elementul finit respectiv, motiv ce face ca să se numească coordonate locale naturale.

Ca urmare, dacă pentru elementul finit unidimensional se folosesc coordonatele locale naturale, funcțiile de formă se exprimă prin relațiile (4.87), respectiv (4.90), indiferent de poziția spațială a elementului finit. Trecerea de la sistemul de coordonate local la cel global se face printr-o transformare de coordonate, ce se va prezenta ulterior.

Fie acum un grup de trei puncte, notate cu 1, 2, 3, de coordonate cunoscute. Folosind un sistem de referinţă global, definit în planul determinat de cele trei puncte, aproximarea se face printr-un polinom de două variabile, x, y. Deoarece p=3, din (4.96) se obţine n=l, şi deci:

$$
T = ax + by + c \tag{4.99}
$$

Aplicând metodologia utilizată până în prezent, se obţine:

$$
T = N_1 T_1 + N_2 T_2 + N_3 T_3 \tag{4.100}
$$

unde:

 $\overline{a}$ 

$$
N_{1} = \frac{(y_{2} - y_{3})x + (x_{3} - x_{2})y + x_{2}y_{3} - x_{3}y_{2}}{(x_{2} - x_{1})(y_{3} - y_{1}) - (x_{3} - x_{1})(y_{2} - y_{1})}
$$
  
\n
$$
N_{2} = \frac{(y_{3} - y_{1})x + (x_{1} - x_{3})y + x_{3}y_{1} - x_{1}y_{3}}{(x_{2} - x_{1})(y_{3} - y_{1}) - (x_{3} - x_{1})(y_{2} - y_{1})}
$$
  
\n
$$
N_{3} = \frac{(y_{1} - y_{2})x + (x_{2} - x_{1})y + x_{1}y_{2} - x_{2}y_{1}}{(x_{2} - x_{1})(y_{3} - y_{1}) - (x_{3} - x_{1})(y_{2} - y_{1})}
$$
(4.101)

Aceste relatii se pot scrie sub forma:

$$
N_1 = \frac{\Delta_1}{\Delta}; N_2 = \frac{\Delta_2}{\Delta}; N_3 = \frac{\Delta_3}{\Delta}
$$
 (4.102)

unde:

$$
\Delta = \begin{bmatrix} x_1 & y_1 & 1 \\ x_2 & y_2 & 1 \\ x_3 & y_3 & 1 \end{bmatrix}; \quad \Delta_1 = \begin{bmatrix} x & y & 1 \\ x_2 & y_2 & 1 \\ x_3 & y_3 & 1 \end{bmatrix}; \quad \Delta_2 = \begin{bmatrix} x & y & 1 \\ x_3 & y_3 & 1 \\ x_1 & y_1 & 1 \end{bmatrix}; \quad \Delta_3 = \begin{bmatrix} x & y & 1 \\ x_1 & y_1 & 1 \\ x_2 & y_2 & 1 \end{bmatrix}
$$
(4.103)

Dacă cele trei puncte sunt colineare, atunci ele definesc un element finit unidimensional cu trei noduri, de exemplu punctele 1, 2 sunt nodurile din extremităţi, iar 3 este un nod intermediar (fig.4.3.b).

Coordonatele celor trei puncte sunt legate între ele prin ecuaţia dreptei pe care se află și se obțin  $\Delta=0$ ;  $\Delta_1=0$ ,  $\Delta_2=0$ ,  $\Delta_3=0$ , adică funcțiile de formă sunt nedeterminate.

Prin alegerea corespunzătoare a unor mixuri de ordinul doi, se obțin funcțiile de formă similare celor date de relaţia (4.83), pentru două elemente finite, cu câte două noduri, constituite din câte un punct extern, și un punct intermediar, iar funcția de formă a acestuia este identică pentru ambele elemente finite. De asemenea, prin îmbinarea acestora se obţin funcţii de formă doar pentru punctele extreme, iar punctul intermediar nu are nici o influenţă.

Deci, cu trei puncte colineare se poate forma un singur element finit unidimensional, având ca noduri cele două puncte extreme, indiferent care ar fi punctul intermediar. Aceasta decurge şi din faptul că o linie dreaptă este perfect determinată prin două puncte, şi nu depinde de alte puncte alese pe ea. S-a făcut această precizare, deoarece în unele lucrări se vorbeşte de elemente finite unidimensionale cu trei noduri. De fapt, un astfel de element finit se defineşte faţă de un sistem de referinţă local, caracterizat prin axa £, menţionată mai înainte, iar funcţia de aproximare se alege ca un polinom de gradul doi în variabila şi apoi printr-o transformare de coordonate se revine la sistemul de referinţă global. Dacă cele trei puncte nu sunt colineare, se obţine un element finit curb, de forma unei parabole ce trece prin acele puncte.

Dacă cele trei puncte nu sunt colineare, se defineşte un element finit bidimensional triunghiular (fig.4.4).

Prin analogie cu cazul unui element finit unidimensional, fiecărui nod i se ataşează o coordonată L, definită ca raportul dintre aria triunghiului format de un punct curent P(x,y) şi celelalte două noduri şi aria întregului triunghi.

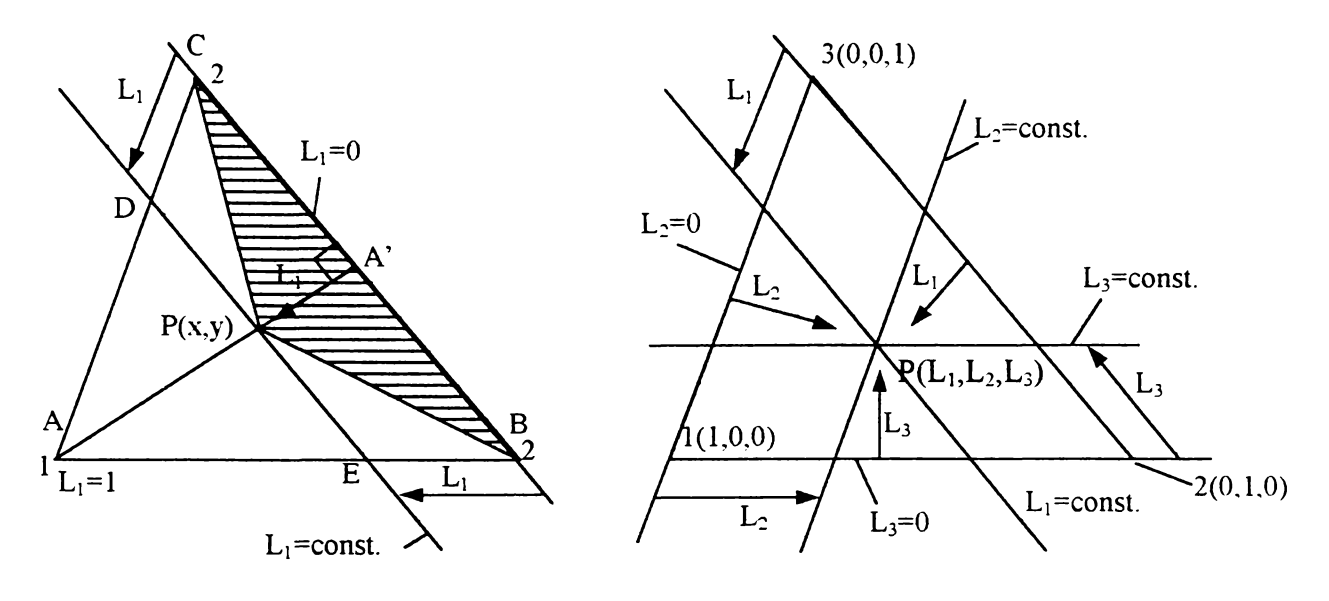

Fig.4.4

Deci, dacă se notează cu  $L_1$  coordonata L asociată nodului 1, atunci conform definiției de mai sus se obține:

$$
L_1 = \frac{\text{aria(PBC)}}{\text{aria(ABC)}}
$$
 (4.104)

Exprimând ariile celor două triunghiuri în funcție de coordonatele vârfurilor și având în vedere relațiile (4.102), (4.103) se obține că  $L_1=N_1$ . Notând cu  $L_2$ ,  $L_3$  coordonatele L ale celorlalte noduri, în mod similar se obține  $L_2=N_2$ ,  $L_3=N_3$ , adică:

$$
L_1=N_1; \quad L_2=N_2; \quad L_3=N_3 \tag{4.105}
$$

De asemenea, rezultă că:

$$
L_1 + L_2 + L_3 = 1 \tag{4.106}
$$

în continuare se prezintă câteva proprietăţi ale coordonatelor L, mai puţin evidenţiate în lucrările de specialitate, însă foarte utile:

Aceste proprietăți se stabilesc pentru coordonata  $L_1$ , și apoi se extind la celelalte două.

Dacă prin P se duce o paralelă la latura opusă nodului 1 (fig.4.4,a), atunci, oricare

ar fi poziția lui P pe aceasta, triunghiul PBC va avea aceeași bază BC, și aceeași înălțime, și deci va avea aceeași arie, iar din relația (4.104) se obține  $L_1$ =const.

Deci, coordonata L, ataşată fiecărui nod, are valoarea constantă pe orice dreaptă paralelă cu latura opusă nodului respectiv.

Ca urmare, punctul P poate fi ales chiar pe înălţimea AA' din A. Din acest motiv, se obișnuiește ca pentru  $L_1$ ,  $L_2$ ,  $L_3$  să se aleagă ca direcție perpendiculara dusă pe latura opusă.

în acest caz, din relaţia (4.104) se obţine:

$$
L_1 = \frac{AP}{AA'}\tag{4.107}
$$

Folosind asemănarea triunghiului ADE, ABC relaţia (4.107) devine:

$$
L_1 = \frac{CD}{AB}; \qquad L_1 = \frac{BE}{AB} \tag{4.108}
$$

Deci valorile coordonatelor L ale unui punct sunt egale cu raportul dintre lungimea segmentului, pe care o paralelă cu latura opusă nodului căruia i se ataşează acea coordonată, îl taie pe câte una dintre laturile ce se întâlnesc în acel nod şi lungimea laturii respective.

Pe această bază, în fig.4.4,a s-a reprezentat coordonata  $L_1$  a lui P, orientată din nodurile laturii opusă vârfului 1, de-a lungul laturilor ce se întâlnesc în 1, și trebuie subînţeles că este vorba despre raportul dintre lungimea segmentului respectiv şi lungimea laturii după care este definit.

Folosind coordonatele L pentru localizarea punctului P, acesta devine  $P(L_1, L_2, L_3)$  $L_3$ ) și pentru determinarea valorilor ce le are  $L_1$ ,  $L_2$ ,  $L_3$  se procedează așa cum se arată în fig.4.4,b.

Prin P se duce câte o paralelă la fiecare latură a triunghiului ce reprezintă direcții după care coordonata asociată vârfului opus are valoare constantă. Fiecare coordonată s-a reprezentat prin câte un segment orientat de la unul dintre nodurile laturii opuse vârfului căruia îi este ataşată acea coordonată, după latura ce uneşte acel nod cu vârful respectiv.

Pe această bază se verifică uşor că oricare dintre coordonatele L va avea valoarea zero în orice punct de pe latura opusă nodului căruia i se asociază şi valoarea unu în nodul respectiv. Deci, coordonatele L ale nodurilor vor fi  $1(1, 0, 0)$ ;  $2(0, 1, 0)$ ;  $3(0, 0, 1)$ .

Folosind coordonatele L, funcția de aproximare (4.100) devine:

$$
T = L_1 T_1 + L_2 T_2 + L_3 T_3 \tag{4.109}
$$

Este de reținut că, dacă se folosesc coordonatele L, funcția de aproximare pentru un element finit triunghiular este un polinom de gradul întâi în variabilele (Li, L2, **L<sup>3</sup> )** ceea ce conduce la o simplificare remarcabilă a calculelor.

99

Cu un grup de patru puncte necoliniare se defineşte un element finit bidimensional de tip patrulater, în general, de o formă oarecare, având cele patru puncte ca noduri dispuse în vârfurile patrulaterului.

In acest caz, relația (4.96) conduce la  $n=2$ , iar din (4.95) se obține  $p=6$ . Deoarece p=4 se va folosi un polinom de interpolare în variabilele x, y de gradul 2, însă de o formă incompletă. Cea mai obişnuită formă este cea a unui polinom de gradul întâi în raport cu fiecare variabilă, motiv pentru care se vorbeşte despre un element finit patrulater liniar. Deci funcția de aproximare se alege de forma:

$$
T = axy+bx+cy+d \qquad (4.110)
$$

Procedând ca în cazurile precedente se obține un sistem de patru ecuații în necunoscutele a, b, c, d. Însă, deoarece se obțin expresii complicate, se preferă folosirea unui element finit parametric, ce se va prezenta în cele ce urmează.

Utilizarea elementelor finite parametrice s-a impus din mai multe motive.

După cum s-a subliniat la începutul acestui paragraf, pentru fiecare element finit, trebuie stabilite funcţiile analitice cu ajutorul cărora să se descrie domeniul elementului finit, care vor interveni în calculul integralei pe acest domeniu.

Chiar şi în cazul unui element finit unidimensional, care nu este paralel cu axele sistemului de coordonate, aceste funcții sunt relativ complicate și ele devin și mai complicate, de exemplu, în cazul unui element finit patrulater, de o formă arbitrară. Cu atât mai mult se complică lucrurile în cazul elementelor finite tridimensionale.

De asemenea, dacă frontiera domeniului este curbă, pentru a obține erori cât mai mici, trebuie să se folosească elemente finite curbe, respectiv cu laturile curbe, respectiv cu muchiile şi feţele curbe, iar descrierea unor astfel de domenii este practic imposibilă.

Lucrurile devin foarte simple dacă s-ar folosi elemente unidimensionale, ce are direcția unei axe, respectiv elemente finite bidimensionale cu laturile paralele cu axele, respectiv elemente finite tridimensionale ce au muchiile şi feţele paralele cu axele. Deoarece astfel de elemente finite se descriu în general prin funcții de transformare  $x \in [a, b]$ ,  $y \in [c, d]$ ,  $z \in [e, f]$  ele se vor numi elemente finite de tip interval. Evident că acestea ar implica reţele de discretizare rectangulare, ceea ce ar reduce considerabil cazurile în care

se poate aplica metoda elementelor finite, cu precizii satisfăcătoare.

Ideea este că, pentru fiecare grup de noduri ce este dat, trebuie să se definească un sistem de coordonate local, cu axele notate, în general, cu  $x_1$ ,  $x_2$ ,  $x_3$ .

Mai întâi, în raport cu sistemul de referinţă local, se defineşte un element finit, ce se va numi element finit părinte, care să aibă un număr de noduri egal cu numărul de puncte din grupul considerat, însă să fie cu element finit de tip interval.

Elementul finit ce urmează a se defini, cu acel grup de puncte, se va numi element finit real, iar punctele vor fi nodurile acestuia.

Fiecare nod al elementului finit părinte se pune în corespondenţă cu un nod al elementului finit real şi este foarte important ca aceste corespondenţe să se stabilească corect. în acest scop se imaginează, cel puţi aproximativ, forma ce se doreşte să o aibă elementul finit real. Elementul finit părinte va avea aceeaşi configuraţie geometrică, doar că laturile, respectiv muchiile sunt după axele sistemului de coordonate local ori paralele cu acestea. Cu alte cuvinte, elementul finit părinte va fi elementul finit real imaginat că ar avea nodurile astfel dispuse încât laturile sale să aibă direcţiile axelor sistemului de coordonate global. Pe această bază corespondenţa nodurilor se stabileşte relativ uşor.

După ce s-a reprezentat elementul finit părinte, fiecare nod al său se notează la fel cu nodul elementului finit real pus în corespondenţă cu nodul respectiv. Se stabilesc coordonatele nodurilor elementului finit părinte faţă de sistemul de coordonate local.

Se procedează la fel ca în cazurile prezentate până acum, doar că mărimea T se aproximează printr-un polinom în variabile locale, adică T se caută de forma:

$$
T=T(\mathbf{x}_1,\mathbf{x}_2,\mathbf{x}_3) \tag{4.111}
$$

Notând cu  $(x_i^i, x_2^i, x_3^i)$  coordonatele unui nod arbitrar al elementului părinte, coeficienții polinomului de interpolare se află impunând condițiile:

$$
T(x_i^i, x_2^i, x_3^i) = T_i, \quad i = \overline{1, p}
$$
 (4.112)

Coeficienții astfel determinați se înlocuiesc în (4.111,) care se grupează după valorile  $T_1, T_2, ..., T_p$ , obținând:

$$
T = \sum_{i=1}^{p} N_i T_i, \qquad (4.113)
$$

unde  $N_i=N_i(x_1, x_2, x_3)$  sunt funcțiile de formă ale elementului finit părinte, exprimate în coordonate locale.

Trecerea de la elementul finit părinte la cel real se realizează printr-o transformare

de coordonate, ce se obține exprimând fiecare coordonată globală ca o funcție de coordonate locale, deci de forma:

$$
\begin{cases}\n x = x(x_1, x_2, x_3) \\
 y = y(x_1, x_2, x_3) \\
 z = z(x_1, x_2, x_3)\n\end{cases}
$$
\n(4.114)

Se observă că transformarea (4 .114) descrie domeniul elementului finit real sub formă parametrică, parametrii fiind coordonatele locale, de unde provine şi denumirea de elemente finite parametrice.

Transformarea (4.114) se obține exprimând fiecare coordonată globală printr-o relație similară celei stabilite pentru exprimarea mărimii T, deci de forma (4.113), doar că în locul valorilor mărimii intervin valorile acelei coordonate, pentru nodurile (punctele) respective ale elementului finit real, adică:

$$
\begin{cases}\n x = \sum_{i=1}^{p} N_i x_1^i \\
 y = \sum_{i=1}^{p} N_i x_2^i \\
 z = \sum_{i=1}^{p} N_i x_3^i\n\end{cases}
$$
\n(4.115)

unde  $N_i=N_i(x_1, x_2, x_3)$  sunt chiar funcțiile de formă stabilite anterior. Deci, valoarea coordonatei respective a fiecărui nod, faţă de sistemul de referinţă global, se multiplică cu funcția de formă atașată nodului respectiv, exprimată în coordonate locale.

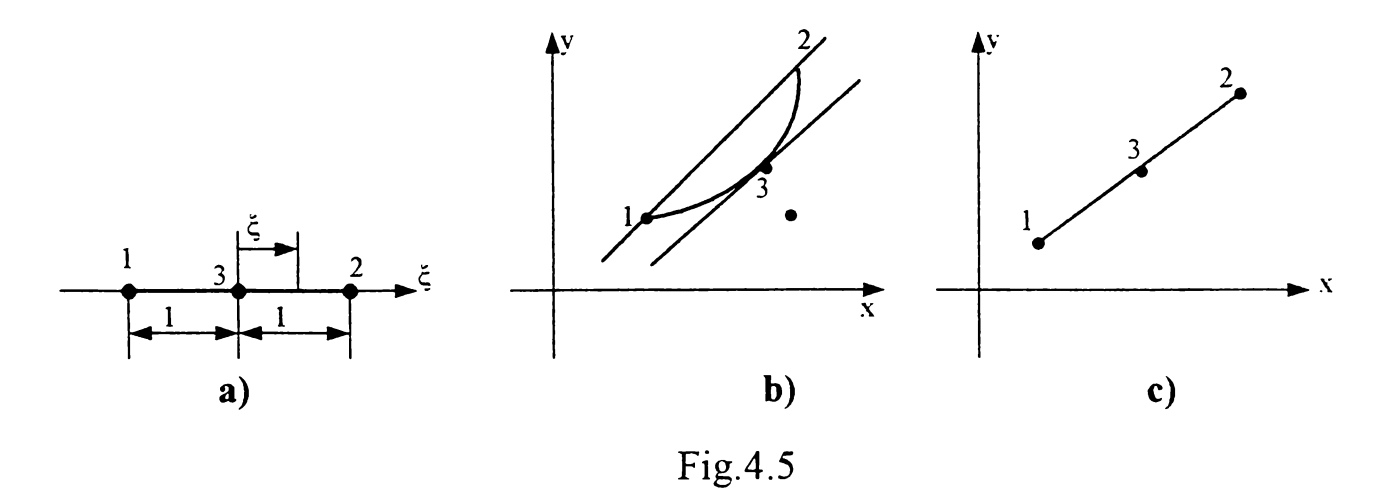

Ca prim exemplu, se va defini un element finit unidimensional curb. Pentru aceasta trebuie ales un grup de trei puncte necolineare, aşa cum se arată în fig.4.5.b.

Se presupun cunoscute coordonatele globale a celor trei puncte, adică se cunosc  $(x_i, y_i)$ , i=1, 2, 3.

Coordonata locală este coordonata £, prezentată în paginile precedente şi deci sis-

temui de coordonate local are o singură axă, axa £. Elementul finit părinte este tot unidimensional, cu lungimea egală cu două unități și dispus simetric față de originea axei  $\xi$ , așa cum se arată în fig. 4.5.a. Deci elementul finit părinte este descris de funcția  $-1 \leq \leq 1$ .

Corespondenţa nodurilor se stabileşte aşa cum se arată în fig.4.5.

In unele lucrări se spune că se utilizează un element finit unidimensional rectiliniu cu trei noduri, două fiind plasate în extremități, iar al treilea în centrul de greutate și se numeşte nod median. însă, aşa cum se observă din figură, elementul finit real nu este nici măcar rectiliniu, iar nodul 3 poate fi orice nod necolinear cu celelalte două, şi amplasat între acestea. De fapt, afirmaţiile respective se referă la elementul finit părinte, care, întradevăr, este rectiliniu, şi are nodul trei ca nod median.

Aproximarea mărimii T, faţă de sistemul referinţa local, deci în raport cu axa £, se face printr-un polinom în variabila  $\xi$ , care trebuie să fie de gradul doi, deoarece p=3, și  $n=p-1=2$ . Deci:

$$
T = a\xi^2 + b\xi + c \tag{4.116}
$$

Coordonatele nodurilor elementului finit părinte sunt  $1(-1)$ ;  $3(0)$ ;  $2(1)$ .

Condițiile (4.112) devin T(-1)=T<sub>1</sub>, T(1)=T<sub>2</sub>, T(0)=T<sub>3</sub>. Impunând ca T( $\xi$ ), dată de (4.116), să satisfacă aceste condiții, și după ce se grupează în raport cu  $T_1$ ,  $T_2$ ,  $T_3$ , se obţine: **»**

$$
T = N_1 T_1 + N_2 T_2 + N_3 T_3, \tag{4.117}
$$

unde:

$$
N_1 = N_1(\xi) = \frac{\xi^2 - \xi}{2}; \quad N_2 = N_2(\xi) = \frac{\xi^2 + \xi}{2}; \quad N_3 = N_3(\xi) = 1 - \xi^2 \quad (4.118)
$$

Se verifică că:

 $N_1+N_2+N_3=1$ 

Transformarea (trecerea) de la sistemul de referinţă local la cel global este dată de:

$$
\begin{cases} x = N_1 x_1 + N_2 x_2 + N_3 x_3 \\ y = N_1 y_1 + N_2 y_2 + N_3 y_3 \end{cases}
$$
 (4.119)

sau, dezvoltat:

$$
\begin{cases}\n x = \frac{\xi^2 - \xi}{2} x_1 + \frac{\xi^2 + \xi}{2} x_2 + (1 - \xi^2) x_3 \\
 y = \frac{\xi^2 - \xi}{2} y_1 + \frac{\xi^2 + \xi}{2} y_2 + (1 - \xi^2) y_3\n\end{cases}
$$
\n(4.120)
Se poate verifica că, dacă  $\xi$  variază între -1 și 1, atunci un punct curent  $P(x,y)$ , ale cărui coordonate sunt date de relatiile (4.120), descrie o parabolă ce trece prin cele trei puncte (fig.4.5.b). De asemenea, panta acesteia în punctul trei are direcția segmentului ce unește punctele 1 și 2, adică tangenta dusă la parabolă în punctul 3 are direcția acestui segment. Ca urmare, dacă punctul 3 se alege pe mediatoarea segmentului format din punctele 1 și 2, atunci parabola va avea vârful în punctul 3.

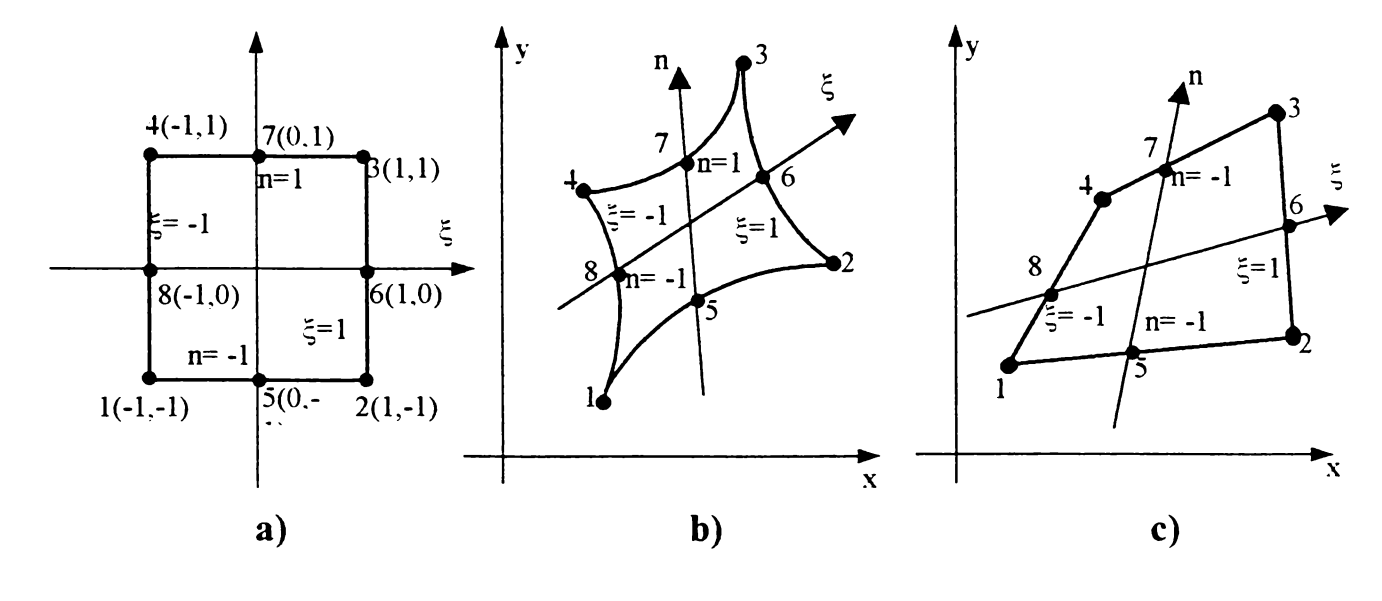

Fig.4.6

De asemenea, dacă punctele sunt alese colineare, atunci  $P(x,y)$  va descrie chiar segmentul ce le unește și se obține un element finit unidimensional rectiliniu, prezentat în fig.4.5.c.

Următorul exemplu va ilustra modul în care se defineşte un element finit bidimensional patrulater cu laturi curbe. în acest scop se alege un grup de 8 puncte, ce trebuiesc amplasate ca în fig.4.6.b.

Sistemul de referinţă local este definit ca un sistem de coordonate cartezian, cu axele ξ, η, iar elementul finit părinte este un pătrat cu latura egală cu două unități, dispus cu laturile paralele cu axele, şi cu centrul de simetrie în originea sistemului de coordonate, aşa cum se arată în fig.4.6.a. Presupunând că cele 8 puncte s-au notat ca în fig.4.6.b, judecând aşa cum s-a arătat, s-a obţinut amplasarea nodurilor elementului finit părinte ca în fig.4.6.a, în care s-au precizat şi coordonatele nodurilor, faţă de sistemul de referinţă local.

Elementul finit părinte va fi descris de funcțiile  $-1 \le \xi \le 1$ ;  $-1 \le \eta \le 1$ .

Se definește mărimea T ca o funcție de coordonatele locale, adică  $T=T(\xi,\eta)$ .

Făcând p=8, din relația (4.96) se află n=3, însă având numai 8 puncte, se va folosi

un polinom de interpolare sub formă incompletă, astfel încât să fie de gradul doi în raport cu fiecare variabilă, de unde provine şi denumirea de element finit patrulater, pătratic, sau de ordinul doi.

Deci, exprimarea mărimii se face prin funcția:

$$
T = a_1 \xi^2 + a_2 \eta^2 + a_3 \xi^2 \eta + a_4 \xi \eta^2 + a_5 \xi \eta + a_6 \xi + a_7 \eta + a_8 \tag{4.121}
$$

Prin același procedeu se obtine:

$$
T = N_1 T_1 + N_2 T_2 + N_3 T_3 + N_4 T_4 + N_5 T_5 + N_6 T_6 + N_7 T_7 + N_8 T_8 \qquad (4.122)
$$
  

$$
N = - (1 - \xi)(1 - \eta)(\xi + \eta + 1) \qquad N = (1 + \xi)(1 - \eta)(\xi - \eta - 1)
$$

$$
N_{1} = \frac{(1+\xi)(1-\eta)(\xi+\eta-1)}{4} \qquad N_{2} = \frac{-(1-\xi)(1+\eta)(\xi+\eta-1)}{4}
$$
\n
$$
N_{3} = \frac{(1+\xi)(1-\eta)(\xi+\eta-1)}{4} \qquad N_{4} = \frac{-(1-\xi)(1+\eta)(\xi+\eta-1)}{4} \qquad (4.123)
$$
\n
$$
N_{5} = \frac{(1-\xi^{2})(1-\eta)}{2}
$$
\n
$$
N_{6} = \frac{(1+\xi)(1-\eta^{2})}{2}
$$
\n
$$
N_{7} = \frac{(1-\xi^{2})(1+\eta)}{2} \qquad N_{8} = \frac{(1-\xi)(1-\eta^{2})}{2}
$$
\n(4.123)

Transformarea de coordonate este definită de relaţiile:

$$
\begin{cases} \mathbf{x} = \sum_{i=1}^{8} \mathbf{N}_i \mathbf{x}_i \\ \mathbf{y} = \sum_{i=1}^{8} \mathbf{N}_i \mathbf{y}_i \end{cases}
$$

unde N<sub>i</sub>, i =  $\overline{1,8}$  sunt funcțiile de formă date de relațiile (4.123)

Se poate verifica că, pentru fiecare trei puncte de pe o aceeaşi latură a elementului finit părinte, se obțin relații de transformare similare cu relațiile (4.120). Laturile trebuie parcurse în sensul axelor de coordonate, iar pentru fiecare latură se impune condiția ca una dintre coordonatele locale să aibă valoarea constantă 1 sau -1.

Ca exemplu, să considerăm latura superioară, ale cărei nouri se parcurg în sensul  $4 \rightarrow 7 \rightarrow 3$ . Deoarece în lungul acestei laturi  $\eta = 1$ , relatiile (4.123) devin:

$$
N_1=0
$$
;  $N_2=0$ ;  $N_3 = \frac{\xi^2 + \xi}{2}$ ;  $N_4 = \frac{\xi^2 - \xi}{2}$ ;  $N_5=0$ ;  $N_6=0$   $N_7=1-\xi^2$ ;  $N_8=0$ .

Relațiile de transformare se reduc la:

$$
\begin{cases}\n x = \frac{\xi^2 - \xi}{2} x_4 + \frac{\xi^2 + \xi}{2} x_3 + (1 - \xi^2) x_7 \\
 y = \frac{\xi^2 - \xi}{2} y_4 + \frac{\xi^2 + \xi}{2} y_3 + (1 - \xi^2) y_7\n\end{cases}
$$
\n(4.124)

Se observă că se obțin tocmai relațiile (4.120) doar că punctele 1, 2, 3 se înlocu-

iese cu punctele, respectiv, 4, 3, 7 ale laturii considerate, parcursă în sensul menţionat.

Deci, când  $\zeta$  variază între -1 și 1, fată de sistemul de referință global, punctul curent P(x,y) va descrie o parabolă, ce trece prin nodurile 4, 7, 3 ale elementului finit real, aşa cum se observă din fig.4.6.b.

La fel și pentru celelalte laturi ale elementului finit părinte, impunând condiția ca una dintre cele două coordonate locale să aibă valoarea constantă respectivă ( - 1 sau <sup>1</sup> ), pentru valori ale celeilalte coordonate locale, din intervalul [-1,1], fată de sistemul de referinţă global, punctul curent descrie o parabolă ce trece prin nodurile corespunzătoare ale elementului finit real. Se obţine în final un element finit patrulater cu laturi curbe.

De obicei, nu se mai reprezintă elementul finit părinte, ci se scrie direct transformarea de coordonate (4.123). Pentru fiecare grup de trei puncte consecutive, alese ca să formeze nodurile elementului finit real, se înscrie valoarea constantă -1 sau 1 a coordonatei locale respective, aşa cum se arată în fig.4.6. în acest scop, peste elementul finit real se suprapune sistemul de referinţă local cu originea în centrul de simetrie al acestuia, iar direcțiile axelor pot fi alese arbitrar, însă axa  $\xi$  orientată în sensul axei x, iar axa  $\eta$ orientată în sensul axei y. De obicei, direcţia axelor se alege astfel încât să treacă prin unul din punctele intermediare ale laturii pe care o intersectează. Se imaginează că elementul finit ar avea forma unui dreptunghi cu laturile paralele cu axele astfel desenate, cu latura egală cu două unități, și că fiecare axă trece prin mijlocul laturii pe care le intersectează, unde s-ar afla punctul intermediar de pe acea latură. Procedând astfel, se stabileşte cu uşurinţă care coordonată locală rămâne constantă şi valoarea acesteia.

Dacă, cele trei puncte ale fiecărui grup sunt colineare, se poate arăta că elementul finit patrulater are laturile rectilinii, însă de o formă arbitrară (fig.4.6.c).

# **4.5.Stabilirea modelelor numerice elementale pentru câmpul electromagnetic si câmpul termic din cuptor**

în acest paragraf se urmăreşte determinarea expresiilor elementelor matricei de rigiditate elementale, şi ale componentelor vectorului termenilor liberi elementali, pentru un element finit arbitrar, însă pentru uşurinţa notaţiilor nu s-a mai prevăzut indicele superior, e. De asemenea, nu se mai precizează expresiile funcțiilor de formă și numărul lor, și acestea se vor alege, în funcție de tipul de element finit utilizat, așa cum s-a arătat în paragraful anterior.

Pentru determinarea pe cale numerică a câmpului electromagnetic, de obicei, se foloseşte potenţialul magnetic vector, deoarece ecuaţiile scrise cu acesta se rezolvă mai uşor cu metoda elementelor finite.

Pentru un regim quasistaționar, intr-un caz general, ecuația modelului se exprimă sub forma [89]:

$$
\mu \sigma \frac{\partial \overline{A}}{\partial t} + rot (rot \dot{A}) = \mu \overline{J}_s
$$
 (4.125)

unde  $\overline{A}$ , este potențialul magnetic vector, iar  $\overline{J}_s$  este densitatea curentului de aducție (de excitație), a cărei expresie este:.

$$
\bar{J}_s = -\sigma \, \text{grad} V
$$

Pentru șarjă, deoarece există numai curent electric indus, se consideră  $\bar{J}_s = 0$ .

Mai întâi, se face o discretizare în spaţiu, considerând că, fiecare notaţie din relaţia (4.125), reprezintă valoarea mărimii respective la un moment arbitrar t. De asemenea, pentru simplificare scrierii, la început, se face abstracție de primul termen din membrul drept al relației (4.125), obținând ecuația:

$$
rot(rot\dot{A}) = \mu \bar{J}_s \tag{4.126}
$$

Pentru rezolvarea unei ecuatii vectoriale, în care intervine ca necunoscută o mărime vectorială, se foloseşte metoda descompunerii pe componente. Se obţin trei ecuaţii scalare, în care necunoscute sunt valorile componentelor mărimii vectoriale respective după axele sistemului de coordonate folosit. Fiecare componentă se aproximează printr-o relație prezentată în pargrfele precedente pentru mărimea scalară T.

Admițând că se folosește un sistem de coordonate carteziene, se notează cu  $A_{x}$ ,  $A_y$ ,  $A_z$ ,  $J_{ss}$ ,  $J_{ss}$ ,  $J_{sz}$  valorile componentelor după axe ale mărimii  $\overline{A}$ , respectiv ale mărimii *J s* . Evident că:

$$
\overline{A} = A_x \overline{i} + A_y \overline{j} + A_z \overline{k}, \qquad (4.127)
$$

unde  $A_x$ i,  $A_y$ j,  $A_z \overline{k}$  sunt componentele mărimii vectoriale  $\overline{A}$  după axe, iar  $A_x$ ,  $A_y$ ,  $A_z$  reprezintă valorile acestor componente.

Se notează cu  $\overline{A}_{\lambda}$  valoarea vectorială a mărimii  $\overline{A}$  într-un nod arbitrar  $\lambda$ , iar  $\overline{A}_{\lambda x}$ ,  $\overline{A}_{\lambda y}$ ,  $\overline{A}_{\lambda z}$  reprezintă valorile componentelor acesteia după axele respective. Evident că:

$$
\overline{A}_{\lambda} = A_{\lambda x} \overline{i} + A_{\lambda y} \overline{j} + A_{\lambda z} \overline{k}
$$
 (4.128)

Conform celor precizate anterior, se definesc aproximările:

$$
A_x = \sum_{\lambda=1}^{p} N_{\lambda} A_{\lambda x}; \qquad A_y = \sum_{\lambda=1}^{p} N_{\lambda} A_{\lambda y}; \qquad A_z = \sum_{\lambda=1}^{p} N_{\lambda} A_{\lambda z}
$$
(4.129)

Se exprimă, în coordonate carteziene, operatorii ce intervin în relația (4.126) și apoi se grupează termenii ce multiplică câte unul dintre vectorii i, j,  $\overline{k}$ , care se egalează cu valoarea corespunzătoare a componentei lui  $\bar{J}_s$ . Se obțin astfel cele trei ecuații scalare menționate, în care  $A_x$ ,  $A_y$ ,  $A_z$  se înlocuiesc cu aproximările (4.129).

Admiţând că se foloseşte metoda reziduurilor ponderate a lui Galerkin, se procedează ca în capitolul precedent şi se obţin trei modele numerice elementale, în care necunoscutele sunt  $A_{\lambda x}$ ,  $A_{\lambda y}$ ,  $A_{\lambda z}$ ,  $\lambda = 1$ , p, care se obțin prin rezolvarea modelelor numerice elementale. În final, se determină valoarea vectorială  $\overline{A}_{\lambda}$ ,  $\lambda = 1, p$ , pe baza relației (4.128).

în relaţia (4.127), se înlocuiesc relaţiile (4.129) şi se obţine:

$$
\overline{A} = \left(\sum_{\lambda=1}^{p} N_{\lambda} A_{\lambda x}\right) \overline{i} + \left(\sum_{\lambda=1}^{p} N_{\lambda} A_{\lambda y}\right) \overline{j} + \left(\sum_{\lambda=1}^{p} N_{\lambda} A_{\lambda z}\right) \overline{k}
$$
(4.130)

Versorii  $\bar{i}$ ,  $\bar{j}$ ,  $\bar{k}$ , fiind constanți se pot introduce în sumă, și având în vedere relațiile (4.128) rezultă:

$$
\overline{A} = \sum_{\lambda=1}^{p} N_{\lambda} \overline{A}_{\lambda};
$$
 (4.131)

În ecuația vectorială (4.126), mărimea  $\overline{A}$  se înlocuiește cu expresia (4.131) și se are în vedere că, întrucât  $\overline{A}_{\lambda}$  este un vector constant, orice operator diferențial, aplicat lui  $\overline{A}_{\lambda}$  va da un rezultat nul.

Se consideră ecuația (4.126) și se obține:

$$
rot\overline{A} = rot\left(\sum_{\lambda=1}^{p} N_{\lambda} \overline{A}_{\lambda}\right) = \sum_{\lambda=1}^{p} rot\left(N_{\lambda} \overline{A}_{\lambda}\right) = \sum_{\lambda=1}^{p} \left( gradN_{\lambda} \times A_{\lambda} + N_{\lambda} rot\overline{A}_{\lambda}\right)
$$

$$
rot\overline{A} = \sum_{\lambda=1}^{p} gradN_{\lambda} \times \overline{A}_{\lambda}, \qquad (4.132)
$$

unde s-a ținut cont de cele menționate mai sus și, deci *rot* $\overline{A}_\lambda = 0$ .

Deci:

$$
rot(rot\overline{A}) = rot\left(\sum_{\lambda=1}^{p} gradN_{\lambda} \times \overline{A}_{\lambda}\right) = \sum_{\lambda=1}^{p} rot(gradN_{\lambda} \times \overline{A}_{\lambda})
$$

Se foloseşte relaţia:

108

$$
\text{rot}(\overline{u}\times\overline{v})=-\overline{v}div\overline{u}+(\overline{v}\nabla)\overline{u}+\overline{u}div\overline{v}+(\overline{u}\nabla)\overline{v}
$$

Alegând  $\overline{u} = \text{grad}N_\lambda$ ,  $\overline{v} = \overline{A}_\lambda$ , se obține:

$$
rot(grad N_{\lambda} \times \overline{A}_{\lambda}) = -\overline{A}_{\lambda} div(grad N_{\lambda}) + (\overline{A}_{\lambda} \nabla) grad N_{\lambda} + grad N_{\lambda} div \overline{A}_{\lambda} + (grad N_{\lambda} \nabla) \overline{A}_{\lambda}
$$

Pe baza celor precizate mai sus, și deoarece div $(\text{grad} N_{\lambda}) = \Delta N_{\lambda}$  se obține:

$$
rot(rot\overline{A}) = \sum_{\lambda=1}^{p} [(\overline{A}_{\lambda} \nabla) gradN_{\lambda} - \overline{A}_{\lambda} \Delta N_{\lambda}]
$$
 (4.133)

Se notează  $\bar{v} = \text{rot}(\text{rot}\bar{A})$  și se obține:

$$
\overline{\nu} = \sum_{\lambda=1}^{p} \left[ \left( \overline{A}_{\lambda} \cdot \nabla \right) \text{grad} N_{\lambda} - \overline{A}_{\lambda} \Delta N_{\lambda} \right],\tag{4.134}
$$

iar ecuația (4.126) devine:

$$
\overline{v} = \mu \overline{J}_s \tag{4.135}
$$

Cele trei ecuaţii scalare vor fi: **<sup>&</sup>gt;**

$$
v_x = \mu J_{xx}
$$
;  $v_y = \mu J_{xy}$ ;  $v_z = \mu J_{sz}$  (4.136)

Pentru aflarea expresiilor lui v<sub>x</sub>, v<sub>y</sub>, v<sub>z</sub>, se exprimă grad $N_{\lambda}$  în coordonate carteziene, iar vectorului astfel obținut i se aplică operatorul  $\overline{A}_{\lambda} \nabla$  exprimat tot în coordonate carteziene. Grupând termenii, aşa cum s-a menţionat, şi schimbând ordinea de derivare în anumiţi termeni se obţine:

$$
\mathbf{v}_{x} = \sum_{\lambda=1}^{P} \left\{ \left[ \frac{\partial}{\partial x} \left( \frac{\partial N_{\lambda}}{\partial x} \right) - \Delta N_{\lambda} \right] A_{\lambda x} + \frac{\partial}{\partial x} \left( \frac{\partial N_{\lambda}}{\partial y} \right) A_{\lambda y} + \frac{\partial}{\partial x} \left( \frac{\partial N_{\lambda}}{\partial z} \right) A_{\lambda z} \right\}
$$

$$
\mathbf{v}_{y} = \sum_{\lambda=1}^{P} \left\{ \frac{\partial}{\partial y} \left( \frac{\partial N_{\lambda}}{\partial x} \right) A_{\lambda x} + \left[ \frac{\partial}{\partial y} \left( \frac{\partial N_{\lambda}}{\partial y} \right) - \Delta N_{\lambda} \right] A_{\lambda y} + \frac{\partial}{\partial y} \left( \frac{\partial N_{\lambda}}{\partial z} \right) A_{\lambda z} \right\} \qquad (4.137)
$$

$$
\mathbf{v}_{z} = \sum_{\lambda=1}^{P} \left\{ \frac{\partial}{\partial z} \left( \frac{\partial N_{\lambda}}{\partial x} \right) A_{\lambda x} + \frac{\partial}{\partial z} \left( \frac{\partial N_{\lambda}}{\partial y} \right) A_{\lambda y} + \left[ \frac{\partial}{\partial z} \left( \frac{\partial N_{\lambda}}{\partial z} \right) - \Delta N_{\lambda} \right] A_{\lambda z} \right\}
$$

Implementarea pe calculatorul electronic implică, ca ecuaţiile respective să fie scrise sub formă condensată şi în acest scop se fac schimbări de notaţii. Astfel axele se notează cu xl5 x2, x3 şi deci se fac următoarele înlocuiri: x-> xj, y*—>* x2, z*—>* x3. Valoarea oricărei componente se notează cu un acelaşi indice ca şi axa respectivă, adică se fac schimbările de notație:  $A_{\lambda x} \rightarrow A_{\lambda 1}$ ,  $A_{\lambda y} \rightarrow A_{\lambda 2}$ ,  $A_{\lambda z} \rightarrow A_{\lambda 3}$ ; J<sub>sx</sub> $\rightarrow$ J<sub>s1</sub>, J<sub>sy</sub> $\rightarrow$ J<sub>s2</sub>, J<sub>sz</sub> $\rightarrow$ J<sub>s3</sub>.

Ecuaţiile (4.136) devin:

$$
v_1 = \mu J_{s1}; \quad v_2 = \mu J_{s2}; \quad v_3 = \mu J_{s3}
$$
 (4.138)

Relaţiile (4.138) se transformă în:

$$
v_{1} = \sum_{\lambda=1}^{P} \left\{ \left[ \frac{\partial}{\partial x_{1}} \left( \frac{\partial N_{\lambda}}{\partial x_{1}} \right) - \Delta N_{\lambda} \right] A_{\lambda 1} + \frac{\partial}{\partial x_{1}} \left( \frac{\partial N_{\lambda}}{\partial x_{2}} \right) A_{\lambda 2} + \frac{\partial}{\partial x_{1}} \left( \frac{\partial N_{\lambda}}{\partial x_{3}} \right) A_{\lambda 3} \right\}
$$
  

$$
v_{2} = \sum_{\lambda=1}^{P} \left\{ \frac{\partial}{\partial x_{2}} \left( \frac{\partial N_{\lambda}}{\partial x_{1}} \right) A_{\lambda 1} + \left[ \frac{\partial}{\partial x_{2}} \left( \frac{\partial N_{\lambda}}{\partial x_{2}} \right) - \Delta N_{\lambda} \right] A_{\lambda 2} + \frac{\partial}{\partial x_{2}} \left( \frac{\partial N_{\lambda}}{\partial x_{3}} \right) A_{\lambda 3} \right\}
$$
(4.139)  

$$
v_{3} = \sum_{\lambda=1}^{P} \left\{ \frac{\partial}{\partial x_{3}} \left( \frac{\partial N_{\lambda}}{\partial x_{1}} \right) A_{\lambda 1} + \frac{\partial}{\partial x_{3}} \left( \frac{\partial N_{\lambda}}{\partial x_{2}} \right) A_{\lambda 2} + \left[ \frac{\partial}{\partial x_{3}} \left( \frac{\partial N_{\lambda}}{\partial x_{3}} \right) - \Delta N_{\lambda} \right] A_{\lambda 3} \right\}
$$

Pentru fiecare valoare a lui  $\lambda$ , necunoscute sunt  $A_{\lambda 1}$ ,  $A_{\lambda 2}$ ,  $A_{\lambda 3}$ , iar coeficienții lor, din cele trei relații (4.139), se notează cu  $C_{ij}^{\lambda}$  și se obțin cu relațiile:

$$
C_{ij}^{\lambda} = \frac{\partial}{\partial x_i} \left( \frac{\partial N_{\lambda}}{\partial x_j} \right) - \delta_{ij} \Delta N_{\lambda}, i = \overline{1,3}; j = \overline{1,3}, \qquad (4.140)
$$

unde  $\delta_{ij}$  este simbolul lui Kroneker.

Cu ajutorul acestor coeficienţi relaţiile (4.139) devin:

$$
v_1 = \sum_{\lambda=1}^{P} (C_{11}^{\lambda} A_{\lambda 1} + C_{12}^{\lambda} A_{\lambda 2} + C_{13}^{\lambda} A_{\lambda 3})
$$
  
\n
$$
v_2 = \sum_{\lambda=1}^{P} (C_{21}^{\lambda} A_{\lambda 1} + C_{22}^{\lambda} A_{\lambda 2} + C_{23}^{\lambda} A_{\lambda 3})
$$
  
\n
$$
v_3 = \sum_{\lambda=1}^{P} (C_{31}^{\lambda} A_{\lambda 1} + C_{32}^{\lambda} A_{\lambda 2} + C_{33}^{\lambda} A_{\lambda 3})
$$
  
\n(4.141)

sau condensat:

$$
v_{i} = \sum_{\lambda=1}^{p} \left( \sum_{j=1}^{3} C_{ij}^{\lambda} A_{\lambda j} \right), \quad i = \overline{1.3}
$$
 (4.142)

În această relație, pe rând  $\lambda$  ia valorile 1,2,...,p și pentru fiecare dintre aceste valori, mai întâi indicele i obţine câte una dintre valorile 1,2,3 şi pentru fiecare dintre ele se face succesiv  $j=1,2,3$ .

De exemplu, pentru elementul finit cel mai simplu, cu două noduri se obţine:

$$
v_i = C_{i1}^1 A_{11} + C_{i2}^1 A_{12} + C_{i3}^1 A_{13} + C_{i1}^2 A_{21} + C_{i2}^2 A_{22} + C_{i3}^2 A_{23}, i = \overline{1,3}
$$

în calculul matricial fiecărui vector i se asociază un vector coloană, ale cărui componente sunt valorile componentelor vectorului respectiv.

Deci, dacă pentru vectorii  $\overline{v}, \overline{A}_{\lambda}, \overline{J}_{s}$ , vectorii coloană asociați se notează cu [v],  $[A_{\lambda}]$ , [J<sub>s</sub>], fiecare are dimensiunea 3x1 și expresiile:

$$
\begin{bmatrix} \mathbf{v} \end{bmatrix} = \begin{bmatrix} \mathbf{v}_1 \\ \mathbf{v}_2 \\ \mathbf{v}_3 \end{bmatrix}, \quad \begin{bmatrix} \mathbf{A} \\ \mathbf{A} \end{bmatrix} = \begin{bmatrix} \mathbf{A}_{\lambda 1} \\ \mathbf{A}_{\lambda 2} \\ \mathbf{A}_{\lambda 3} \end{bmatrix}, \quad \begin{bmatrix} J_s \end{bmatrix} = \begin{bmatrix} J_{s1} \\ J_{s2} \\ J_{s3} \end{bmatrix}
$$
(4.143)

Aceasta permite ca ecuaţiile (4.138) să se scrie condensat sub forma matricială:

$$
[\nu] = \mu[J_s] \tag{4.144}
$$

Vectorul  $[A_\lambda]$  se definește cu cele trei necunoscute din nodul  $\lambda$  și pentru toate cele p noduri va rezulta un număr de 3p necunoscute. Pentru ca modelul numeric elementul să aibă forma unui sistem de tip Cramer, cele 3p necunoscute trebuie să fie componentele unui vector coloană cu dimensiunile 3pxl. Acesta se numeşte vectorul coloană al necunoscutelor problemei, ce se notează cu [A] şi se obţine prin concatenarea după coloane a vectorilor coloană  $[A_{\lambda}]$ ,  $\lambda = \overline{I, p}$ , adică:

$$
[\mathbf{A}] = \begin{bmatrix} [\mathbf{A}_1] \\ [\mathbf{A}_2] \\ [\mathbf{A}_2] \\ \vdots \\ [\mathbf{A}_p] \end{bmatrix}; \quad [A] = \begin{bmatrix} [A_{11}] \\ [A_{12}] \\ [A_{21}] \\ [A_{22}] \\ \vdots \\ [A_{p1}] \\ [A_{p2}] \\ \vdots \\ [A_{p2}] \\ \vdots \\ [A_{p3}] \end{bmatrix}
$$
(4.145)

Pentru fiecare dintre relațiile (4.141) și pentru fiecare vector  $[A_\lambda]$ ,  $\lambda = \overline{I, p}$ , se defineşte câte un vector linie, ce are ca şi componente coeficienţii necunoscutelor care intervin în vectorul [A<sub>2</sub>]. Acești vectori vor avea dimensiunile 1x3, se notează cu  $\left|C_i^{\lambda}\right|$  și au expresiile:

$$
\left[\mathbf{C}_{i}^{\lambda}\right] = \left[\mathbf{C}_{i1}^{\lambda}\mathbf{C}_{i2}^{\lambda}\mathbf{C}_{i3}^{\lambda}\right] \quad i = \overline{1,3} \,, \quad \lambda = \overline{1,p} \tag{4.146}
$$

Se observă că elementele vectorilor  $|C_i^{\lambda}|$  sunt tocmai coeficienții  $|C_{ij}^{\lambda}|$ , dați de relațiile (4.146)

Se notează cu  $[C_i]$ ,  $i = \overline{1,3}$ , vectorul linie obținut prin concatenare după linii a vectorilor  $[C_{ij}^{\lambda}], \lambda = \overline{1, p}$ , adică:

$$
[C_i] = [C_i^1 + C_i^2 + ... + C_i^p], \quad i = \overline{1,3}
$$
 (4.147)

110

 $\overline{\phantom{a}}$ 

Având în vedere relațiile (4.146), dezvoltat se obține:

$$
\left[C_{i}\right] = \left[C_{i1}^{1}C_{i2}^{1}C_{i3}^{1}C_{i1}^{2}C_{i2}^{2}C_{i3}^{2}...C_{i1}^{p}C_{i2}^{p}C_{i3}^{p}\right], \quad i = \overline{1,3}
$$

Fiecare dintre vectorii  $[C_i]$  are dimensiunea 1x3p și conține toți coeficienții ce intervin în expresia lui  $v_i$  din relațiile (4.141).

Cu ajutorul vectorului coloană [A], definit prin relaţia (4.145) şi al vectorilor **[Cj],** definiți prin relațiile  $(4.147)$ , matricial, relațiile  $(4.141)$  se scriu sub forma:

$$
v_1 = [C_1][A];
$$
  $v_2 = [C_2][A];$   $v_3 = [C_3][A]$  (4.148)

Pentru obținerea matricei [v], se notează cu [C] matricea obținută prin concatenarea după coloane a vectorilor  $[C_i]$ ,  $i = \overline{1,3}$ , adică:

$$
\begin{bmatrix} \mathbf{C} \end{bmatrix} = \begin{bmatrix} \mathbf{C}_1 \\ \mathbf{C}_2 \\ \mathbf{C}_3 \end{bmatrix} \tag{4.149}
$$

Având în vedere relaţiile (4.147), matricea [C] este:

$$
\begin{bmatrix}\nC_1 & C_{11}^1 C_{12}^1 C_{13}^2 C_{12}^2 C_{13}^2 ... C_{11}^p C_{12}^p C_{13}^p \\
C_2 & C_{22}^1 C_{22}^1 C_{22}^2 C_{23}^2 ... C_{21}^p C_{22}^p C_{23}^p \\
C_{31}^1 C_{32}^1 C_{32}^1 C_{33}^2 C_{32}^2 C_{33}^2 ... C_{31}^p C_{32}^p C_{33}^p\n\end{bmatrix}
$$
\n(4.150)

Matricea [C] are dimensiunile 3x3p și conține toți coeficienții din relațiile (4.141).

Ţinând cont de relaţiile (4.148), (4.149) se observă, că matricial, relaţiile (4.141) se scriu sub forma:

$$
[v] = [C][A] \tag{4.151}
$$

Conform procedurii mentionate pentru metoda elementelor finite a lui Galerkin, pe rând, pentru fiecare nod, în ordinea crescătoare a indicelui, ecuaţia (4.144) se înmulţeşte cu funcţia de formă a nodului respectiv şi se integrează pe domeniul D al elementului finit.

Pentru un nod arbitrar  $\alpha$  se obține:

$$
\int_{D} N_{\alpha} \left[ v \right] dD = \int_{D} \mu N_{\alpha} \left[ J_{s} \right] dD \qquad \alpha = \overline{1, p} \tag{4.152}
$$

Se înlocuieşte [v] cu expresia dată de (4.151) şi ţinând cont că elementele matricei [A] sunt constante, se obtine:

$$
\left(\int_{D} N_{\alpha} [C] dD \right) [A] = \int_{D} \mu N_{\alpha} [J_{s}] dD \qquad \alpha = \overline{1, p} \tag{4.153}
$$

Se introduc notațiile:

$$
[K_{\alpha}] = \int_{D} N_{\alpha} [C] dD; \qquad [F_{\alpha}] = \int_{D} \mu N_{\alpha} [J_{s}] dD \quad \alpha = 1, p \qquad (4.154)
$$

Ecuaţiile (4.153) se scriu sub forma:

$$
\begin{bmatrix} K_{\alpha} \end{bmatrix} \cdot \begin{bmatrix} A \end{bmatrix} = \begin{bmatrix} F_{\alpha} \end{bmatrix} \qquad \alpha = \overline{1}, \overline{p} \tag{4.155}
$$

Elementele matricei  $[K_{\alpha}]$  se obțin înmulțind fiecare element al matricei [C] cu N<sub>a</sub> și apoi fiecare element astfel stabilit, se integrează pe domeniul D. Evident că  $[K_{\alpha}]$  are aceleaşi dimensiuni ca şi [C], adică 3x3p.

Pentru deducerea vectorului coloană  $[F_{\alpha}]$ , fiecare element al vectorului coloană [J<sub>s</sub>] se înmulțește cu  $\mu_0 N_\alpha$  și apoi, fiecare element astfel obținut, se integrează pe domeniul D. Vectorul  $[F_{\alpha}]$  va avea aceleași dimensiuni ca și [J<sub>s</sub>], adică 3x1.

Se notează cu [K] matricea obţinută prin concatenarea după coloane a matricelor  $[K_{\alpha}]$ ,  $\alpha = 1$ , p și cu [F] vectorul coloană obținut prin concatenarea după coloane a vectorilor  $[F_{\alpha}]$ ,  $\alpha = \overline{I, p}$ , adică:

$$
\begin{bmatrix} \begin{bmatrix} K_1 \end{bmatrix} \\ \begin{bmatrix} K_2 \end{bmatrix} \\ \begin{bmatrix} K_3 \end{bmatrix} \end{bmatrix}; \qquad \qquad \begin{bmatrix} F \end{bmatrix} = \begin{bmatrix} F_1 \\ F_2 \end{bmatrix} \qquad (4.156)
$$

Ecuaţiile (4.155) obţin forma matricială:

$$
[K][A] = [F] \tag{4.157}
$$

Matricea [K] are dimensiunile 3px3p şi va fi tocmai matricea de rigiditate elementală, iar [F] are dimensiunile 3pxl şi va fi vectorul termenilor liberi elementali.

Pentru implementarea pe un calculator electronic elementele matricei [C] trebuie notate în mod obişnuit, adică:

$$
\begin{bmatrix}\nC \\
C\n\end{bmatrix} =\n\begin{bmatrix}\nC_{11} & C_{12} & C_{13} & C_{14} & C_{15} & C_{16} & C_{1p} \\
C_{21} & C_{22} & C_{23} & C_{24} & C_{25} & C_{26} & C_{2p} \\
C_{31} & C_{32} & C_{33} & C_{34} & C_{35} & C_{36} & C_{3p}\n\end{bmatrix}
$$
\n(4.158)

Notând cu  $C_{\alpha\beta}$  un element arbitrar al matricei [C] în relația (4.158) se pune problema de a stabili valorile lui i, j,  $\lambda$  pentru ca elementul  $C_{\alpha \beta}$  să poată fi calculat cu relația (4.140).

Se notează cu  $\beta$  mod 3 ( $\beta$  modulo 3) restul împărțirii lui  $\beta$  la 3.

**BUPT**

113

Comparând expresia  $(4.158)$  cu expresia  $(4.150)$  se obtin:

$$
i = \alpha
$$
  
\n
$$
j = \begin{cases} \beta \text{ dacă } \beta \le 3 \\ 3 \text{ dacă } \beta \text{ mod3=0} \\ \beta \text{ mod3} \end{cases}
$$
 (4.159)  
\n
$$
\lambda = ceilling\left(\frac{\beta}{3}\right),
$$

unde *ceilling*  $(\frac{\beta}{2})$  este o funcție de rotunjire superioară și dacă,  $\frac{\beta}{2}$  este un întreg, are va- $3$  *J*  $3$   $3$ loarea egală cu acel întreg, iar în caz contrar valoarea este egală cu a întregului imediat superior.

Pentru a stabili o relaţie, cu ajutorul căreia să se poată calcula direct elementele matricei [K], mai întâi, se defineşte o matrice [B] cu dimensiunile 3px3p, la care, fiecare grup de câte trei linii consecutive se obțin înmulțind elementele matricei  $[C]$  cu N<sub>1</sub>, respectiv cu N<sub>2</sub>, respectiv cu N<sub>3</sub>, ..., respectiv cu N<sub>p</sub>, adică:

$$
[B] = \begin{bmatrix}\nN_1C_{11} & N_1C_{12} & N_1C_{13} & N_1C_{14} & N_1C_{15} & N_1C_{16} & N_1C_{1p} \\
N_1C_{21} & N_1C_{22} & N_1C_{23} & N_1C_{24} & N_1C_{25} & N_1C_{26} & N_1C_{2p} \\
N_1C_{31} & N_1C_{32} & N_1C_{33} & N_1C_{34} & N_1C_{35} & N_1C_{36} & N_1C_{3p} \\
N_2C_{11} & N_2C_{12} & N_2C_{13} & N_2C_{14} & N_2C_{15} & N_2C_{16} & N_2C_{1p} \\
N_2C_{21} & N_2C_{22} & N_2C_{23} & N_2C_{24} & N_2C_{25} & N_2C_{26} & N_2C_{2p} \\
N_2C_{31} & N_2C_{32} & N_2C_{33} & N_2C_{34} & N_2C_{35} & N_2C_{36} & N_2C_{3p} \\
N_3C_{11} & N_3C_{12} & N_3C_{13} & N_3C_{14} & N_3C_{15} & N_3C_{16} & N_3C_{1p} \\
N_3C_{21} & N_3C_{22} & N_3C_{23} & N_3C_{24} & N_3C_{25} & N_3C_{26} & N_3C_{2p} \\
N_3C_{31} & N_3C_{32} & N_3C_{33} & N_3C_{34} & N_3C_{35} & N_3C_{36} & N_3C_{3p}\n\end{bmatrix}
$$
\n(4.160)

Folosind notaţia obişnuită, se obţine:

$$
\begin{bmatrix}\nB_{11} & B_{12} & B_{13} & B_{14} & B_{15} & B_{16} & B_{1p} \\
B_{21} & B_{22} & B_{23} & B_{24} & B_{25} & B_{26} & B_{2p} \\
B_{31} & B_{32} & B_{33} & B_{34} & B_{35} & B_{36} & B_{3p} \\
B_{41} & B_{42} & B_{43} & B_{44} & B_{45} & B_{46} & B_{4p} \\
B_{51} & B_{52} & B_{53} & B_{54} & B_{55} & B_{56} & B_{5p} \\
B_{61} & B_{62} & B_{63} & B_{64} & B_{65} & B_{66} & B_{6p} \\
B_{71} & B_{72} & B_{73} & B_{74} & B_{75} & B_{76} & B_{7p} \\
B_{81} & B_{82} & B_{83} & B_{84} & B_{85} & B_{86} & B_{8p} \\
B_{91} & B_{92} & B_{93} & B_{94} & B_{95} & B_{96} & B_{9p}\n\end{bmatrix}
$$
\n(4.161)

Comparând relaţiile de mai sus, rezultă că un element arbitrar al matricei [B], notat cu  $B_{\gamma\delta}$ , se obține dintr-un element arbitrar  $C_{\alpha\beta}$  al matricei [C], cu rela $\text{ția: } B_{\gamma\delta} = N_k C_{\alpha\beta}$ ,în care:

$$
\beta = \delta
$$
\n
$$
\alpha = \begin{cases}\n\gamma & \text{dacă} & \gamma \le 3 \\
3 & \text{dacă} & \gamma \text{ mod } 3 = 0 \\
\gamma \text{ mod } 3 & k = \text{round}\left(\frac{\gamma}{3}\right)\n\end{cases}
$$
\n(4.162)

Pe baza celor precizate, rezultă că un element arbitrar al matricei de rigiditate elementală, notat cu  $K_{\gamma\delta}$ , se calculează cu relația:

$$
K_{\gamma\delta} = \int\limits_{\gamma} N_k C_{\alpha\beta} dD \,, \tag{4.163}
$$

unde valorile lui  $\alpha$ ,  $\beta$  se stabilesc conform relațiilor (4.162). Pentru calculul valorilor lui  $C_{\alpha\beta}$ , se determină mai întâi i, j,  $\lambda$  cu relațiile (4.159), și apoi:

$$
C_{\alpha\phi} = \frac{\partial}{\partial x_i} \left( \frac{\partial N_{\lambda}}{\partial x_i} \right) - \delta_{ij} N_{\lambda}
$$
 (4.164)

Notând cu  $F_{\alpha}$ ,  $\alpha = \overline{1, p}$  un element al vectorului [F] acesta se calculează cu relația:

$$
F_a = N_{\lambda} F_i, \tag{4.165}
$$

unde:

$$
i = \begin{cases} \alpha & \text{dacă} \\ 3 & \text{dacă} \\ \alpha \mod 3 \end{cases} \quad \alpha \le 3 \tag{4.166}
$$

$$
\lambda = ceiling\left(\frac{\alpha}{3}\right)
$$

în felul acesta se calculează direct toate elementele matricei de rigiditate elementale şi ale vectorului coloană elemental.

în general, modelul matematic, folosit pentru studiul câmpului termic, este alcătuit din ecuaţia scalară a conservării energiei, ecuaţia vectorială a mişcării şi ecuaţia scalară a conservării masei.

Primele două ecuaţii se pot scrie sub forma generală:

$$
\frac{\partial (\mathbf{c}\Phi)}{\partial t} + \text{div}(\mathbf{c}\overline{\mathbf{v}}\Phi) = \text{div}(\text{kgrad}\Phi) + S, \qquad (4.167)
$$

unde:

 $\Phi$  este mărimea necunoscută principală și anume temperatura pentru ecuația energiei, respectiv valoarea unei componente a vitezei  $\bar{v}$ ;

S reprezintă densitatea de volum a surselor, ce este cunoscută pentru fiecare ecuatie;

c, k sunt mărimi de material şi anume: pentru ecuaţia energiei, c este produsul dintre densitate şi căldura specifică, iar k este conductivitatea termică, respectiv densitatea și coeficientul de viscozitate dinamică echivalent, pentru ecuatia mișcării.

Se consideră cazul mai general când toate mărimile sunt variabile atât în spatiu cât şi în timp, adică:

c=c(t,x,y,z);  $\Phi = \Phi(t,x,y,z)$ ;  $\bar{v} = \bar{v}(t,x,y,z)$ ; k=k(t,x,y,z); S=S(t,x,y,z);

Functia S este dată prin enunțul problemei.

Aceasta impune ca fiecare mărime să fie discretizată, atât în timp cât şi în spaţiu.

Mai întâi se face o discretizare în spaţiu, presupunând că mărimea respectivă rămâne constantă în timp, egală cu valoarea sa dintr-un moment oarecare t.

Discretizarea în spatiu înseamnă definirea aproximărilor:

$$
c = \sum_{j=1}^{p} N_{j} c_{j} ; \quad \Phi = \sum_{j=1}^{p} N_{j} \Phi_{j} ; \quad \overline{v} = \sum_{j=1}^{p} N_{j} \overline{v}_{j} ; \quad k = \sum_{j=1}^{p} N_{j} k_{j} , \quad (4.168)
$$

unde:

 $N_i=N_i(x,y,z)$  este funcția de formă atașată nodului j

 $c_j = c_j(t)$ ;  $\Phi_j = \Phi_j(t)$ ;  $\overline{v}_j = \overline{v}_j(t)$ ;  $k_j = k_j(t)$ ; sunt valorile mărimilor respective dintru-un moment oarecare t.

Pentru un produs, cum este cazul lui pc, acesta se defineşte ca reprezentând o singură funcție  $\Psi = c\Phi$ , care se aproximează la fel ca orice funcție, adică:

$$
\Psi = \sum_{j=1}^p N_j \Psi_j
$$

Evident că:

$$
\Psi_j = \Psi(t, x_j, y_j, z_j) = c(t, x_j, y_j, z_j) \cdot \Phi(t, x_j, y_j, z_j) = c_j \Phi_j
$$

şi deci:

$$
c\Phi = \sum_{j=1}^{p} N_j c_j \Phi_j
$$
 (4.169)

Se presupune că, în ecuaţia (4.107), fiecare mărime este înlocuită cu aproximarea respectivă şi aplicând metoda reziduurilor ponderate se obţine:

$$
\int_{D} N_i \frac{\partial (c\Phi)}{\partial t} dD + \int_{D} N_i div(c\Phi \overline{v}) dD - \int_{D} N_i div(kgrad\Phi) dD = \int_{D} N_i S dD \ i = \overline{1, p} \qquad (4.170)
$$

În continuare se consideră separat fiecare termen, ce se notează cu  $B_1$ ,  $B_2$ ,  $B_3$ ,  $B_4$ 

**116**

şi mărimile respective se înlocuiesc cu aproximările, date de relaţiile (4.168).

Se obtine:

$$
\mathbf{B}_{1} = \int_{D} \mathbf{N}_{i} \frac{\partial}{\partial t} \left( \sum_{j=1}^{p} \mathbf{N}_{j} \mathbf{c}_{j} \Phi_{j} \right) = \sum_{j=1}^{p} \left( \int_{D} \mathbf{N}_{i} \mathbf{N}_{j} \right) \left[ \frac{\partial}{\partial t} \left( \mathbf{c}_{j} \Phi_{j} \right) \right] \qquad j = i, p, \tag{4.171}
$$

unde s-a avut în vedere faptul că  $N_j$  nu sunt funcții de timp și că, pentru un nod dat, j,  $c_j \Phi_i$  sunt constante în raport cu integrala pe domeniul D.

Matricial, se obține:

$$
\mathbf{B}_{1} = \left[\mathbf{K}^{1}\right] \frac{\partial}{\partial t} \left(\mathbf{C} \Phi\right),\tag{4.172}
$$

unde  $[K^1]$  este matricea de rigiditate corespunzătoare primului termen, iar

$$
\frac{\partial}{\partial t} ([c_1 \Phi_1)]
$$
\n
$$
\frac{\partial}{\partial t} ([c_2 \Phi_2)]
$$
\n
$$
\frac{\partial}{\partial t} ([c_3 \Phi_p)]
$$
\n(4.173)

Al treilea termen, notat cu  $B_3$ , are o formă ce este dificil de exprimat matricial. Din acest motiv se aduce la o formă mai simplă, folosind relaţia:

 $div(N_i kgrad\Phi) = N_i div(kgrad\Phi) + kgrad\Phi gradN_i,$ 

din care se obţine: **\***

$$
N_i \text{div}(\text{kgrad}\Phi) = \text{div}(N_i \text{kgrad}\Phi) - \text{kgrad}\Phi \text{grad}N_i
$$

înlocuind şi folosind formula lui Gauss - Ostrogradski

$$
B_3 = \oint_s N_i k \frac{\partial \Phi}{\partial n} ds - \int_D (grad N_i) kgrad \Phi dD, \qquad (4.174)
$$

unde S este frontiera lui D, iar  $\frac{Q}{Q}$  este derivata după direcția normalei într-un punct oa*dn* recare a lui S.

Primul termen din membrul drept intervine numai pentru elementele finite de pe frontiera S, unde, prin condiții de frontieră de tip Neumann, se cunoaște k $\frac{\partial \Phi}{\partial r}$  și deci *dn* acest termen reprezintă o cunoscută a problemei şi se trece în membrul drept al ecuaţiei (4.176).

117

Rezultă că în membrul stâng rămâne doar termenul:

$$
-B_{3} = \int_{D} (grad N_{i}) kgrad \Phi dD \qquad i = i, p
$$

Se înlocuiesc k și  $\Phi$  cu aproximările lor și se obține:

$$
-B_{3} = \int_{D} (gradN_{i}) \left( \sum_{j=1}^{p} N_{j} k_{j} \right) grad \left( \sum_{j=1}^{p} N_{j} \Phi_{j} \right) dD
$$

Se notează cu [N], [k] vectorii coloană formați cu funcțiile de formă, respectiv cu valorile mărimii k, adică:

$$
\begin{bmatrix} N_1 \\ N_2 \\ \vdots \\ N_p \end{bmatrix} \qquad \qquad \begin{bmatrix} k_1 \\ k_2 \\ \vdots \\ k_p \end{bmatrix} \tag{4.175}
$$

Cu aceasta:

$$
\sum_{j=1}^{p} N_{j} k_{j} = [N]^{T} [k]
$$
 (4.176)

Folosind proprietățile operatorului gradient și ținând cont că  $\Phi_j$ , j =  $\overline{1,p}$  sunt constante, se obține:

$$
\text{grad}\left(\sum_{j=1}^{p} N_{j} k_{j}\right) = \sum_{j=1}^{p} \left(\text{grad} N_{j}\right) \Phi_{j}
$$
 (4.177)

Se înlocuiesc relaţiile (4.176) şi (4.177) cu relaţia (4.175) rezultând:

$$
-B_{3} = \iint\limits_{D} \left( \text{grad} N_{i} \right) \left[ N \right]^{r} \left[ k \right] \sum_{j=1}^{p} \left( \text{grad} N_{j} \right) \Phi_{j} \right] dD
$$

Factorul (gradN;  $\left[\int N\right]$ <sup>T</sup> $\left[k\right]$  este o constantă față de însumarea în raport cu indicele j şi deci pot fi introduşi sub sumă. De asemenea, având în proprietăţile unei integrale referitoare la o sumă și deoarece în fiecare integrală  $\Phi_i$  este o constantă se obține:

$$
-B_3 = \sum_{j=1}^{p} \left\{ \left[ \int_D (\text{grad} N_j) [N]^T [k] \text{grad} N_j \right] \Phi_j \right\} \qquad i = 1, p
$$

Se notează:

$$
K_{ij}^{3} = \int_{D} (gradN_{i})[N]^{T} [k]gradN_{j}
$$
 (4.178)

şi se obţine:

$$
-B_3 = \sum_{j=1}^{p} K_{ij}^{3} \Phi_j \qquad i = 1, p \qquad (4.179)
$$

Se dau indicelui i toate valorile de la 1 la p şi matricial, se obţine:

$$
-B_3 = [K^3] \cdot [\Phi], \qquad (4.180)
$$

unde  $[K^3]$  este matricea de rigiditate corespunzătoare celui de-al treilea termen, având elementele date de relația (4.178), iar  $[\Phi]$  este vectorul coloană al valorilor mărimii  $\Phi$ .

Membrul drept al ecuației (4.170) se scrie matricial sub forma:

$$
\int_{D} N_{i}SdD = [F]
$$
 (4.181)

unde [F] este un vector coloană cu dimensiunile pxl, ale cărui elemente sunt date de relațiile:

$$
F_i = \int_D N_i S dD \qquad i = \overline{1, p} \tag{4.182}
$$

Al doilea termen se descompune într-o serie de trei termeni:

$$
B_2 = \int_{D} N_i \frac{\partial}{\partial x} (c \Phi v_x) dD + \int_{D} N_i \frac{\partial}{\partial y} (c \Phi v_y) dD + \int_{D} N_i \frac{\partial}{\partial z} (c \Phi v_z) dD \quad i = \overline{1, p} \tag{4.183}
$$

Pentru primul termen, având în vedere cele precizate cu privire la discretizarea unui produs, se obţine:

$$
B_{2x} = \int_{D} N_{i} \frac{\partial}{\partial x} \left( \sum_{j=1}^{p} N_{j} c_{j} \Phi_{j} v_{xj} \right) dD
$$

$$
B_{2x} = \sum_{j=1}^{p} \left[ \int_{D} \left( N_{i} \frac{\partial N_{j}}{\partial x} \right) dD c_{j} \Phi_{j} v_{xj} \right] \qquad i = \overline{l, p}
$$

Se introduc notațiile:

$$
K_{ij}^{2x} = \int_{D} N_i \frac{\partial N_j}{\partial x} dD \qquad (4.184)
$$

Matricial se obţine: **\***

$$
\mathbf{B}_{2x} = \left[\mathbf{K}^{2x}\right] \cdot \left[\mathbf{cv}_x \boldsymbol{\Phi}\right],\tag{4.185}
$$

unde  $[K^{2x}]$  este o matrice cu dimensiunile pxp ce are elementele date de relațiile (4.184), iar:

$$
\begin{bmatrix} c_1 v_{x1} \Phi_1 \\ c_2 v_{x2} \Phi_2 \\ \vdots \\ c_p v_{xp} \Phi_p \end{bmatrix}
$$
 (4.186)

Ln mod similar se obţin:

$$
\mathbf{B}_{2y} = \begin{bmatrix} \mathbf{K}^{2y} \end{bmatrix} \cdot \begin{bmatrix} \mathbf{c} \mathbf{v}_y \boldsymbol{\Phi} \end{bmatrix}
$$
 (4.187)  
= 
$$
\begin{bmatrix} \mathbf{K}^{2z} \end{bmatrix} \cdot \begin{bmatrix} \mathbf{c} \mathbf{v}_z \boldsymbol{\Phi} \end{bmatrix},
$$

unde matricele  $[K^{2y}]$ ,  $[K^{2z}]$  au elementele date de relațiile:

 $B_{2z}$ 

$$
K_{ij}^{2y} = \int_{D} N_i \frac{\partial N_j}{\partial y} dD; \quad K_{ij}^{2z} = \int_{D} N_i \frac{\partial N_j}{\partial z} dD, \qquad (4.188)
$$

iar:

$$
\begin{bmatrix} c_1 v_{y1} \Phi_1 \\ c_2 v_{y2} \Phi_2 \\ \vdots \\ c_p v_{yp} \Phi_p \end{bmatrix}; \quad [cv_z \Phi] = \begin{bmatrix} c_1 v_{z1} \Phi_1 \\ c_2 v_{z2} \Phi_2 \\ \vdots \\ c_p v_{zp} \Phi_p \end{bmatrix}
$$
(4.189)

Deci:

$$
\mathbf{B}_2 = \left[\mathbf{K}^{2x}\right] \cdot \left[\mathbf{cv}_x \boldsymbol{\Phi}\right] + \left[\mathbf{K}^{2y}\right] \cdot \left[\mathbf{cv}_y \boldsymbol{\Phi}\right] + \left[\mathbf{K}^{2z}\right] \cdot \left[\mathbf{cv}_z \boldsymbol{\Phi}\right] \tag{4.190}
$$

însă, după cum se observă din relaţiile (4.173), (4.186), (4.189), în expresiile lui  $B_1$ , respectiv  $B_3$ , nu intervine doar vectorul coloană al valorilor mărimii  $\Phi$  ci și valorile unor mărimi ce se consideră cunoscute, pentru fiecare dintre ecuaţiile menţionate.

Pentru a separa vectorul coloană al valorilor mărimii  $\Phi$ , cu ajutorul valorilor mărimilor c,  $v_x$ ,  $v_y$ ,  $v_z$  se definește câte o matrice diagonală cu dimensiunile pxp, ce au pe diagonala principală ca elemente chiar valorile mărimii respective. Notând aceste matrice cu [c], [v<sub>x</sub>], [v<sub>y</sub>], [v<sub>z</sub>], ele vor fi:

$$
[c] = \begin{bmatrix} v_1 & 0 & 0 & 0 \\ 0 & v_2 & 0 & 0 \\ 0 & 0 & v_3 & 0 \\ 0 & 0 & 0 & v_p \end{bmatrix} \qquad [v_x] = \begin{bmatrix} v_{x1} & 0 & 0 & 0 \\ 0 & v_{x2} & 0 & 0 \\ 0 & 0 & v_{x3} & 0 \\ 0 & 0 & 0 & v_{xp} \end{bmatrix}
$$

$$
\begin{bmatrix} \mathbf{v}_{y1} & 0 & 0 & 0 \\ 0 & \mathbf{v}_{y2} & 0 & 0 \\ 0 & 0 & \mathbf{v}_{y3} & 0 \\ 0 & 0 & 0 & \mathbf{v}_{yp} \end{bmatrix} \qquad \qquad \begin{bmatrix} \mathbf{v}_{z1} & 0 & 0 & 0 \\ 0 & \mathbf{v}_{z2} & 0 & 0 \\ 0 & 0 & \mathbf{v}_{z3} & 0 \\ 0 & 0 & 0 & \mathbf{v}_{np} \end{bmatrix}
$$

Se verifică uşor că:

 $[c\Phi] = [c][\Phi]; [cv_x\Phi] = [c][v_x][\Phi]; [cv_y\Phi] = [c][v_y][\Phi]; [cv_z\Phi] = [c][v_z][\Phi]$ Cu acestea se obtine:

$$
\mathbf{B}_1 = \left[\mathbf{K}^1\right] \frac{\partial}{\partial t} \left(\!\left[\mathbf{c}\right]\!\right] \cdot \left[\!\left(\boldsymbol{\Phi}\right]\!\right) \tag{4.191}
$$

$$
\mathbf{B}_2 = \left[\mathbf{c}\right] \left[\mathbf{K}^{2x}\right] \cdot \left[\mathbf{v}_x\right] + \left[\mathbf{K}^{2y}\right] \cdot \left[\mathbf{v}_y\right] + \left[\mathbf{K}^{2z}\right] \cdot \left[\mathbf{v}_z\right] \left[\mathbf{\Phi}\right] \tag{4.192}
$$

înlocuind relaţiile (4.191), (4.192), (4.170), (4.171) în ecuaţia (4.190) se obţine modelul număr elemental:

$$
\left[\mathbf{K}^{1}\right]\frac{\partial}{\partial t}\left(\left[\mathbf{c}\right]\cdot\left[\boldsymbol{\Phi}\right]\right)+\left[\mathbf{c}\right]\left[\mathbf{K}^{2x}\right]\cdot\left[\mathbf{v}_{x}\right]+\left[\mathbf{K}^{2y}\right]\cdot\left[\mathbf{v}_{y}\right]+\left[\mathbf{K}^{2z}\right]\cdot\left[\mathbf{v}_{z}\right]\left[\boldsymbol{\Phi}\right]+\left[\mathbf{K}^{3}\right]\cdot\left[\boldsymbol{\Phi}\right]=\left[\mathbf{F}\right]\quad(4.193)
$$

Pentru discretizarea în timp, durata în care se analizează procesul respectiv, se divide într-un anumit număr N de intervale cu o durată At, numită pas de timp. Momentele divizării se notează cu t<sub>0</sub>, t<sub>1</sub>,...,t<sub>N</sub>, iar pentru un moment arbitrar se folosește notația t<sub>n</sub>,  $n = 0, N$ .

Valoarea oricărei mărimi X într-un nod arbitrar j, în momentul arbitrar  $t_n$ , se notează cu  $X_{in}$ , iar matricea [X] formată cu valorile mărimii din momentul t<sub>n</sub> se va nota cu  $[X]_n$ . Deoarece toate matricele de rigiditate din (4.193) conțin numai mărimi spațiale, discretizarea se referă, în general, la celelalte matrice.

Discretizarea în timp se poate realiza cu metoda diferenţelor finite sau tot cu metoda elementelor finite.

în cazul folosirii metodei elementelor finite, se consideră t ca a patra variabilă şi se procedează ca în cazul unei mărimi de o singură variabilă.

Un element finit temporal cu două "noduri" este câte un interval  $[t_{n-1}, t_n]$ ,  $n = \overline{1, N}$ , iar extremitățile sale t<sub>n-1</sub>, t<sub>n</sub> sunt chiar nodurile sale. În acest caz, orice valoare  $X_i(t)$  se asimilează printr-o funcție de gradul întâi și punând condiția  $X_j(t_{n-1})=X_j$ ,  $X_j(t_n)=X_{jn}$ , după aranjarea termenilor se obţine:

$$
X_{j} = \frac{t_{n} - t}{\Delta t} X_{n-1} + \frac{t - t_{n-1}}{\Delta t} X_{n},
$$
\n(4.194)

**120**

unde s-a avut în vedere că t<sub>n</sub>-t<sub>n-1</sub>= $\Delta t$ .

Notând cu  $\tau_{n-1}$ ,  $\tau_n$  "funcțiile de formă" temporale, se obține:

$$
X_{j} = \tau_{n-1} X_{n-1} + \tau_{n} X_{n}, \qquad (4.195)
$$

unde:

$$
\tau_{n-1} = \frac{t_n - t}{\Delta t} \, ; \hspace{1cm} \tau_n = \frac{t - t_{n-1}}{\Delta t} \, X_n
$$

Un element finit cu mai multe noduri se obține grupând mai multe momente succesive, astfel încât fiecare grup să conţină acelaşi număr de momente. Momentele extreme formează nodurile extreme, iar momentele intermediare sunt nodurile intermediare. De exemplu, un element cu trei noduri se obține formând grupuri  $t_{n-2}$ ,  $t_{n-1}$ ,  $t_n$ ,  $n = 1$ , N. Aproximarea se va face printr-o funcție de gradul doi în variabila t.

Deoarece prin această metodă intervin dificultăți în realizarea convergentei, de obicei, discretizarea în spatiu se realizează cu metoda diferentelor finite.

Ecuația (4.193) se scrie printr-un moment arbitrar  $t_n$ , matricele respective primind indicele n, iar pentru evaluarea derivatei în momentul  $t_n$ , se folosește o schemă cu derivate finite, dintre care, cea mai simplă, constă în:

$$
\frac{\partial}{\partial t}[[c]\cdot[\Phi]] = \frac{[c]_m[\Phi]_m - [c]_{m-1}[\Phi]_{m-1}}{\Delta t}
$$
(4.196)

Relația (4.196) se înlocuiește în relația (4.193) și întrucât matricele  $[c]_{(n-1)}[\Phi]_{(n-1)}$ sunt cunoscute de la un pas anterior, ele devin cunoscute şi trec în membrul drept.

Se obţine:

$$
[K][c]_n[\Phi]_n + [c]_n([K^{2x}][v_x]_n + [K^{2y}][v_y]_n + [K^{2z}][v_z]_n)[\Phi]_n + [K^3][\Phi]_n =
$$
  
\n
$$
= [F]_n + \frac{1}{\Delta t} [c]_{(n-1)} [\Phi]_{(n-1)}
$$
  
\n
$$
[[K^1][c]_n + [c]_n([K^{2x}][v_x]_n + [K^{2y}][v_y]_n + [K^{2z}][v_z]_n) + [K^3][\Phi]_n =
$$
  
\n
$$
= [F]_n + \frac{1}{\Delta t} [c]_{(n-1)} [\Phi]_{(n-1)}
$$
\n(4.198)

Se începe cu primul moment t<sub>l</sub>. Din datele inițiale se cunosc matricele  $[c]_0$ ,  $[\Phi]_0$  și se obține un sistem în care necunoscute sunt valorile mărimii  $\Phi$  din toate nodurile, în momentul t<sub>1</sub>. Se continuă la fel și pentru celelalte momente.

Pentru creșterea preciziei, se folosesc scheme cu diferențe finite mai complicate, însă, principial nu apar lucrări noi şi nu se mai prezintă.

Luând în considerare și primul termen din relațiile (4.125), relațiile (4.152) devin:

**122**

$$
\mu \sigma \sum_{\lambda=1}^p \left( \int_D N_a N_{\lambda} dD \right) \frac{\partial}{\partial t} \left[ A_{\lambda} \right] + \int_D N_a \left[ v \right] dD = \int_D \mu N_a \left[ J_s \right] dD,
$$

unde s-a avut în vedere că funcțiile de formă nu depind de timp și că  $A_{\lambda i}$  sunt constante în raport cu integrarea, însă sunt variabile în timp, iar  $[A_\lambda]$  este vectorul coloană ce are ca elemente valorile componentelor după cele trei axe ale vectorului  $\overline{A_{\lambda}}$ .

Cu aceasta, ecuaţia matricială (4.157) devine

$$
\mu\sigma[K']\frac{\partial}{\partial t}[A]+[K][A]=[F],
$$

unde [K'] este o matrice pătrată, cu dimensiunile 3px3p. Notând cu *K'<sub>ni</sub>* un element arbitrar al acesteia, pentru calculul său, mai întâi se defineşte o matrice pătrată, [M], cu dimensiunile pxp, ale cărei elemente se află cu relaţiile:

$$
M_{ij} = \int_{D} N_{i} N_{j} dD, \quad i, j = \overline{1, p}
$$

Pentru i, j se folosește a doua relație de atribuire din (4.162), doar că pentru j se va considera 5. Cu aceasta se obţine:

$$
K_{y\delta}^{\dagger} = M_{y}
$$

Urmând același raționament ca în cazul precedent, pentru un moment arbitrar  $t_n$  se obţine:

$$
\left(\frac{\mu\sigma}{\Delta t}[K^{\prime}]+[K]\right)[A]_n=\frac{\mu\sigma}{\Delta t}[K^{\prime}][A]_{n-1}+[F]_n
$$

Din această relație rezultă  $[A]_n$ , deoarece  $[A]_{n-1}$  este cunoscută din iterația anterioară. Cunoscând potențialul magnetic, vectorul  $\overline{A}$  în orice punct se poate determina cu relații cunoscute o serie de mărimi ce intervin în funcționarea cuptorului de inducție.

# **CAPITOLUL V MODELAREA CÂMPULUI ELECTROMAGNETIC ŞI A CÂMPULUI TERMIC LA UN CUPTOR DE INDUCŢIE CU CREUZET DE 3,5 TONE**

## **5.1. Etapele de aplicare a metodei elementelor finite**

Orice program de proiectare asistată de calculator implică parcurgerea a trei etape numite: preprocesare, procesare (solutionare) și postprocesare.

Cu mici diferenţe de la un program a altul, în fiecare dintre cele trei etape trebuie parcurşi paşii ce se prezintă în cele ce urmează.

Etapa de preprocesare

 $\ddot{\phantom{1}}$ 

1. Se alege tipul de analiză, care poate fi: structurală, termică, de câmp electromagnetic sau cuplată.

Unele programe permit ca pentru fiecare tip de analiză sau numai pentru cea electromagnetică, să se aleagă metoda utilizată care poate fi a elementelor nodale sau a elementelor de frontieră (de muchie).

2. Se aleg tipurile de elemente, care vor fi utilizate şi pentru fiecare se definesc opţiunile precum şi valorile constantelor reale.

3. Se definesc proprietăţile materialelor ce se vor utiliza. Dacă acestea se consideră izotrope, liniare, atunci pentru fiecare material se introduc valorile constantelor de material specifice tipului de analiză ales.

Pentru o proprietate a unui material neliniar, se stabilesc două mărimi, cu ajutorul cărora se pot determina valorile acelei proprietăţi şi se introduc perechi de valori pentru cele două mărimi.

Unele programe permit alegerea unui anumit material dintr-o bibliotecă de materiale.

4. Se construieşte modelul geometric al domeniului problemei, fie cu ajutorul programului respectiv fie cu un alt program specializat în modelare geometrică şi apoi modelul se importă în programul utilizat.

5. Atribuirea tipului de element şi a materialului, pentru fiecare regiune a domeniului problemei.

Acest pas intervine atunci când domeniul problemei s-a divizat în mai multe zone, din materiale diferite sau în care se folosesc tipuri de elemente diferite .

În general în cazul unei analize electromagnetice acestea sunt:

- regiunile de aer;
- bobinele de excitație filiforme, ce pot fi alimentate cu curent sau în tensiune;
- miezurile din material feromagnetic;
- regiunile conductoare electric;
- magneții permanenți.

Fiecărui material şi tip de element ales i se atribuie un indicator (pointers), care la unele programe este un număr natural.

Se selectează, pe rând, fiecare regiune şi se atribuie indicatorul corespunzător materialului şi al tipului de element stabilit pentru regiunea respectivă.

6. Se stabilesc parametrii reţelei de discretizare şi tipul de reţea ce se va utiliza.

7. Se realizează discretizarea domeniului problemei, operaţia numită meshing.

#### Etapa de procesare

1. Se alege regimul analizei care poate fi staţionar (static), sinusoidal (armonic), nestaţionar (tranzitoriu).

2. Se stabilesc anumite controale, care depind de programul folosit. De obicei acestea vizează:

- alegerea unei metode numerice pentru rezolvarea sistemului de ecuații liniare şi a celei pentru rezolvarea sistemului de ecuaţii neliniare, care formează modelul matematic al problemei.

- alegerea unui anumit număr de iterații (pentru problemele neliniare) și a criteriului de convergenţă.
- Selectarea mărimilor pentru care se stochează valorile, în vederea postprocesării, precum şi a numărului de valori ce se stochează.
- 3. Se impun condiţiile de frontieră şi sarcinile aplicate.

La unele programe această operație se poate face pentru elemente ale modelului geometric (linii, suprafeţe, volume, puncte) sau pentru elemente ale modelului discretizat (noduri, elemente).

Deoarece înainte de a începe procesarea programul transferă condiţiile de frontieră şi sarcinile, aplicate pe elementele geometrice, în nodurile modelului

124

discretizat, operaţii ce pot introduce erori, se recomandă ca aplicarea să se facă direct pe noduri sau pe elementele finite din regiunea respectivă, care în prealabil se selectează.

O chestiune deosebită este reprezentată de folosirea marcatorilor (flags) pentru calculul forţelor electromagnetice folosind metoda tensiunilor maxwelliene sau metoda forţelor generalizate (Jacobi)

Ambele tipuri de forte se determină pentru o componentă a modelului de obicei din material feromagnetic, care trebuie să fie înconjurate complet de portiuni de aer.

Pentru determinarea tensiunilor maxwelliene, se selectează suprafața, în punctele căreia se dorește calculul acestei tensiuni, căreia i se aplică ca sarcină de suprafață, un marcator ce are diverse denumiri, de exemplu Maxwell Surface (MXVF). Programul stochează valorile tensiunilor în elementele finite din zona de aer adiacentă suprafeței respective, iar în etape de postprocesare se poate calcula rezultanta acestora, ce poate fi utilizată într-o analiză mecanică, pentru a determina deplasarea acelei componente.

Metoda forțelor generalizate este o alternativă la metoda Maxwell și se aplică tot pentru o componentă, care trebuie să îndeplinească condiţiile menţionate mai sus.

Mai întâi, se selectează o bandă de elemente de aer, ce înconjoară componenta respectivă, pentru care se stabileşte o anumită valoare a deplasării virtuale (MVDI), aşa cum se arată în figura 5.1

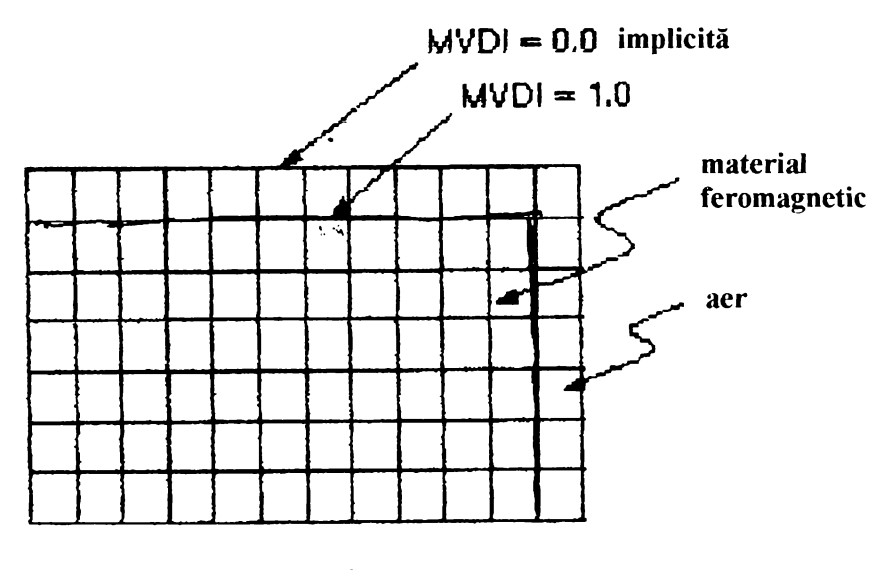

Fig.5.1

Banda de elemente trebuie să fie de grosime uniformă, iar deplasarea virtuală MVDI se referă la nodurile din această bandă şi are direcţia manuală pe suprafaţa componentei, în vecinătatea căreia se află nodurile respective. Pentru MVDI se poate stabili orice valoare, însă se recomandă ca să nu fie mai mare ca 1.

Se declanşează procesarea şi se urmăreşte mesajele afişate de program

126

#### Etapa de postprocesare.

 $\ddot{\phantom{0}}$ 

în principiu, în această etapă se realizează reprezentări grafice ale mărimilor şi listarea valorilor acestora, care au fost selectate pentru stocare în etapa precedentă.

Pentru unele mărimi rezultatele sunt raportate atât la noduri și se numesc soluții nodale cât și la elementele finite și se numesc soluții elementale.

Prezentarea grafică se face sub formă de contururi, fiecare contur având o anumită culoare şi cuprinde regiunea modelului geometric, în care mărimea respectivă are o anumită valoare, precizată într-o legendă pentru culoarea respectivă.

Programul permite ca utilizatorul să aleagă numărul de contururi. Precizia de reprezentare este cu atât mai bună cu cât se alege un număr mai mare de contururi, însă scade claritatea figurii. Din acest motiv se recomandă folosirea unui monitor cu diagonala cât mai mare, de exemplu de 17".

De asemenea, pentru claritatea imaginii, se pot suprima culorile şi rămân doar liniile ce delimitează regiunile respective, câte o linie pentru fiecare valoare a mărimii adică fiecare linie nu este o linie de nivel a mărimii respective.

Totodată se pot obţine variaţii ale valorilor unei mărimi de-a lungul unei linii (căi), pe care o defineşte utilizatorul.

Listarea se face sub forma unui tabel, ce are ca prima coloană numerele atribuite nodurilor sau elementelor din zona selectată, iar următoarea valoarea, corespunzătoare a mărimi respective sau ale componentelor acesteia.

Valorile fiecărei mărimi pot fi utilizate într-o altă analiză.

Este important de reţinut că unele programe permit şi optimizarea structurii analizate, prin definirea unei mărimi ca funcţii obiectiv, iar a altor ca variabile independente.

#### **5.2. Modelul geometric.**

Principalele păți componente ale modelului geometric sunt prezentate în fig. 5.2. în această figură este reprezentată în spaţiu doar o jumătate din modelul de formă cilindrică pentru o mai bună vizualizare a părţilor componente

Notațiile au următoarele semnificații:

- 1- şarjă
- 2- bobină
- 3- strat termoizolant din azbest

127

4,5- căptuşală din nisip cuarţos

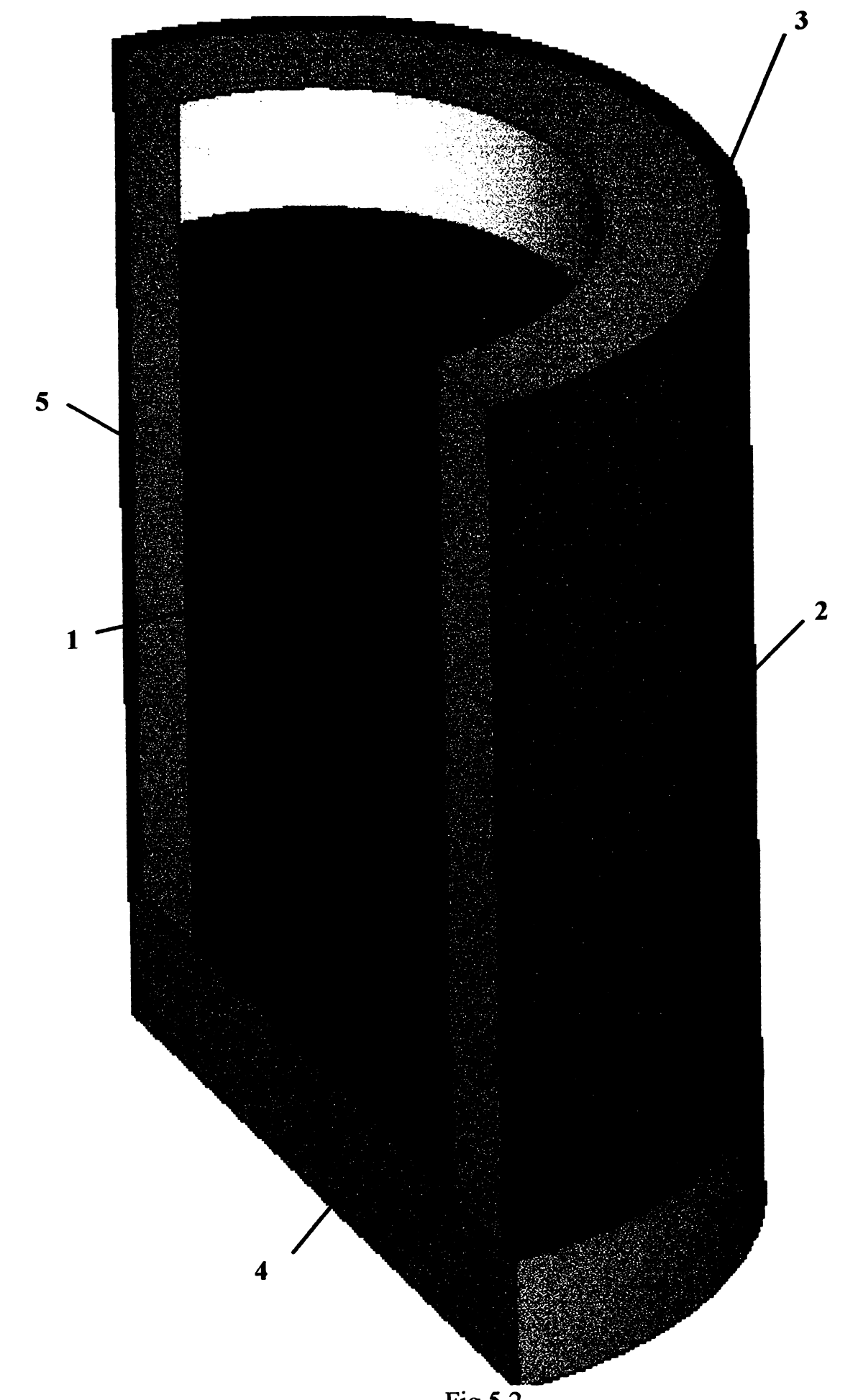

Fig.5.2

Pentru a analiza acest model, cu metoda elementelor finite, ar trebui introduse drept condiții de frontieră următoarele mărimi:

- valorile componentelor  $A_x$ ,  $A_y$ ,  $A_z$  ale potențialului magnetic vector în punctele de frontieră ale domeniului;
- valorile temperaturii în punctele de frontieră

în general aceste condiţii de frontieră nu se cunosc sau se cunosc cu precizie redusă.

Pentru a elimina acest inconvenient se definesc încă două regiuni 6 şi 7, ca în figura 5.3.

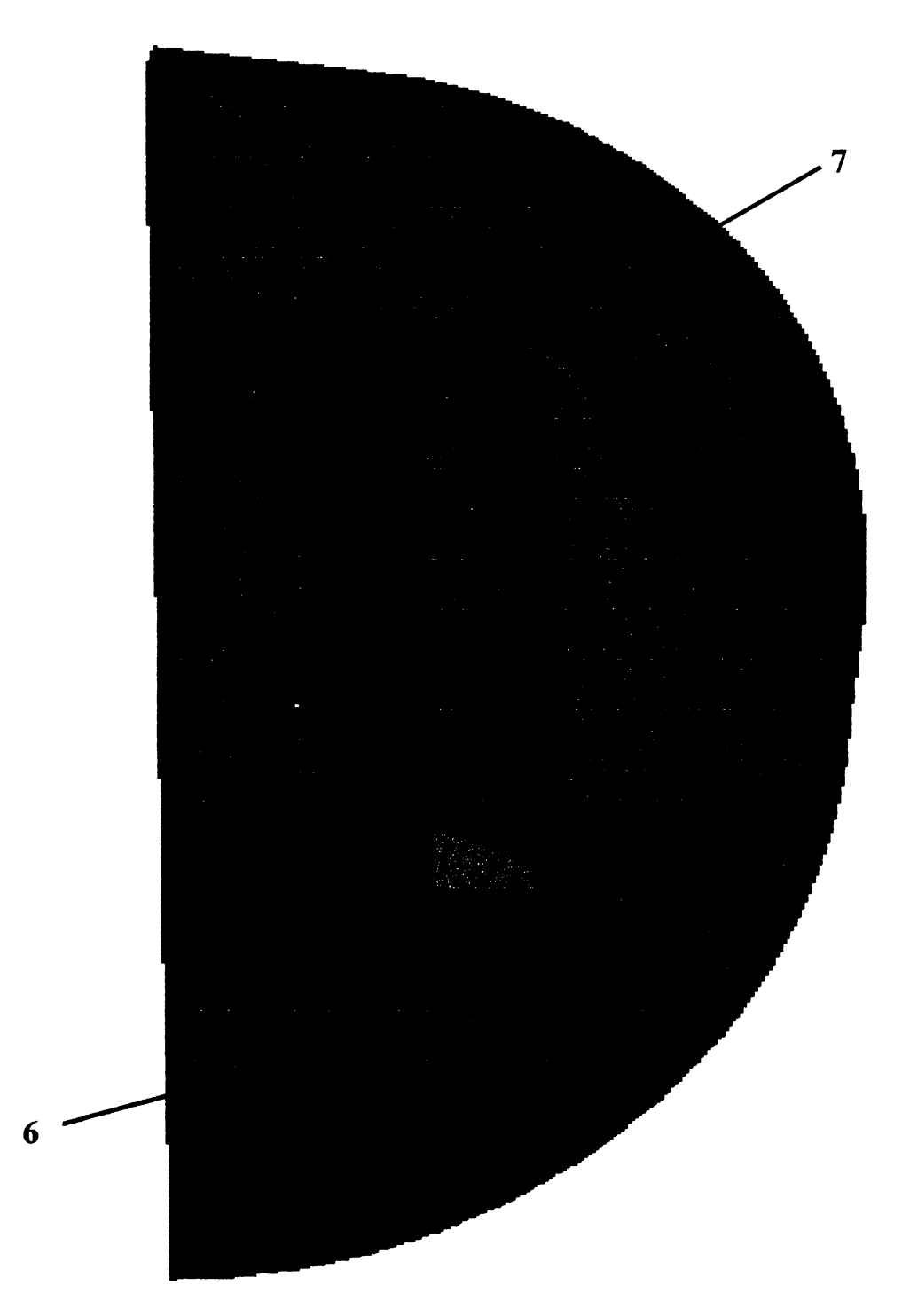

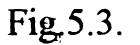

129

Se observă că pe lângă modelul geometric propriu zis intervin următoarele zone:

6- prin care se modelează o porţiune de aer din jurul modelului propriu zis;

7- prin care se modelează întreg spaţiul până la infinit.

Prin folosirea acestor regiuni, în mod automat, condițiile de frontieră care trebuiesc impuse sunt cele de la infinit. în acest sens programul stabileşte valoarea zero a inducţiei magnetice pe suprafaţa exterioară a zonei 7. De asemenea, în toate punctele acestei suprafeţe, programul impune ca temperatura să aibă o valoare egală cu valoarea aleasă pentru temperatura mediului ambient, de exemplu 20°C.

Precizia cea mai mare s-ar obține dacă s-ar folosi modelul tridimensional din fig. 5.3.

însă, având în vedere posibilităţile limitate ale autorului în privinţa utilizării unui calculator de mare performanţă, şi ţinând cont de faptul evident că se poate admite o simetrie axială atât pentru câmpul electromagnetic, cât şi pentru câmpul termic. Din aceste motive s-a folosit modelul bidimensional prezentat în fig.5.4.

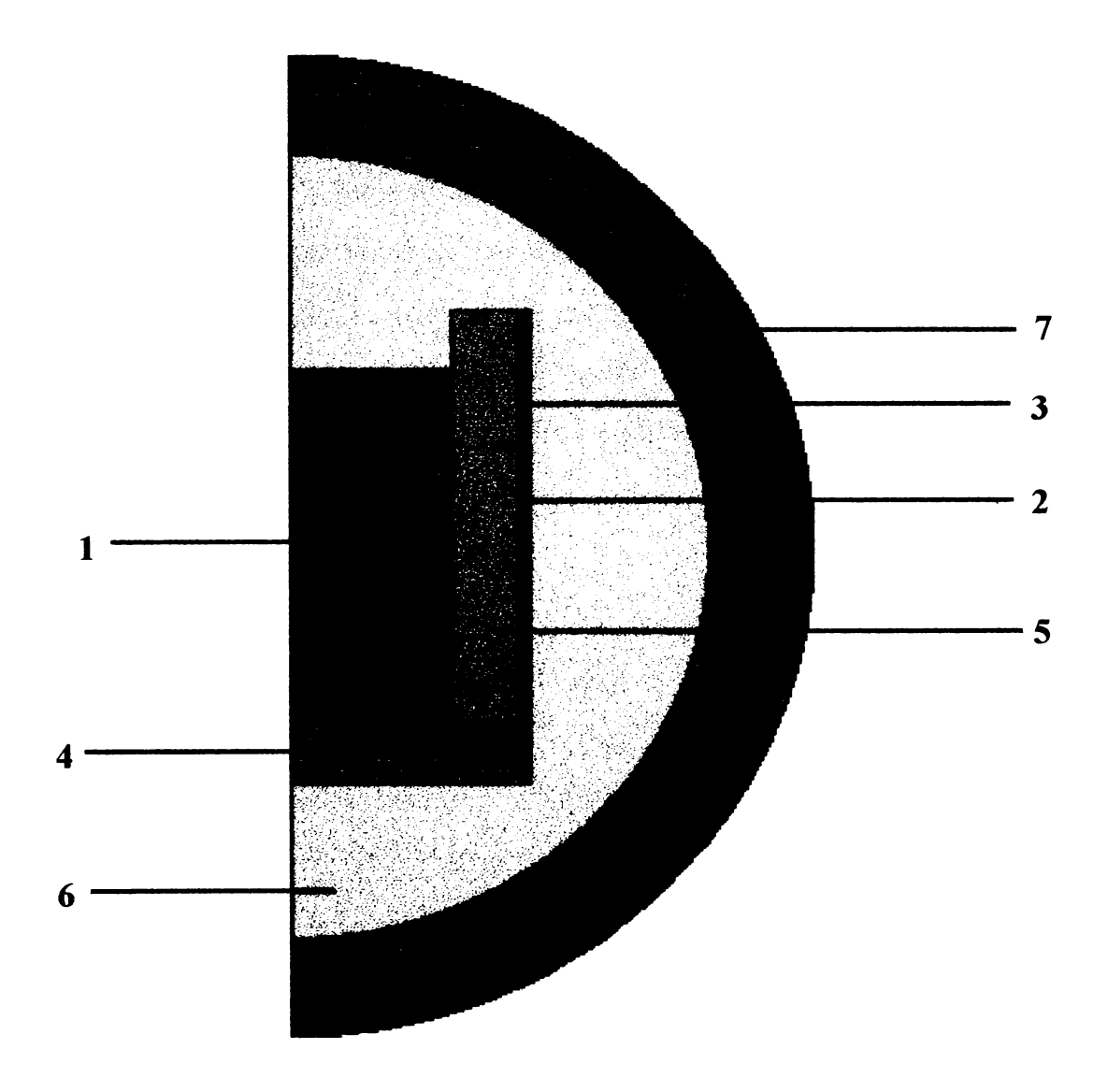

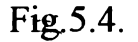

Se constată că modelul utilizat se obtine prin intersectia modelului spatial cu un semiplan care trece prin axa de simetrie a acestuia. Notațiile din figură au semnificațiile anterioare

# **5.3» Stabilirea proprietăţilor de material pentru elementele componente ale modelului.**

Analiza electromagnetică necesită ca pentru flecare mediu care intervine să se cunoască permeabilitatea magnetică  $\mu_r$  și rezistivitatea electrică p.

Analiza termică presupune cunoaşterea mărimilor de material, conductivitatea termică K, densitatea (dens) şi căldura specifică c.

În cazul unora nin materialele componente aceste mărimi depind de temperatură, dependențe care trebuie cunoscute.

#### **5.3.1. Caracteristicile de material pentru sariă**

Drept material pentru șariă s-a ales OLC45.

Dependența cu temperatura a permeabilității magnetice  $\mu$  (respectiv a susceptivitatii magnetice) pentru acest material s-a făcut experimental, cu metodele prezentate, pe larg, în capitolul 3 al lucrării. Tot în acest capitol a fost prezentat modul de determinare, pe cale experimentală a dependenței cu temperatura a susceptivității magnetice la diferite valori ale inetnsității câmpului magnetic H. Acestea au rezultat în concordantă cu cele oferite de literatura de specialitate.

în tabelul 5.1 şi 5.2 se prezintă variaţia cu temperatura a permeabilităţii magnetice relative $\mu_r$  și a rezistivității p pentru OLC45

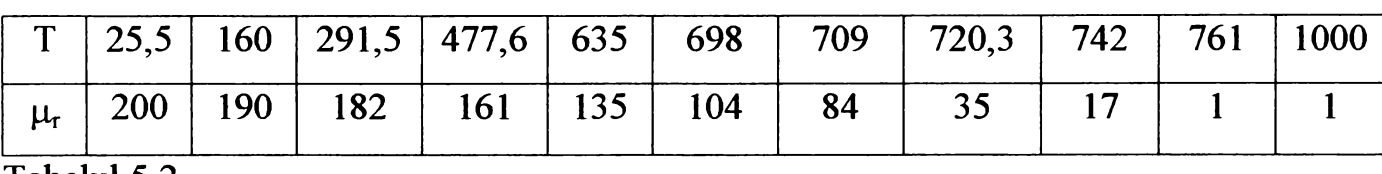

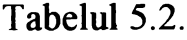

Tabelul 5.1.

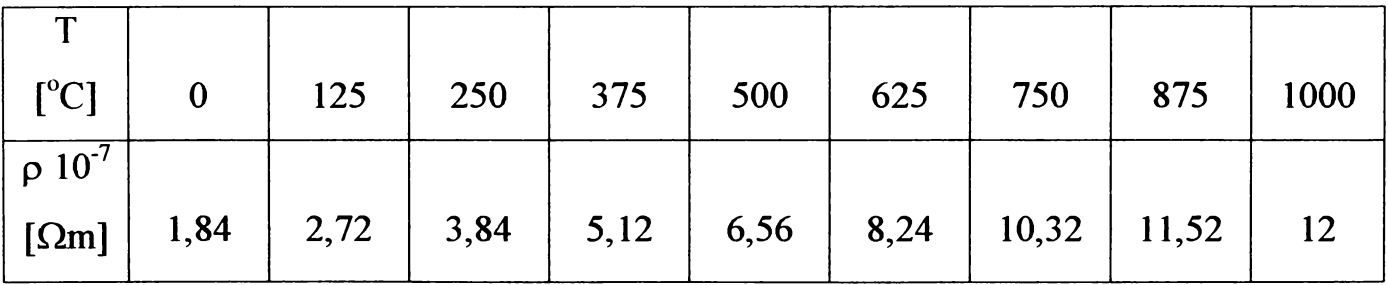

Tabelele 5.3. și 5.4. prezintă dependența cu temperatura a conductivități termice K şi a căldurii specifice c pentru OLC 45

Tabelul 5.3.

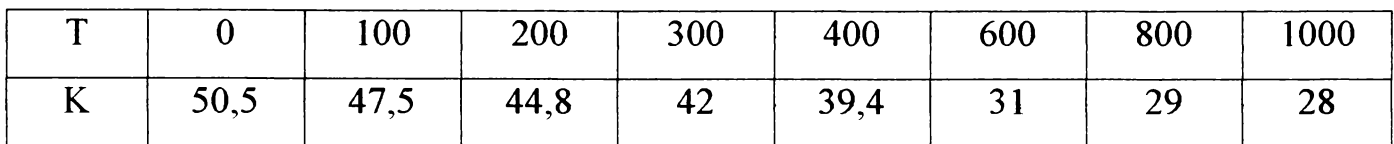

Tabelul5.4.

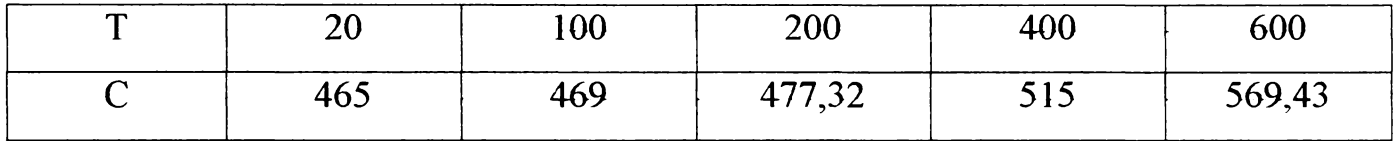

## **5.3.2. Caracteristicile de material pentru bobina inductoare.**

Bobina inductoare este confecţionată din Cu. Acesta nefiind un material feromagnetic are permeabilitatea magnetică relativă  $\mu_r = 1$  și nu depinde de temperatură. Dependenţa cu temperatura a rezistivităţii cuprului este prezentată în tabelul 5.5, iar a conductivitătii termice K în tabelul 5.6. **<sup>5</sup>**

Tabelul 5.5.

| [°C]           |      | 20   | 50   | 75  | 150 | 200 | 300 |
|----------------|------|------|------|-----|-----|-----|-----|
| $\rho 10^{-7}$ |      |      |      |     |     |     |     |
| $[\Omega m]$   | 1,58 | 1,73 | 1,93 | 2,1 | 2,6 | 2,8 | 3,5 |

Tabelul 5.6.

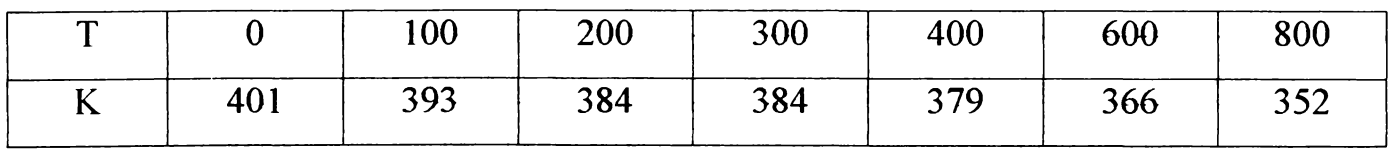

Densitatea cuprului este dens =  $8930 \text{ kg} / \text{m}^3$ 

Căldura specifică a cuprului c= 386 J/kg

#### **5.3,3. Caracteristicile de material pentru materialele termoizolante.**

In cazul azbestului s-au considerat următoarele constante de material:

- densitatea dens= $1900 \text{ kg/m}^3$ ;
- $c\ddot{\text{a}}$ ddura specifică c=836,3 J/kg.

În cazul materialelor izolante din nisip cuarțos:

- densitatea dens=1520 kg/m<sup>3</sup>;
- $c\ddot{\text{a}}$ ddura specifică c= 800 J/kg.

Pentru straturile de aer s-a ales  $\mu$ =l ;I  $\sigma$ =0.

### **5.4. Modelul cu elemente finite.**

Se folosesc elemente finite bidimensionale, izoparametrice de forma unor patrulatere cu laturi curbe, prezentate în figura 5.5.

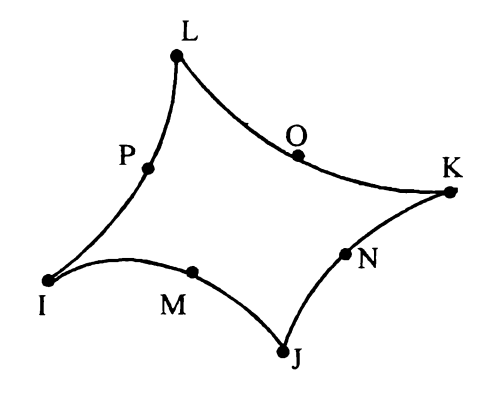

Fig. 5.5.

Se observă că elementul are 8 noduri dintre care 4 sunt dispuse în vârfuri, iar celelalte 4 pe laturi.

Fată de elementele finite patrulatere cu 4 noduri, care au laturile rectilinii, elementele utilizate au avantajul că permit discretizarea porțiunilor curbe ale modelului cu precizie mai mare şi deoarece folosesc funcţii de formă polinomială de gradul doi, acurateţea rezultatelor este superioară faţă de cea obţinută în cazul că s-ar fi folosit elemente finite cu 4 noduri.

O dificultate în realizarea reţelei de discretizare a constituit-o valoarea foarte mare a raportului dintre grosimea bobinei şi grosimea şarjei; iar pentru stratul termoizolant din azbest, acest raport depășește  $10<sup>8</sup>$ . Însă pentru nu a obtine elemente finite cu unghiuri

**BUPT**

foarte mici sau cu o formă geometrică degenerată într-o linie curbă, se impune ca acest raport să nu depășască valoarea de  $10<sup>5</sup>$ 

Soluția a constat în realizarea rețelei de disctretizare separat pentru fiecare zonă a modelului geometric şi apoi îmbinarea acestora într-o singură reţea de discretizare, prezentă în fig. 5.6.a.

În figura 5.6.b se prezintă modelul cu elemente finite făcând abstracție de stratul de aer şi de cel infinit.

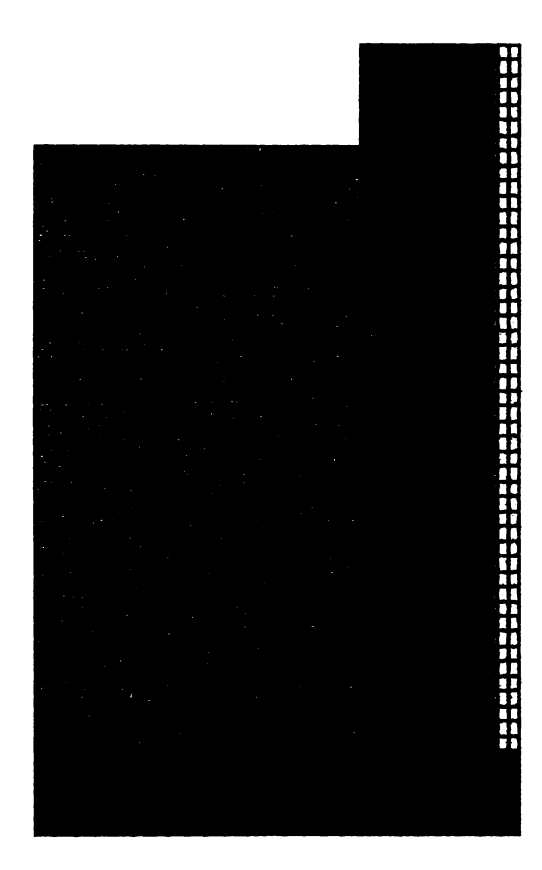

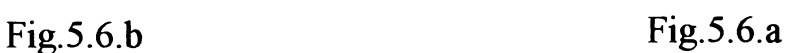

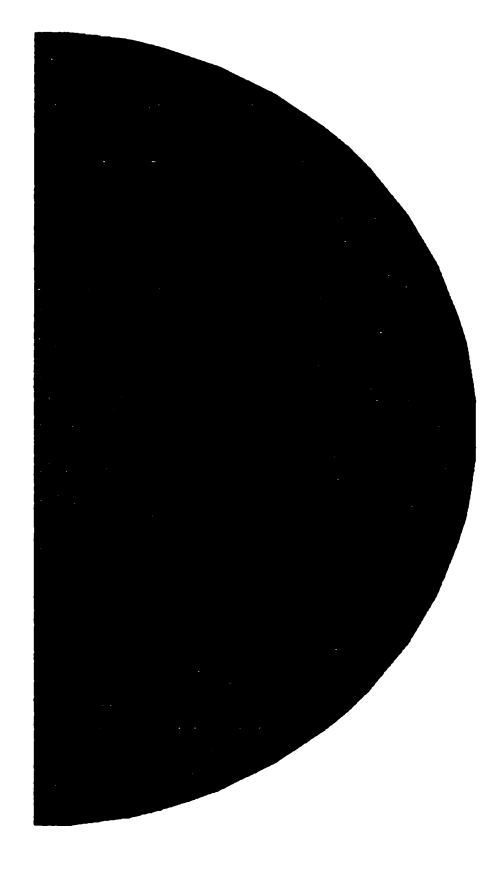

Numărul de elemente finite pentru fiecare zonă este prezentat în tabelul 5.7.

Tabel 5.7.

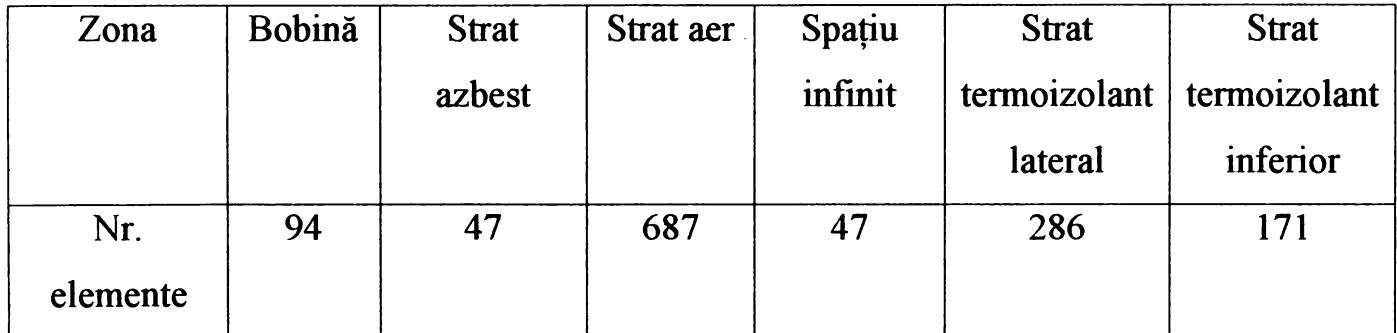

De asemenea pentru a îndeplini condiția impusă de utilizare a spațiului infinit, acesta conține un singur rând de elemente finite

# **5.5. Analize cuplate**

Studiul fenomenelor electromagnetice şi termice din interiorul cuptorului de inducție este o problemă tipică de câmp electomagnetic cuplat cu un câmp termic.

În cadrul unei analize cuplate se studiază mai multe procese, care în principiu, pot fi din orice domeniul al fizicii. Pentru aplicațiile frecvent utilizate în practica industrială, intervin procese de natură: electrică, magnetică, termică, mecanică (structurală). Pentru fiecare proces, se defineşte câte o analiză, iar anumite mărimi de ieşire (rezultate) ale unei analize sunt transferate ca mărimi de intrare (sarcini) pentru o altă analiză.

În cazul proceselor menționate, succesiunea analizelor și mărimilor ce se transferă sunt prezentate în schema de mai jos.

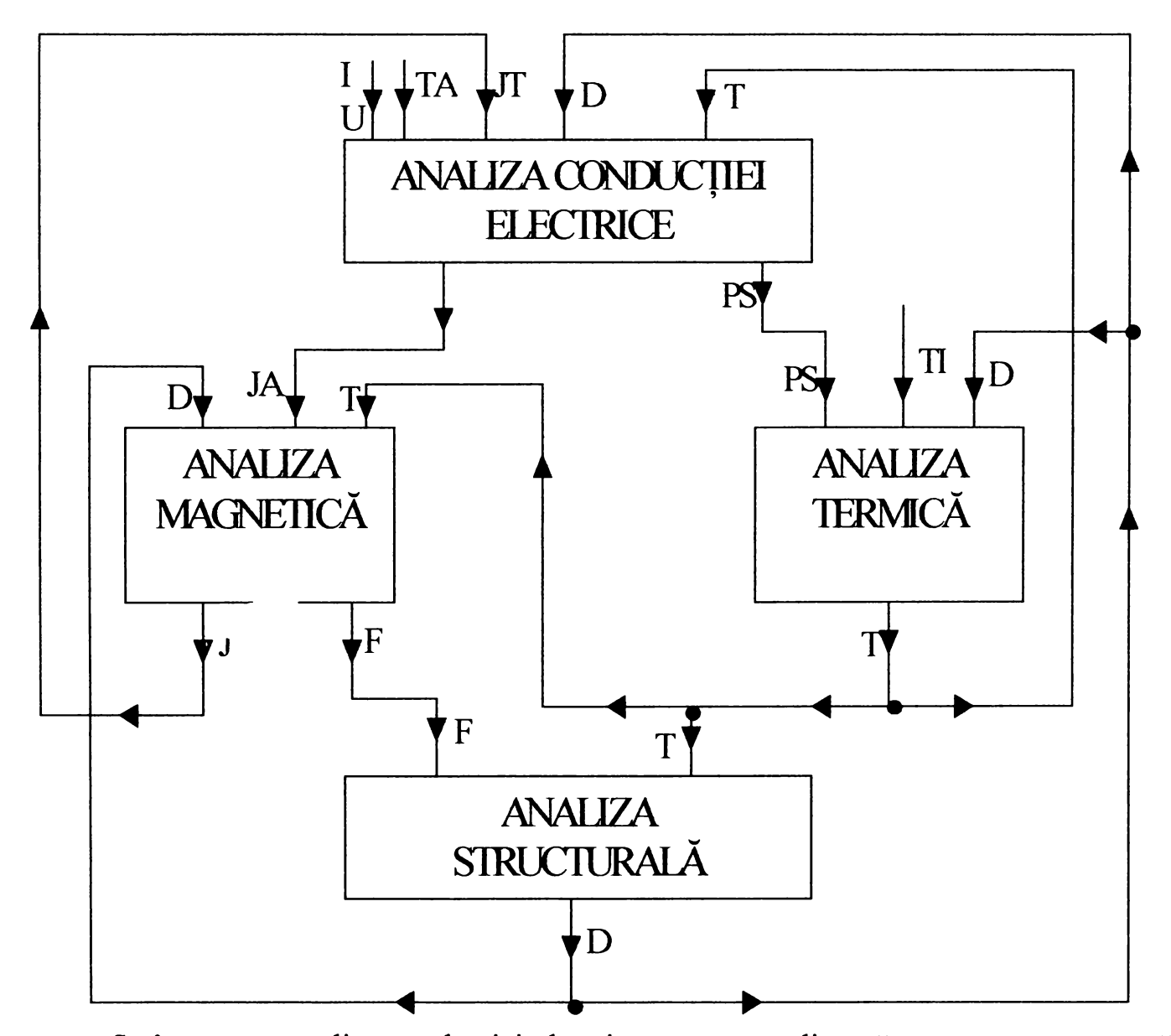

Se începe cu analiza conducției electrice, care se realizează pentru o temperatură egală cu temperatura mediului ambiant, iar ca sarcină se poate folosi fie intensitatea I a curentului electric printr-o secţiune a unei regiuni conductoare a domeniului, fie căderea de tensiune electrică U, pe una sau mai multe regiuni conductoare. Valorile obţinute

pentru densitatea JA a curentului de aducție (de excitație) sunt transferate ca sarcină pentru analiza magnetică.

în general, în cazul unui regim nestaţionar, prin această analiză se determină densitatea curenților electrici induși, care se cumulează cu JA obținând densitatea totală JT, care este transferată ca mărime de intrare pentru analiza conductiei electrice. Cu această densitate, prin analiza conducției electrice, se determină puterea calorică specifică PS, care este transferată ca sarcină pentru analiza termică, ce începe cu o temperatură iniţială TI. Temperatura T în punctele domeniului, obţinută în urma analizei termice, este transferată ca mărime de intrare pentru analiza conductiei electrice și pentru analiza magnetică. Proprietăţile de material sunt reactualizate pentru noua valoare a temperaturii, şi în continuare lucrurile se repetă.

Dacă se realizează şi o analiză structurală, atunci ca mărime de intrare sunt transferate: temperatura T, obţinută din analiza termică şi forţele magnetice F, obţinute din analiza magnetică. Prin analiza structurală, se determină deformațiile D ale domeniului, care sunt transferate pentru celelalte analize.

Din punct de vedere al modelului în care se realizează transferul rezultatelor între analize, se deosebesc: analize cuplate secvențial și analize cuplate directe (simultane).

In prima variantă se execută separat fiecare analiză, în ordinea menţionată. Pentru fiecare analiză se folosesc elemente finite ce au ca şi necunoscute principale (grade de libertate) mărimile corespunzătoare modelului matematic, ce descrie procesul respectiv, iar matricea de rigiditate şi vectorul termenilor liberi trebuie să aibă forma menţionată în capitolele precedente, pentru modelul matematic considerat.

Este foarte important ca să se folosească elemente finite compatibile, adică cu aceeaşi geometrie de bază.

Separat, pentru fiecare analiză se defineşte câte un mediu fizic, constituit din: domeniul geometric, reţea de discretizare, sarcini specifice (sarcini nominale), lăsând la o parte sarcinile ce urmează a fi transferate de la o altă analiză. De asemenea, se stabileşte regimul procesului ce se analizează.

O secvenţă constă din executarea succesivă a analizelor în ordinea: analiza conducției electrice, analiza magnetică, analiza termică, analiza structurală, precum și transferarea rezultatelor unei analize ca sarcini pentru analiza următoare, aşa cum s-a precizat mai sus.

De obicei se parcurg mai multe secvențe până când o anumită mărime, de

135

exemplu, temperatura, atinge o anumită valoare impusă, care poate fi valoarea maximă a temperaturii pentru care se cunosc proprietățile de material.

Parcurgerea secvenţelor se poate face manual de către utilizator, sau automat, folosind o instrucţiune de ciclare, de exemplu FOR, sau DO, la care variabilei de control i se atribuie un număr de valori egal cu numărul de secvente ce se doreste a se obtine.

In cazul unei analize cuplate directe (simultane) parcurgerea secventelor se face automat de către însăşi programul respectiv. Evident că se vor utiliza elemente finite ce au ca şi necunoscute principale (grade de libertate) mărimile de stare ce intervin ca necunoscute în modelele matematice ale tuturor proceselor ce intervin. De asemenea, matricea de rigiditate elementară şi vectorul termenilor liberi elemental trebuie să fie constituite din elemente calculate cu relațiile precizate în capitolele anterioare, pentru fiecare dintre modelele matematice utilizate.

#### **5,6. Analize electromagnetice.**

S-au realizat două analize magnetice. În prima dintre ele, în principal, s-a urmărit determinarea densității de volum a puterii calorice dezvoltată prin efectul termic al curenţilor electrici induşi în şarjă, ce a fost apoi folosită ca sarcină (mărime de intrare), pentru analiza termică.

S-a ales un regim permanent şi sinusoidal la care ca mărime de intrare s-a introdus căderea de tensiune pe bobina inductore a cuptorului. Aceasta este de amplitudine  $380\sqrt{2}$  V, fază inițială zero și frecvență 50Hz. Bobina cuptorului are următoarele caracteristici, care au fost introduse ca date inițiale în program:

- aria sectiunii axiale a bobinei ABOB=2,224  $10^{-2}$  m<sup>2</sup>;
- numărul de spire N=44;
- sensul curentului ca fiind astfel încât intră în planul de reprezentare;
- coeficientul de umplere 0,96.

Programul utilizat permite aplicarea sarcinii fie brusc, fie în trepte (gradat).

Deoarece analiza termică care s-a executat este tranzitorie s-a ales varianta aplicării bruşte a mărimii de intrare.

Ţinând cont de faptul că proprietăţile de material depind de temperatură ar trebui făcute o analiză cuplată electromagnetic-termic.

136

Într-o primă etapă s-a executat o analiză electromagnetică simplă, la care proprietățile de material s-au introdus corespunzător valorii celei mai mari a temperaturii la care se dispune de date pentru proprietățile de material. Aceasta este 1000<sup>°</sup>C.

Pentru verificare s-a realizat și o analiză cuplată secvențială menționată anterior. Întrucât interesează rezultatele corespunzătoare ultimei secvențe se constată că nu apar diferențe prea mari între rezultate. Din acest motiv, în continuare, se prezintă rezultatele obţinute de la analiza electromagnetică simplă.

în fig.5.7. este redată forma liniilor de câmp obţinută pentru întreg domeniul. Se observă că aşa cum era de aşteptat cea mai mare densitate a liniilor de câmp magnetic se obține în șariă. Pentru claritatea imaginii în fig. 5.8 s-au reprezentat un număr mai mic de linii de câmp magnetic. Se remarcă că datorită efectului de proximitate densitatea liniilor de câmp magnetic este mai mare în porţiunea şarjei aflată în spre bobină.

în fig.5.9. prin contururi colorate s-a obţinut distribuţia inducţiei magnetice *B* în şaijă. Se constată că valoarea maximă a inducţiei magnetice este în jur de 0,5 T şi se obține în porțiunea mediană a șarjă dinspre bobină și descrește spre interiorul șarjei până la valoarea 4  $10^{-5}$  T.

în fig 5.10. s-a reprezentat grafic dependenţa inducţiei magnetice *B* de la distanţa măsurată după o direcţie radială de la mijlocul şarjei. Se remarcă faptul că valoarea cea mai mare se obţine nu chiar în punctele din şarjă cele mai apropiate de bobină, ci ceva mai interior. Acest rezultat pune în evidenţă fenomenul de refulare.

în figurile 5.11. şi 5.12. este reprezentată intensitatea câmpului magnetic *H m* şarjă, atât cu contururi colorate, cât şi într-o diagramă rentangulară funcţie de distanţa de la centrul șarjei după o direcție radială.

în figurile 5.13. şi 5.14. este prezentată repartiţia densităţii de curent din şarjă. Apare clar fenomenul de refulare.

în fig.5.15 şi 5.16. este prezentată repartiţia puterii dezvoltate prin efect electrocaloric de curenții induși în șarjă. Se constată că acesta este în concordanță cu repartiția densității de curent.

în fig.5.17. este reprezentată repartiţia forţelor electromagnetice în încărcătura metalică după o direcție axială.

Se constată că valoarea acestora crește dinspre extremități spre mijlocul înălțimii şarjei. Ele sunt orientate înspre interiorul şarjei. Datorită acestei distribuţii a forţelor de natură electromagnetică apare fenomenul de brasaj

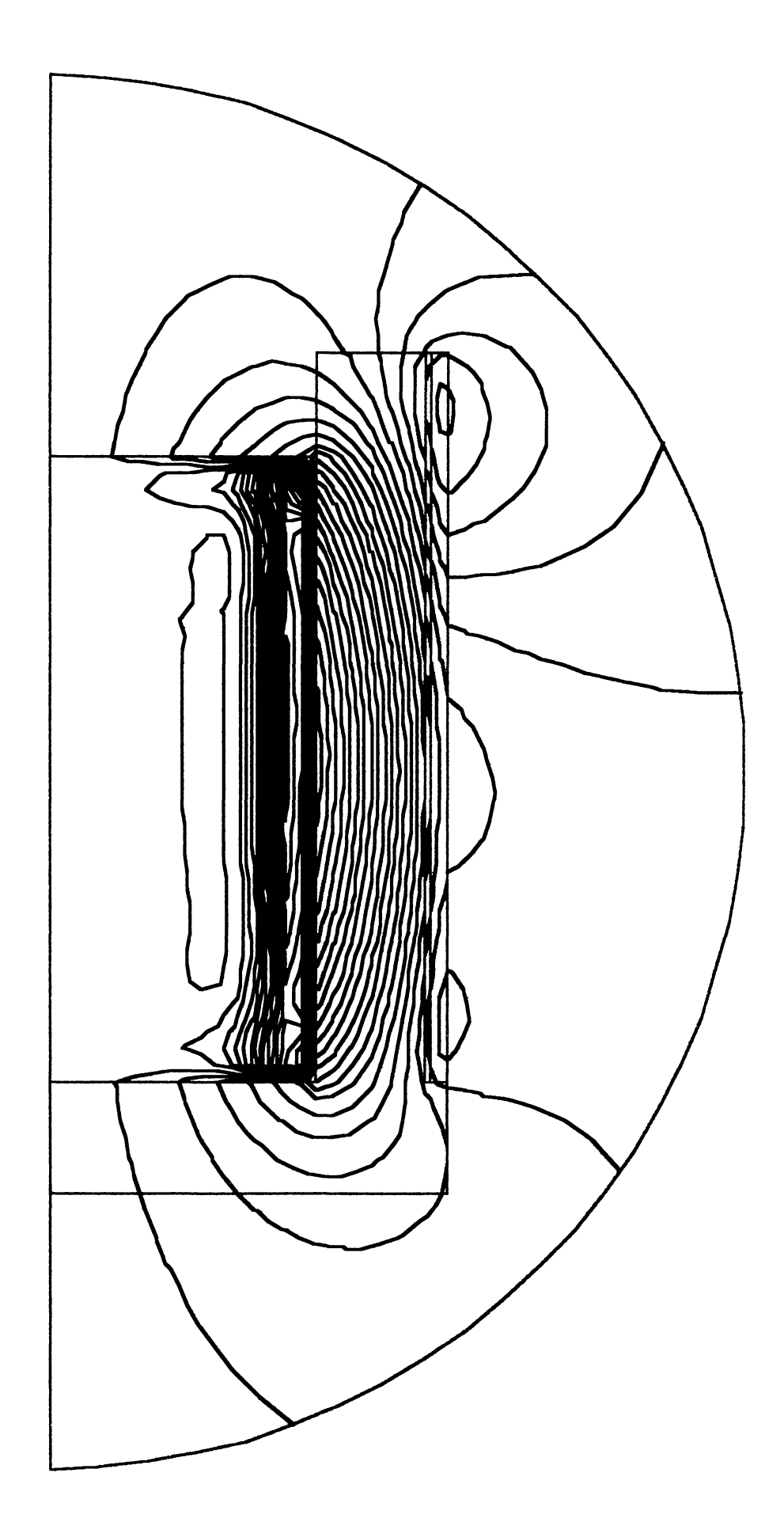

138

 $\overline{a}$  $\ddot{\phantom{0}}$ 

Fig.5.7.
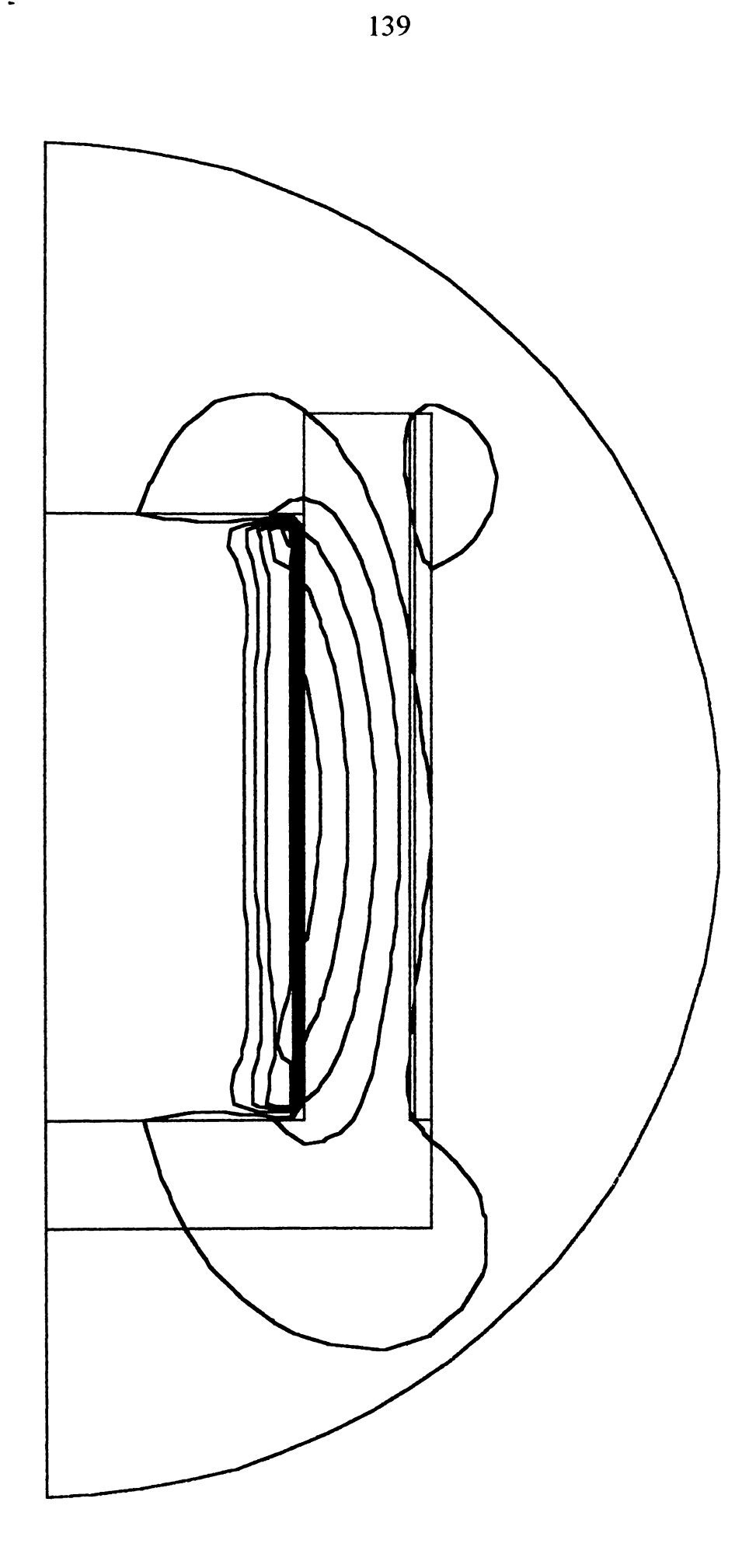

 $\ddot{\phantom{1}}$ 

Fig. 5.8

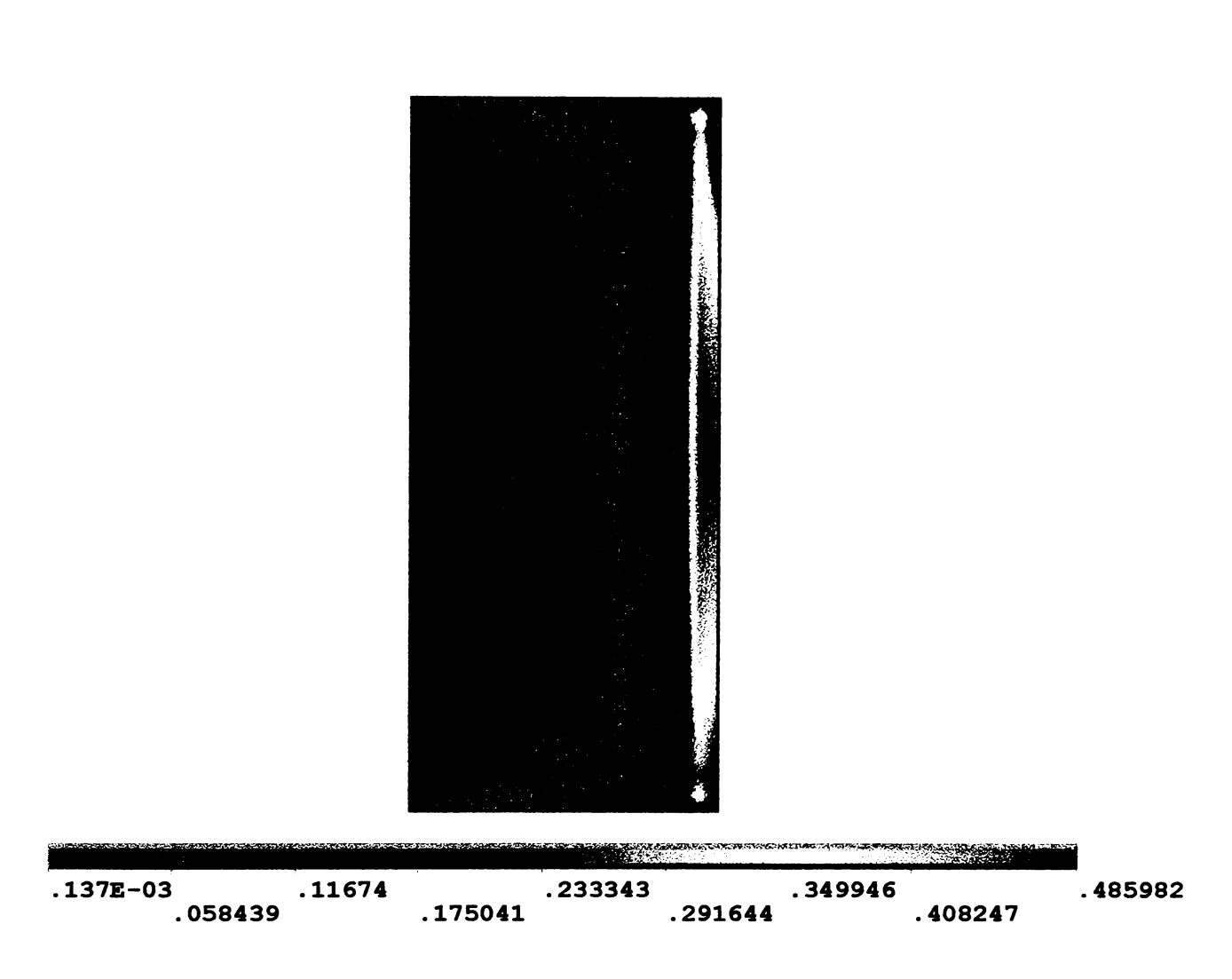

 $\downarrow$   $\uparrow$ 

Fig.5.9. Inducția magnetică  $\overline{B}$  în șarjă

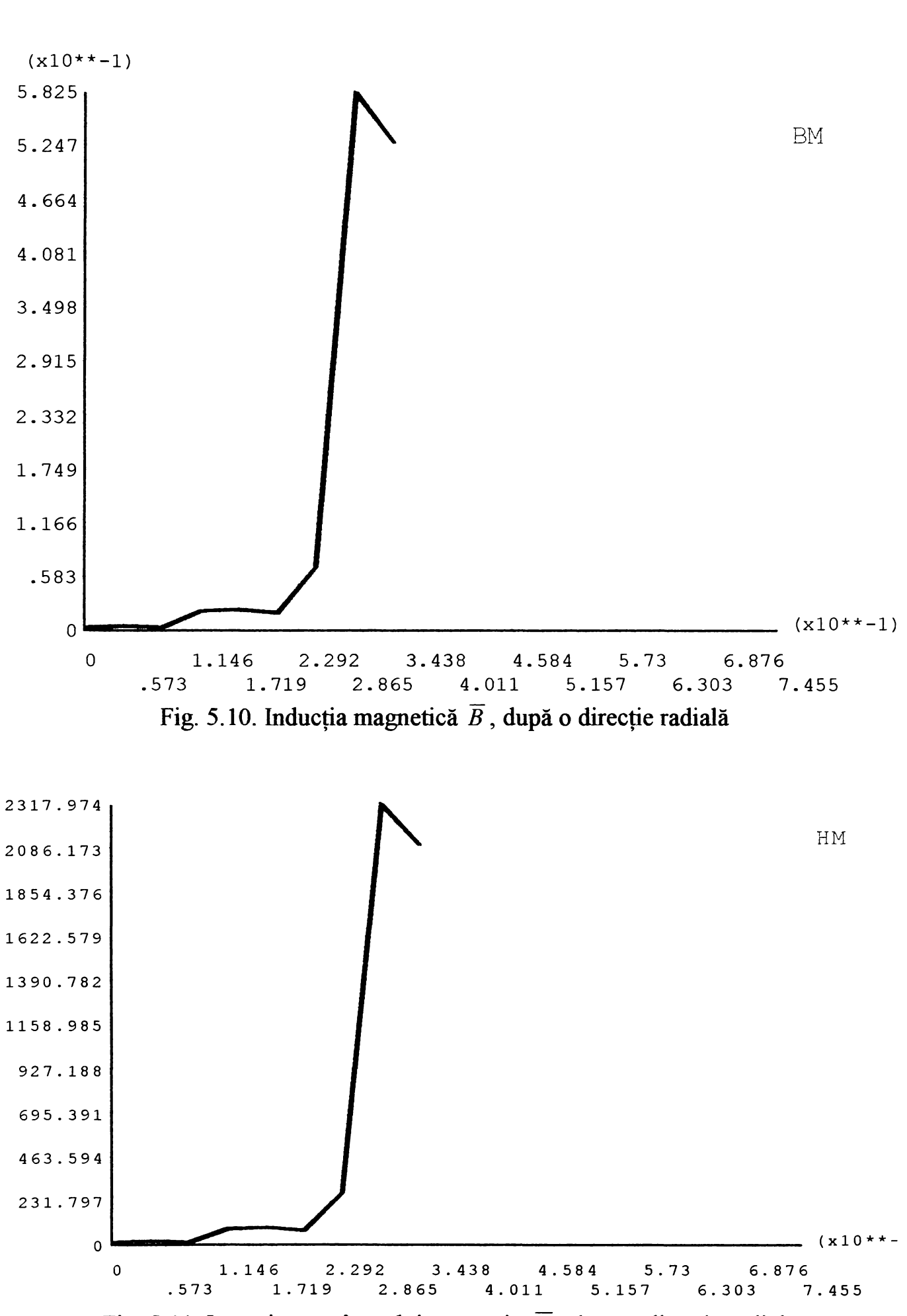

Fig. 5.11. Intensitatea câmpului magnetic  $\overline{H}$ , după o direcție radială

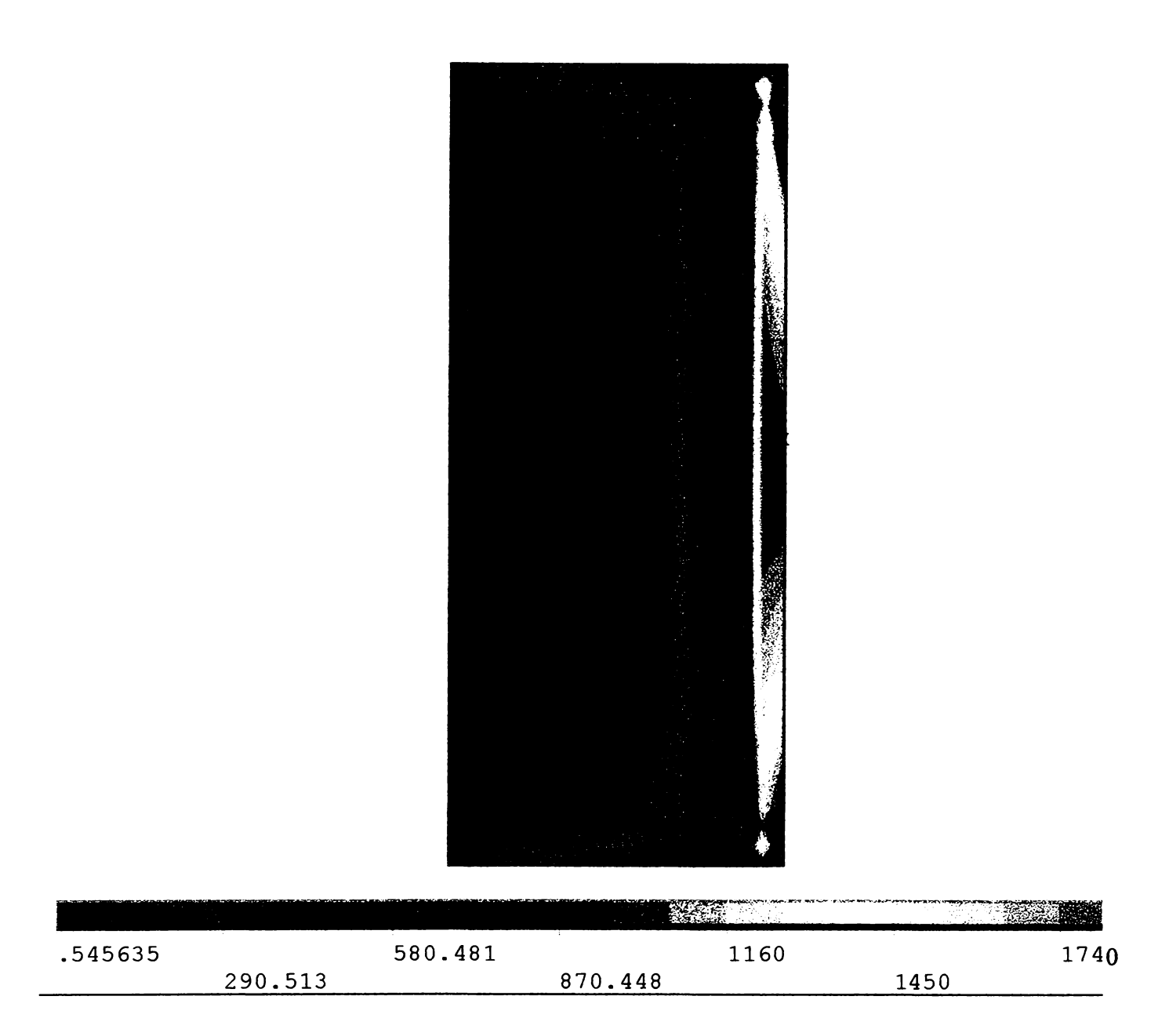

Fig. 5.12. Intensitatea câmpului magnetic *H* în încărcătura metalică

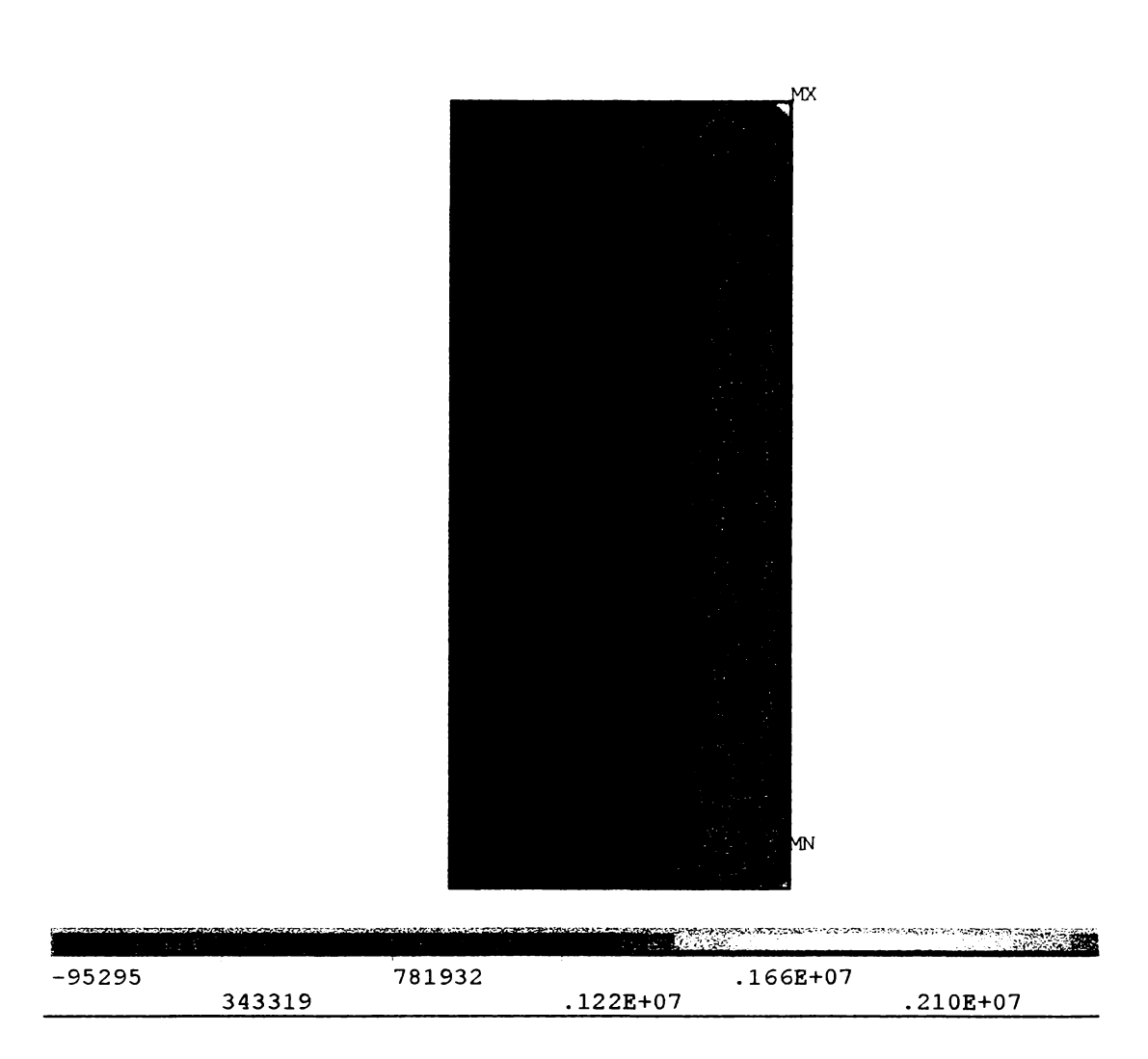

Fig. 5.13. Densitatea de curent *J* în încărcătura metalică

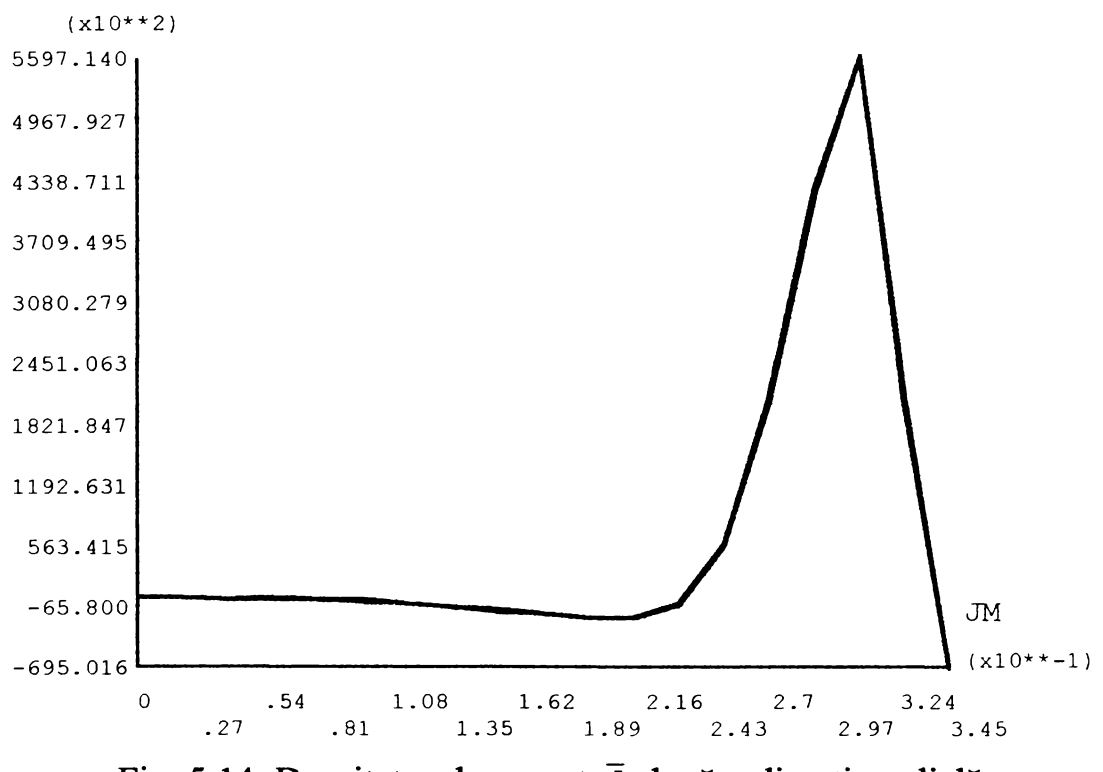

Fig. 5.14. Densitatea de curent  $\bar{J}$  după o direcție radială

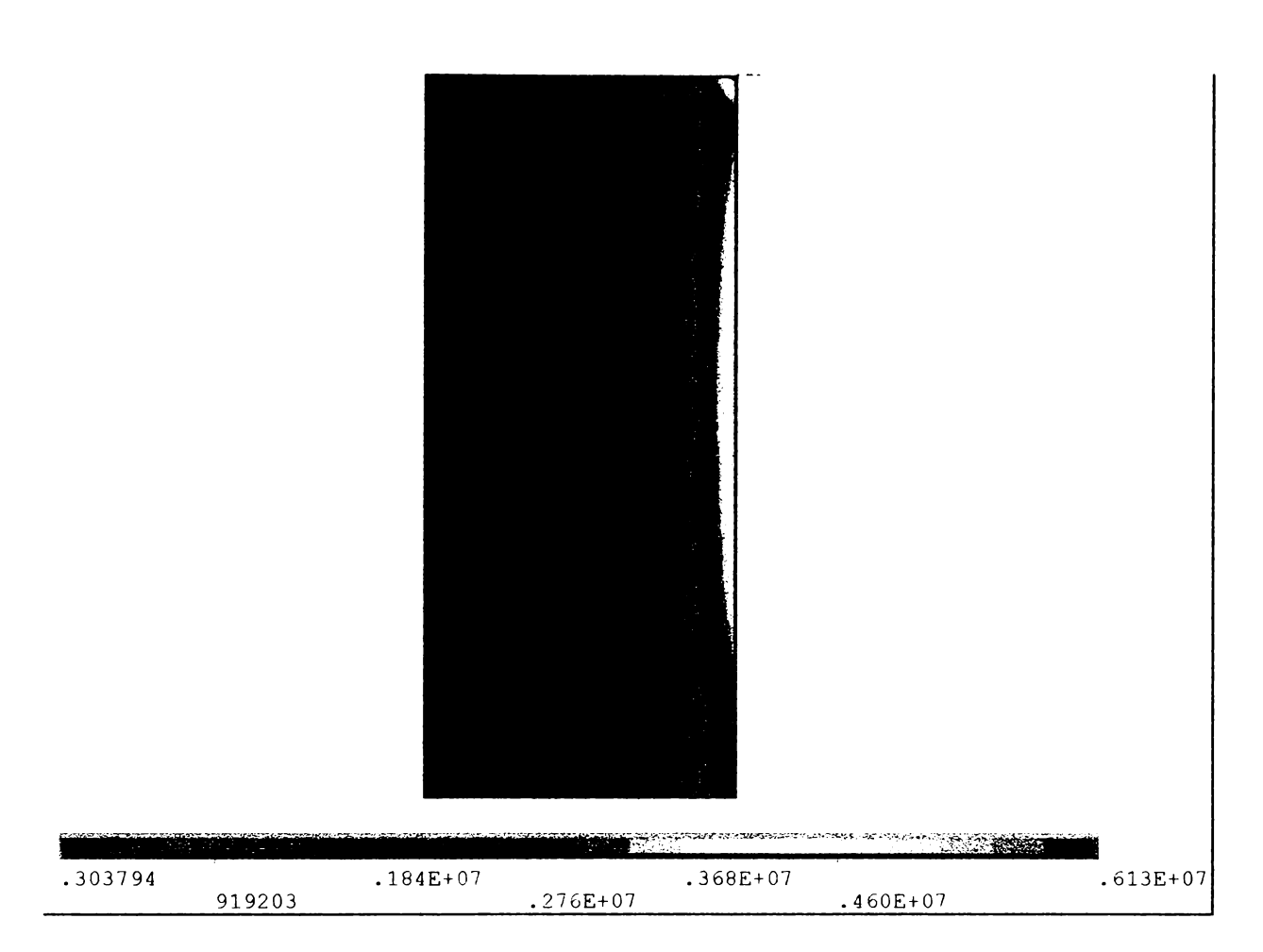

Fig. 5.15. Repartiţia puterii dezvoltată în încărcătura metalică

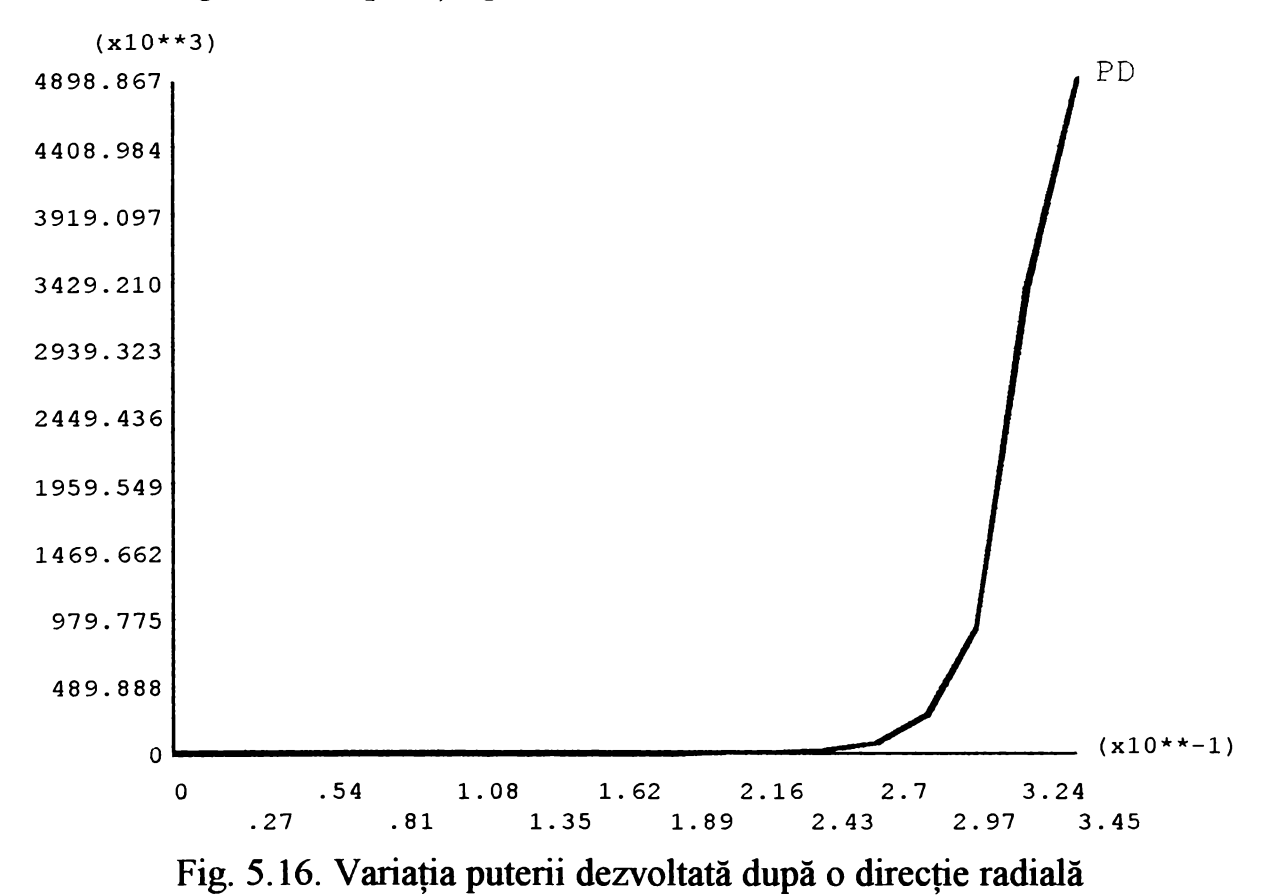

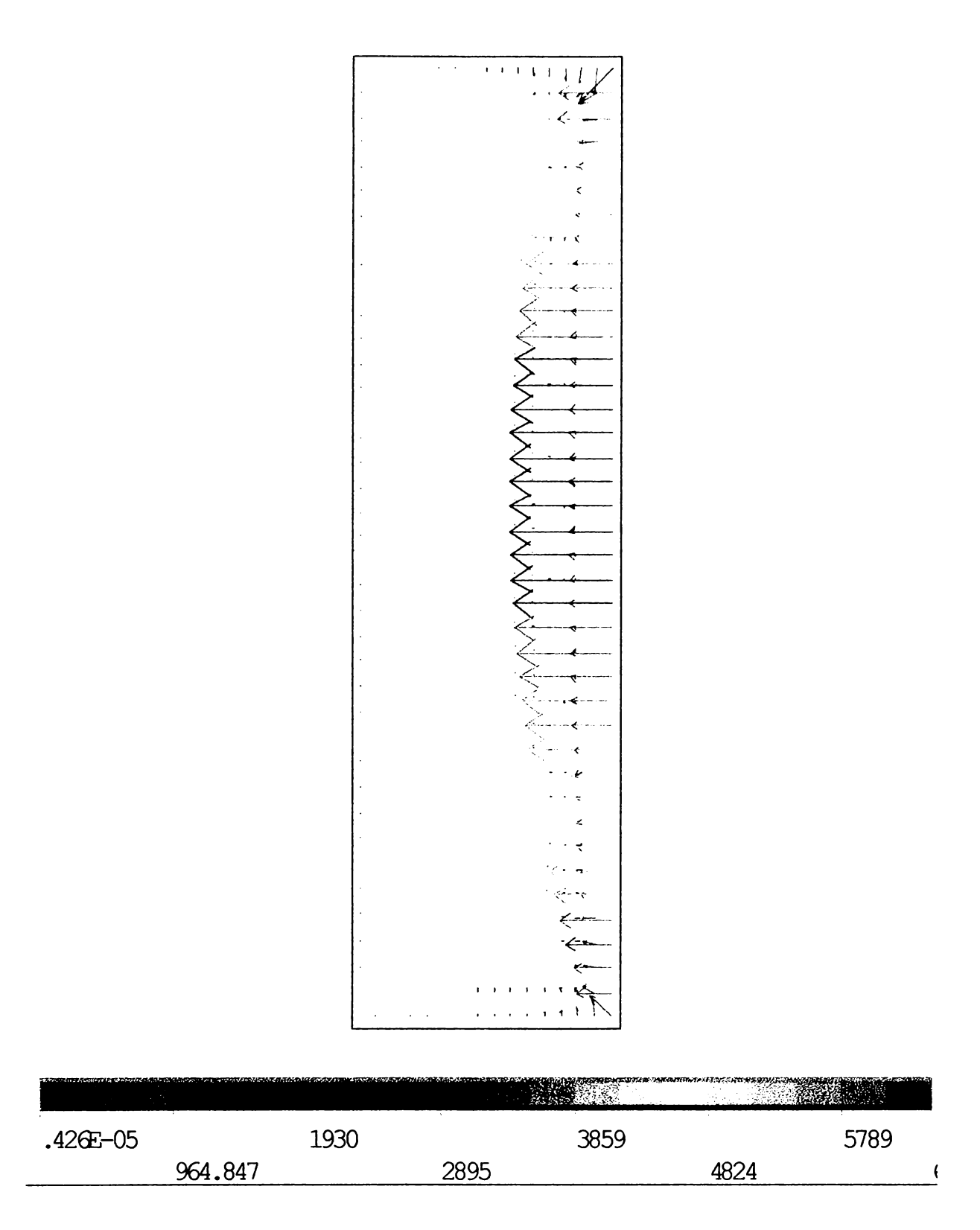

Fig. 5.17. Forţele electromagnetice în încărcătura metalică a cuptorului

În cadrul celei de-a doua analize electromagnetice se urmărește determinarea dependenței în timp a forțelor ce acționează asupra șarjei, precum și a inductivității electrice a bobinei cuptorului. Ca urmare această analiză trebuie să fie tranzitorie.

Se utilizează o analiză cuplată de circuit electric cu parametrii concentrați și câmp electromagnetic. Modelul cu elemente finite conține încă două componente prezentate în fig. 5.18

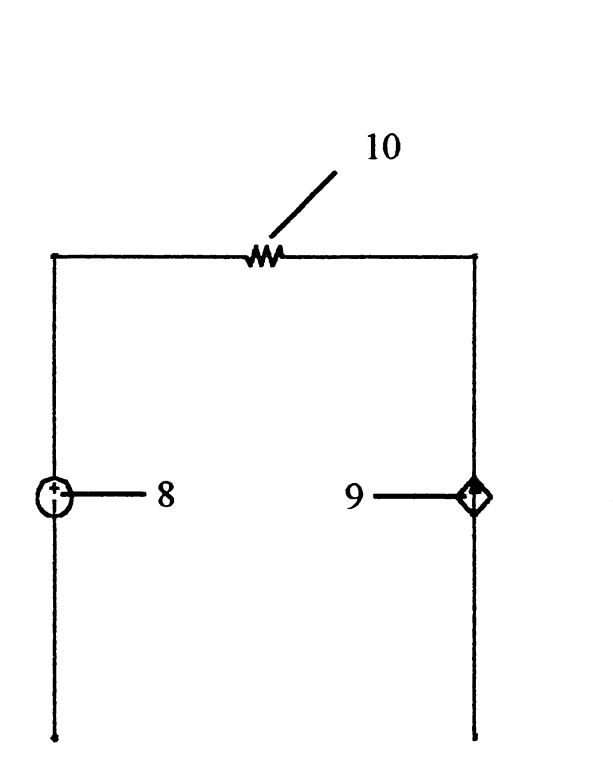

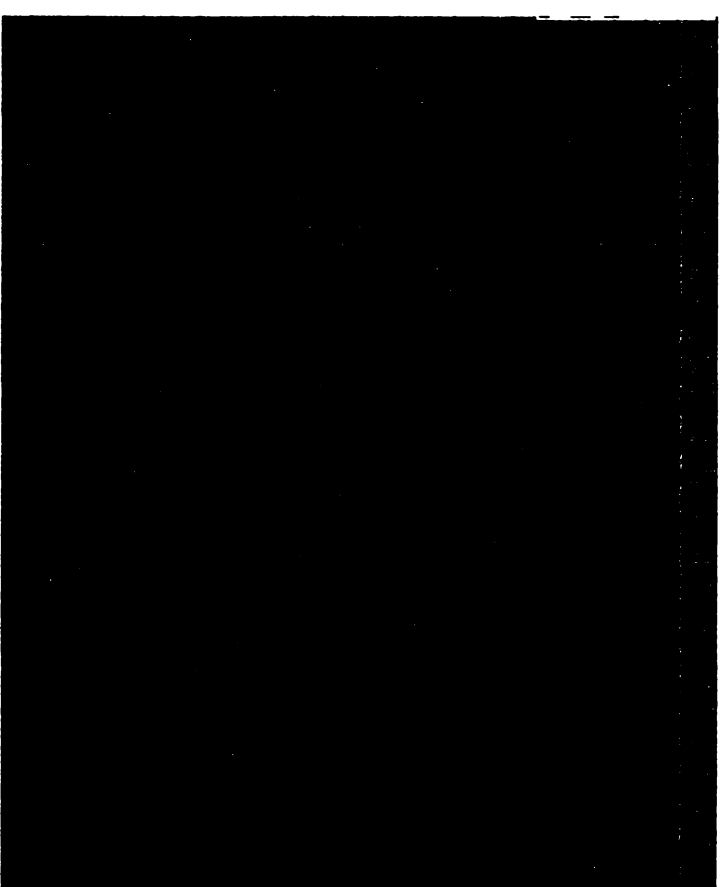

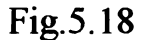

Elementele finite suplimentare sunt notate şi au următoarele semnificaţii:

8 - reprezintă tensiunea electromotoare a sursei

9 - reprezintă de fapt bobina cuptorului şi este reprezentată ca o sursă de tensiune comandată; acest element trebuie imaginat că se găseşte în spaţiul ocupat de bobină.

 $10 -$  rezistența electrică interioară a sursei, care s-a ales de 0,1 $\Omega$ .

Pentru a se obține rezultate cât mai apropiate de cele reale ar fi trebuit modelate şi celelalte elemente de circuit a bobinei. Având în vedere că din punct de vedere electric cuptorul de inducție este un transformator în aer, la care secundarul, reprezentat de șarjă este în secundar ar fi trebuit luată în considerare şi inductivitatea de dispersie a înfăşurării primare, deci a bobinei cuptorului. Aceasta ar fi dus la un volum foarte mare de operaţii, fapt ce nu a putut fi realizat cu tehnica de calcul de care dispune autorul.

Din rezultatele acestei analize în fig. 5.19 este redată variația în timp a curentului din bobina cuptorului, la conectarea acestuia la sursa de alimentare.

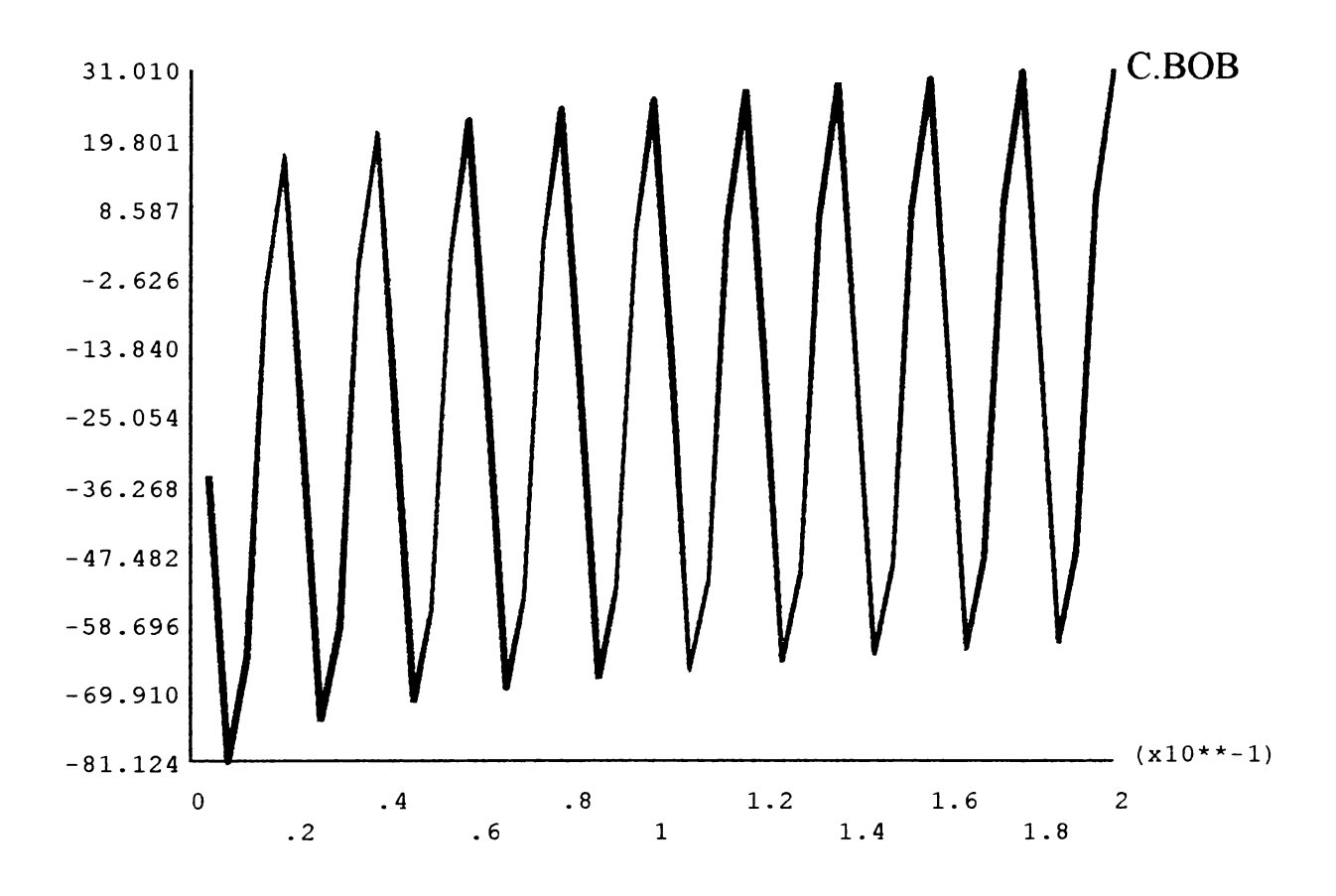

Fig.5.19 Variaţia în timp a curentului prin bobina cuptorului de inducţie la conectare

Pentru claritatea figurii şi mai ales că interesează doar regimul tranzitoriu la conectare s-a ales doar un interval de timp de 0,2 s.

Se constată din figură că variația în timp a curentului redată în figura 5.19. este ca formă în cooncordanță cu expresia obținută pentru aceasta pe cale analitică în capitolul 1 al lucrării.

în fig. 5.20 este reprezentată variaţia în timp a curentului din şarjă pentru acelaşi interval de timp.

Se observă că în bobina cuptorului în regimul tranzitoriu de la conectare, circuitul oscilează în jurul unei sinusoide. În șarjă însă curentul este mult deformat.

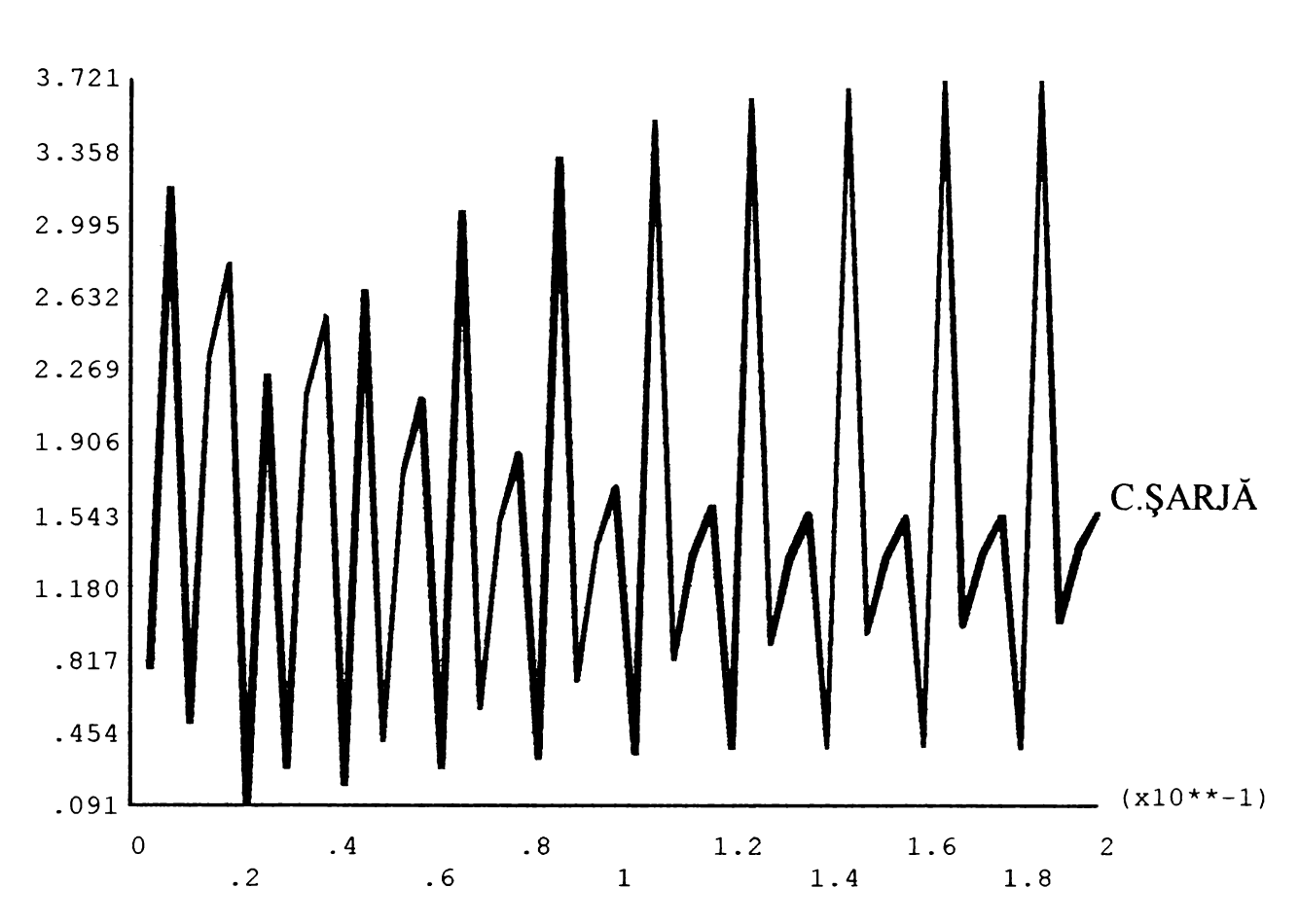

Fig. 5.20 Variația în timp a curentului prin șariă la conectarea cuptorului

## **5.7.Analize termice**

Prin esenţă analizele termice trebuie făcute cuplate, deoarece mărimea de intrare este transferată de la analiza electromagnetică. S-a realizat această analiză atât secvențial cât şi direct.

În cazul analizei secventiale drept mărime de intrare s-au luat căderea de tensiune pe bobină şi temperatura iniţială. Căderea de tensiune pe bobină s-a ales cu aceleași caracteristici ca și la analiza electromagnetică, adică, amplitudinea  $380\sqrt{2}$ V, faza inițială zero și frecvența 50Hz.

Drept temperatură inițială a fost aleasă cea a mediului ambiant, adică 20°C.

Datorită simulării stratului infinit nu mai trebuiesc cunoscute condițiile de frontieră, programul introducând automat condiţiile de la infinit, adică inducţia magnetică  $\overline{B} = 0$  și temperatura egală cu cea a mediului ambiant.

în figurile 5.21 şi 5.22 sunt redate ca rezultat al analizei termice puterea calorică specifică, atât sub formă de contururi colorate, cât şi sub formă grafică. Se constată o bună concordanță între acestea și cele obținute la analiza electromagnetică, constituind și o verificare a corectitudinii celor două analize.

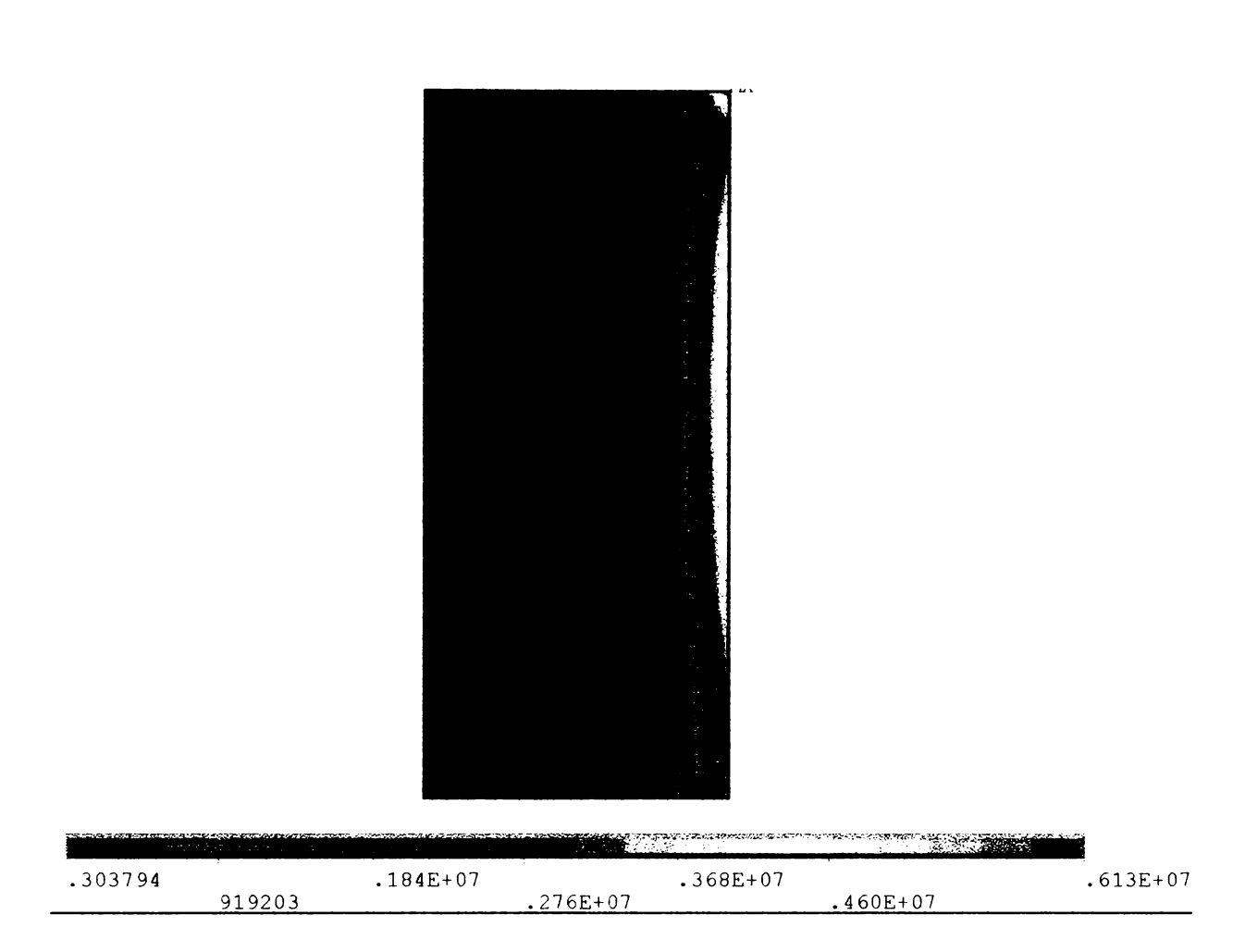

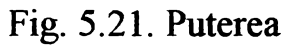

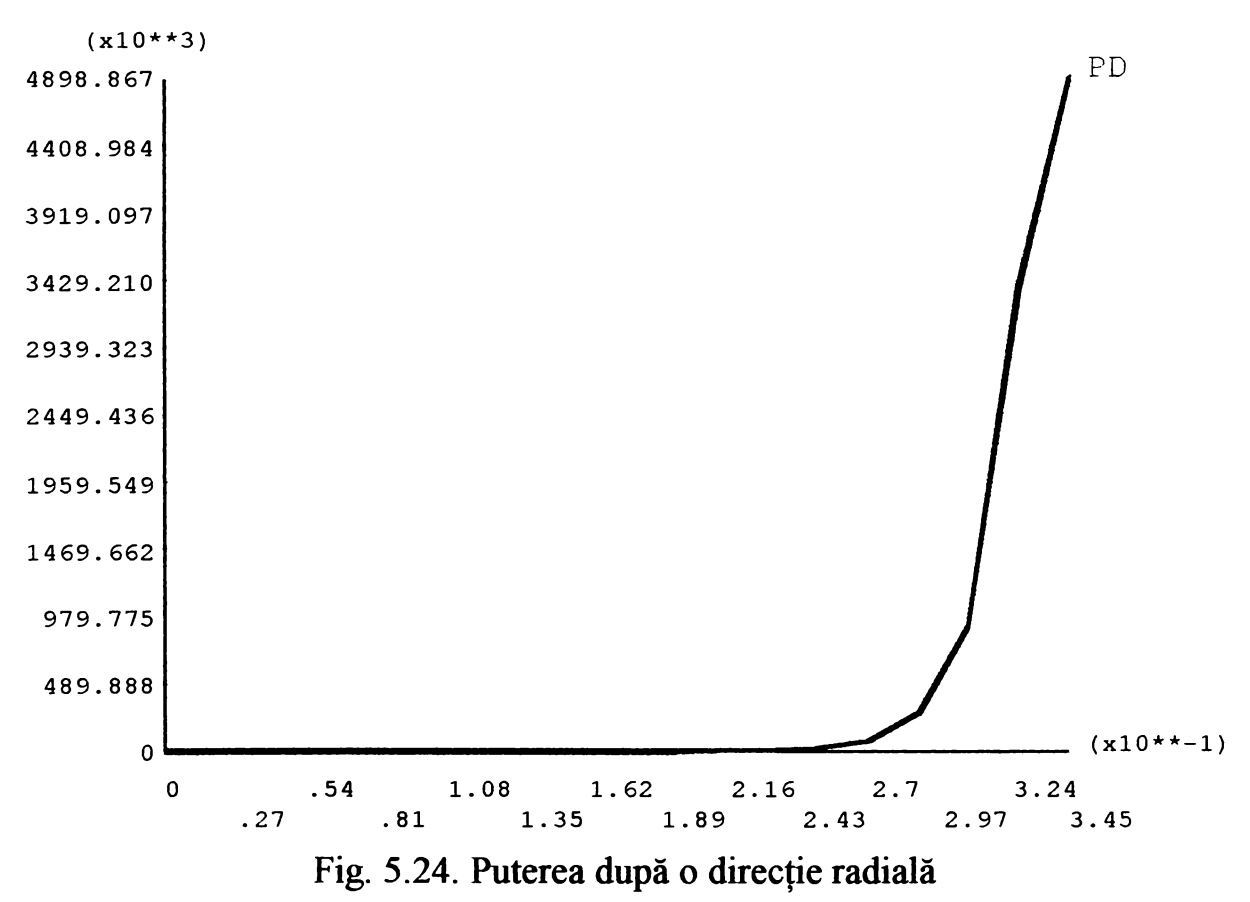

Un rezultat important al analizei termice este reprezentat de câmpul temperaturii din șarjă, după diferite intervale de timp de la conectare. În figurile  $23 - 27$  este reprezentat, prin contururi colorate, câmpul de temperaturi din jumătate ia jumătate de oră. Se constată că temperaturile cele mai mari se ating în zona mediană periferică a şarjei, iar cele mai mici la baza şarjei în zona centrală. Trebuie menţionat faptul că aceste rezultate nu au ţinut cont de faptul că în stare lichidă, datorită fenomenului de brasaj există o tendinţă de uniformizare, de apropiere între ele a valorilor acestor temperaturi.

Influenţa mişcărilor ce au loc în interiorul şarjei asupra câmpului de temperaturi se poate obține făcând cu ajutorul programului o analiză structurală. Aceasta presupune că pe baza forţelor determinate la analiza electromagnetică şi cunoscând caracteristicile mecanice ale oţelului topit (cum ar fi modulul lui Young sau constanta lui Poisson) să se determine deformațiile (mișcările) ce au loc în interiorul șarjei. O astfel de analiză structurală presupune extinderea foarte mult a lucrării şi presupune o tehnică de calcul de care nu dispune autorul. Problema aceasta va constitui una din preocupările viitoare.

În fig. 5.28 se prezintă centralizat într-o diagramă variația temperaturii după o direcție radială de la centru spre exterior la diferite intervale de timp.

în fig. 5.29 este redată variaţia gradientului de temperatură după o direcţie radială. Se constată că valoarea maximă a acestuia, pe măsură ce temperatura creşte se deplasează înspre centrul cuptorului după o parabolă.

în fig. 5.30 şi 5.31 este redat este redat fluxul termic şi gradientul acestuia obtinut în urma analizei termice făcute. **\***

în cazul proiectării cuptoarelor de inducţie, prezintă interes cunoaşterea valorilor fortelor ce apar în cuptor. În acest sens în tabelul 5.8, ca rezultat al analizei termice cuplate, este redată variaţia în timp a forţei maxime. Se constată din cele prezentate anterior că aceasta apare la jumătatea înălțimii șarjei. Programul permite calculul acestei forte fie cu metoda lucrului mecanic virtual, fie pe baza tensiunilor maxweliene, corespunzător rezultând coloanele 2 şi 3 din tabel. Tot în acest tabel este redată variaţia în timp a inductivităţii bobinei cuptorului.

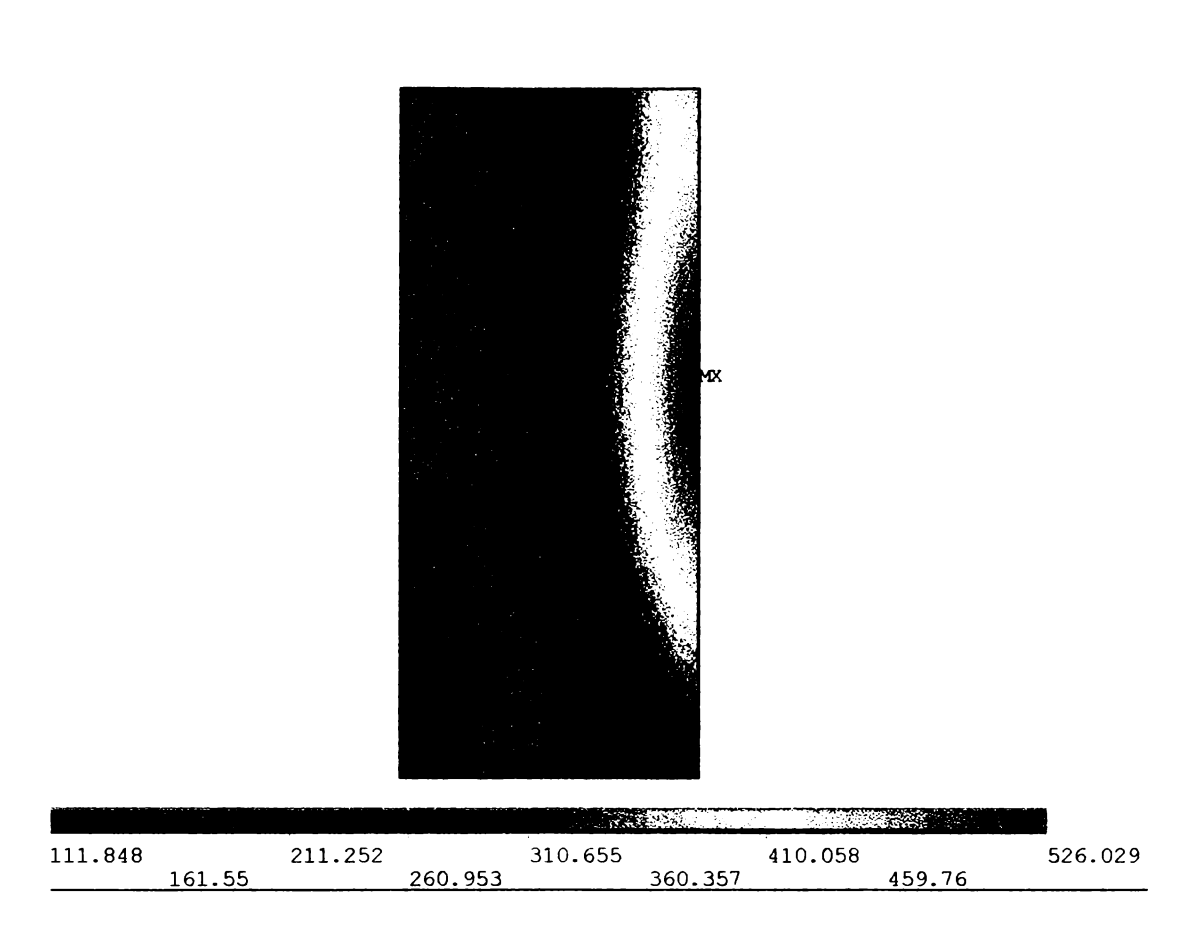

Fig. 5.22. Temperatura în cuptor după ½ h

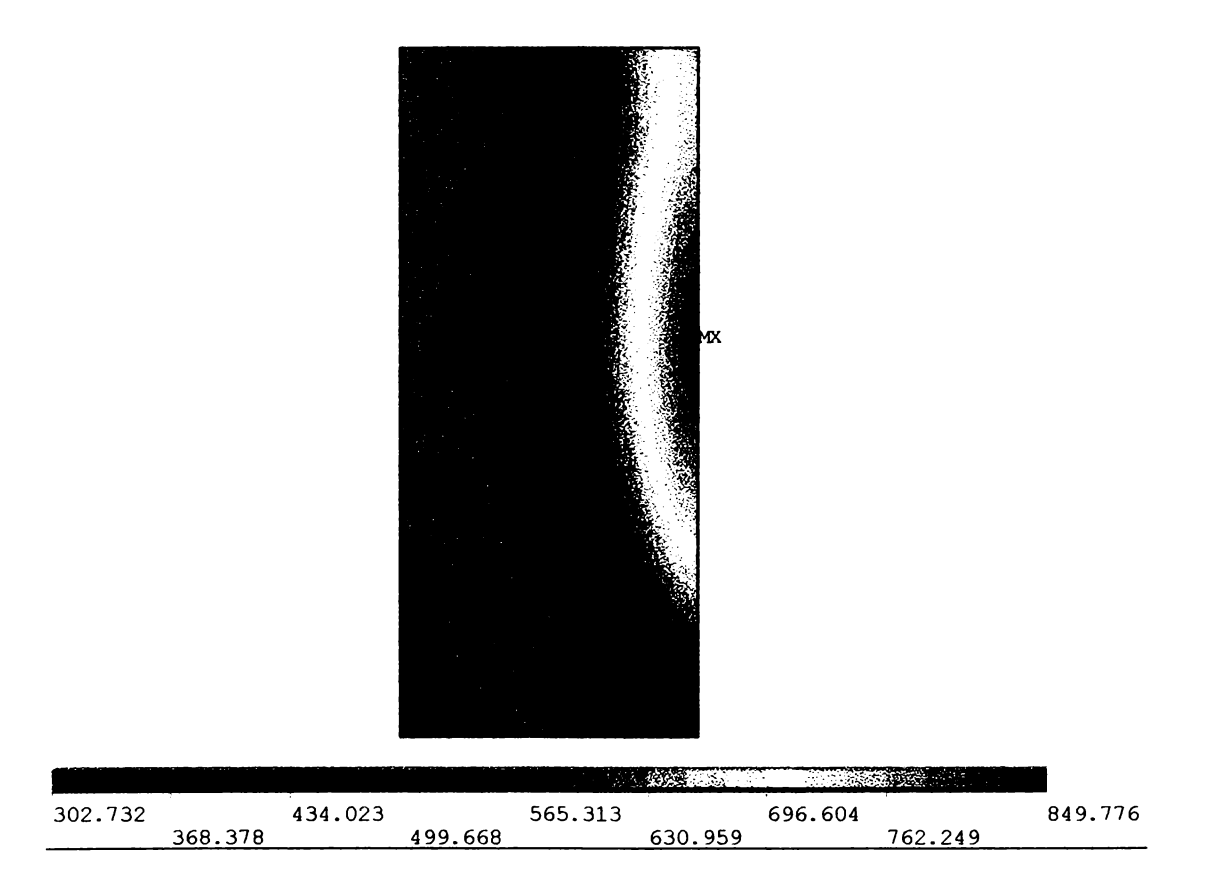

Fig. 5.24. Temperatura în cuptor după 1 h

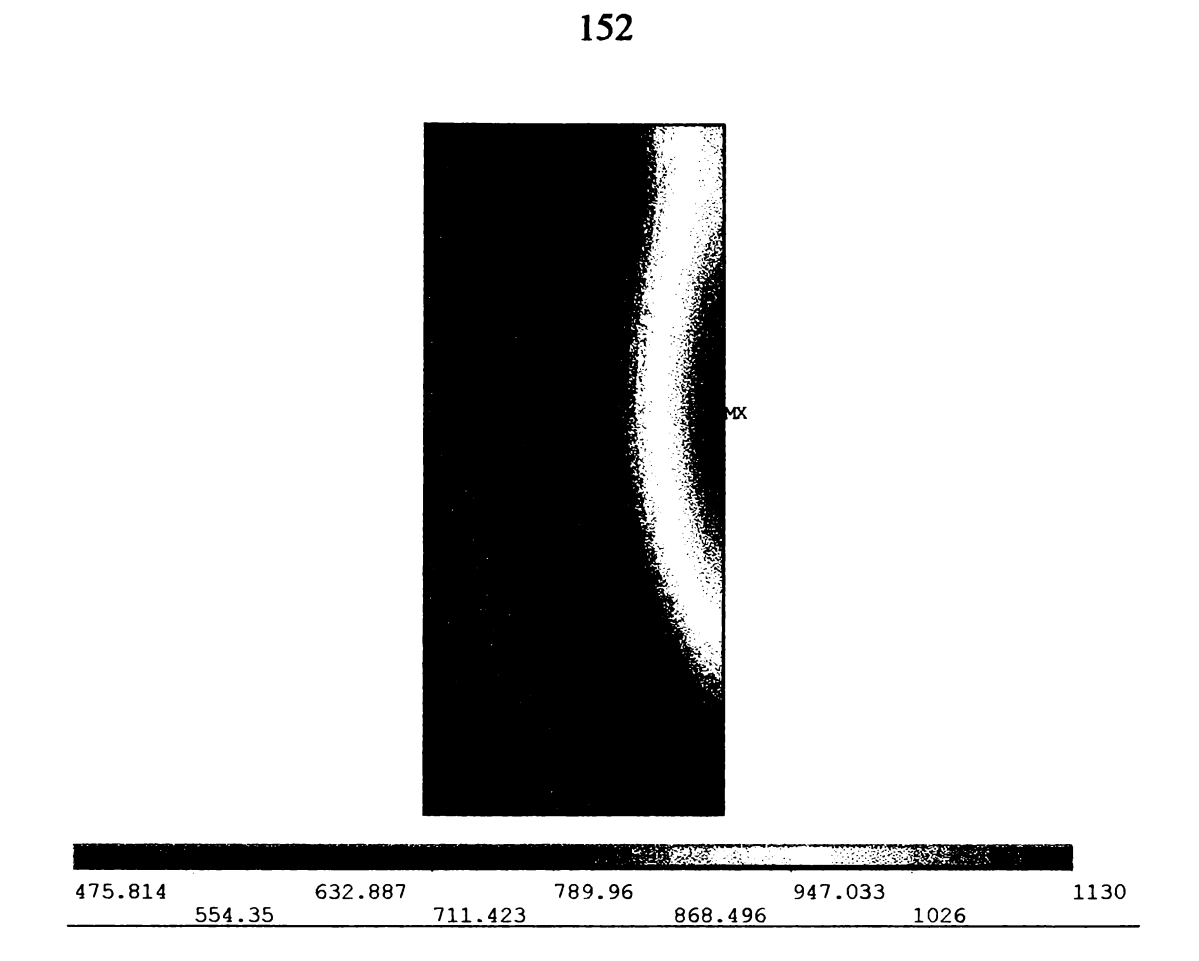

Fig. 5.25. Temperatura în cuptor după 1,5 h

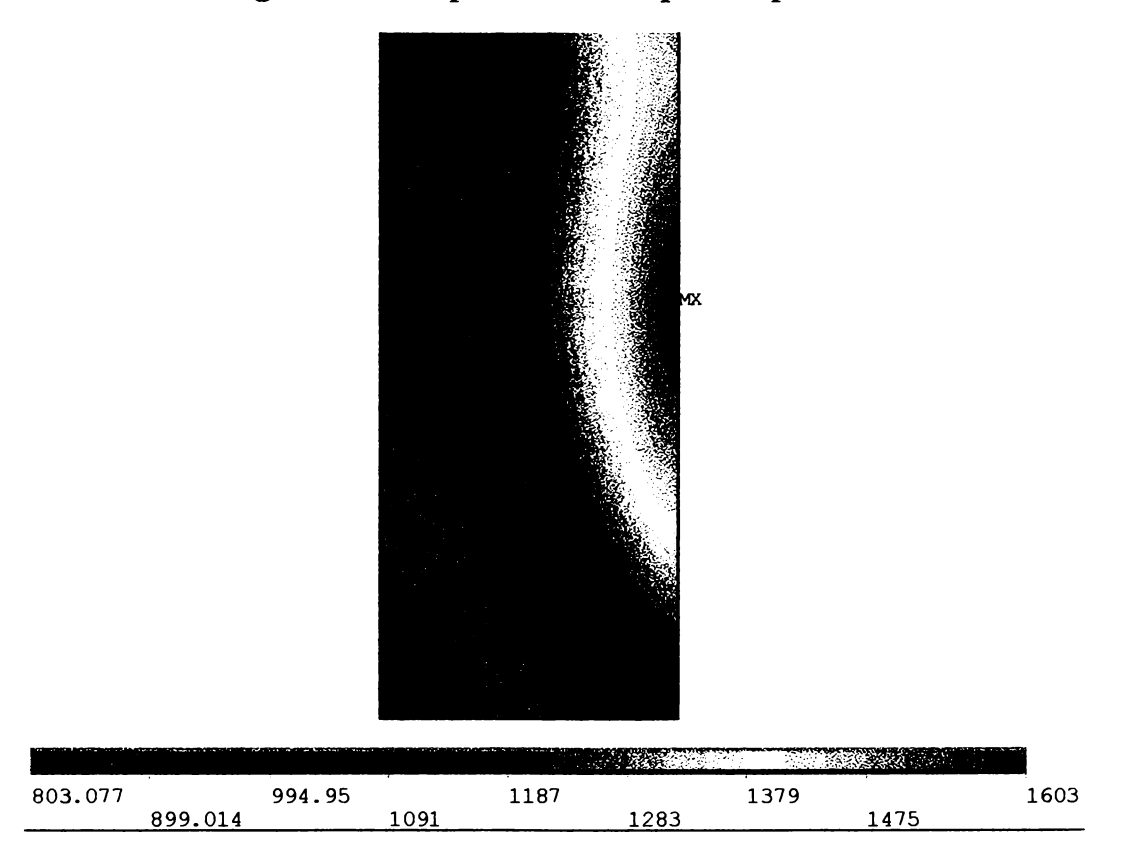

Fig. 5.26. Temperatura în cuptor după 2 h

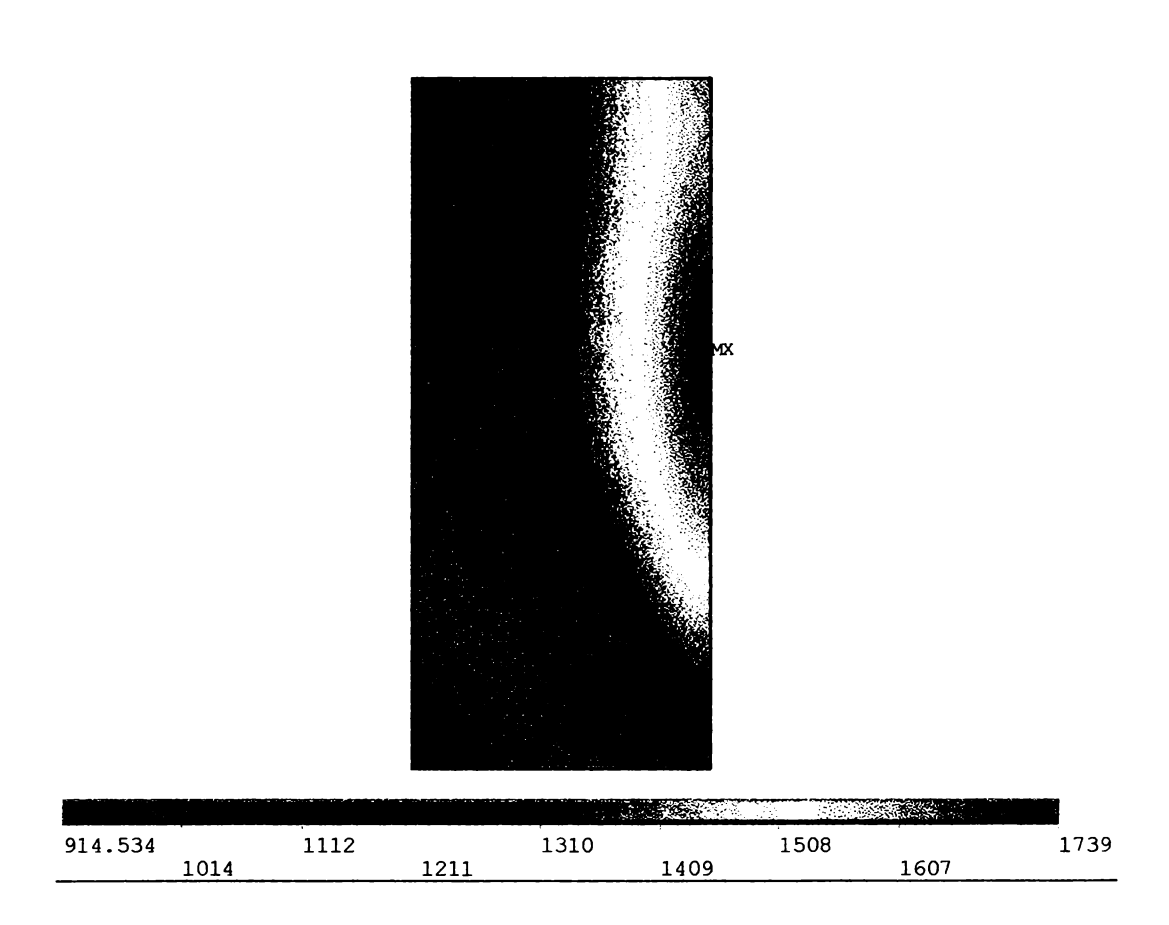

Fig. 5.27. Temperatura în cuptor după 2,5 h

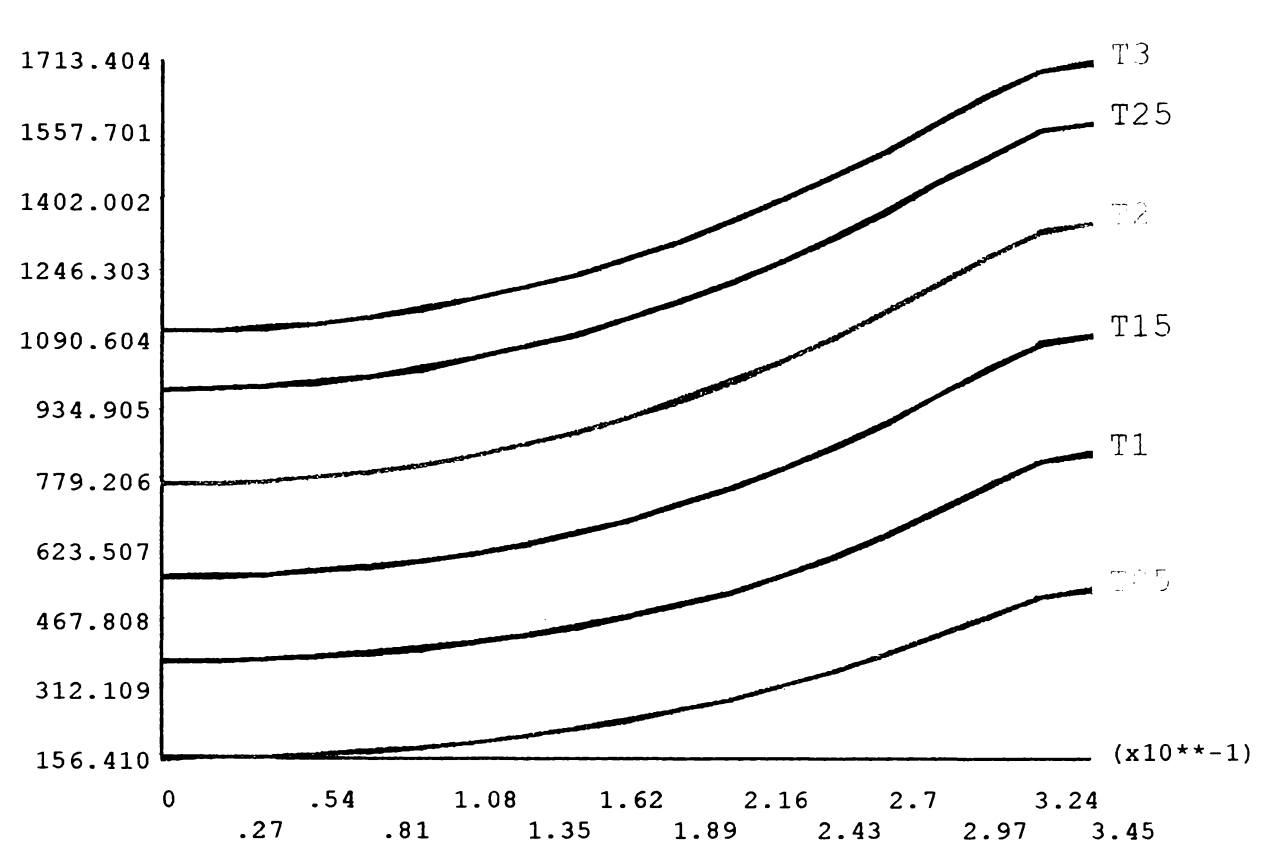

Fig. 5.28. Temperatura după o direcţie radială la diferite intervale de timp de la conectarea cuptorului

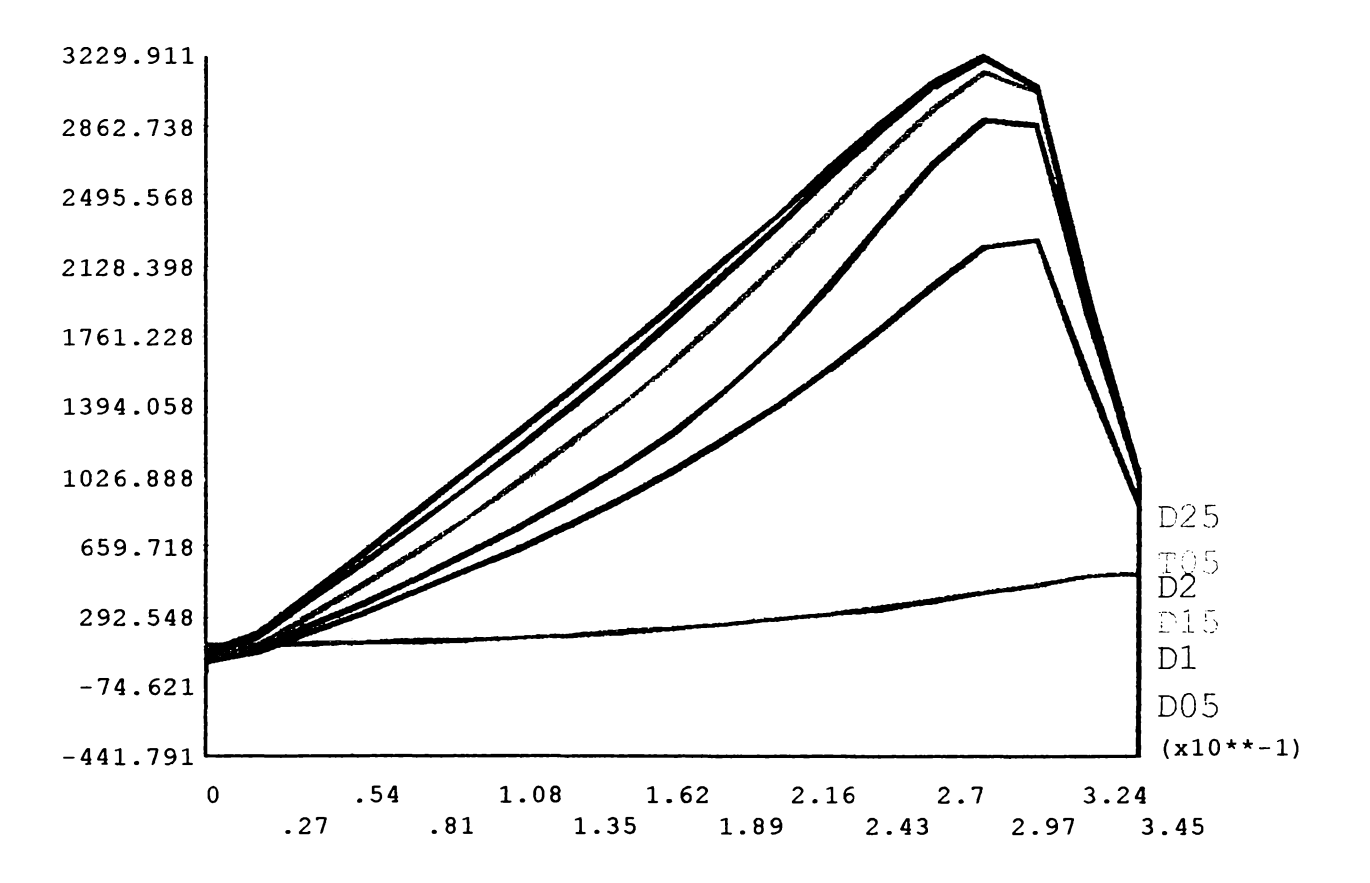

Fig. 5.29. Gradientul de temperatură la diferite intervale de timp

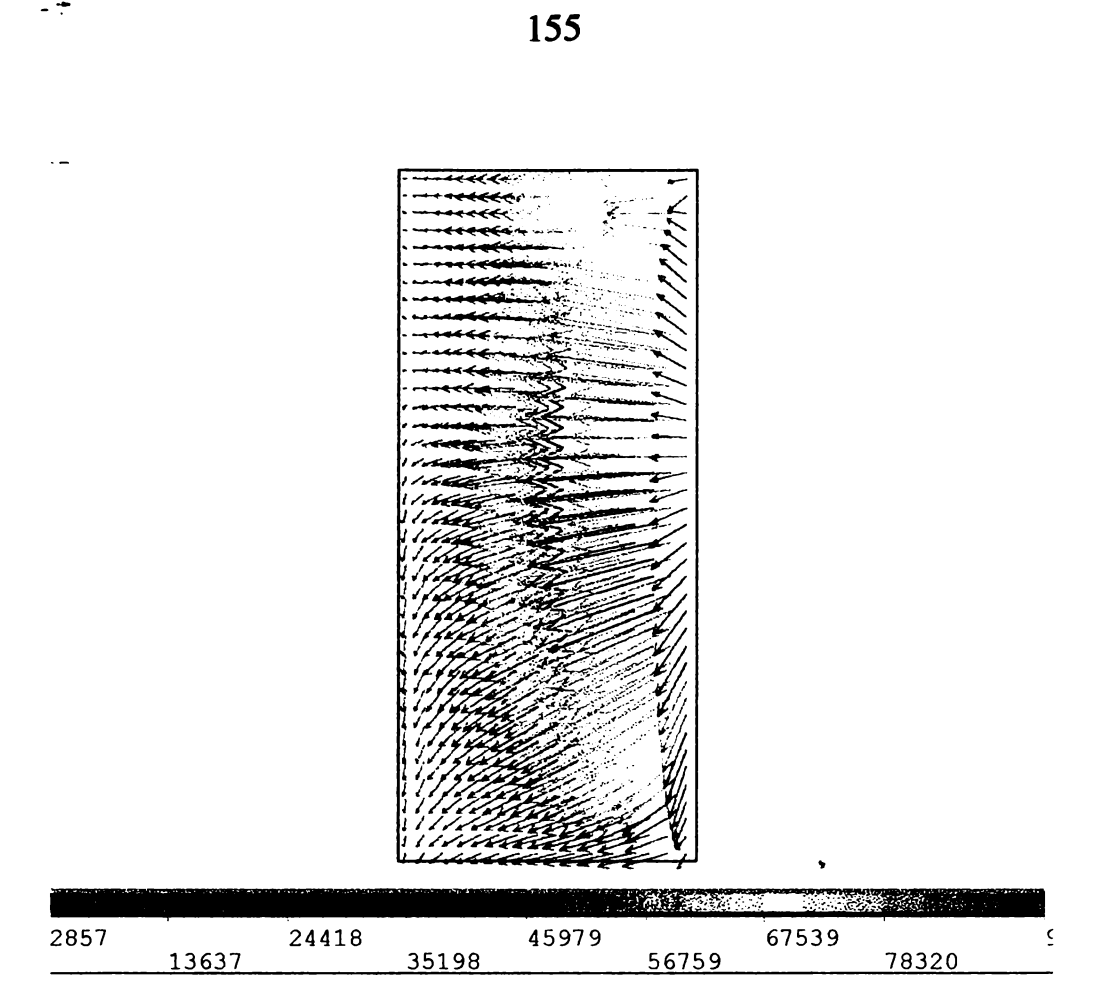

÷

Fig. 5.30. Fluxul termic

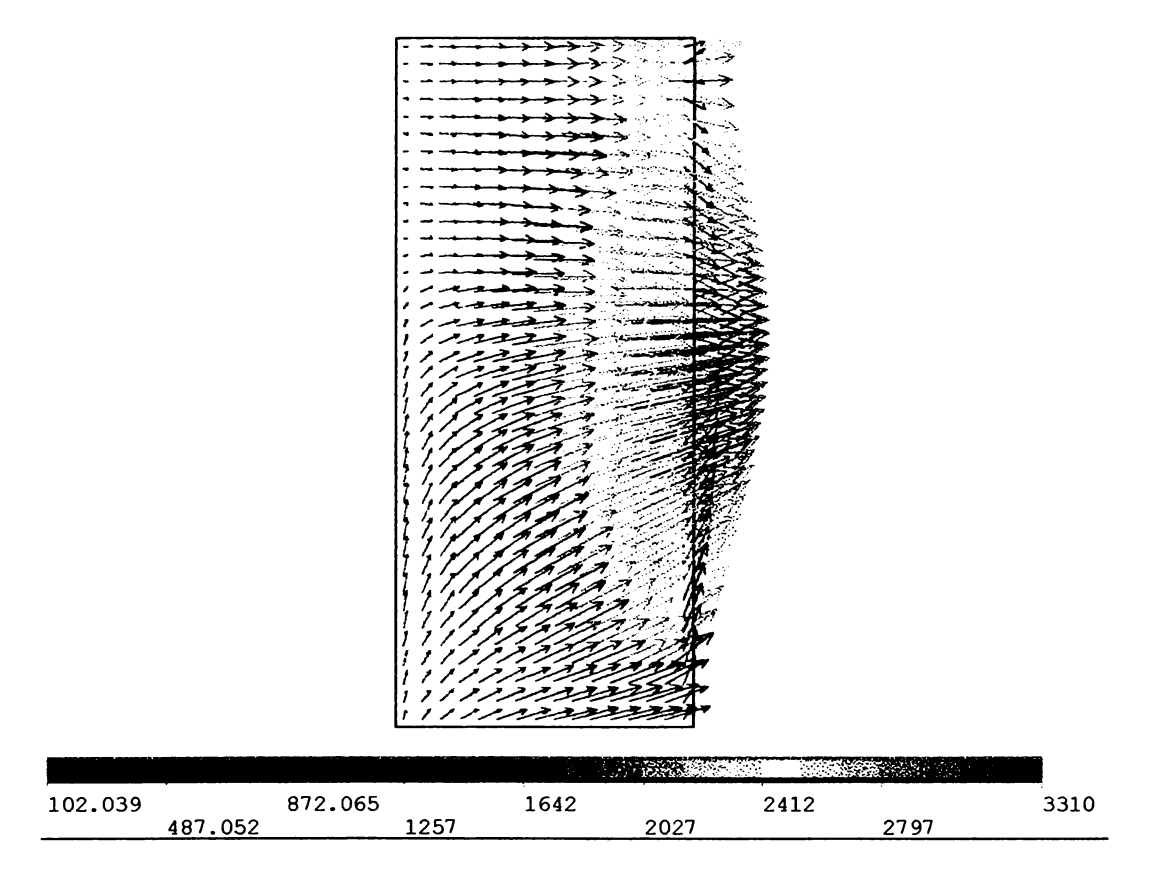

Fig. 5.31. Gradientul fluxului termic

# Tabelul 5.8

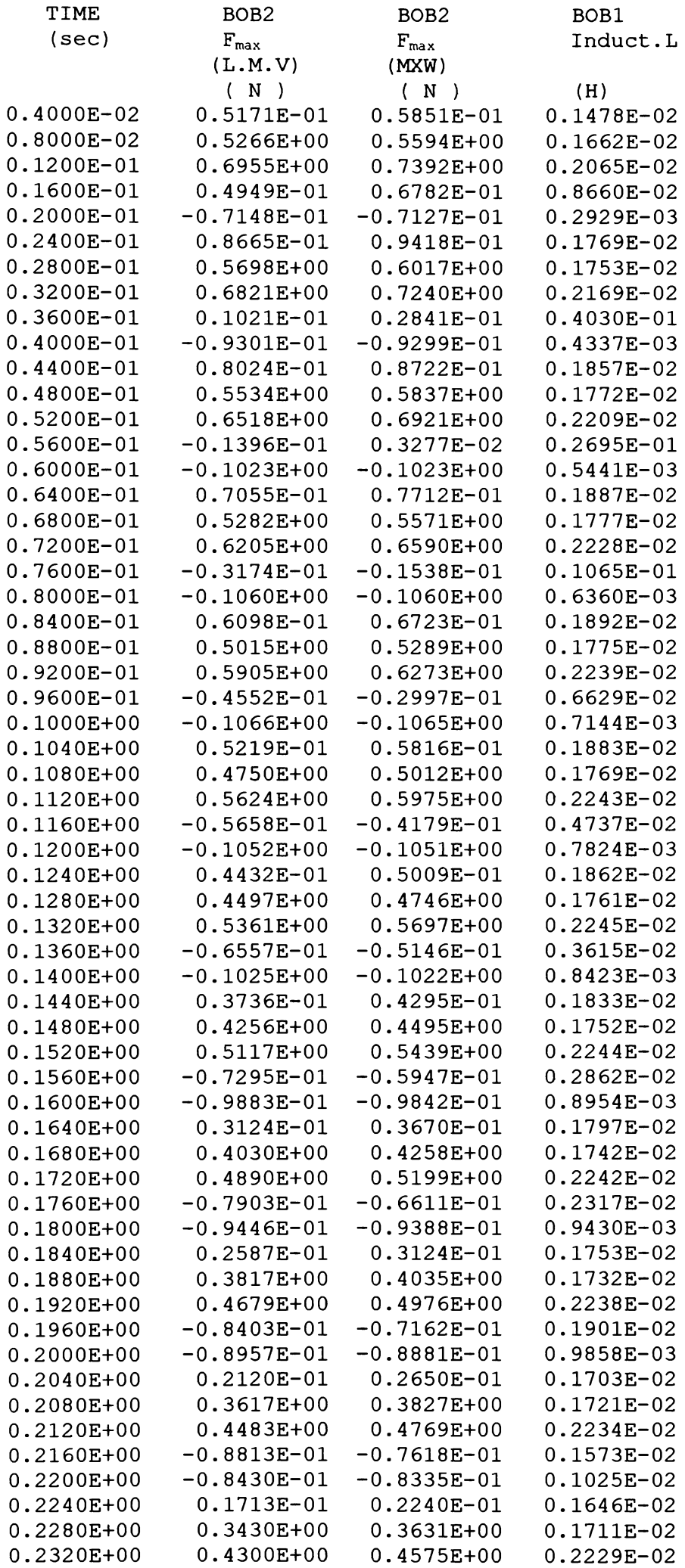

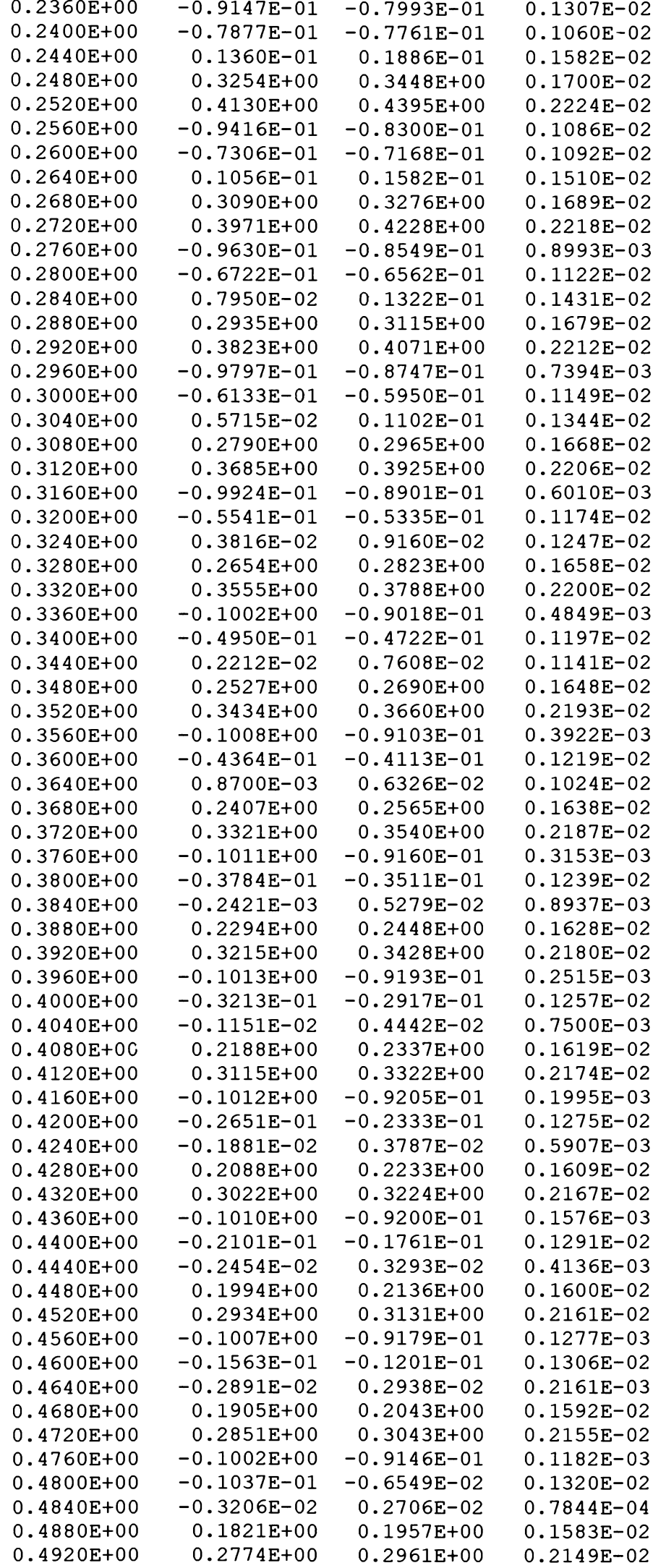

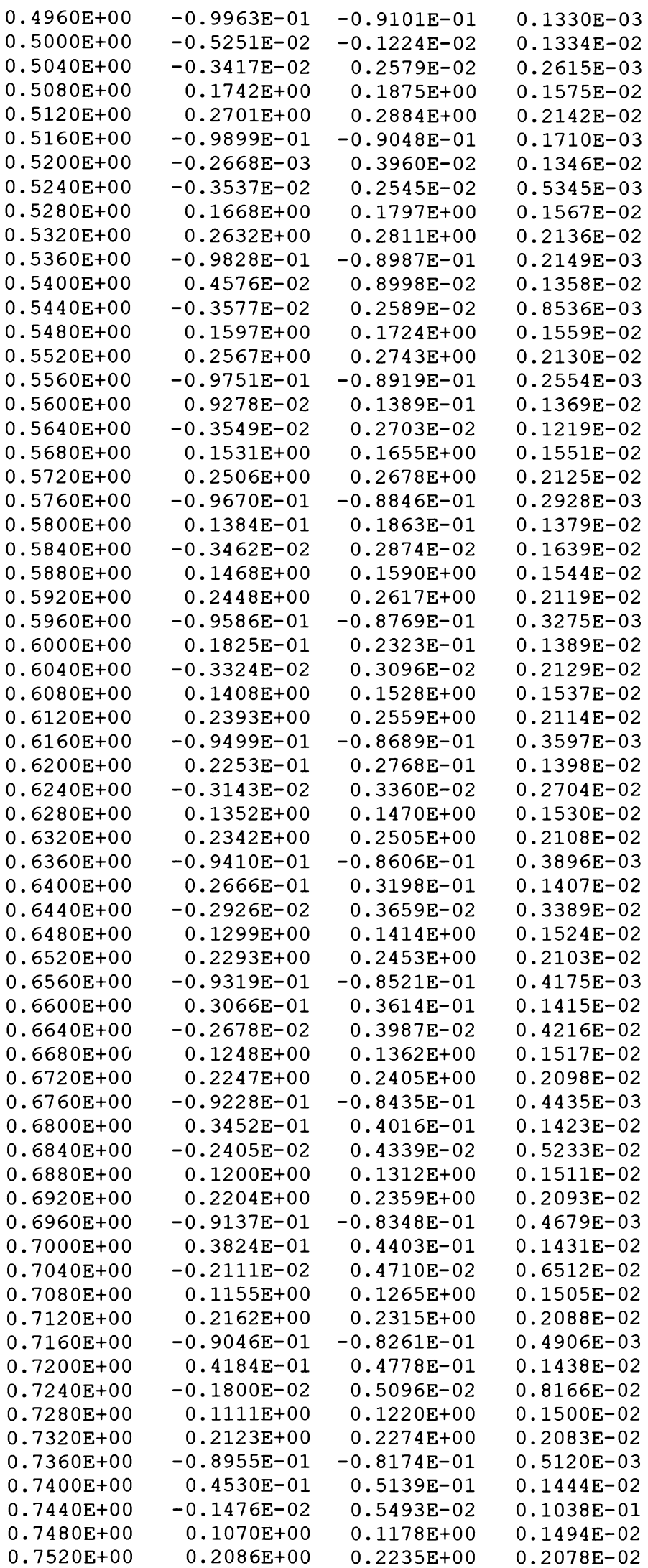

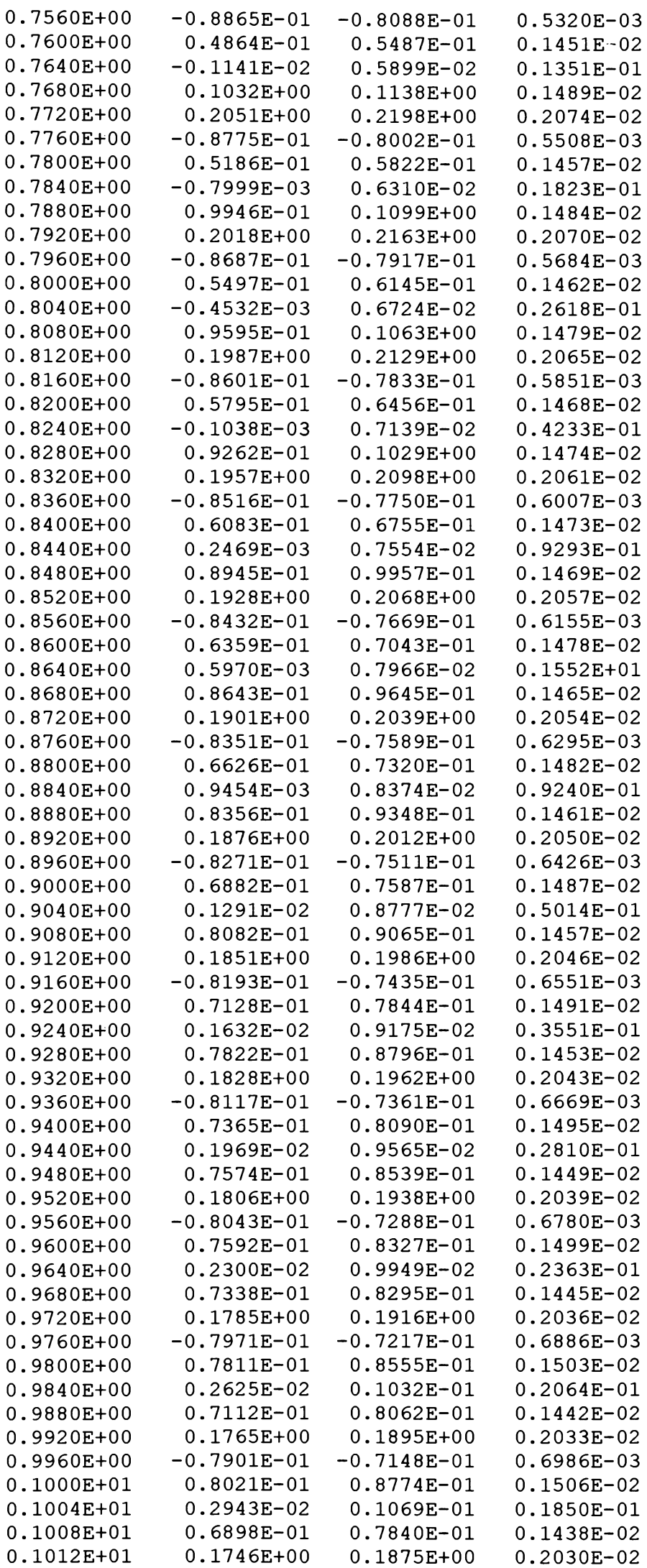

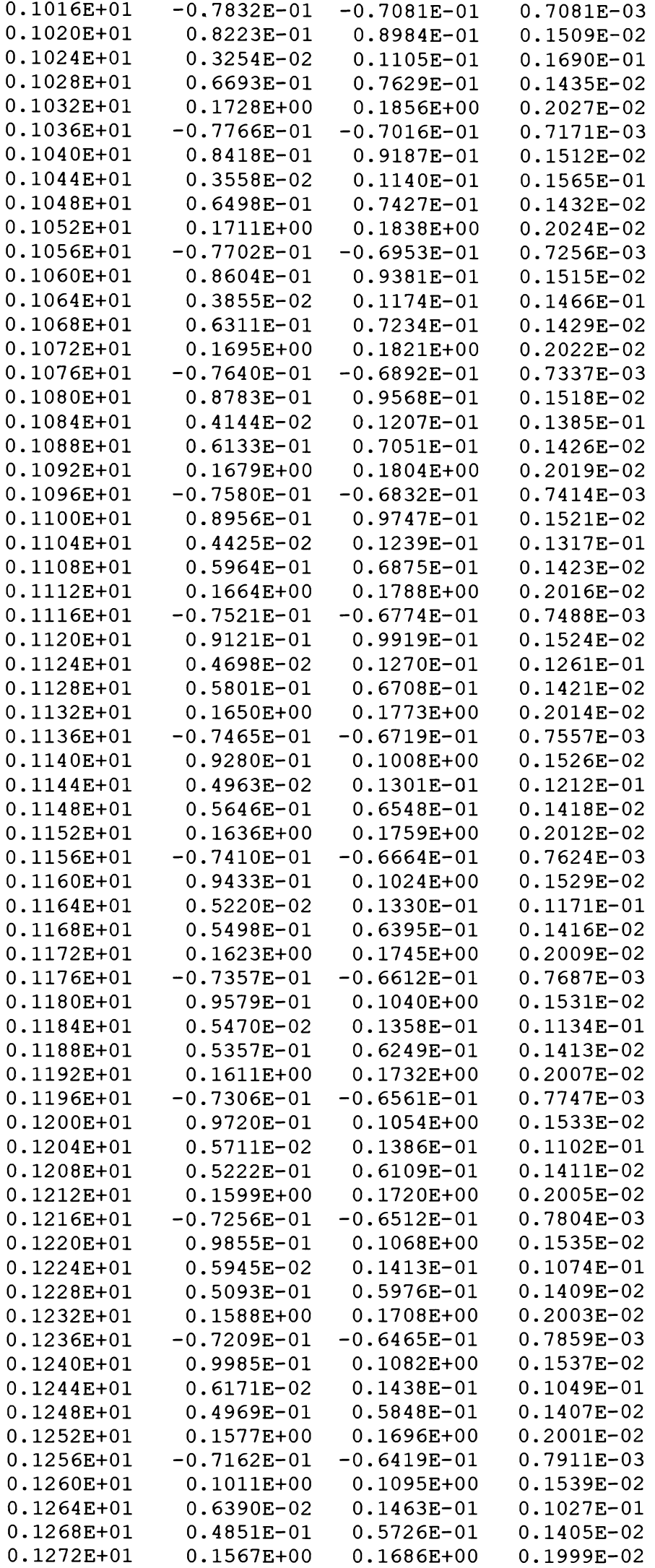

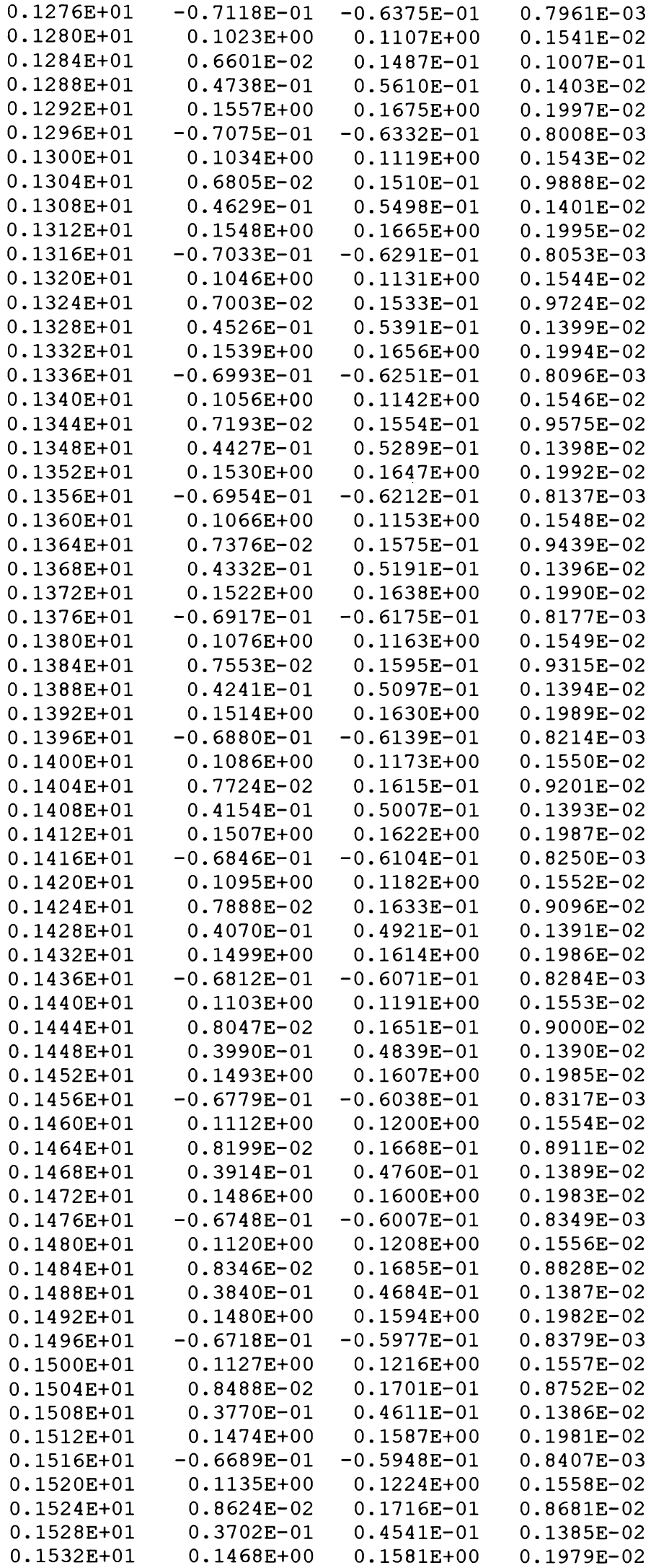

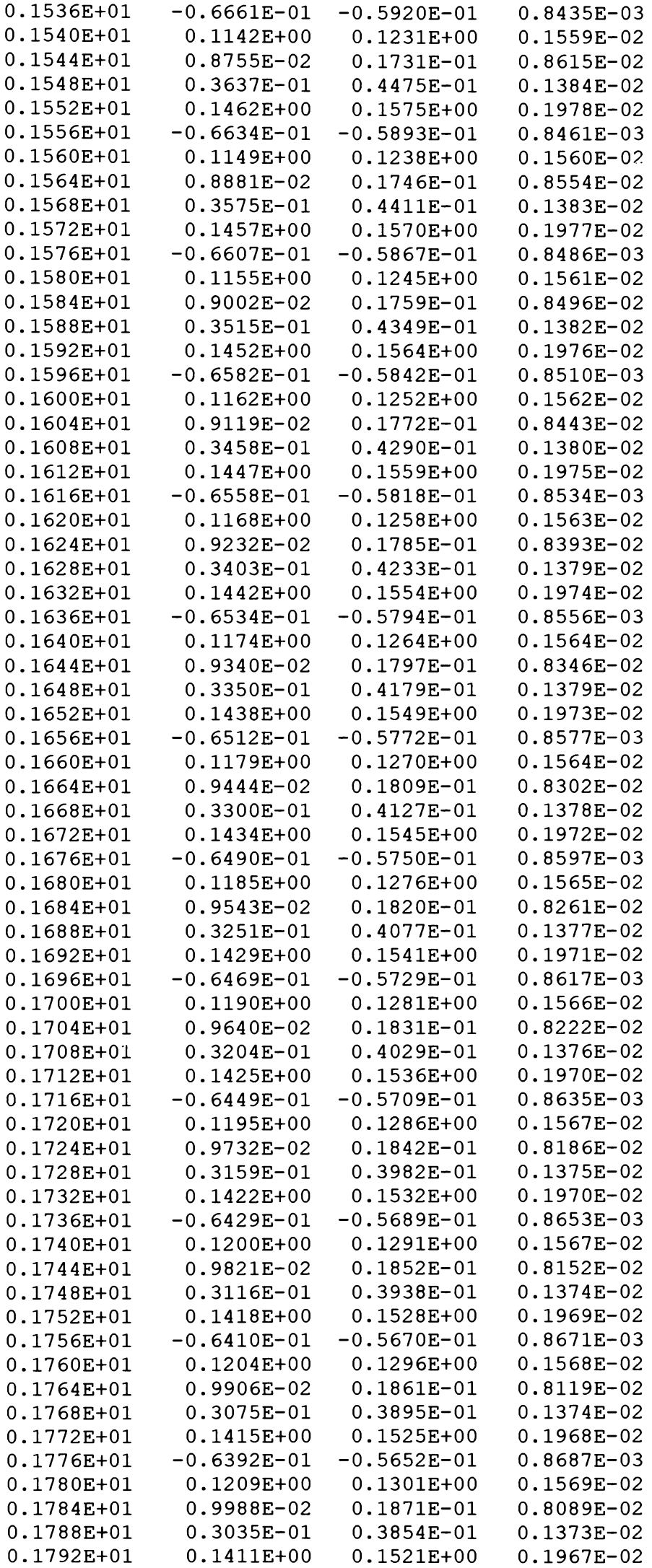

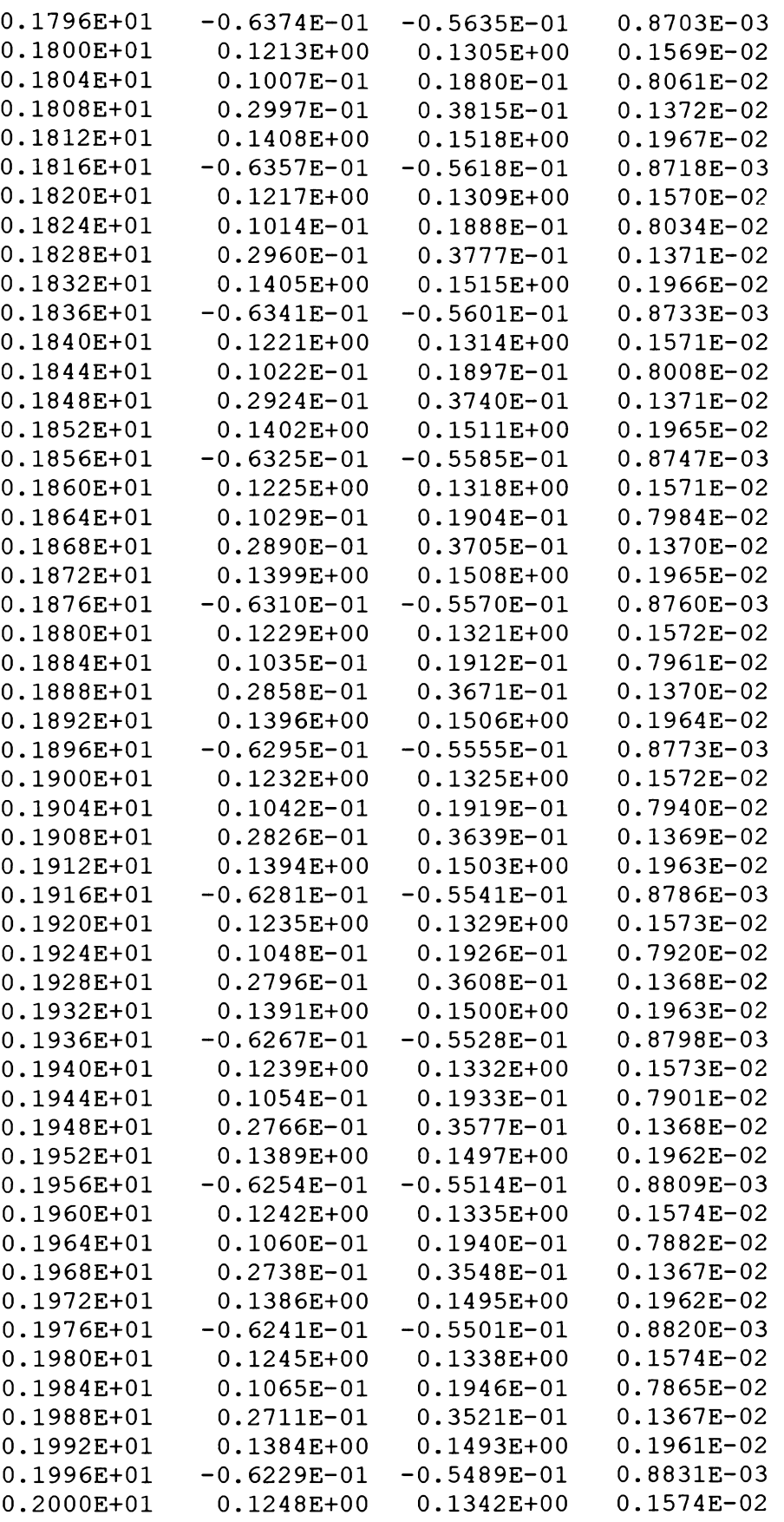

# **5.8. Verificări experimentale**

Rezultatele obţinute în urma analizelor electromagnetice şi termice cuplate făcute pe model sunt, calitative, în concordanţă cu cele oferite de literatura de specialitate. Verificarea cantitativă a acestora, adică verificarea lor valorică, este o problemă dificilă în cazul concret al cuptorului de inducţie luat în considerare. (Acesta

**BUPT**

este un cuptor de 3,5 t din dotarea sectorului cald al Uzinei Constructoare de Maşini Reşiţa).

 $\cdot$  :

S-a făcut totuşi o verificare a variaţiei în timp a temperaturii în trei puncte de la suprafaţa superioară a şarjei. Cele trei puncte au fost alese ca in figura 5.32.

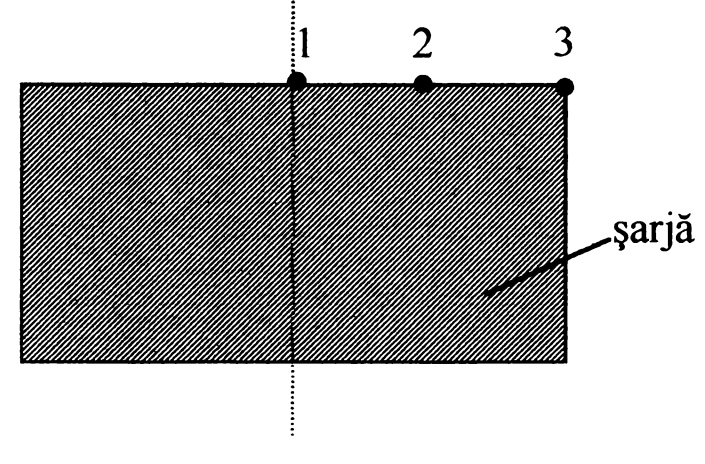

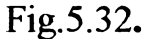

În aceste trei puncte s-a determinat cu ajutorul programului variația în timp a temperaturii, rezultând diagramele prezentate în figurile 5.33; 5.34; 5.35.

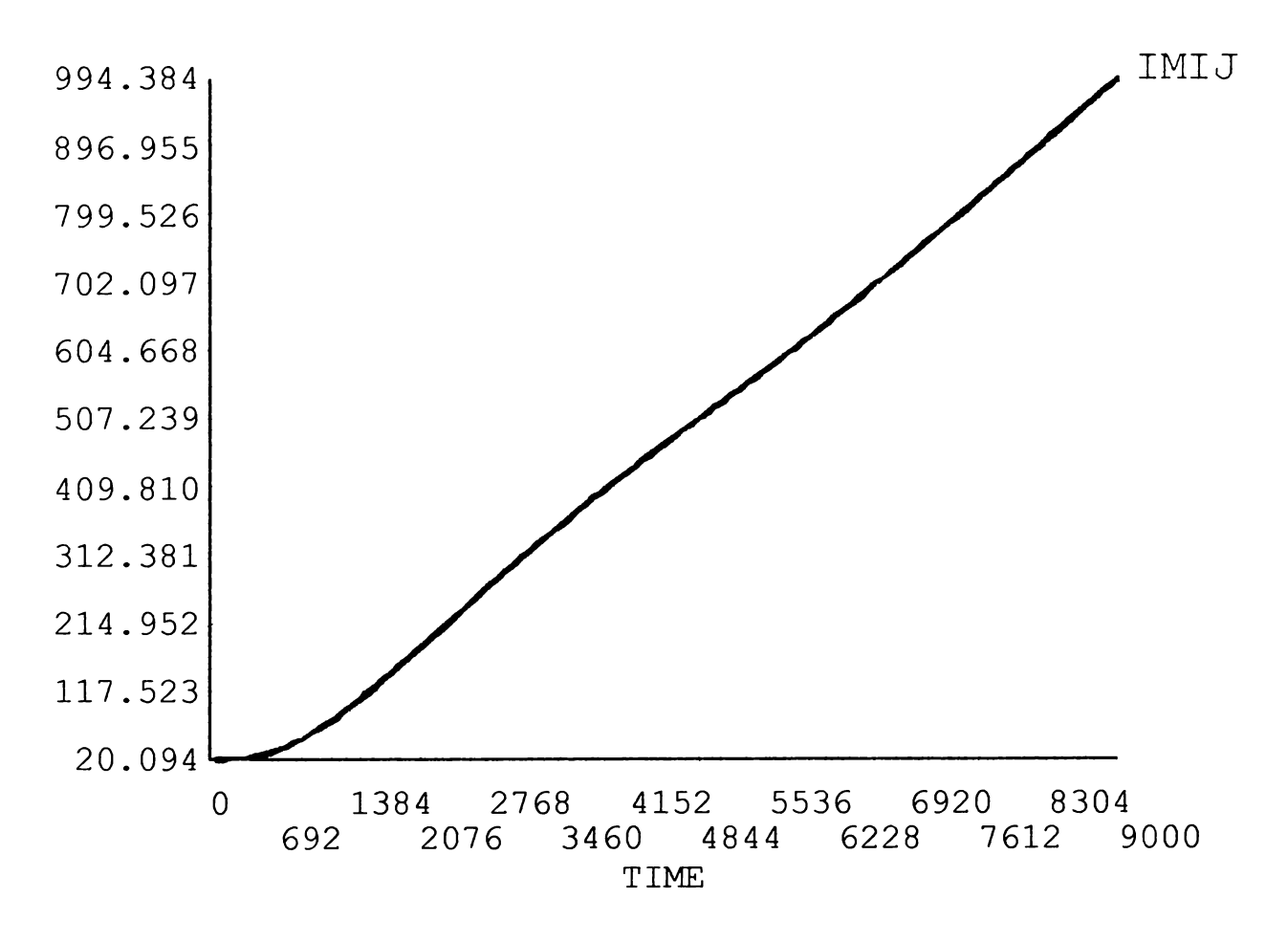

Fig.5.33. Variaţia în timp a temperaturii în punctul 1

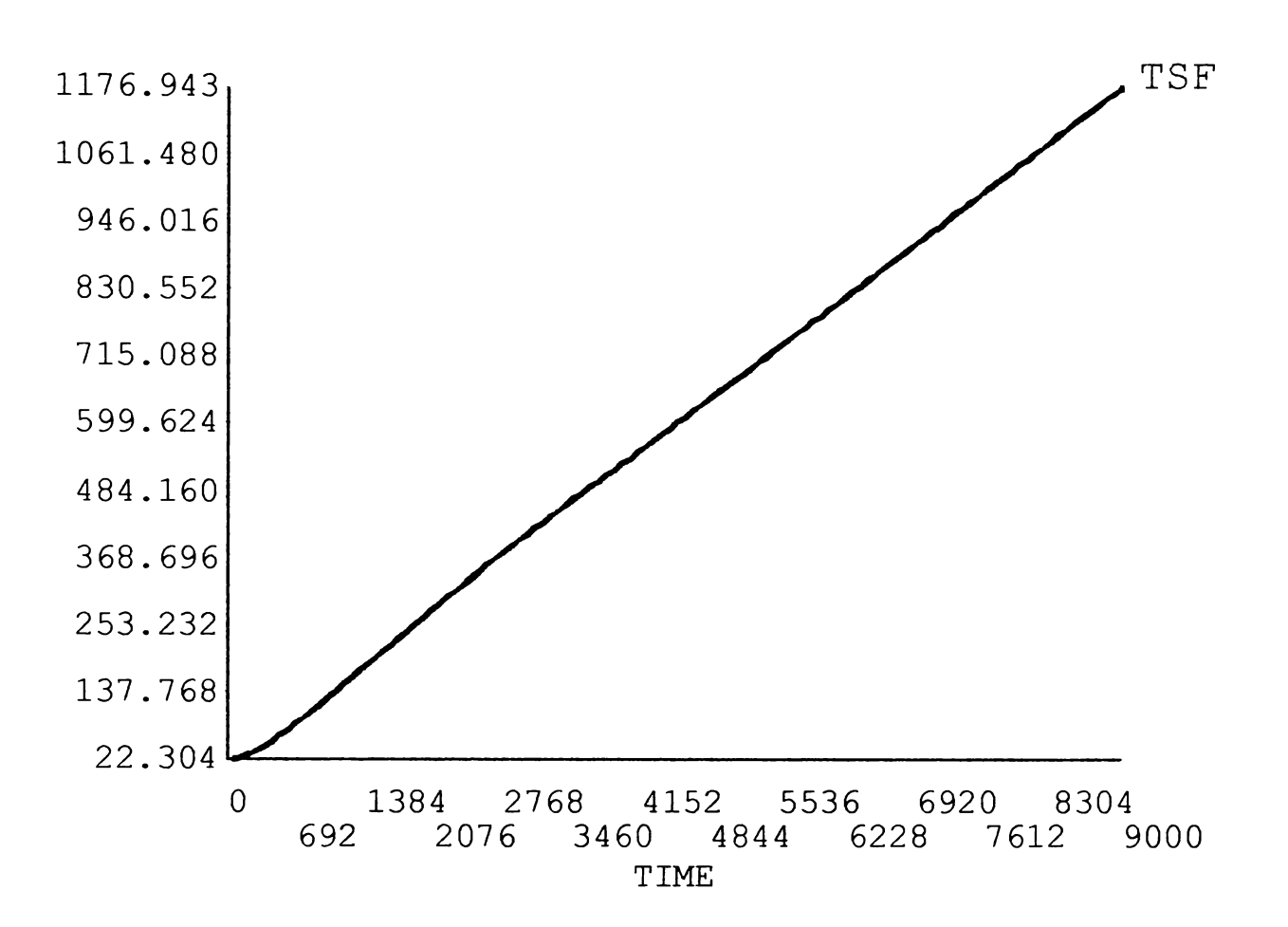

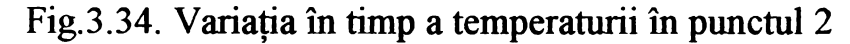

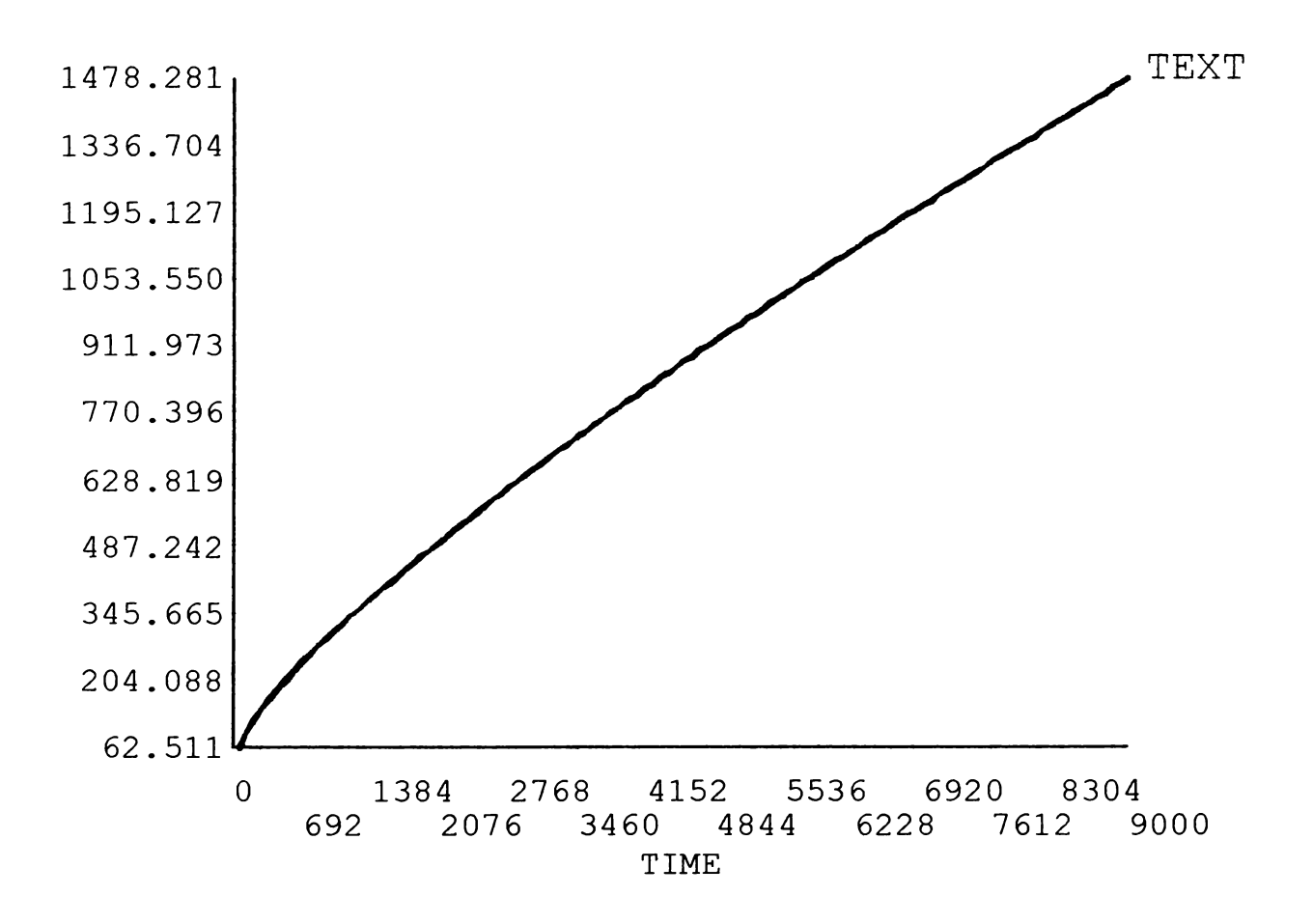

Fig.3.35. Variaţia în timp a temperaturii în punctul 3

 $\ddot{\phantom{1}}$ 

În aceleași puncte s-au măsurat cu ajutorul unor termocuple temperaturile la diferite intervale de timp . în tabelul 5.9 sunt prezentate pentru comparare valorile temperaturilor obținute pe cele două căi.

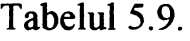

 $\Box$   $\bullet$ 

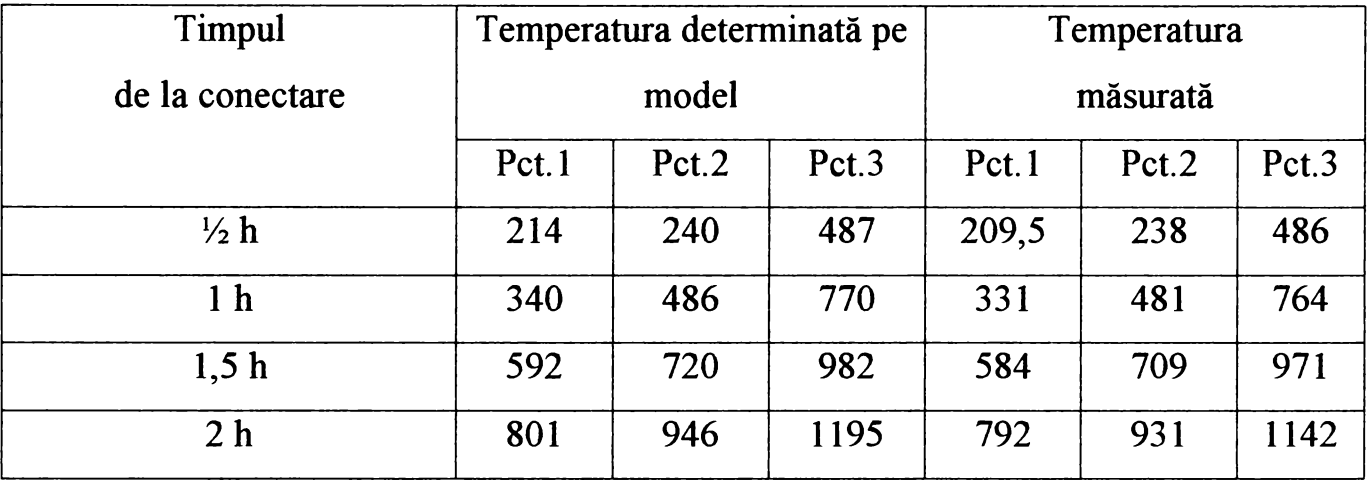

Se constată din tabel, că temperaturile măsurate sunt in general ceva mai mici decât cele determinate pe model. Acest fapt se datorează necunoaşterii cu suficientă precizie a coeficientului de emisie a radiaţiei pentru oţelul considerat. Valoarea maximă relativă a diferenţei de temperatură intre determinarea pe model şi cea măsurată experimental este sub 6%.

 $\overline{r}$ 

# **CAPITOLUL VI CONCLUZII. CONTRIBUTII PERSONALE** *<sup>9</sup>*

## **6.1. Concluzii**

1. Cuptorul electric de inducție cu creuzet, din punct de vedere electric, poate fi asimilat cu un transformator, în aer, la care primarul îl constituie bobina cuptorului, iar secundarul şarja.

2. Curenții turbionari induși în șariă, o încălzesc prin efect electrocaloric și din acest motiv șarja își schimbă parametrii electrici și magnetici, respectiv rezistivitatea  $\rho$  și permeabilitatea magnetică relativă  $\mu_v$ , fapt ce duce la modificarea distribuției curenților turbionari.

3. Datorită faptului că pe tot parcursul procesului de încălzire, parametrii electrici ai cuptorului se modifică, se poate afirma, că pe tot acest parcurs, în circuitul electric al cuptorului avem de-a face cu un regim tranzitoriu.

4. Principial în cazul cuptorului electric de inducție avem de-a face cu un proces de difuzie. Acest proces este determinat de existenţa unui câmp electromagnetic cuplat cu unul termic.

5. în lucrare, pe baza formelor locale ale legilor câmpului electromagnetic şi ale transmisiei căldurii, s-au scris ecuațiile cuplate ale câmpului electromagnetic și termic, cu precizarea condiţiilor de frontieră. Aceste ecuaţii sunt ecuaţii cu derivate parţiale de tip parabolic, a căror rezolvare este dificilă şi în general este făcută în anumite cazuri particulare, ce permit ipoteze simplificatoare.

6. în lucrare se prezintă modele matematice complete pentru procesele ce au loc în cuptorul de inducţie.

7. Metoda prezentată în lucrare, permite simularea, analiza şi optimizarea oricăror dispozitive și instalații de natură electromagnetică, mecanică, termică etc. deci și a cuptorului de inducție.

8. în urma analizelor, electromagnetice şi termice cuplate, s-au obţinut o serie de rezultate importante în activitatea de cercetare și proiectare a cuptoarelor de inducție cum ar fi:

- spectrul liniilor de câmp magnetic în şarjă;

Universitatea tehnică TIMEGARA Bibliotern centrois

**BUPT**

- distribuția densității de curent în sariă la diferite intervale de timp de la conectare;

168

- variația în timp a puterii calorice specifice, dezvoltată în diferite puncte din interiorul sarjei;

- distribuţia forţelor de natură electromagnetică ce acţionează în cuptor şi variaţia în timp a valorii acestora;

- câmpul de temperaturi în şarjă la diferite intervale de timp;

- gradientul câmpului de temperaturi;

 $\mathbb{R}^{\mathbb{Z}}$ 

- variaţia în timp a inductivităţii bobinei cuptorului;

9. Prin utilizarea analizelor cuplate se reduc datele de intrare, doar la cele care se cunosc cu precizie, cum ar fi căderea de tensiune pe bobina cuptorului, sau tensiunea electromotoare a sursei de alimentare a cuptorului. Totodată, se ia în considerare şi dependenţa de temperatură a proprietăţilor de material şi prin introducerea curbei de magnetizare şi faptul că materialele feromagnetice sunt neliniare.

10. Prin luarea în considerare în cazul realizării modelului geometric prezentat în lucrare şi a spaţiului ce înconjoară cuptorul până la infinit se elimină neajunsul că în general, condițiile de frontieră în cazul cuptorului de inducție nu se cunosc cu precizie suficientă.

La modelul considerat condițiile de frontieră sunt cele de la infinit. Acest aspect poate fi luat în considerare în cazul studierii oricăror sisteme la care condițiile de frontieră termice sau electromagnetice nu se cunosc cu precizie suficient de bună.

11. în viitor în atenţia autorului stă şi realizarea unei analize structurale, care să permită şi determinarea diferitelor mişcări de material ce apar în şarja topită. De asemenea se vor avea în vedere şi unele studii de optimizare în domeniul de proiectare al cuptoarelor de inducție, precum și al proceselor tehnologice.

## **6.2. Contribuții personale**

#### **6.2.1. Contribuţii teoretice**

1. Definirea regimului tranzitoriu în circuitul electric al cuptorului de inducție.

2. Scrierea ecuaţiilor ce descriu regimul tranzitoriu din circuitul electric al cuptorului de inducție la semnal treaptă.

3. Determinarea cu ajutorul calculului operaţional a expresiei curentului din bobina cuptorului de inducţie, la conectarea la un semnal treaptă.

4. Determinarea expresiei constantelor de timp, corespunzătoare circuitului electric al cuptorului de inducție și a mărimilor de care depind acestea.

5. Determinarea expresiei analitice a variaţiei in timp a curentului din bobina cuptorului, în regimul tranzitoriu, corespunzător conectării acestuia la o sursă de tensiune sinusoidală.

6. Stabilirea pe baza unui însemnat studiu bibliografic a modelului matematic ce descrie câmpul electromagnetic cuplat cu cel termic, în cuptorul de inducție.

7. Stabilirea condițiilor complete ce trebuie impuse, pentru a asigura convergenta soluției modelului potențialului magnetic vector.

8. Deducerea condițiilor de frontieră, ce trebuie impuse, pentru rezolvarea modelului potenţialelor electromagnetice cu metoda elementelor finite.

9. Stabilirea caracteristicilor ce trebuie să la posede elementele finite.

10. Justificarea metodelor de asamblare, a modelelor numerice elementale în modelul numeric global.

11. Stabilirea relaţiilor pentru calculul elementelor matricei de rigiditate şi a vectorului termenilor liberi ce intervin în modelul numeric elemental.

12. Deducerea modelului numeric necesar pentru realizarea unei analize cuplate.

#### **6.2.2. Contribuţii experimentale si practice**

1. Determinarea pe cale experimentală a dependenţei cu temperatura a rezistivitătii electrice la OLC 45.

2. Determinarea pe cale experimentală a dependenței susceptivității magnetice, intensitatea câmpului magnetic la diferite temperaturi pentru obținerea OLC45 și 18M<sub>o</sub>MC10.

3. Determinarea pe cale experimentală a curbei fundamentale de magnetizare la OLC 45 cu ajutorul.permeametrului Ilovici

4. Determinarea pe cale experimentală a ciclului de histerezis dinamic pentru OLC45, cu ajutorul calculatorului electronic.

5. Realizarea pe baza metodei elementelor finite a unui model corespunzător unui cuptor de inductie cu creuzet de 3,5t, aflat în dotarea U.C.M.Reșița.

6. Determinarea cu ajutorul unui program de calcul, bazat pe metoda elementelor finite, a spectrului liniilor de câmp magnetic din şarjă.

7. Determinarea distribuției densității de curent din șariă la diferite intervale de timp de la conectarea cuptorului.

 $\Box$   $\blacksquare$ 

8. Determinarea puterii calorice specifice în punctele din interiorul şarjei la diferite intervale de timp.

9. Determinarea forțelor electromagnetice ce acționează în șarjă la diferite intervale de timp de la conectare.

10. Determinarea câmpului de temperaturi din şarjă, la diferite intervale de timp de la conectare.

11. Măsurarea cu ajutorul termocuplelor, în vederea unor verificări, a valorilor temperaturii în unele puncte de la suprafaţa şarjei, la diferite intervale de timp.

12. Determinarea pe model a curbei de variaţie în timp a curentului, la conectarea la o sursă de tensiune sinusoidală, pentru a se constata că este în cooncordanță cu expresia analitică dedusă teoretic.

مى

## **Bibliografie**

- 1. Akin, J. E. Finite Elements for Analysis and Design, Harcourt Brace&Company, 1995
- 2. Altgauzen A. P., ş.a. Instalaţii electrotehnice industriale, Ed. Tehnică, Bucureşti, 1976
- 3. Andreescu N. Electrotehnică, 15, 1967, **p.** 397

 $\ddot{\phantom{1}}$ 

- 4. Andronescu PI. Bazele electrotehnicii, voi. I şi II, Ed. Didactică şi pedagogică, Bucureşti, 1972
- 5. Ardelean I. Dispozitiv pentru determinarea rezistivității electrice la metale în intervalul de temperatură 80 - 700 K, Studia Univ. Babeş - Bolyai, Phisica, 1976, p.  $78 - 80$
- 6. Avramescu A. Caracterizarea fenomenelor de difuzie în sistemele închise, cu ajutorul constantei de timp, Comunicările Acad. R.P.R., IX, 5, 433 - 443, 1959
- 7. Beckert U. und Reick H. Numerische Berechnung der eindimensionaleu
- 8. Beckert U. und Reick H. Numerische Berechnung der Wirbelstromerscheinungen in ferromagnetischen Zylinder bei sinusformiger Randfeldstârke, I.E.T. 3/1979
- 9. Beckert U. Numerische Berechnung der Wirbelstromerscheinungen in ferromagnetischen Zylinder bei feldstărkeabhăngiger Permeabilităt, I.E.T. 1/1977
- 10.Beckert U. Ein numerisches Verfahren zur Berechnung Zwidimensionaler Wirbekstromprobleme, I.E.T. 1/1980
- 11.Beckert U. Numerische Berechnung der Wirbelstromerscheinungen in ferromagnetischen Proben mit quadratischem Querschvitt. I.E.T. 3/1978.
- 12. Bossavit A. stefan models for eddy currents in steel, Etudes et Recherches 92141 Clamart, 1981
- 13. Burzo E. Fizica fenomenelor magnetice, voi. I, Ed. Academiei R.S.R., 1979
- 14. Crepaz, G., Lupi, S. Maghini, M., Ramos, E. High Freqvency surface Hardening with introduction heating pulse - operation Processes. Industrial Heating - October. 1983. p . 24-26.
- 15. De Mey G. A method for calculating eddy curents in plates of arbitrary, Archiv fur Elecktrotehnik 56, 1974
- 16. De Sabata, I., Bazele electrotehnicii, voi I şi II, Litografia I.P. "Traian Vuia" Timişoara, 1980 şi 1974
- 17. Dogaru, D., Elemente de grafică 3D, Ed. Științifică și enciclopedică, București, 1988
- 18. Dordea, T. Maşini electrice, Ed. Didactică şi pedagogică, Bucureşti, 1977

 $\mathbb{R}^{\bullet}$ 

- 19. El-Markaby M. D., Fawyi, T.H., Ahmed M.T. Approximate treatment of nonlinear eddy current problems, I.E.E.E. Trans. of Magnetics, voi. MAG-18, No. 6, 1982
- 20. Fawzi T.H., Aii K., Buike P.E. Eddy current loses in finite leught conducting cylinders, I.E.E.E. Trans. of Magnetics, voi. MAG-19, No. 1, 1983
- 21. Flueraşu, C. Contribuţii la problema încălzirii inductive la refulare netă a curenților turbionari, Teză de doctorat, I.P. București, 1983.
- 22.Geisel, H. Konductives oder inductives Erwărmen von Werkstiicken Abmessnungen mit Frequenzen f 50 Hz. Elektrowärme international 44 (1986), 33 Juni, p. 107- 115
- 23.Kamar, A.M. Solution of nonlinear eddy current problems using rezidual finite element method for space and time discretization, I.E.E.E. Trans. On Magnetics, vol. MAG - 19, No.5 1983
- 24.Gong, L., Hagel, R., Unbehauen R., On the Nonlinear Eddy Current Field Coupled to the nonlinear Heat Transfer, I.E.E.E. Trans. On Magnetics, voi.29, No.2, p. 1546- 1549, March 1993
- 25. Hammond P. and Sykulski J.K. Engineering Electromagnetism, Physical Processes and Computation, 1994
- 26. Ifrim, A., Notinger, P. Materiale electrotehnice, Ed. Didactică şi pedagogică, Bucureşti, 1979
- 27. Ilonca, Gh. Măsurarea rezistivităţii electrice la plăcuţe subţiri de material prin metoda sondelor, Studia, Univ. "Babeş - Bolyai", Mathematica-physica, 1967, p. 127-132
- 28. Janssen, H.H.J.M. Simulation coupled electromagnetic and heat dissipation problems. I.E.E.E. Trans. Magn., voi. 30, No.5, p. 3331 - 3334, sept. 1994
- 29. Juszczak, E.N. The chosen problem of modelling of zhe electromagnetic ans thermal fields. ISEF 1985, Warsa W, sept. 26-28, p. 303-306
- 30. Kamar, A.M. Solution of nonlinear eddy current problems using rezidual finite element method for space and time discretization, I.E.E.E. Trans. On Magnetics, vol. MAG – 19, No.5 1983

31. Kittel, C. - Introducere în fizica corpului solid, Ed. Tehnică, Bucureşti, 1972

 $\ddot{\phantom{0}}$ 

- 32. Kohlgruber, K. Differenzverfahren hoker Genaugkeit fur symmetrische Wărmeleitprobleme in Platten, Electrowărme 1/1985
- 33. Kolbe, E., Schulze, D. Moglichkeiten zur Modellierung der inductiven Erwemung mit Vorschub, Eletrowărme 6/1981
- 34. Konkov, V.L., Rubţova, R.S. Izvestia Vis Uceb zav, Fizica 1, 1965, p. 135
- 36. Lavers, I.D. Finite element solution of nonlinear two dimensional temode eddy current problems, I.E.E.E. Trans. On Magnetics, vol. MAG - 19, No.5 1983
- 37. Leuca, T. Determinarea experimentală a variaţiei rezistivităţii oţelurilor cu temperatura, Lucr. științifice, ser.A, 1983/1984, I.I.S. Oradea, pag. 29-32
- 38. Leuca, T., Zalany, Z. Aproximarea analitică a caracteristicilor neliniare de material ale otelurilor, Lucr. științifice, ser.A, 1983/1984, I.I.S., pag. 53-58
- 39. Leuca, T. Metode de calcul ale câmpului electromagnetic în medii neliniare fară histerezis. Aplicații la încălzirea inductivă, Teză de doctorat, I.P. "Traian Vuia" Timişoara, 1987
- 40. Leuca, T. Determinarea experimentală a variației permeabilității magnetice a oţelurilor cu temperatura şi cu intensitatea câmpului magnetic, Lucr. ştiinţifice, ser.A, 1983/1984, I.I.S. Oradea, pag. 59-60
- 41. Leuca, T., Zalany, Z. Aproximare spline ale unor caracteristici neliniare folosind un calcul numeric universal, Lucr. ştiințifice, ser.A, 1983/1984, I.I.S. Oradea, pag. 73-78
- 42. Leuca, T. Studiul pe calculator numeric al procesului de încălzire prin inducţie la corpuri cilindrice, Bul. ştiinț. al Ins. Pol. Cluj, 29 (1986), ser. Electrotehnica -Energetica - Informatica
- 43. Leuca, T. Simularea numerică a procesului de încălzire prin inducţie a semifabricatelor cilindrice, Bul. științ. al Ins. Pol. Cluj, 30 (1989), ser. Electrotehnica - Energetica - Informatica
- 44. Leuca, T., Maghiar, T. Curenţi turbionari în plăci, Lucr. ştiinţifice, ser.A, Ştiinţe tehnice, matem, fizică, chimie 1987/1988, pag. 141-144
- 45. Leuca, T. Contribuţii privind rezolvarea problemei cuplate de câmp electromagnetic și termic. Aplicații la încălzirea inductivă. Lucr. științifice, ser.A, Ştiinţe tehnice, matem, fizică, chimie 1987/1988, pag. 115-128
- 46. Leuca, T. Some contribution to solving the coupled electromagnetic and thermal field problem. Some applications with the inductive heating, Rev. Roum. Sci. Tech. Electrotech. et. Energ. 1990, 2., pag. 233-251
- 47. Leuca, T. Some contribution to the design and exploatation of the induction heating equipment by using numerical means, Rev. Roum. Sci. Tech. Electrotech. et. Energ. 1990, 4., pag. 471-482
- 48. Leuca, T. Calculul câmpurilor electromagnetice şi termice în medii conductoare neferomagnetice, Progrese în fizică, Oradea 1989, pag. 216
- 49. Leuca, T. Numerical analysis of the electromagnetic field coupled with thermal one in conducting cylindrical units, Proceedings ICEH 1991 Sibiu.
- 50. Leuca, T., Silaghi, M. Contributions regarding the mathematical simulation coupled physic phenomena, 113th Pannonian applied mathematical meeting, Oct. 1995, Bardejovske Kupele, Slovak Republic, PREPRINTS p. 107-110
- 51. Maghiar, T., Gavriş, M., Leuca, T., ş.a. Cercetări pentru realizarea unei instalaţii de încălzit prin inducție de medie frecvență cu invertor static. Protocol la contractul nr. 1671/1980 între I.I.S. Oradea şi întreprinderea "înfrăţirea" din Oradea.
- 52. Maghiar, T., Leuca, T., ș.a. Instalații de încălzit semifabricate pentru forjare, prin inducţie, Protocol la contractul nr. 4100/1981 între I.I.S. Oradea şi I.A.M.T. Oradea
- 53. Maghiar, T., Leuca, T., ş.a. Sursă de încălzit semifabricate de medie frecvenţă în vederea forjării. Protocol la contractul nr. 4636/1981 între I.I.S. Oradea şi I.M. Oradea
- 54. Maghiar, T., Leuca, T., ş.a. Sursă de medie frecvenţă pentru încălzirea prin inducție a semifabricatelor din Cu. Protocol la contractul nr. 125/1985 între I.I.S. Oradea şi Electroaparataj Bucureşti
- 55. Maghiar, T., Leuca, T. Some implication of the numerical analysis of the electromagnetic field coupled with the thermal one in the design and exploitatation of the induction heating equipment, Proceedings ICEH 1991 Sibiu
- 56. Maghiar, T., Leuca, T. The spatial and temporal of the coupled electromagnetic and thermal fields in a ferromagnetic cylinder, Proceedings ICATE 1991 Craiova Session B21
- 57. Maghiar, T. Leuca, T. Digital modelation of certain coupled physical phenomena. Results and applications, Proceeding, First Conference on Applied and Industrial Mathematics 1993

 $\ddot{\phantom{0}}$
- 58. Maghiar, T., Leuca, T. Model de calcul pe IBM-PC utilizând un model digital Crank-Nicolson în problema cuplată de câmp electromagnetic şi termic, Analele Universității din Oradea, mai 1994, Fascicola Electrotehnică vol. I, pag. 105
- 59. Maghiar, T., Leuca, T., Vancea, FI., Vancea, C. Distribuţia spaţio-temporală a câmpului electromagnetic cuplat cu cel termic într-o bară cilindrică de otel utilizând un model digital Crank-Nicolson, Analele Universității din Oradea, Fascicola Electrotehnică, Secțiunea A, Iunie 1995
- 60. Maten, E.J.W., Melissen, J.B.M. Simulation of inductiv heating. I.E.E.E: Transaction of Magnetics, voi. 28, No. 2, March 1992
- 61. Marinescu, I.N., Nanu, D., Oprean, C. Tehnologii neconvenţionale. Dicţionar de cuvinte - E. I.N.I.D., Bucureşti, 2001
- 62. Meloab, D., Longeot, O., Krăhenbuhl, L., Nicolas, L., Control of one induction heat treatment by the measure of power. I.E.E.E: Transaction of Magnetics, voi. 29, No. 2, p. 1558-1561,March 1993
- 63. Mitchell, A.R. Computational methods in partial differential equations New  $-$ York. Wiley, 1971
- 64. Mîndru, Gh., Rădulescu, M.M. Analiza numerică a câmpului electromagnetic, Ed. Dacia, Cluj Napoca, 1986
- 65. Mocanu, C.I. Teoria câmpului electromagnetic, Ed. Didactică şi pedagogică, Bucureşti, 1981
- 66. Morisue, T. Magnetic vector potential and electric scalar potential in three dimensional addy current problems, I.E.E.E. Transaction of Magnetics, voi. MAG-18, No. 2, 1982
- 67. Mühlbauer, A., Muižnieks, A., Lebmann, H.J. The calculation of 3D highfrecvency electromagnetic fîelds during induction heating using the BEM. I.E.E.E. Trans. on Magnetics, voi. MAG-18, No. 2, 1982
- 68. Müller, W.  $-$  A new iteration technique for solving stationary eddy current problems using the method of finite differences, I.E.E.E. Trans. on Magnetics, voi. MAG-18, No. 2, 1982
- 69. Nanu, A. Prelucrarea dimensională prin eroziune electrică în câmp magnetic E.Facla, Timişoara, 1977

175

 $\sim 5$ 

70. Nanu, A. - Tehnologia materialelor - E.D.P., Bucureşti, 1983

 $\sim 5$ 

- 71. Nanu, Dan Prelucrarea dimensională prin eroziune electrică in câmp magnetic Teză de doctorat – Cluj Napoca 1979
- 72. Nemcov, V.S., Polevodov, B.S. Modelarea matematică pentru calculator a instalaţiilor de încălzire de înaltă frecvenţă (1. rusă). Maisnostroenie. Leningrad, 1980
- 73. Pennman, I., Kamar, A.M. Linearization of saturable magnetic field problems, including eddy currents, I.E.E.E. Trans. on Magnetics, voi. MAG-18, No. 2, 1982
- 74. Poltzs, J., Kuffel, E., Sikora,R. A new iterative method for eddy current problems, I.E.E.E. Trans. on Magnetics, voi. MAG-18, No. 2, 1982
- 75. Pop, I., Tehetchemicov, V.I. Prib. i. Tekh. Exper. 5, 1964, p. 180.
- 76. Procopiu, S. Opere alese, Ed. Academiei R.S.R., 1970
- 77. Purceii, E. Electricitate şi magnetism, Ed. Didactică şi pedagogică, Bucureşti, 1982
- 78. Racoveanu, N., ş.a. Metode numerice pentru ecuaţii cu derivate parţiale de tip parabolic, Ed. Tehnică, Bucureşti 1977
- 79. Răduleţ, R. Bazele teoretice ale electrotehnicii, voi. I, II, III, IV, Ed. Energetică de stat, 1954-1956
- 80. Salvadori, M.G., Baron, M.L. Metode numerice în tehnică, Ed. Tehnică Bucureşti, 1972
- 81. Savin, Gh., Rosman, H. Circuite electrice neliniare şi parametrice, Ed. Tehnică, Bucureşti, 1973
- 82. Schlett Zeno Forțe de gradient și aplicații, Ed. Univ. Timișoara, 1995
- 83. Schlett Zeno Experimente de fizică şi aplicaţii val I, Ed. Univ. Timişoara, 1998
- 84. Silvester P.P. and Ferrari, R.L. Finite Elements for Electrical Engineers, Cambridge University Press, 1994
- 85. Sluhoţkii, A.E. Inductoare pentru încălzirea electrică, Ed. Tehnică, Bucureşti, 1982
- 86. Stănciulescu, F. Analiza şi simularea sistemelor neliniare, Ed. Academiei R.S.R., Bucureşti, 1974
- 87. Şchiop, A.I. Metode numerice pentru rezolvarea ecuațiilor diferențiale, Ed. Academiei R.S.R., Bucureşti, 1975
- 88. Şchiop, A.I. Analiza unor metode de discretizare, Ed. Academiei R.S.R., Bucureşti, 1978
- 89. Şora, C. Bazele electrotehnicii, Ed. Didactică şi pedagogică., Bucureşti, 1982
- 90. Şora, C , ş.a. Bazele electrotehnicii, probleme, Ed. I.P. Timişoara, 1973

 $\sim$  7

- 91.Şora, 1., Gologanov, N.  *Electrotermic şi electrotehnologii-Vol.l* E.T., Bucureşti, 1990
- 92. Timotim, A., ş.a. Lecţii de bazele electrotehnicii, Ed. Didactică şi pedagogică., Bucureşti, 1970
- 93. Urbanek, P., Skorek, A., Zaremba, M.B. Magnetic flux and temperature analyisis in induction heated Steel cylinder. I.E.E.E. Trans. on Magn, voi. 30, No. 5, p. 3328- 3330, sept. 1994
- 94. Vetreş, I. Teză de doctorat, l.P. 'Traian Vuia" Timişoara, 1975
- 95. Vonsovski, S.V. Magnetismul, Ed. Ştiinţifică şi enciclopedică, Bucureşti, 1981
- 96. Gruescu,  $L -$  Unele considerații privind supratensiunile de comutație la liniile electrice lungi - Analele Universității Eftimie Murgu, Reșița, an V, nr.2, 1998, ISSN 1453-7394
- 97.Tătucu, I., Gruescu, L *Electrotehnică şi maşini electrice -* E.U.EM., Reşiţa, 1988
- 98.Tătucu, I. *Modelarea arcului electric şi a câmpului electromagnetic la sudarea*
- *cu arcul electric* Referat nr.l U.P.T., Facultatea de Mecanică, Timişoara 1999
- 99.Tătucu, I. *Măsurarea caracteristicilor dinamice ale surselor de sudare.* Referat nr.2 - U.P.T., Timişoara, 2000
- 100.Tătucu, 1. *Factori de influenţă a calităţii îmbinărilor sudate cu arcul electric.-* Referat nr.3 - U.P.T., Timişoara, 2000
- 101.Tătucu, I., Gruescu, L. *Contribution to the designing of a multiwired shunt of the basis of the response time -* Analele Facultăţii de Inginerie Hunedoara, Tom II, an I, fascicol 2, ISSN 1454-6531, 2000
- 102.Tătucu, I., Gruescu, L. *On the response time of the measuring circuit with a shunt -* Analele Facultăţii de Inginerie Hunedoara, Tom II, an I, fascicol 2, ISSN 1454- 6531, 2000
- 103.Tătucu, I., Gruescu, L. *Contribution to the designing of a co-axial shunt on the* basis of a response time - Analele Facultății de Inginerie Hunedoara, Tom II, an I, fascicol 2, ISSN 1454-6531, 2000

104. Tătucu, I., Gruescu, L.  $-$  *Method and apparatus for measuring the difference of a slops of the welding current* - Analele Facultăţii de Inginerie Hunedoara, Tom II, an I, fascicol 2, ISSN 1454-6531, 2000

105.Tătucu, I., Gruescu, L. - *The computer aided analysis of the electromagnetic field -* Analele Universităţii Eftimie Murgu, Reşiţa, an VII, nr.2, Tom I, 2000, ISSN 1453- 7396

106.Tătucu, I., Gruescu, L. - *On modeling of the electrical arc for electric welding* **-** Analele Universităţii Eftimie Murgu, Reşiţa, an VII, nr.2, Tom 1, 2000, ISSN 1453- 7396

107. Tătucu, I., Gruescu, L. - *Designing and testing a numerical phasemeter*, Analele Universităţii Eftimie Murgu, Reşiţa, an VII, nr.2, Tom I, 2000, ISSN 1453-7396

108.Tătucu, I., Gruescu, L. - *Contribuţii la sistematizarea modelelor matematice ale câmpului electromagnetic folosite în metoda elementelor finite* -Analele Universităţii Eftimie Murgu, Reşiţa, an V, nr.2, 1998, ISSN 1453-7394

می